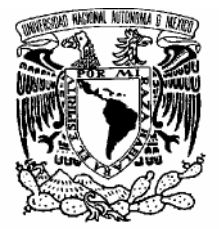

VNIVERSDAD NACIONAL AVFNºMA DE MEXICO

## UNIVERSIDAD NACIONAL AUTONOMA DE MEXICO

#### PROGRAMA DE MAESTRIA Y DOCTORADO EN INGENIERIA

FACULTAD DE INGENIERIA

## INTEGRACION DEL VALOR PRESENTE NETO, LA SIMULACION Y LAS OPCIONES REALES EN EL DESARROLLO ESTRATEGICO DE LA EVALUACION DE PROYECTOS

## T E S I S

QUE PARA OPTAR EL GRADO DE:

## MAESTRO EN INGENIERIA

CAMPO DE CONOCIMIENTO – INGENIERIA DE SISTEMAS

P R E S E N T A

### RETANA ALVAREZ JULIO CESAR

TUTOR: DR. MEZA PUESTO JESÚS HUGO

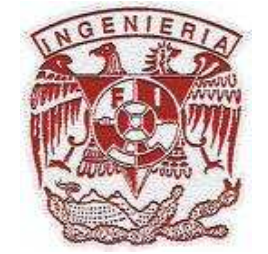

2007

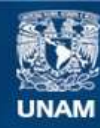

Universidad Nacional Autónoma de México

**UNAM – Dirección General de Bibliotecas Tesis Digitales Restricciones de uso**

#### **DERECHOS RESERVADOS © PROHIBIDA SU REPRODUCCIÓN TOTAL O PARCIAL**

Todo el material contenido en esta tesis esta protegido por la Ley Federal del Derecho de Autor (LFDA) de los Estados Unidos Mexicanos (México).

**Biblioteca Central** 

Dirección General de Bibliotecas de la UNAM

El uso de imágenes, fragmentos de videos, y demás material que sea objeto de protección de los derechos de autor, será exclusivamente para fines educativos e informativos y deberá citar la fuente donde la obtuvo mencionando el autor o autores. Cualquier uso distinto como el lucro, reproducción, edición o modificación, será perseguido y sancionado por el respectivo titular de los Derechos de Autor.

#### JURADO ASIGNADO:

- Presidente: Dr. Acosta Flores José de Jesús
- Secretario: M. I. Soler Anguiano Francisca Irene
- Vocal: Dr. Meza Puesto Jesús Hugo
- 1er. Suplente: M. en I. Huerta Cruz Rosalba
- 2do. Suplente: Dr. Suárez Rocha Javier

Lugar o lugares donde se realizo la tesis:

México, D.F.

#### TUTOR DE TESIS:

Dr. Meza Puesto Jesús Hugo

#### FIRMA

## AGRADECIMIENTO

#### A MI FAMILIA

Por el apoyo que me han brindado siempre y en particular para lograr este objetivo.

#### A MIS PROFESORES

Gracias por su tiempo, dedicación e interés para la realización de esta tesis

AL CONACYT

Por el apoyo proporcionado para la realización de los estudios de posgrado.

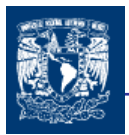

# Í N D I C E

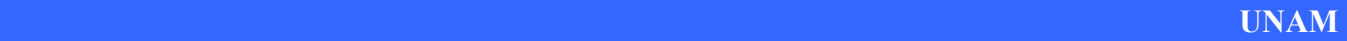

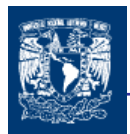

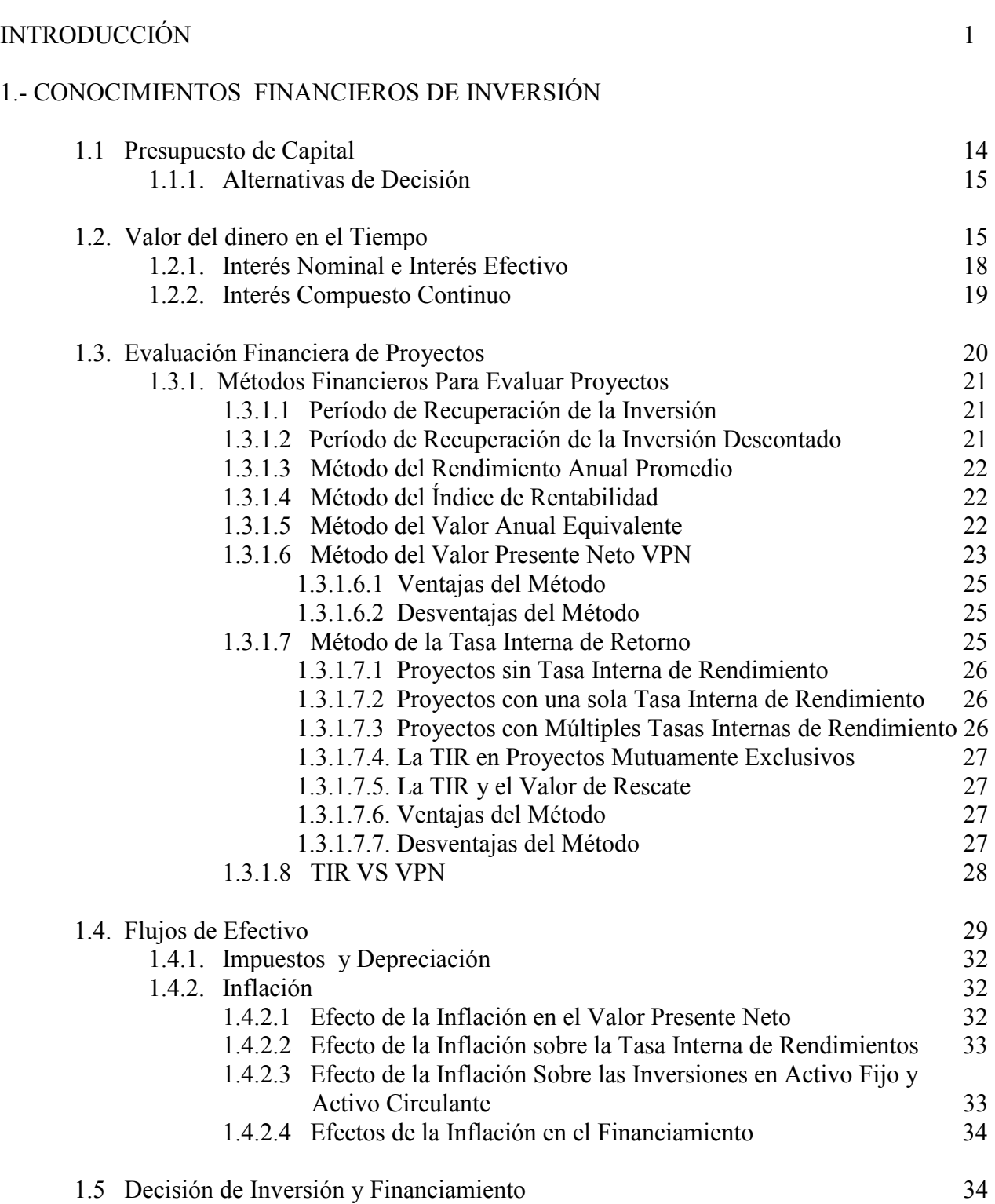

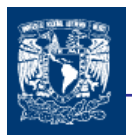

#### 2.- COSTO DE CAPITAL

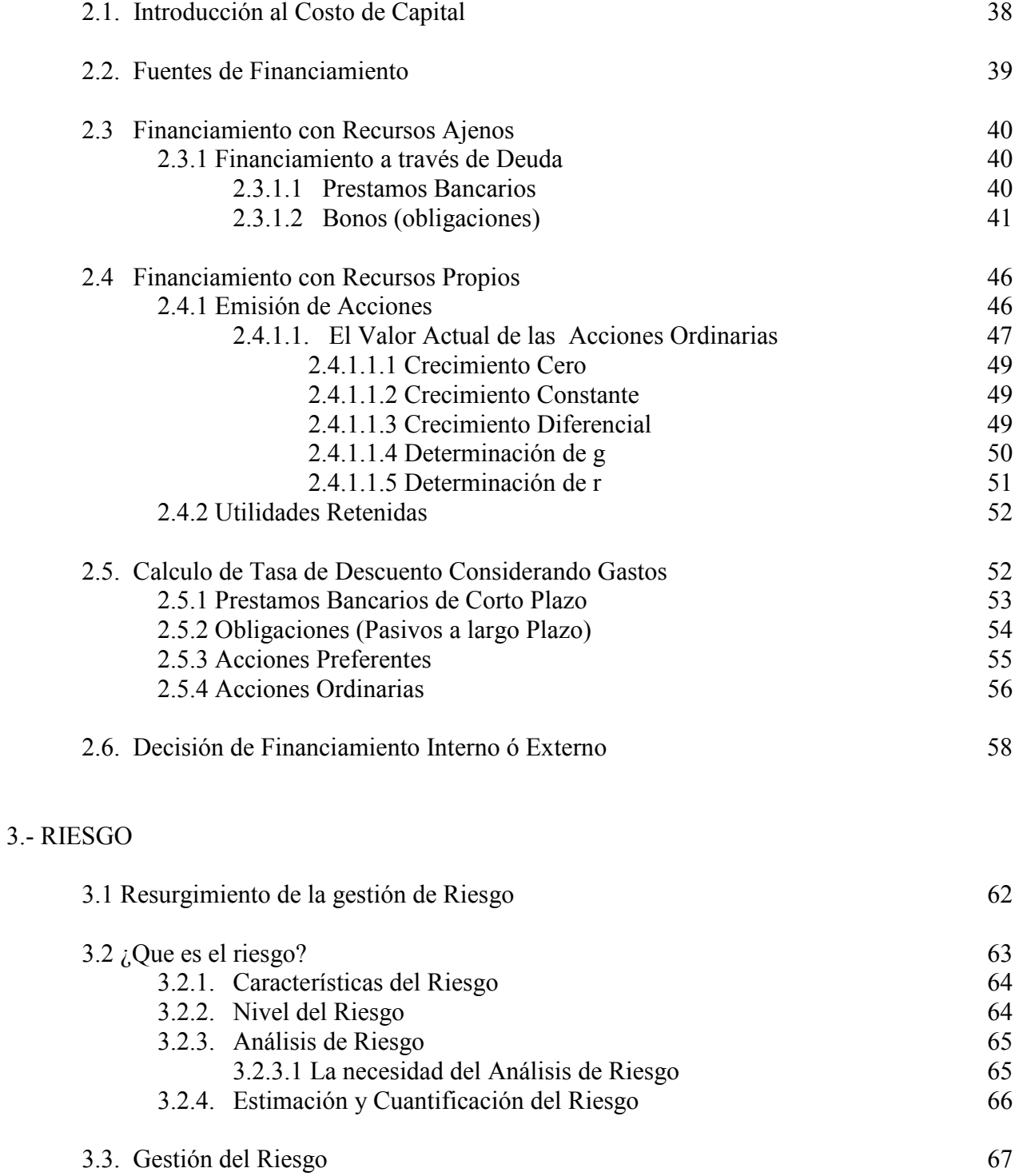

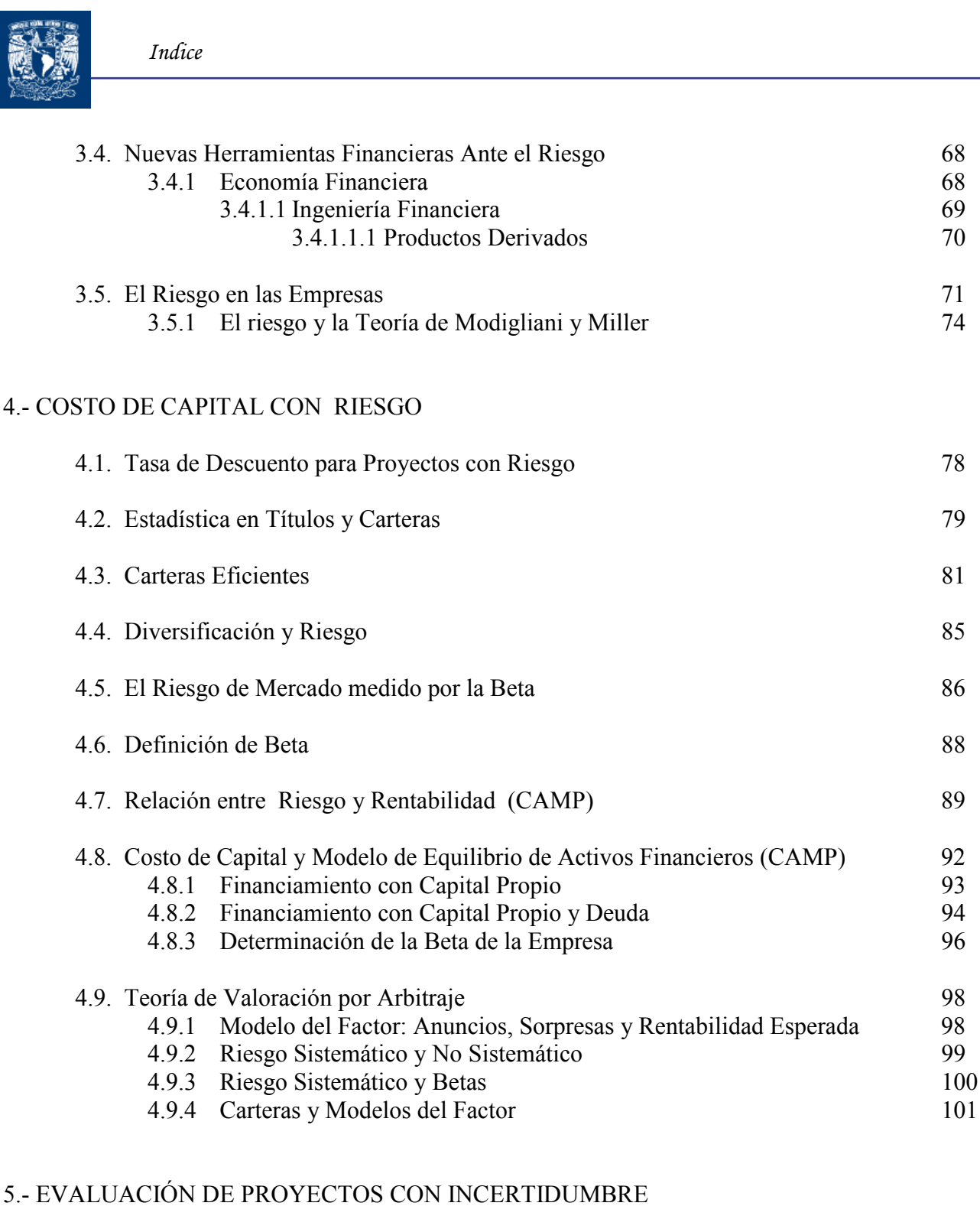

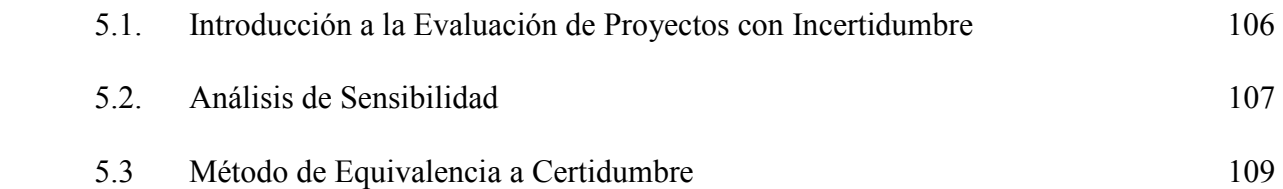

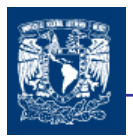

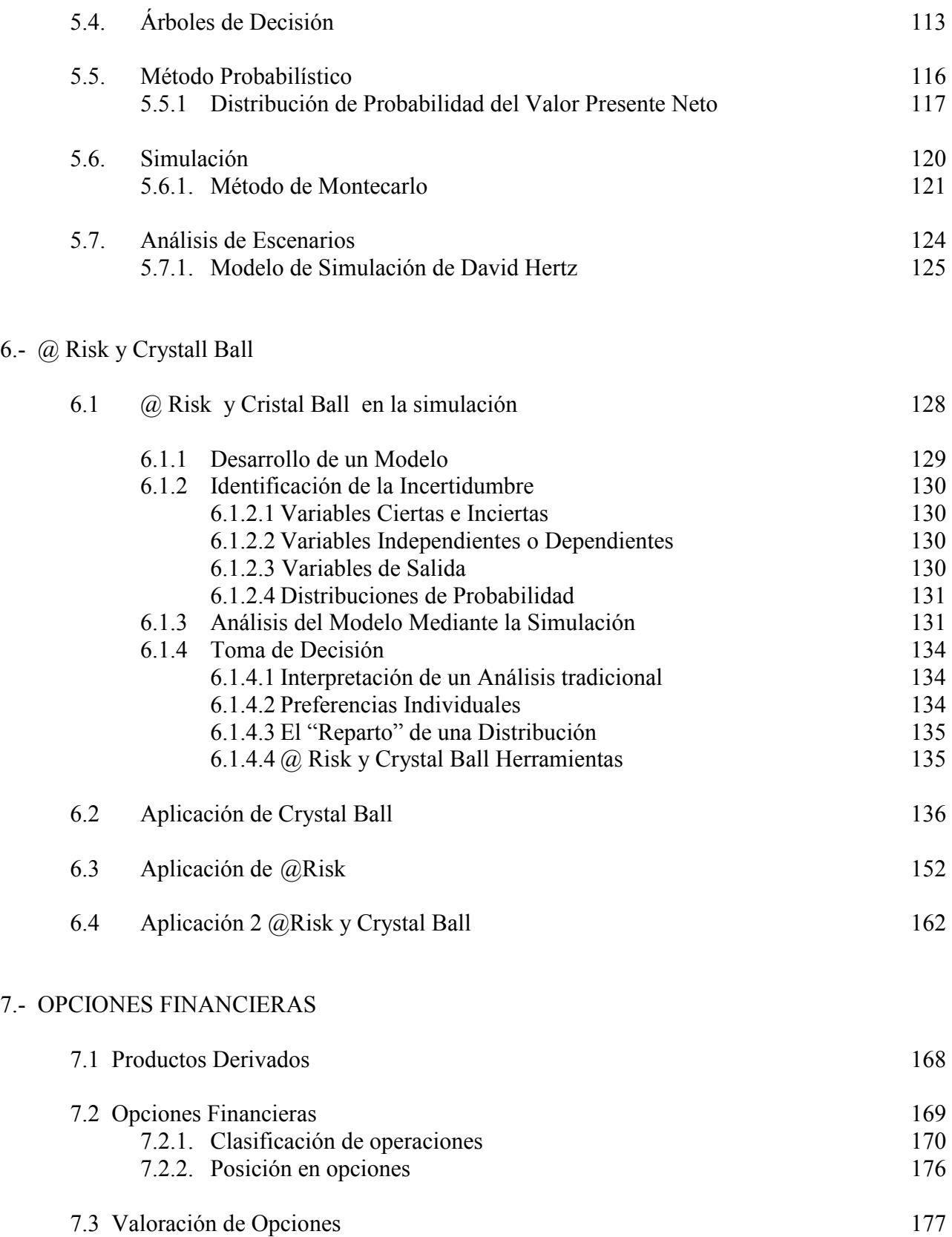

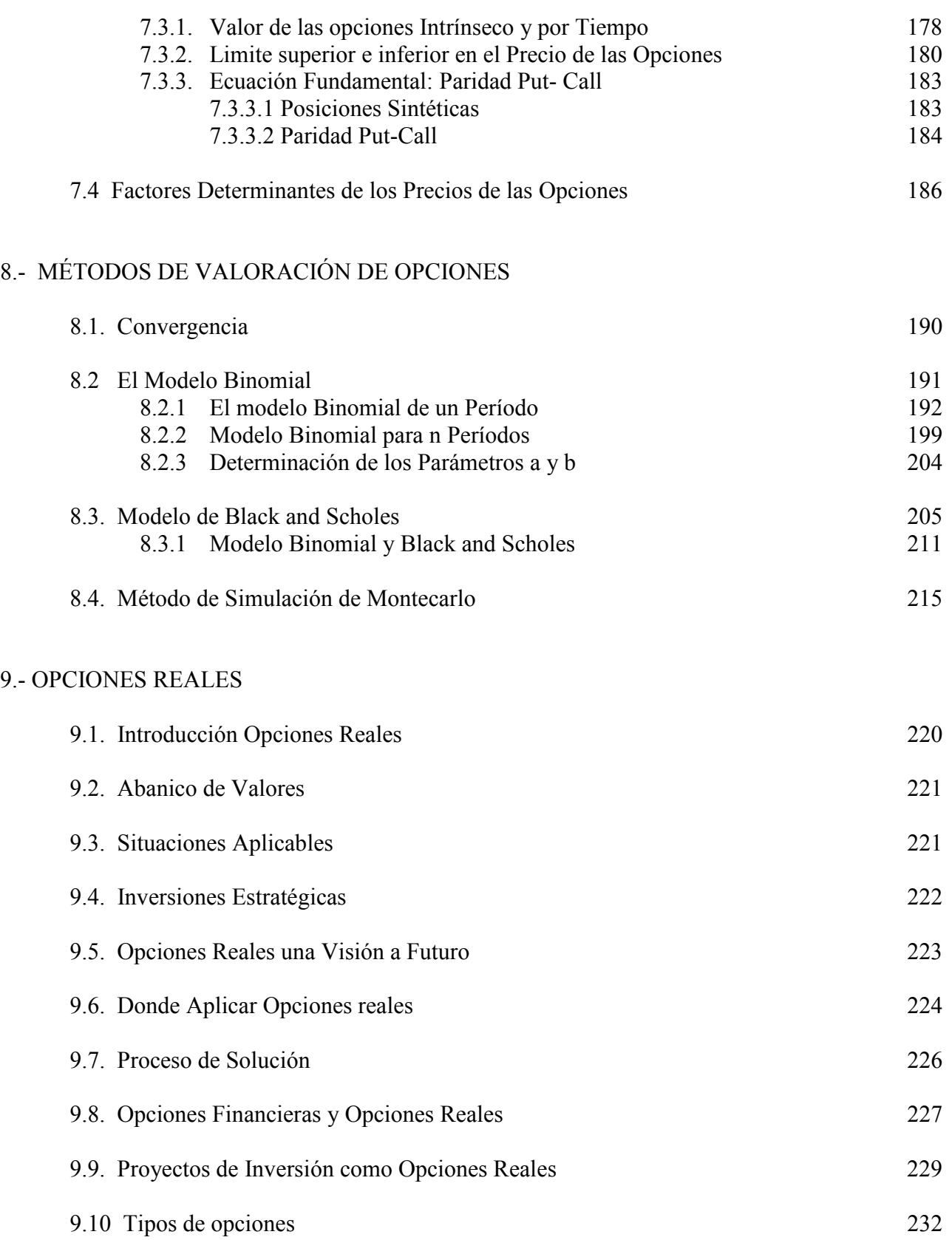

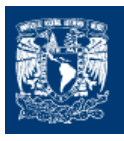

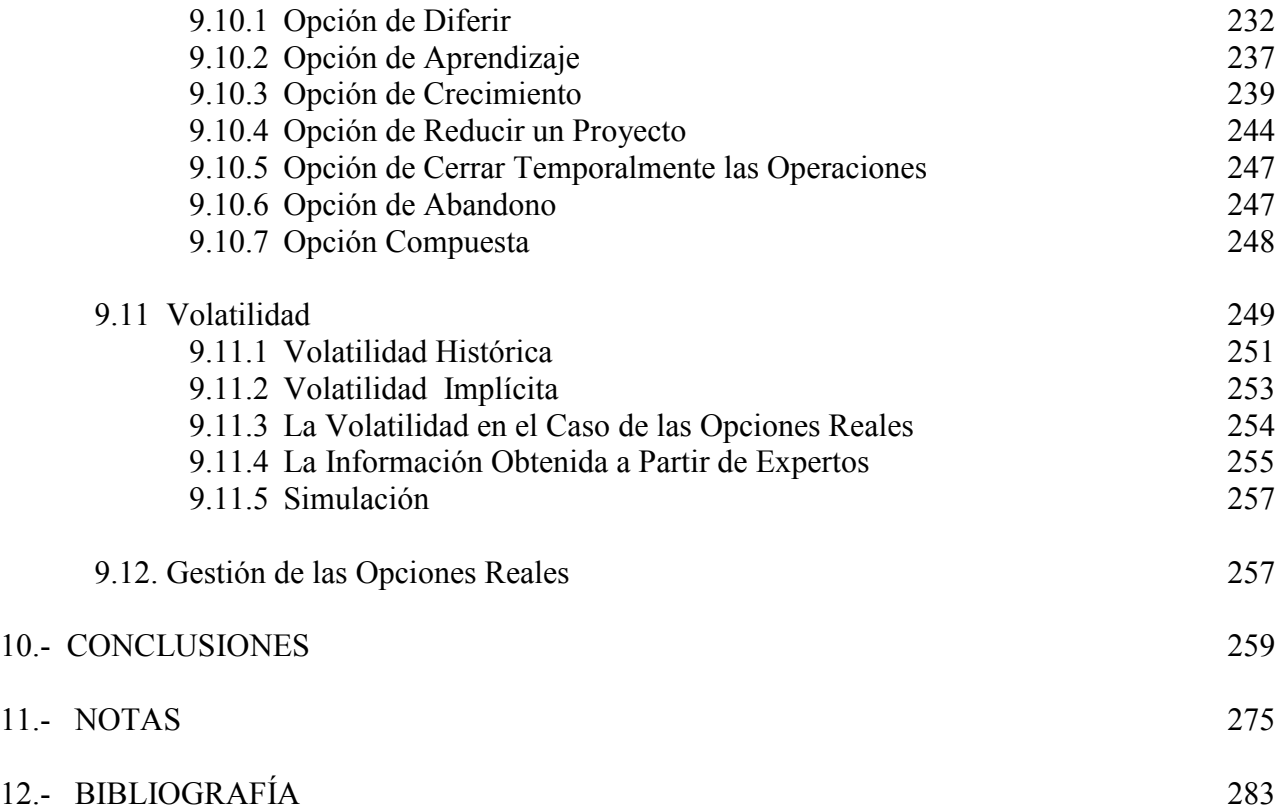

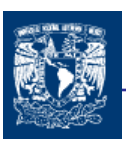

## I N T R O D U C C I Ó N

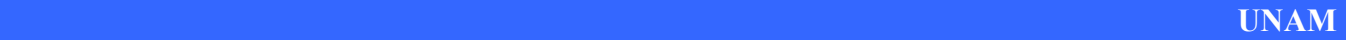

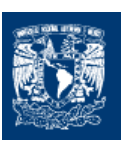

## DESCRIPCIÓN DEL PROBLEMA A INVESTIGAR Y JUSTIFICACIÓN DE LA INVESTIGACIÓN.

La resolución de los proyectos de inversión exige la formulación de un objetivo último en el que converjan los objetivos empresariales y a partir del cual medir la concurrencia de cada una de las inversiones disponibles; se considera que el objetivo primordial es el de la maximización del valor de la firma.

Las organizaciones en cualquier etapa de su vida se ven en la necesidad de tomar decisiones de inversión, por diversos motivos (inicio, ampliación, reemplazo, etc.), de tal manera es necesario realizar un análisis financiero que nos permita evaluar su rentabilidad, ya que de estos depende la posición competitiva, los resultados, el valor de mercado de la empresa y su propia supervivencia.

Entre las técnica más aceptadas por los expertos en la evaluación económica de proyectos son aquellos que toman en cuenta el valor del dinero en el tiempo (ya que el dinero disminuye su valor real con el paso en el tiempo). El elemento crucial de cualquier cálculo de Flujos de Fondos Descontado es el valor presente neto (VPN); es decir, el valor actual de los ingresos de efectivo menos el valor actual de los egresos de efectivo, o inversiones. Un VPN positivo indica que la inversión crea valor, un VPN negativo que el proyecto, como está planificado, destruye valor.

Parte de la investigación se realiza con la finalidad de que la gente encargada de determinar la factibilidad del proyecto, conozca y pueda determinar los variables y factores determinantes en el criterio de decisión (VPN): el costo de oportunidad o tasa de descuento; Flujos de Efectivo, la volatilidad a que esta sometida los proyectos.

El análisis de VPN proporciona criterios de decisión sistemáticos y claros para todos los proyectos. No obstante, también tiene sus limitaciones.

La maximización del valor de la empresa como el fin que guía el proceso decisional de la firma que desarrolla su actividad en un entorno incierto y dinámico. La incertidumbre y el riesgo son inherentes a toda actividad económica, manifestándose de múltiples formas, y su presencia e impactos se han magnificado como resultado de los procesos de globalización. En las empresas, el riesgo se ha hecho presente principalmente en la toma de decisiones en proyectos de inversión, cuyos parámetros (flujos de efectivo, tasas de interés, etc.) están sujetos a fluctuaciones impredecibles. Estos cambios desfavorables afectan los ingresos y la estabilidad financiera de las empresas, los individuos y las naciones.

Esta dificultad obliga a las empresas a emprender inversiones de las que cualquier estimación precisa sobre sus costos y el potencial de mercado es complicado proyectar; al

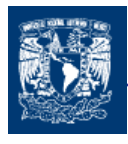

De ahí que la administración del riesgo se haya convertido en una de las mayores preocupaciones de las finanzas modernas. La administración del riesgo por tanto significa cubrirse contra posibles tendencias desfavorables con el fin de obtener los mayores beneficios esperados y en consecuencia, rendimientos. Por ello, es fundamental para cualquier empresa saber en qué proyectos elegir, cuándo elegir y bajo qué condiciones.

Por lo que es necesario trabajar con técnicas que permitan evaluar proyectos que, aun con las limitaciones de tener que trabajar sobre la base de predicciones futuras, logre incorporar el factor riesgo.

Además es relevante considerar que los directivos de las empresas generalmente tienen flexibilidad respecto a la ejecución de proyectos, la capitalización de nueva información y de las cambiantes condiciones de mercado a fin de mejorar la economía de los proyectos.

Al momento de realizar una inversión, no sólo se obtiene el derecho sobre los flujos de efectivo generados por el proyecto, si no también la oportunidad de gestionar sobre nuevas oportunidades de inversión.

## OBJETIVOS

#### **GENERAL**

La gente encargada de evaluar los proyectos, deben estar preparados para revisar y cuestionar las formas tradicionales de evaluar con el fin de determinar si existen nuevos enfoques u oportunidades que son válidas de utilizar. En algunas situaciones el decidir no tomar una cierta oportunidad o no introducir nuevos enfoques es tomar el riesgo más grande de todos.

El objetivo es obtener las herramientas para la evaluación de proyectos utilizando técnicas actuales de evaluación que nos permitan administrar el riesgo de una manera efectiva y eficiente. El ahorrar dinero mediante procedimientos modernos es importante ya que conduce a una utilización más efectiva de los recursos con la finalidad de maximizar el valor de una organización.

En la evaluación de proyectos es necesario la utilización de lo métodos tradicionales pero es necesario complementarlos con técnicas actuales.

 $\frac{p}{2}$ 

#### PARTICULARES

- $\ddot{+}$  Proporcionar los conocimientos teóricos y las metodologías para la evaluación de proyectos
- El lector obtendrá los conocimientos básicos que llevan a la determinación del VPN como el método más importante para la valoración de proyectos.
- Facilitar los conocimientos para la determinación de las variables implícitas en el método del Valor Presente Neto.
- Conocer el costo de las diferentes fuentes de financiamiento utilizadas por una empresa para emprender un proyecto.
- Identificar la importancia del riesgo en toma de decisiones de inversión además de comprender la relevancia de su administración.
- Reconocer la importancia del riesgo en la determinación del costo de capital utilizando como herramienta la teoría del CAMP, así mismo entender que el costo de capital promedio ponderado es un concepto que toma en cuenta el capital propio y la deuda que tiene una empresa para determinar su costo de oportunidad.
- Conocer la teoría de valoración por arbitraje como alternativa del CAMP para la valoración del costo de capital propio.
- ← Reconocer los diferentes métodos de evaluación que consideran la incertidumbre, para poder realizar un análisis de riesgo implícito en los proyectos de inversión.
- $\ddot{+}$  Exponer la relevancia del uso de software para la simulación de datos en los proyectos con riesgo.
- $\ddot{+}$  Identificar la importancia de la estadística en la evaluación y análisis de proyectos con riesgo.
- Tener los conocimientos básicos de las opciones financieras así como de sus modelos de valoración.
- Fomentar la aplicación de opciones reales como una herramienta complementaria en la evaluación de proyectos.

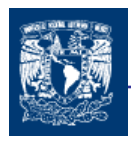

## HIPÓTESIS DE INVESTIGACIÓN

El conocimiento y aplicación de diversas herramientas (estadísticas, financieras, matemáticas y de simulación) facilitan el proceso de toma de decisiones en el análisis y evaluación de proyectos con riesgo desde la perspectiva de la factibilidad económica.

## BREVE DESCRIPCIÓN DE CAPITULOS

CAPITULO 1

Es importante establecer los conocimientos básicos para poder aplicar y llevar de manera correcta el presupuesto de capital de los proyectos de inversión de los activos reales que se piensa llevar a cabo para tener una situación estable y de crecimiento de la organización antes la situaciones cambiantes y de competencia del mercado. Por lo que es importante establecer las alternativas que se presentan para desarrollar el proyecto y tener una mejor decisión de inversión.

El tiempo es un factor que influye notablemente en las decisiones de inversión, y sobre todo en la valoración de activos de capital. Además del tiempo otro factor determinante son las tasas de interés. La relación entre estos dos factores es lo que determina el valor del dinero en el tiempo, que es uno de los fundamentos las matemáticas financieras.

La evaluación financiera de proyectos, es un conjunto de procedimientos y técnicas que se aplican para conocer la viabilidad financiera de un proyecto y además de que sirve para llevar el control y realizar las correcciones necesarias para alcanzar los objetivos y metas planteadas por la empresa

Los métodos matemáticos-financieros utilizados para valorar los proyectos de inversión son una gran herramienta que nos permiten tomar la decisión comparando resultados para diferentes alternativas. Existen diversos métodos en los que en algunos se utiliza el valor del dinero en el tiempo y en otros no. Los métodos que obtienen mejores resultados son los que utilizan el valor del dinero en el tiempo y permiten estimar la rentabilidad económica del proyecto.

Los dos principales métodos de valoración son el del Valor Presente Neto y el de la Tasa Interna de Retorno. Por diversas razones que veremos en el capitulo se considera más efectiva la valoración por medio del método del Valor Presente Neto.

Es importante que el establecimiento de los flujos de efectivo se realiza de manera correcta consideran los diversos factores (impuestos, depreciación, inflación) que los afectan, así

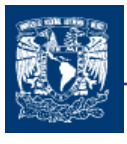

como todos y cada uno de los ingresos y egresos en los que se incurre, ya que de no hacerlo de manera correcta la valoración por cualquiera de los modelos (VPN, TIR), no reflejara los resultados adecuados.

#### CAPITULO 2

La tasa de interés o costo de oportunidad que deben ser aplicados a los métodos de valoración de los proyectos de inversión es uno de los factores que se pueden determinar de diferentes formas, es por ello que el administrador de las finanzas empresariales debe proveerse de las herramientas necesarias para tomar las decisiones sobre las inversiones a realizar y por ende las que más le convengan a la organización.

Es importante saber que se tiene diferentes formas de financiamiento y la determinación correcta de esta será de acuerdo a las condiciones de cada empresa. El conocimiento de los costos de capital de las diferentes formas financiamiento es muy importante para determinar adecuadamente el costo de capital de nuestros proyectos de inversión.

Entre las principales fuentes de financiamiento con cuenta una empresa son la deuda a corto y largo plazo, la emisión de acciones y las utilidades retenidas, cada una cuenta con ciertas características, ventajas y desventajas las cuales serán consideradas de acuerdo a las condiciones económicas y financieras de cada organización.

También complementariamente es importante considerar en las diversas fuentes de financiamiento los factores que influyen en su valoración de costo de capital como lo podrían ser los gastos en los que se incurre por obtener la forma de financiamiento, el tiempo y la forma en el que son devengados los intereses, los impuestos y por supuesto la inflación.

#### CAPITULO 3

Hasta el momento no se hablado de la incertidumbre, pero este es un factor que es presente en casi todas las organizaciones, ahora la gestión de riesgo ha tomado una gran importancia por diversos factores que han venido ha modificar los mercados internacionales de manera significante haciendo que sea una necesidad el análisis de riesgo y tener una cobertura ante los diversos efectos que los mercados pueden causar sobre una organización.

Por lo anterior es importante tener un conocimiento acerca del riesgo y sus características. Así como saber que para diferentes existen diferentes niveles de riesgo que es necesaria determinarlo. Lo anterior con la finalidad de hacer un análisis de riesgo que no lleva identificarlo, planearlo, procurando que afecte lo menos posible a nuestros proyectos y metas establecidas por nuestra empresa, ya que es riesgo es inevitable evitarlo, por tanto tiendo como mejor alternativa su administración.

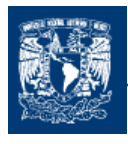

Para conocer mejor el riesgo se pueden aplicar herramientas matemáticas así como datos que se tengan referentes a la situación que se necesita analizar y la experiencia obtenida por las personas que están alrededor del proyecto o empresa.

La gestión del riesgo es un proceso que conjunta todo lo anterior dicho, con la finalidad de realizar un mejor estudio del riesgo.

Como es riesgo es algo con lo cual se tiene que estar tratando constantemente es todos los ámbitos han surgido una mayor interconexión entre los conocimiento económicos, financieros, matemáticos y tecnológicos principalmente para generar nuevas herramientas que permitan crear una cobertura ante el riesgo.

El riesgo en las empresas como en cualquier organización es un factor importante de analizar con la finalidad lograr una cobertura de riesgo y por ende buscar un aumento en el valor de las mismas, así como buscar que los flujos de los ingresos esperados se incrementen.

Es importante identificar en donde es necesario tener cobertura de riesgo, ya que existen situaciones en donde esta no es necesaria por diversos factores como podría ser que no hay presencia considerable de riesgo, los costos de cobertura son mayores que los beneficios que se podrían esperar.

#### CAPITULO 4

El costo de capital es el costo de oportunidad que se deja de ganar por invertir en un proyecto en lugar de invertir en un proyecto de riesgo similar, por lo que podríamos decir que si una inversión que vamos a realizar tiene un riesgo similar al que se presenta en el mercado, se esperaría una rentabilidad similar de nuestra inversión a la del mercado, por lo que es necesario conocer los aspectos referentes al riesgo y rentabilidad de los mercados, para posteriormente también poder definir los proyectos que tienen un riesgo diferente de mercado y poder establecerlo con base en las carteras del mercado.

Para comenzar se puede decir que la rentabilidad esperada del mercado es igual a la suma de la tasa sin riesgo y la prima por riesgo. La determinación de la sin riesgo es muy fácil de determinar ya que es igual a la tasa de los títulos libres de riesgo (CETES), lo que es un poco más de difícil de determinar es la prima por riesgo.

Es importante establecer las expresiones que describan el comportamiento de las rentabilidades esperadas y la variación de estas como títulos individuales, además es importante considerar las expresiones estadísticas (covarianza y correlación) que relacionan los comportamientos de los títulos en una cartera.

Todo titulo es parte de una cartera, por tanto es importante determinar su rentabilidad y varianza, el primer concepto se valora de manera muy fácil, solo mediante la ponderación de las rentabilidades de los títulos que la conforman; la varianza es un factor más

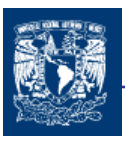

complicado de determinar ya que se involucra la covarianza entre pares de títulos. Con el entendimiento de estos dos factores es posible determinar la cartera eficiente de acuerdo a las características del inversionista.

Primero determinaremos que la diversificación es parte importante en la formación de carteras, ya que con esto se disminuye el riesgo propio a razón de la imperfecta correlación de los títulos, dejando como riesgo importante el riesgo de mercado que de deriva de los peligros de la economía.

La forma de saber el riesgo de mercado de un titulo es a través de la β del titulo, y de esta manera saber la sensibilidad del titulo a los movimientos de mercado. Y es el factor que nos permite determinar el riesgo de mercado multiplicándolo por la diferencia entre la rentabilidad del mercado y la rentabilidad libre de riesgo. La β de un titulo se define a partir de la covarianza del titulo con respecto al mercado entre la varianza del mercado.

Los conocimientos derivados del CAMP son de gran importancia para determinar el costo de capital de las inversiones con riesgo similar al del mercado, de una determinada empresa que realiza el financiamiento de sus inversiones con capital propio y de esta manera tener una valoración más acorde con el riesgo inherente a dicha inversión. Cuando la financiación de las inversiones se ve involucrada deuda requerida por la empresa, el costo de capital se ve modificado por ese factor, por lo que la manera de determinar el costo de capital es un promedio ponderado de los costos de capital utilizados (propio y deuda).

Existe un método alternativo de determinar la rentabilidad esperada de un activo y este es por medio del modelo para la valoración por arbitraje (APT por sus siglas en ingles) el cual establece que la rentabilidad de un activo se calcula a partir de factores de mercado e industriales que influyen de manera importante sobre el activo.

#### CAPITULO 5

Las decisiones de inversión dentro de una organización son de las más importantes decisiones que deben tomar los directivos, ya que la correcta decisión llevara a la empresa a obtener sus metas establecidas o de lo contrario situarse en una posición de posible riesgo de la empresa.

Uno de los factores más importantes en la evaluación de proyectos de inversión es la incertidumbre que se tiene sobre el futuro, ya que es difícil estimar el comportamiento de los diversos factores tanto endógenos como exógenos que afectan los resultados de la inversión. Y ante tal situación la gente encargada de la toma de decisiones, como unos de sus objetivos es determinar cuales son los intervalos de posibles valores que podría tener un parámetro dentro del período de la inversión. Por lo que se han desarrollado diversos métodos para visualizar la incertidumbre. Entre los que podemos mencionar primeramente el análisis de sensibilidad que primordialmente consiste en variar los parámetros más inciertos para observar cual es la sensibilidad de este a los resultados de nuestra inversión y

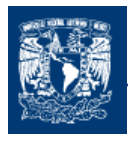

Otro método para el análisis de riesgo es el método de equivalencia a la incertidumbre que su mecánica consiste esencialmente en afectar los flujo de efectivo por un factor que significa un punto de indiferencia entre un flujo del que tiene certidumbre y el valor esperado de un flujo sujeto a riesgo. Es un método no muy común por la dificultad de determinar el equivalente de certeza.

Otra manera de analizar la incertidumbre de un proyecto es por medio de los árboles de decisión, el cual es una manera gráfica que nos permite observar el desarrollo de las alternativas de inversión que se tienen; es un método relativamente fácil, pero que no aplica correctamente el efecto total del riesgo, ya que no toma en cuenta las posibles desviaciones de los resultados.

El análisis de riesgo o probabilístico fue desarrollado para tomar en cuenta la incertidumbre que generalmente se tiene con respecto a las variables que determinan los flujos de efectivo neto de un proyecto de inversión. Esta incertidumbre normalmente es expresada por medio de distribuciones de probabilidad.

Por últimos uno de los métodos más utilizados para tomar en cuenta la incertidumbre en la evaluación de proyectos, es la simulación la cual es más práctico de aplicar que los método probabilísticos aunque emplea también las distribuciones de probabilidad para reflejar la incertidumbre de las variables. Por medio de un modelo en este caso matemático, trataremos de representar una situación real.

#### CAPITULO 6

La simulación es importante en el análisis de problemas de las organizaciones, ya que permite al tomador de decisiones, tener una visión de las probabilidades de los resultados y lograr una administración del riesgo.

Dentro de las herramientas de la simulación se encuentras dos programas: @Risk y Crystall Ball, que permiten la realización de pronóstico y análisis de riesgo al momento de estos interactuar con Excel.

Son programas relativamente fáciles de comprender, siempre y cuando se cuente con conocimientos de estadística y teoría de decisiones. La metodología para el análisis de problemas se basa en: desarrollar un modelo en Excel que se apega lo más posible a la realidad del problema; a la identificación de la incertidumbre, es decir conocer los posibles parámetros que puedan variar de manera significativa en nuestro y representar el abanico de posibilidades mediante distribuciones de probabilidad; luego el análisis de modelos por medio de la simulación, mediante el método de Montecarlo o Hipercubolatino, se realiza la distribución de posibles resultados se genera mediante el cálculo repetido que la computadora hace de la hoja de cálculo, cada vez utilizando una serie diferente de valores

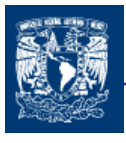

en las celdas y en las fórmulas; y por último la toma de decisiones en donde los programas no cumplen ninguna función más que ser una herramienta de orientación.

#### CAPITULO 7

Por otro lado iniciaremos con algunos conocimientos de Ingeniería Financiera que serán la base del entendimiento en la valoración de activos reales por medio de las opciones reales. Los Productos derivados son instrumentos como su nombre indica son productos que derivan de otros productos financieros. Son herramientas de cobertura que permiten a los inversionistas compensar la variación de un activo que en esto caso se denomina activo subyacente y con esto mejorar el perfil de riesgo de la empresas.

Uno de los productos derivados más importantes son las Opciones Financieras las cuales han tomado un papel importante en la inversiones y finanzas de las organizaciones, ya que por medios de estas es posible tener cobertura, especular, además que es posible combinarse con otros instrumentos financieros.

#### CAPITULO 8

Al ser las opciones financieras un importante instrumento financiero, que tiene una gran aplicación, es necesario conocer las características más importantes de estas, así como entender los conocimientos y técnicas utilizadas para su valoración, entre las principales técnicas desarrolladas podemos mencionar el Modelo Binomial y el Modelo de Black and **Scholes** 

#### CAPITULO 9

Las Opciones Reales, básicamente lo que desarrolla esta metodología es la utilización de las opciones financieras aplicadas a valuar oportunidades de inversión del mundo real. Siendo un instrumento importante en la toma de decisiones estratégica de una organización.

En el mundo de las inversiones empresariales se han estado presentando cambios significantes como son la creación de fusiones, sinergias, y alianzas estratégicas, las cuales han provocado la necesidad de un mayor análisis de las condiciones de incertidumbre que se presentan. Por lo que se han venido desarrollando diversos métodos que nos permiten interactuar y obtener una mejor decisión para mejorar el valor de la empresa.

La incertidumbre es una condición presente en cualquier oportunidad de inversión, por lo que en la toma de decisiones es un factor importante, el cual si se enfoca de manera correcta nos puede presentar la oportunidad de establecer inversiones estratégicas de interés.

El método de las opciones reales es una de las nuevas herramientas que nos permite considerar las condiciones cambiantes de los mercados y realizas un análisis dinámico de nuestros proyectos de inversión.

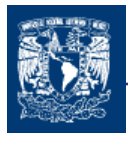

Las opciones reales es aplicable en ciertas condiciones de incertidumbre alta y en casos donde un análisis de VPN no sea tan determinante en nuestra toma de decisión de realizar o no un proyecto, así como en la toma de decisiones contingentes.

La utilización de las opciones reales permite el establecimiento de inversiones estratégicas, que tal vez con otros métodos de valoración no se podrían analizar. Es una herramienta complementaria al método del Valor Presente Neto, ya que en base a este se puede determinar las opciones que puede desarrollar nuestra inversión.

Sin embargo, a diferencia de las opciones financieras, las opciones reales no son generalmente contractables, en el sentido que los derechos no surgen de un contrato sino de posibilidades abiertas a la dirección de la firma a partir de los activos que administra.

Las opciones reales preferencialmente las podemos clasificar de acuerdo a las alternativas que nos proporcionan en nuestro proyecto por ejemplo podemos mencionar la opción de diferir, la cual nos proporciona la opción de postergar la realización de un proyecto con la finalidad de tomar la mejor decisión para nuestro proyecto, también podríamos mencionar la opción de aprendizaje, la opción crecimiento así como otras opciones. Las opciones que nos pueden establecer nuestros proyectos de inversión no son fáciles de identificar, por lo que es necesaria una constante utilización de la metodología para poder aprender a aplicarla.

La volatilidad del activo subyacente es una de los principales factores que determinar el valor de las opciones reales, por lo que es importante poder determinarlo de manera adecuada para cada subyacente que se piensa analizar dentro de nuestra opción.

Finalmente mediante la gestión de las opciones reales adoptadas, se pueden realizar acciones sobre las variables más importantes, con la finalidad de aumentar su valor, y esperar un mejor resultado para nuestra decisión y por ende en los proyectos que lo estamos aplicando.

## COMENTARIO A LAS TÉCNICAS DE INVESTIGACIÓN EMPLEADAS

La utilización de técnicas descriptivas permiten el desarrollo de la investigación se apoye en datos e información de textos y documentos para obtener toda la información necesaria, analizarla y extraer conclusiones de nuestro estudio.

Estas técnicas permiten planificar, gestionar y evaluar información en las que desempeñen el trabajo de una forma científica y profesional y no de manera intuitiva.

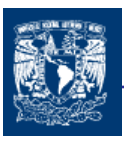

Las técnicas de Investigación empleadas tienden a ser muy académicas, ya que el trabajo de investigación se concentra exclusivamente en la recopilación de información en forma documental.

## BOSQUEJO DE LOS PRINCIPALES RESULTADOS OBTENIDOS

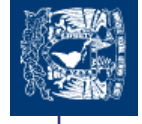

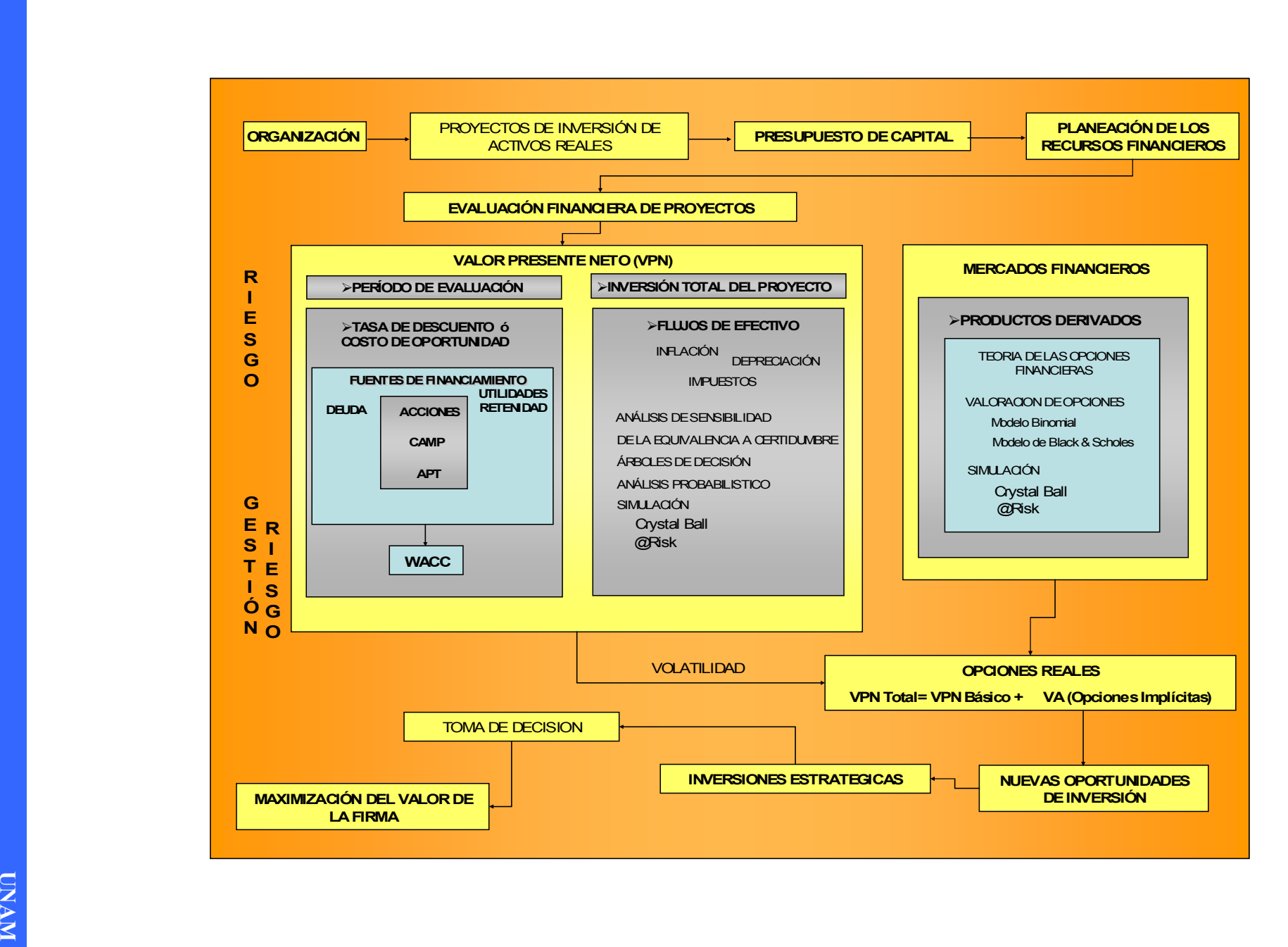

13

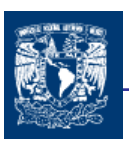

CAPITULO 1

## CONOCIMIENTOS BÁSICOS DE EVALUACIÓN DE PROYECTOS

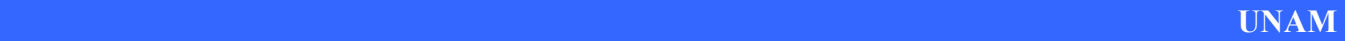

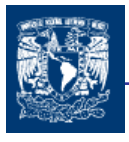

Para la toma decisiones es necesario tener un pleno entendimiento de los conocimientos básicos que nos lleven al mejor entendimiento de los temas que nos permitan enfrentar los problemas que se presenten en la evaluación de proyectos.

Por lo anterior se contempla la necesidad de conocer los fundamentos básicos de la evaluación de proyectos que durante este capitulo se pretenden esbozar de una manera sencilla y clara.

## 1.1 PRESUPUESTO DE CAPITAL

El objetivo de la decisión de inversión o presupuesto de capital, es encontrar activos reales cuyo valor sea superior a su costo, por lo que es de vital importancia saber como determinar los precios de los activos.

Uno de los elementos fundamentales del presupuesto financiero<sup>1</sup> de una organización es el presupuesto de capital. El término capital se refiere a los activos que se usan para la producción, mientras que presupuesto es un plan que se presenta en forma detallada los ingresos y egresos correspondientes a algún período futuro. De esta manera, la elaboración del presupuesto del capital es el proceso de planeación de los gastos correspondientes a aquellos activos cuyos flujos de efectivo se espera que se extiendan a un plazo más allá de un año. En términos generales, las decisiones relacionadas con el presupuesto de capital implican la planeación y administración de las inversiones en activos productivos (propiedades, edificios, planta, equipo, etc.) que realiza una empresa a mediano y/o largo plazo, que son necesarias de acuerdo a características y etapas de cada empresa, con la finalidad de tener un crecimiento estable y sustentado.

A través del presupuesto de capital es posible identificar los proyectos de inversión que planea realizar una organización y los recursos de capital que requerirá para financiarlos. Sin embargo, debido a la magnitud y duración de estos proyectos y al impacto que tienen en los estados financiero, las inversiones de capital deben justificarse a través del análisis y evaluación de las propuestas de inversión, por lo que la tarea de elaborar un presupuesto de capital se encuentra estrechamente vinculada con la aplicación de procedimientos financieros para evaluar la rentabilidad de inversiones y garantizar que el presupuesto de capital incluya sólo los proyectos que prometen maximizar el valor de la empresa<sup>2</sup>.

Aunque, tanto la experiencia como la intuición son importantes en la toma de decisiones relacionadas con proyectos de inversión, no se deben pasar por alto los procedimientos y reglas que permitan evaluar y seleccionar objetivamente las propuestas más rentables.

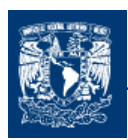

### 1.1.1 ALTERNATIVAS DE DECISIÓN

Nadie espera que una persona obtenga buenos resultados de todas y cada una de las decisiones que tome, sin embargo, si una persona toma consistentemente buenas decisiones, entonces, tendrá un alto porcentaje de buenos resultados.

Una de las situaciones más importantes al que se enfrenta un gerente es tomar la responsabilidad de tomar decisiones que tienen consecuencias en términos de beneficios y costos futuros, que pueden afectar de manera significativa las condiciones de la organización, por lo que son necesarias analizarlas, estableciendo un procedimiento que nos ayude a tomar la decisión que producirá los mejores resultados. Una alternativa aceptable es aquella que deja al decidor en una mejor situación que en la que se encontraba anteriormente y en términos económicos es buena cuando los beneficios son mayores a los costos. Por tanto es importante determinar las alternativas que se nos presentan para poder decidir entre llevar o no acabo una decisión.

Una vez determinado lo anterior se procede a realizar un análisis de alternativas posibles, este análisis pueden ser empíricos y cuantitativos. La diferencia entre estos métodos estriba en que estos últimos se utilizan técnicas numéricas que nos ayudan a visualizar mejor las diferencias entre alternativas, mientras que con lo primeros solamente se hace una evaluación subjetiva de dicha diferencia. Se debe hacer énfasis en que siempre son las diferencias entre las alternativas lo que se considera importante.

Finalmente es importante llevar un control de la alternativa elegida para comparar los resultados teóricos y prácticos; y poder corroborar que fue la mejor decisión de inversión.

## 1.2 VALOR DEL DINERO EN EL TIEMPO

El valor del dinero en el tiempo es una de los conceptos financieros más importantes para establecer el valor de un capital.

Es importante tener en cuenta que el dinero puede ganar un cierto interés<sup>3</sup>, cuando se invierte por un cierto período, hay que reconocer que una Unidad Monetaria (UM) que se reciba en el futuro valdrá menos que una UM que se tenga actualmente. Es justamente está relación entre el interés y tiempo lo que lleva al concepto del valor del dinero a través del tiempo.

Por ejemplo, una UM que se reciba dentro de año no nos producirá ningún rendimiento, es decir cantidades iguales de dinero no tienen el mismo valor, si se encuentran en puntos diferentes en el tiempo y si la tasa de interés es mayor que cero.

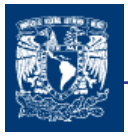

Puesto que el dinero puede producir ganancias a una cierta tasa de interés a través de su inversión en un período de tiempo, es importante reconocer que una unidad monetaria recibida en alguna fecha futura no produce tanta ganancia como esa unidad monetaria en el presente. Esta relación entre interés y tiempo es la que conduce al concepto de "valor temporal del dinero".

Podría argumentarse que el dinero también tiene un valor temporal puesto que el poder adquisitivo de una unidad monetaria varía con el tiempo. Durante los períodos de inflación, la cantidad de bienes que pueden comprarse por una determinada cantidad de dinero decrece a medida que el tiempo de compra se traslada más allá hacia el futuro. Aunque este cambio en el poder adquisitivo de la moneda es importante, todavía lo es más el que limitemos el concepto de valor temporal del dinero al hecho de que éste tiene un poder de ganancia.

El interés compuesto<sup>4</sup> es más frecuente utilizado en la práctica que el interés simple<sup>5</sup>, así como la utilización de períodos discretos, es decir, las tasas de interés utilizadas serán anuales, semestrales, mensuales etc.

Los conceptos de valor del dinero en el tiempo están agrupados en dos áreas: el valor futuro y valor actual.

- $\downarrow$  El valor futuro (VF Capitalización) describe el proceso de crecimiento de una inversión a futuro a una tasa de interés y en un período dado.
- El valor presente (VP Actualización) describe el proceso de un flujo de dinero futuro que a una tasa de descuento y en un período representa la UM de hoy.

Una vez que se ha dado entender el valor del dinero en el tiempo, iniciaremos a desarrollar las formulas que nos ayudaran a entender este concepto para lo cual se especificará la nomenclatura siguiente:

- $P =$  Desembolso inicial, el cual ocurre al principio del primer período<sup>6</sup>.
- $F = La$  cantidad que se va a recuperar al final del período n
- n = Es el número de períodos (años regularmente, semestres, trimestres, meses, etc.)
- $r =$  Tasa de interés  $(%)$  (costo de oportunidad)

Supongamos que tenemos una cantidad P, la cual es invertida a un interés compuesto i, la cantidad acumulada al final del primer período sería

 $P + Pr$  simplificando  $P(1+r)$  (un periodo)

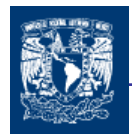

la cantidad acumulada al final del segundo período, sería la cantidad que se tiene al principio del segundo período más esa misma cantidad multiplicado por el interés i de ese período

P (1+r) + P (1+r) r, que también se puede expresar como P (1+r)<sup>2</sup> (dos periodos)

De lo anteriormente desarrollado de manera simple y concisa para únicamente dos periodos, podemos generalizar para cualquier número de períodos la siguiente formula:

$$
F = P(1+r)^n \qquad (1.1)
$$

el entendimiento de estas expresión es importante ya que es una de las ecuaciones fundamentales dentro de la matemáticas financieras y se utiliza para determinar el valor futuro F que se obtendrá si se inicia con un cantidad presente P durante n períodos a una tasa de interés de r(%) (tasa correspondiente con el período). De la ecuación para determinar el valor futuro (Ec. 1.1) podemos despejar y obtener la ecuación

$$
P = F \frac{1}{\left(1+r\right)^n} \qquad (1.2)
$$

ecuación (1.2) que se utiliza para determinar la cantidad presente P (actualización de capital) que representa la cantidad F al día de hoy, con una tasa de actualización r (%)

El costo de capital se le denomina como tasa de capitalización en la ecuación que nos sirve para determinar el valor futuro de flujos de efectivo. (ecuación 1.1) y en el segundo estancia cuando el costo se usa en la formula de valor presente podemos llamarla tasa de descuento (ecuación 2.2).

Las dos ecuaciones anteriores (1.1 y 1.2) son las principales y fundamentales en lo referente al valor del dinero en el tiempo. Además de estas se pueden deducir más formulas referentes a diferentes situaciones probables que se pueden presentar en los flujos de efectivo.

Es importante que siempre el interés a utilizar en un determinado problema, debe corresponder al tamaño del período seleccionado, es decir, sí el período es de un semestre, el interés debe ser expresado en forma semestral.

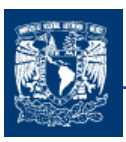

## 1.2.1 INTERES NOMINAL E INTERES EFECTIVO

Un factor muy importante en las formulas de capitalización y actualización de capital son las tasas de Interés.

Comúnmente, en los proyectos financieros las tasas de interés utilizadas son períodos anuales. Pero de hecho, en la vida real habitualmente existen situaciones en las cuales los intereses se tienen que pagar en períodos más cortos, probablemente ya sea semestral, trimestral o mensualmente. Es más conveniente utilizar una tasa anual a una tasa mensual ya que en esta última al cobrarse los intereses en base mensual, es obvio que se acumularan más intereses, ya que cuando el interés que se cobra es compuesto, los intereses generados a su vez producen más intereses. Es decir el 2% mensual no equivale al 12% semestral o al 24% anual<sup>7</sup>.

La formula para determinar el interés efectivo anual para un solo período sería:

Interés efectivo anual = 
$$
r_{ea} = (1 + r/q)^q - 1
$$
 (1.3)

donde:

r = Interés nominal anual

q = número de períodos en los cuales se divide el año

y para determinar el interés efectivo anual para varios períodos es:

Interés efectivo anual  $r_{ea} = (1 + r/q)^{qn} -1$  (1.4)

donde :

- r = Interés nominal anual
- q = número de períodos en los cuales se divide el año
- $n = n$ úmero de años

De la ecuación (1.4), si el interés nominal anual r se capitaliza continuamente, entonces, el interés efectivo anual es:

Interés efectivo anual = 
$$
r_{ea} = e^{r} - 1
$$
 (1.5)

donde:

 r = Interés nominal anual  $e = 2.71828183$ 

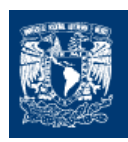

## 1.2.2 INTERÉS COMPUESTO CONTINUO

El interés compuesto continuo hace se define a partir de la razón de que las operaciones monetarias dentro de una empresa se realizan diariamente, y el dinero normalmente se pone a trabajar inmediatamente lo antes posible, por estas razones se considera relevante desarrollar fórmulas de equivalencia en las cuales se considere que el interés compuesto es capitalizado continuamente.

Para determinar la fórmula de equivalencia que relaciona un valor presente P con un valor futuro F, cuando el interés nominal anual i se capitaliza continuamente, los intereses generados a cada instante deben ser agregados al principal (P) al final de cada infinitesimal período de interés, esto es, si la capitalización es anual, el valor del futuro sería:

$$
F = P (1 + r)^n
$$

si la capitalización es semestral. El valor futuro sería:

$$
F = P (1 + r/2)^{2n}
$$

Si la capitalización es mensual, el valor futuro seria:

$$
F = P (1 + r/12)^{12n}
$$

Haciendo que la capitalización sea más pequeña tal que tiende al infinito, se puede obtener la siguiente expresión para obtener el valor futuro dado u dado un valor presente P:

$$
F = P e^{rn} \qquad (1.6)
$$

donde:  $P =$  Valor presente

$$
F = \text{Valor Future}
$$

r = Interés Nominal

n = Número de Períodos

Para obtener el valor presente dado que se conoce el valor futuro se utilizaría la siguiente expresión.

$$
P = F e^{-rn}
$$
 (1.7)<sup>8</sup>

## 1.3 EVALUACIÓN FINANCIERA DE PROYECTOS

Con el propósito de optimizar el proceso de toma de decisiones relacionadas con la asignación de recursos para inversiones productivas y de aprovechar al máximo los beneficios que ofrece la aplicación de los métodos financieros de evaluación de proyectos, las empresas suelen clasificar sus inversiones de capital en diferentes categorías, de manera que el proceso de análisis de evaluación de proyectos, así como los parámetros de rentabilidad, se ajusten a las características propias de los proyectos incluidos en cada clasificación.

En función de la relación que los proyectos guardan entre si:

- 1. Proyectos mutuamente excluyentes: son los que satisfacen el mismo objetivo, por lo que no pueden realizarse al mismo tiempo y debe elegirse uno de ellos.
- 2. Proyectos independientes: son los que satisfacen objetivos diferentes y pueden aprobarse varios de ellos al mismo tiempo.
- 3. Proyectos contingentes o dependientes: se trata de proyectos cuyos objetivos dependen entre sí, por lo que es necesario ponerlos en práctica simultáneamente<sup>9</sup>.

El procedimiento para evaluar un proyecto de inversión varía de una empresa a otra, e incluso de un proyecto a otro; sin embargo, casi siempre se realiza lo siguiente:

- 1. Determinación del monto de la inversión o gastos de capital requeridos.
- 2. Determinación del costo de capital o tasa de descuento apropiada para el proyecto
- 3. Calculo de los flujos de efectivo netos que se espera que genere el proyecto.
- 4. Aplicación de algún método de valuación de proyectos.
- 5. Aceptación o rechazo del proyecto

Durante el transcurso del presente trabajo desarrollaremos cada uno de los pasos antes mencionados, aunque no el mismo orden antes mencionado, esto debido a que es necesario definir algunos temas antes que otros para tener un mayor entendimiento de estos.

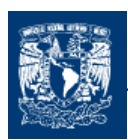

#### 1.3.1 METODOS FINANCIEROS PARA EVALUAR PROYECTOS

Existen diversos métodos para evaluar proyectos de inversión, los cuales se pueden clasificar en función del criterio de evaluación que utilizan.

La evaluación de proyectos por medio de métodos matemáticos-financieros es una herramienta de gran utilidad para la toma de decisiones por parte de los administradores financieros, ya que un análisis que se anticipe al futuro puede evitar posibles desviaciones y problemas en el largo plazo. Las técnicas de evaluación económica son herramientas de uso general, ya que se pueden aplicar a inversiones industriales, de hotelería, de servicios, inversiones en informática, etc.

Se han implementado muchos métodos financieros para la evaluación de proyectos, de algunos de estos daremos una breve explicación, con la finalidad de que se tenga conocimiento de ello, aunque todos son comparativamente inferiores al del valor presente neto o valor actual neto<sup>10</sup> y la TIR. Algunos, por no considerar el valor del dinero en el tiempo y otros porque, aunque lo consideran, no entregan una información tan concreta como aquellos.

La selección de cuál método usar dependerá del problema que se vaya a analizar, de las preferencias del analista y, de cuál arroja los resultados en una forma que sea fácilmente comprendida por las personas involucradas en el proceso de toma de decisiones.

#### 1.3.1.1 PERÍODO DE RECUPERACIÓN DE LA INVERSIÓN

El período de recuperación es el tiempo, en años y fracciones de año, que se requiere para recuperar la inversión inicial de un proyecto. Consiste en sumar los flujos de efectivo netos del proyecto hasta recuperar la inversión inicial. Si el período de recuperación calculado es menor que el periodo de recuperación establecido por la empresa, el proyecto debe aceptarse.

#### 1.3.1.2 PERÍODO DE RECUPERACIÓN DE LA INVERSIÓN DESCONTADO

Es el tiempo, en años y fracciones de año, que se requiere para recuperar la inversión inicial de un proyecto pero a partir de la suma de los flujos de efectivo netos (flujos de efectivos después de impuestos) descontados con la tasa de costo de capital r. Consiste en sumar los flujos de efectivo netos descontados del proyecto hasta recuperar la inversión inicial. Si el período de recuperación calculado es menor que el periodo de recuperación establecido por la empresa, el proyecto debe aceptarse.

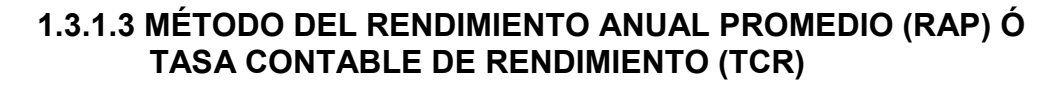

El rendimiento anual promedio es la razón existente entre los flujos de efectivo netos promedio del proyecto y la inversión inicial requerida, es decir:

> Inversión Inicial  $RAP = \frac{\text{Suma de los flujos de efectivos netos } / \text{Tiempo de vida del proyecto}}{1 - \frac{1}{2}}$

El proyecto se debe aceptar siempre y cuando su rendimiento anual promedio sea igual o superior a la tasa de rendimiento anual mínima establecida por la empresa.

#### 1.3.1.4 MÉTODO DEL ÍNDICE DE RENTABILIDAD (IR) O RAZÓN DE BENEFICIO/COSTO

El índice de rentabilidad se define como la razón existente entre la suma de los valores presentes de los flujos de efectivo netos de un proyecto, descontados con la tasa de costo de capital r, y la inversión inicial requerida.

$$
IR = \frac{\text{Suma del valor presente de los flujos de efectivo netos}}{I}.
$$

Inversión Inicial

Si el IR > 1, el proyecto se debe aceptar porque significa que los beneficios que genera son superiores a su costo. Por tanto los recursos invertidos crean un valor para la empresa.

#### 1.3.1.5 MÉTODO DEL VALOR ANUAL EQUIVALENTE

Con el método del valor anual equivalente, todos los ingresos y gastos que ocurren durante un período son convertidos a una anualidad equivalente (uniforme): Cuando dicha anualidad es positiva, es recomendable que el proyecto sea aceptable. Este método es muy popular porque la mayoría de los ingresos y gastos que origina un proyecto son medidos en bases anuales. Esta característica hace el método más fácil de aplicar y de entender que otros métodos. Se determina calculando primero el valor presente del proyecto y después su equivalencia como flujo constante.

$$
VAE = \frac{VPN}{\sum_{t=1}^{n} \frac{1}{(1+r)^{t}}}
$$
 (1.8)

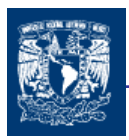

Cada uno de los métodos de evaluación expuestos proporciona información diferente con relación a un proyecto y puede ser útil para evaluar un proyecto específico. Algunas veces las decisiones de presupuesto de capital se basan en la aplicación simultánea de uno o más métodos pero por lo general, los dos métodos más utilizados por las empresas para evaluar sus proyectos de inversión son el valor presente neto y la tasa interna de rendimiento, ya que ambos consideran el concepto financiero del valor del dinero en el tiempo.

#### 1.3.1.6 MÉTODO DEL VALOR PRESENTE NETO (VPN)

Antes de comenzar a trabajar con las métodos de VPN y la TIR recordemos que se le llama costo de oportunidad porque es la rentabilidad a la que se renuncia al invertir en el proyecto en lugar de invertir en otro y se le puede nombrar de acuerdo a la función que realiza como tasa de capitalización o tasa de descuento.

La tasa de capitalización es la tasa de interés o costo de oportunidad que se utiliza para capitalizar una inversión a futuro.

Para calcular el valor actual, descontamos "actualizamos" los cobros futuros esperados a la tasa de rentabilidad ofrecida por alternativa de inversión comparable. Esta tasa de rentabilidad suele ser conocida como la tasa de descuento, tasa mínima o costo de oportunidad del capital.

El concepto del valor del dinero a través del tiempo introducido anteriormente, revela que los flujos de efectivo pueden ser trasladados a cantidades equivalentes a cualquier punto del tiempo.

El método del Valor Presente Neto incorpora el valor del dinero en el tiempo en la determinación de los flujos de efectivo netos del negocio o proyecto, con el fin de poder hacer comparaciones correctas entre flujos de efectivo en diferentes periodos a lo largo del tiempo.

El criterio básico de evaluación que utiliza este método es la comparación entre el valor presente de los beneficios o flujos de efectivo netos que se espera que genere el proyecto y el costo o inversión que se requiere para implementarlo.

El valor presente de los flujos de efectivo netos esperados es equivalente al valor de mercado del proyecto, que comparado con el costo de implementarlo permite conocer la ganancia o pérdida que se obtendría al llevarlo a cabo. Por tanto, calcular el valor presente neto es una forma de medir el valor que le crea determinada inversión a una empresa; es decir, es una medición del incremento o pérdida de valor que tendrán las acciones de la empresa si el proyecto se realiza.

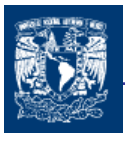

El método del valor presente neto consiste en lo siguiente:

- 1. Proyectar todos los flujos de efectivo netos que genere el proyecto durante su tiempo de vida.
- 2. Calcular el valor presente de cada uno de los flujos, utilizando la tasa de descuento apropiada para el proyecto.
- 3. Sumar los valores presentes de los flujos de efectivo netos esperados.
- 4. Calcular el valor presente neto como la diferencia entre la inversión total del proyecto y la suma del valor presente de los flujos de efectivo netos que se espera obtener.

La fórmula general para obtener el valor presente neto de un proyecto es la siguiente:

$$
VPN = -I + \sum_{t=1}^{n} \frac{FEN_t}{(1+r)^t} = -I + \frac{FEN_1}{(1+r)^1} + \frac{FEN_2}{(1+r)^2} + \dots + \frac{FEN_n}{(1+r)^n}
$$
(1.9)

donde:

 $I =$  Inversión total del proyecto  $FEN =$  Flujos de Efectivo Netos  $r =$ Tasa de descuento (costo de capital) t = Número de Períodos

Si el VPN > 0, el proyecto se debe aceptar porque crea valor para la empresa.

Cuando un proyecto tiene un VPN positivo significa que su tasa de rendimiento es superior a su costo de capital, lo que implica que los flujos de efectivo que genera son superior a su costo de capital, lo que implica que los flujos de efectivo que generan son superiores a los que requieren para satisfacer las obligaciones financieras; es decir, para pagar las deudas en las que incurrió para financiar el proyecto, por lo que los flujos de efectivo excedente se destinan a los accionistas, cuyo patrimonio se incrementa en una cantidad igual al VPN del proyecto.
## 1.3.1.6.1 Ventajas del Método

Toma en cuenta el valor del dinero en el tiempo y todos los flujos de efectivo netos que se espera que genere el proyecto, así como el costo de capital del mismo.

Vincula las decisiones de aceptación y rechazo de los proyectos con la maximización del valor de la empresa y por lo tanto, del patrimonio de los accionistas.

Es una manera de determinar la rentabilidad de una inversión, además de que permite comparar esta rentabilidad con la de inversiones similares que ofrecen en el mercado.

Conduce a decisiones de inversión correctas cuando se trata de evaluar dos o más proyectos mutuamente excluyentes.

No requiere que se realicen cálculos complejos.

## 1.3.1.6.2 Desventajas del Método

Prácticamente no implica ninguna desventaja salvo la determinación de la tasa de descuento apropiada.

## 1.3.1.7 MÉTODO DE LA TASA INTERNA DE RENDIMIENTO

Este método de evaluación se encuentra estrechamente relacionado con el método de VPN. La TIR es la tasa de descuento que hace que el valor presente de los flujos de efectivo netos generados por un proyecto sea igual al costo del mismo; es decir, es la que provoca que el VPN de un proyecto sea igual a cero. La TIR es una tasa de rendimiento interna porque depende únicamente de los flujos de efectivo que genera el proyecto.

$$
VPN = 0 = -I + \sum_{t=1}^{n} \frac{FEN_t}{(1 + TIR)^t}
$$
 (1.10)

donde:

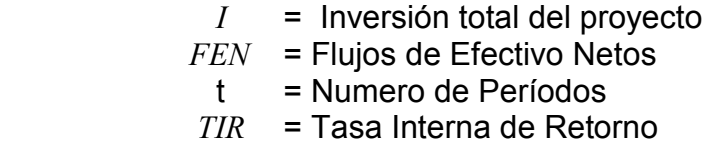

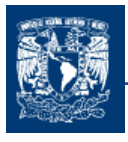

El valor de la TIR que satisfaga la ecuación anterior será el que ocasione que la suma de los flujos de efectivo netos descontados sea igual a la inversión inicial requerida para realizar el proyecto.

Con las funciones de Excel es muy fácil determinar este valor de la TIR, y si no habría que hacer varios cálculos hasta encontrar el valor de la TIR.

La tasa interna de rendimiento de un negocio o proyecto equivale a la tasa de interés que dicho negocio o proyecto le va a dar a la persona que invirtió ahí su dinero.

Así como la tasa de interés de un banco proporciona una medida de la rentabilidad de la inversión en dicho banco, así también la Tasa Interna de Rendimiento de un negocio o proyecto proporciona otra medida de la rentabilidad de la inversión en dicho negocio o proyecto.

Cabe señalar la relación inversa que existe entre la TIR y el VPN: cuando se incrementa la TIR, disminuye el VPN, cuando disminuye la TIR, se incrementa el VPN.

Si TIR > TREMA<sup>11</sup>, el proyecto se debe aceptar porque genera flujos de efectivo superiores a los que se requieren para financiarlo.

Uno de las condiciones que cumple en la TIR es que se pueden presentar ninguna o varias tasas de rendimiento de acuerdo a como se presenten sus flujos de efectivo.

#### 1.3.1.7.1 Proyecto Sin Tasa Interna de Rendimiento

El ejemplo de este caso en cuando en un proyecto se presentan flujos de efectivo formados en su totalidad por ingresos o egresos.

#### 1.3.1.7.2 Proyecto con una sola Tasa Interna de Rendimiento

Se puede decir que por norma general, toda propuesta de inversión cuyos egresos ocurran en los primeros períodos de su vida, y los ingresos en los posteriores, y además se cumpla que la suma absoluta de los ingresos es mayor que la suma absoluta de los egresos.

#### 1.3.1.7.3 Proyectos con Múltiples Tasas Internas de Rendimiento

Para algunas propuestas, los egresos requeridos no están restringidos a los primeros períodos de vida de la inversión. Por consiguiente, es posible que en los flujos de efectivo netos existan varios cambios de signo. Para estos casos, es posible que la propuesta presente el fenómeno de tasas múltiples de rendimiento.

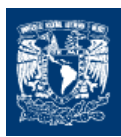

## 1.3.1.7.4 La TIR en Proyectos Mutuamente Exclusivos

En la evaluación de proyectos mutuamente exclusivos por el método de la TIR existen dos principios que se deben de tomar en cuenta. Estos principios son los siguientes:

Cada incremento de inversión debe ser justificada, es decir, la alternativa de mayor inversión será la mejor siempre y cuando, la tasa interna de rendimiento del incremento en la inversión sea mayor que la de su costo de capital.

Solamente se puede comparar una alternativa de *mayor inversión* con una de menor inversión, si esta ya ha sido justificada.

## 1.3.1.7.5 TIR Y Valor de Rescate

Cada vez que el valor de rescate sea igual a la inversión, y los flujos de efectivos netos de cada período son constantes, la tasa interna de rendimiento no depende de la vida de la propuesta y se obtiene por medio de la siguiente expresión.

$$
i^* = \frac{\text{Flujos de efectivo anual netos}}{\text{Inversión Inicial}}
$$

#### 1.3.1.7.6 Ventajas del Método

Considera el valor del dinero en el tiempo.

Para calcular la TIR no es necesario conocer el costo de capital de la empresa, sin embargo, se requiere para decidir si se acepta o se rechaza un proyecto.

Conduce a decisiones idénticas a las del método del VPN, siempre y cuando se trate de flujos convencionales y de proyectos independientes.

De acuerdo a como se presenten los flujos de efectivo durante la vida del proyecto se pueden presentar diversas situaciones en la Tasa Interna de Retorno<sup>12</sup>.

#### 1.3.1.7.7 Desventajas del Método:

Es difícil y tardado calcular la TIR por prueba y error, por lo que se requiere de una calculadora financiera o de un programa computacional como Excel, aunque es posible utilizar tablas financieras para calcular la TIR mediante el método de interpolación.

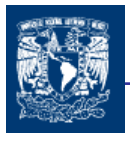

No es válido cuando se evalúan proyectos que generan flujos no convencionales, ya que es estos casos pueden existir tasas internas de rendimiento múltiples, o incluso ninguna.

Puede ser un criterio de decisión engañoso cuando se evalúan proyectos mutuamente excluyentes.

### 1.3.1.8 TIR vs VPN

Una diferencia importante entre el método del valor presente neto y el de la tasa interna de rendimiento es que el primero supone que los flujos de efectivo netos generados por el proyecto se reinvierten al costo de capital; mientras que el supuesto del método de la TIR es que los flujos de efectivo se reinvierten a la tasa interna de rendimiento; sin embargo, en ambos casos el supuesto de la tasas de reinversión esta implícito en el método, aunque para muchos autores el supuesto del VPN es más acertado, por lo que este método se considera mejor que el de la TIR. Además de que mide la rentabilidad de un proyecto en términos de la riqueza monetaria que genera a los accionistas, el método del VPN funciona muy bien cuando se trata de evaluar proyectos con flujos de efectivo no convencionales para proyectos mutuamente excluyentes.

Si se supone que la empresa actúa con un criterio de racionalidad económica, ella invertirá hasta que su beneficio marginal sea cero, (VPN del último proyecto igual cero); es decir, hasta que su tasa de rentabilidad sea igual a su tasa de descuento. Si así fuese, un proyecto con alta TIR difícilmente podrá redundar en que la inversión de los excedentes por él generados reditúe en otras alternativas igual tasa de rendimiento. Sin embargo, según el supuesto de eficiencia económica, la empresa reinvertirá los excedentes a su tasa de descuento, ya que si tuviera posibilidades de retorno a tasas mayores, ya habría invertido en ellas. Hay que señalar que algunos autores cuestionan el supuesto de que la TIR reinvierte los flujos de proyecto a la misma tasa.

Por estas razones, el método de la TIR se considera inferior al del VPN.

Por otro lado, no se debe olvidar que la administración óptima del presupuesto de capital implica realizar evaluaciones que permitan conocer el desempeño real de los proyectos y comparar los resultados estimados con los reales, de tal manera que se pueda medir qué tan efectiva está siendo la organización al momento de evaluar propuestas de inversión.

Por último, es importante mencionar que una de las etapas más difíciles del proceso de evaluación de proyectos no es precisamente la elección y aplicación del método de evaluación sino la estimación de los flujos de efectivo netos que se espera obtener, por lo que se recomienda recurrir a personal capacitado que mediante la construcción de modelos financieros y el uso de herramientas computacionales, matemáticas y estadística realice esta tarea.

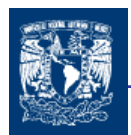

# 1.4 FLUJOS DE EFECTIVO

Para evaluar un proyecto de inversión es necesario identificar los flujos de efectivo que son relevantes para efectos de la evaluación. Los flujos de efectivo relevantes son aquellos que incrementan el valor de la empresa como consecuencia directa de la implementación del proyecto, por eso se les conoce como flujos de efectivos incrementales.

Es importante determinar el horizonte de evaluación el cual depende de las características de cada proyecto. Si el proyecto tiene una vida útil esperada posible de prever y si no es de larga duración lo más convincente es construir el flujo en ese número de años. Si la empresa que se creará con el proyecto tiene objetivos de permanencia en el tiempo, se puede aplicar la convención generalmente usada de proyectar los flujos de diez años, donde el valor de desecho reflejara el valor remanente de la inversión ( o el valor del proyecto ) después de ese tiempo.

Para determinar si un proyecto es rentable o no, es necesario elaborar los estados financieros presupuestales y utilizarlos para calcular los flujos de efectivo netos que generará el proyecto.

La proyección del flujo de caja constituye uno de los elementos más importantes del estudio de un proyecto, ya que la evaluación del mismo se efectuara sobre los resultados que en ella se determinen. La información básica para realizar esta proyección está contenida en los estudios de mercado, técnico, y organizacional. Al proyectar el flujo de caja, será necesario incorporar información adicional relacionada, principalmente, con los efectos tributarios de la depreciación de la amortización, del activo nominal, valor residual, utilidades y pérdidas.

El problema más común asociado a la construcción de un flujo de caja es que existen diferentes flujos para diferentes fines; por ejemplo, si es un proyecto de creación de una nueva empresa o si es uno que se evalúa en una empresa en funcionamiento

La diferencia entre devengados o causados reales se hace necesaria, ya que el momento en que realmente se hacen efectivos los ingresos y egresos será determinante para la evaluación del proyecto. Sin embargo, esta diferencia se hace mínima cuando se trabaja con flujos anuales, ya que las cuentas devengadas en un mes se hacen efectivas por lo general dentro del periodo anual.

El flujo de caja se expresa en momentos. El momento cero reflejará todos los egresos previos a la puesta en marcha del proyecto. Si se proyecta reemplazar un activo durante el período de evaluación, se aplicará la convención de que en el momento del reemplazo se considerará tanto al ingreso por la venta del equipo antiguo como el egreso por la compra del nuevo. Con esto se evitarán las distorsiones ocasionadas por los supuestos de cuando se logra vender efectivamente un equipo usado o de las condiciones de crédito de un equipo que se adquiere.

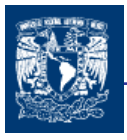

Los costos que componen el flujo de caja se derivan de los estudios de mercado, técnico y organizacional. Cada uno de ellos definió los recursos básicos necesarios para la operación óptima en cada área y cuantificó los costos de su utilización.

Un egreso que no es proporcionado como información por otros estudios y que debe incluirse en el flujo de caja del proyecto es el *impuesto a las utilidades*.

Para su cálculo deben tomarse en cuenta algunos gastos contable, que no constituyen movimientos de caja, pero que permiten reducir la utilidad contable sobre el cual deberá pagarse el impuesto correspondiente. Estos gastos, conocidos como gastos no desembolsables, están constituidos por las depreciaciones de los activos fijos, la amortización de activos intangibles y el valor libro o contable de los activos que se venden.

Puesto que el desembolso se origina al adquirirse el activo, los gastos por depreciación no implican un gasto en efectivo, sino uno contable para compensar, mediante una reducción en el pago de impuestos, la pérdida de valor de los activos por su uso.

Aunque existen muchos métodos para calcular la depreciación, en los estudios de viabilidad generalmente se acepta la convención de que es suficiente aplicar el método de línea recta sin valor residual; es decir, supone que se deprecia todo el activo en proporción similar cada año.

Lo anterior se justifica porque al no ser la depreciación, en egreso de caja, sólo influye en la rentabilidad del proyecto por sus efectos indirectos sobre los impuestos. Al depreciar todo el activo, por cualquier método se obtendrá el mismo ahorro tributario, diferenciándose sólo el momento en que ocurre. Al ser tan marginal el efecto, se opta por el método de línea recta que además de ser más fácil de aplicar es el que entrega el escenario más conservador.

Aunque lo que interesa al preparador y evaluador de proyectos es incorporar la totalidad de los desembolsos, independientemente de cualquier ordenamiento o clasificación de costos que permita verificar su inclusión.

De acuerdo a lo anteriormente expuesto podemos decir que la proyección del flujo de caja constituye uno de los elementos más importantes del estudio de un proyecto. Lo que interesa al evaluador de proyectos es incorporar la totalidad de los desembolsos, independiente de cualquier ordenamiento o clasificación de costos que permita incluir su inclusión.

La Cuenta de Resultados o Cuenta de Pérdidas y Ganancias permite plasmar todos los ingresos y egresos resultado de un proyecto y obtener las pérdidas o ganancias netas de un proyecto.

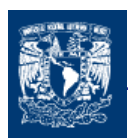

## CUENTA DE RESULTADOS

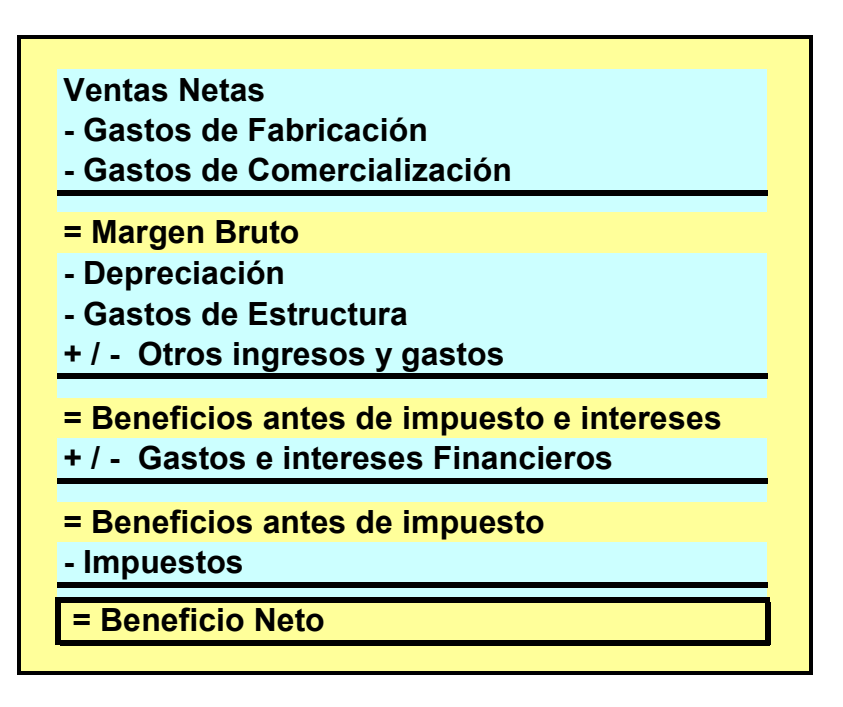

Ventas Netas: incluye los ingresos por la actividad propia de la empresa, de los que se deducen los descuentos y bonificaciones en factura

Gastos de fabricación: son todos los gastos relacionados con la mano de obra directa, la materia prima y diversos gastos de fabricación.

Gastos de comercialización: son todos aquellos gastos de comercialización imputables a las ventas (comisiones, publicidad, etc.)

Depreciaciones: aquí se recupera el desgaste de inmovilizados material e inmaterial, los cuales han intervenido en el proceso de producción.

Gastos de estructura: Son aquellos gastos provocados por la estructura de la empresa y que no son imputables a las ventas.

**Otros ingresos y gastos:** Son aquellos ingresos de explotación, que no se consideran en otros puntos. (pérdidas de equipo, ingresos por subvenciones etc.)

Gastos o ingresos financieros: En este punto se consideran todos aquellos ingresos o gastos de carácter financiero: intereses y comisiones pagadas ó cobradas, descuentos pagados a favor o en contra de la empresa etc.

Impuestos: Son los impuestos aplicables sobre el beneficio.

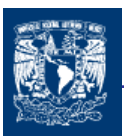

## 1.4.1 IMPUESTOS y DEPRECIACIÓN

La consideración de impuestos en estudios económicos es un factor muy decisivo en la selección de proyectos de inversión, pues evita la aceptación de proyectos cuyos rendimientos después de impuestos son mediocres.

Por otra parte, el considerar el efecto de los impuestos en el estudios económicos, implica determinar la forma en que los activos bajo consideración van a ser depreciados. Aunque la depreciación no es un gasto desembolsable para la empresa, su magnitud y el tiempo de ocurrencia influyen considerablemente en la cantidad de impuestos a pagar.

Es importante enfatizar que la depreciación no es un gasto real sino virtual y es considerado como gasto solamente para propósitos de determinar los impuestos a pagar. Cuando las deducciones por depreciación son significativas, el ingreso gravable disminuye. Si el ingreso gravable disminuye, entonces, también se disminuyen los impuestos a pagar y por consiguiente la empresa tendrá disponibles mayores fondos para reinversión.

El concepto de depreciación es muy importante, puesto que depreciar activos en períodos cortos, tiene el efecto de diferir el pago de impuestos. Además, puesto que el dinero tiene un valor a través del tiempo, es generalmente más deseable depreciar mayores cantidades en los primeros años de vida del activo, ya que es obvio que una empresa prefiere pagar un peso de impuesto dentro de un año a pagarlo ahora.

## 1.4.2 INFLACIÓN

## 1.4.2.1 EFECTO DE LA INFLACIÓN SOBRE EL VALOR PRESENTE NETO.

Incrementos significativos en el nivel generado de precios tanto de los artículos como de los servicios, han originado la necesidad de modificar los procedimientos tradicionales de evaluación de propuestas de inversión, con el objeto de lograr una mejor asignación del capital. Un ambiente crónico inflacionario disminuye notablemente el poder de compra de la unidad monetaria, causando grandes divergencias entre flujos de efectivo futuros reales y nominales, debemos incluir explícitamente el impacto de la inflación al hacer un análisis económico.

El efecto de la inflación surge simplemente porque una unidad monetaria compra más ahora que en el próximo año, debido al alza general de los precios.

Antes de determinar el valor presente, los flujos deberán ser deflactados. Una vez hecho lo anterior la ecuación del valor presente puede ser escrita:

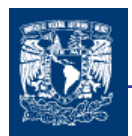

$$
VPN = -I + \sum_{t=1}^{n} \frac{FEN_t/(1+i_t)^t}{(1+r)^t}
$$
 1.11

donde:

- $I =$  Inversión inicial
- $FEN =$ Flujo de efectivo neto
	- $r =$ Tasa de descuento
	- $t =$ Número de periodos
	- $i =$ Tasa de Inflación.

Es conveniente señalar que los flujos de efectivo se incrementan de acuerdo a las tasas de inflación prevalecientes.

## 1.4.2.2 EFECTO DE LA INFLACIÓN SOBRE LA TASA INTERNA DE RENDIMIENTO.

Si hay una tasa de inflación anual i<sub>i</sub>, entonces, una tasa interna de rendimiento efectiva i<sub>e</sub>,<br>puede ser obtenido por la siguiente ecuación ie = (i - i<sub>i</sub>) / (1 + i<sub>i</sub>) **la cual es valida** puede ser obtenido por la siguiente ecuación solo para inversiones de un período. Para inversiones en varios periodos es necesario primero deflactar los flujos de efectivo después de impuestos y luego encontrar la tasa de interés efectiva.

## 1.4.2.3 EFECTO DE LA INFLACIÓN SOBRE LAS INVERSIONES EN ACTIVO FIJO Y **CIRCULANTE**

En lo que se refiere al efecto de la inflación en inversiones de activo fijo se puede decir que la depreciación es un gasto deducible el cual reduce los impuestos a pagar y por consiguiente aumenta el flujo de efectivo en esa cantidad ahorrada. Sin embargo, el gasto por depreciación de acuerdo a la Ley de Impuestos sobre la Renta, debe ser calculada a los costos históricos de los activos. Lo anterior significa que a medida que el tiempo transcurre, la depreciación que se esta deduciendo será expresada en unidades monetarias con menor poder de compra; y como resultado, el costo "real" de los actos no esta totalmente reflejada en los gastos por depreciación. Los gastos por depreciación por consiguiente están subestimados y el ingreso gravable está sobreestimado.

Las inversiones en activo circulante también son tremendamente afectadas por la inflación. Proyectos que requieren mayores niveles de activo circulante son afectados por la inflación porque dinero adicional debe ser invertido para mantener los artículos a los nuevos niveles de precios.

Las inversiones en activo circulante son mayormente afectadas por la inflación que las inversiones en activo fijo.

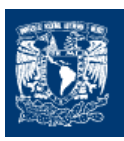

## 1.4.2.4 EFECTO DE LA INFLACIÓN EN EL FINANCIAMIENTO.

La inflación no sólo castiga los méritos económicos y financieros de un proyecto de inversión, sino que también y en mayor grado, los costos de las diferentes fuentes de financiamiento son reducidos. Lo anterior significa que bajo ciertas condiciones proyectos que deben ser rechazados, son aceptados si en las evaluaciones económicas no se toma en cuenta la inflación.

También, vale la pena señalar que ciertas fuentes de financiamiento son más afectadas por la inflación. Por ejemplo, es obvio que un préstamo de largo plazo, con una tasa fija y en moneda nacional; captado en ambientes crónicos inflacionarios, cuesta mucho menos que un préstamo captado en las mismas circunstancias, pero con tasas flotantes y en moneda extranjera. Lo anterior es obvio, puesto que un financiamiento en moneda extranjera representa el peligro de cambio de paridad.

## 1.5 DECISIÓN DE INVERSIÓN Y FINANCIAMIENTO

Los beneficios que en el largo plazo una empresa puede lograr, depende en gran parte de la forma en que los siguientes problemas son resueltos: 1) Selección de fuentes de financiamiento adecuadas, y 2) Racionamiento del capital obtenido entre diferentes propuestas de inversión disponible.

El comportamiento de la TIR para diferentes proporciones de pasivo en la inversión total: La propuesta tiende a ser cada vez mejor (en forma exponencial) a medida que se utiliza más pasivo para financiarla. Tal resultado no es sorprendente, ya que los intereses, al ser deducibles, convierten a la propuesta en más deseable a medida que la porción de pasivo aumenta. Sin embargo, es conveniente volver a puntualizar que una propuesta debe ser aceptada de acuerdo a sus méritos económicos y financieros, independientemente de la forma como se financie.

Las decisiones de inversión y de financiamiento, se deben hacer en forma separada. Combinar estas dos decisiones nos puede llevar a aceptar propuestas malas, sobre todo cuando disminuye la aportación de los accionistas con respecto a la inversión total.

Podemos decir finalmente que el procedimiento lógico de selección de propuestas de inversión, debe ser basado en la medición de los meritos financieros de cada propuesta de acuerdo a alguna base de comparación, tales como: Tasa interna de rendimiento o Valor Presente Neto.

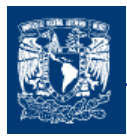

## **CONCLUSIONES**

Realizar una adecuada planeación de los recursos financieros con que cuenta una empresa es de vital importancia para poder desarrollar los diversos proyectos requeridos como son los proyectos de: reemplazo, de expansión, de reducción de gastos, etc. Ya que de estos depende la supervivencia de la misma en el mundo de la economía y las finanzas.

Al analizar los proyectos de inversión se determinan los costos de oportunidad en que se incurre al invertir al momento para obtener beneficios, mientras se sacrifican las posibilidades de beneficios futuros, o si es posible privar el beneficio actual para trasladarlo al futuro, al tener como base especifica a las inversiones. Una de las evaluaciones que deben de realizarse para apoyar decisiones en lo que respecta a la inversión de un proyecto, es la que se refiere a la evaluación financiera, que se apoya en el cálculo de los aspectos financieros del proyecto. El análisis financiero se emplea también para comparar dos o más proyectos y para determinar la viabilidad de la inversión de un solo proyecto.

Sea determinado al método del Valor Presente Neto, como el método más eficiente al utilizar el valor del dinero en el tiempo ya que nos permiten obtener resultados más precisos y concretos, y además presenta menos complicaciones en su determinación.

En cualquier procedimiento de valoración de proyectos un elemento importante es la determinación de los flujos de efectivo generados por el proyecto es un concepto que nos permite establecer las ecuaciones fundamentales en los métodos de evaluación de proyectos.

Como mencionaos el método del VPN es el más utilizado, por lo que es importante conocer a profundidad los factores que intervienen en su formulación, como lo son los flujos de efectivo a lo largo de tiempo y la determinación adecuada del costo de capital.

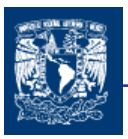

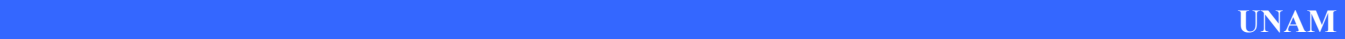

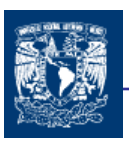

CAPITULO 2

# COSTO DE **CAPITAL**

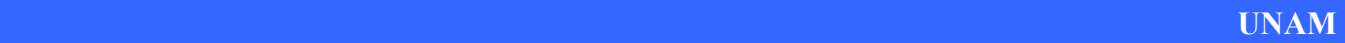

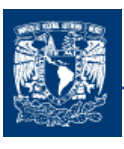

38

El costo de capital es diferente para cada organización y es importante saber determinarlo ya que de manera contraria se podrían aceptar proyectos que deberían ser rechazados o se podrían rechazar proyectos que deberían ser aceptados.

Por lo que es importante que se utilice la tasa adecuada en nuestra actualización de flujos y determinar adecuadamente el VPN. Lo importante de este capitulo y el anterior es que podamos establecer los factores importantes en la evaluación y no se vuelvan una en una incertidumbre en su determinación.

# 2.1 INTRODUCCIÓN AL COSTO DE CAPITAL

El costo de capital, es el costo de oportunidad de invertir en un proyecto determinado, es decir es el rendimiento que se deja de ganar por invertir en el proyecto en lugar de realizar otra inversión de riesgo similar. El costo de capital también puede entenderse como el costo de los recursos necesarios para financiar el proyecto; es decir, si el proyecto se financia con deuda, el costo de capital es la tasa de interés que la empresa paga por hacer uso de recursos provenientes de los acreedores.

El costo de capital es la tasa de rendimiento que debe obtener la empresa sobre sus inversiones para que su valor en el mercado permanezca inalterado, teniendo en cuenta que este costo es también la tasa de descuento de las utilidades empresariales futuras.

El costo de capital de un proyecto de inversión puede ser el rendimiento ofrecido por un instrumento financiero emitido por el gobierno federal, como los CETES; o el costo promedio ponderado de capital que integra el costo de las fuentes de financiamiento a largo plazo que por lo general se utilizan para financiar proyectos de inversión, los cuales comúnmente pueden ser: deuda a corto y largo plazo, acciones preferentes, capital social, utilidades retenidas.

Actualmente existen un gran número de definiciones de este concepto entre las cuales podemos mencionar las siguientes:

- $\perp$  La tasa de interés o *tasa de capitalización*, que los inversionistas tanto acreedores como propietarios, desean le sea pagada para conservar e incrementar sus inversiones en la empresa.
- $\ddot$  La tasa de interés que iguala al valor presente de los flujos netos recibidos por la empresa, con el valor presente de los desembolsos esperados (interés, pago del principal, dividendos, etc.)
- TREMA Tasa de Recuperación MinímA como su nombre lo indica es una manera de nombrar al valor del costo de capital mínimo que necesitamos cumplir para que un

proyecto sea viable. Si en alguna evaluación financiera de un proyecto se realiza por medio de la Tasa interno de Retorno, el valor de la TIR debe ser por lo menos igual pero de preferencia mayor a la TREMA para poder aceptar el proyecto; y si la evaluación de realiza por medio del VPN, el costo de capital utilizado debe ser por lo menos igual al valor de la TREMA y por su puesto ser su valor mayor que cero para poder ser aceptado el proyecto. <sup>13</sup>

 $\pm$  Es el ponderado de las diferentes fuentes de financiamiento

Como podemos observar las definiciones son muy parecidas y en consistencia tiene un significado similar por lo que podemos decir que:

En la evaluación de proyectos como es necesario traer a valor presente los flujos de efectivo es importante definir que la tasa de descuento o costo de capital, es la rentabilidad mínima (TREMA) que debe exigírsele a un proyecto de inversión y es, al mismo tiempo, la tasa de descuento que se debe utilizar para calcular el valor presente de los flujos de efectivo que genera el proyecto.

## 2.2 FUENTES DE FINANCIAMIENTO

El conocimiento que del costo de capital debe tener una empresa es muy importante puesto que en toda evaluación económica y financiera se requiere tener una idea aproximada de los costos de las diferentes fuentes de financiamiento que la empresa utiliza para emprender sus proyectos de inversión. Además, el conocimiento del costo de capital y cómo es éste influenciado por el apalancamiento financiero, permiten tomar mejores decisiones en cuanto a la estructura financiera de la empresa.

Es importante una actualización constante, además de tener una sofisticada comprensión de las nuevas tendencias y el siempre cambiante marco institucional en el que se desarrolla el proceso de captación de fondos.

Las familias, las firmas, los intermediarios financieros y el gobierno desempeñan un papel en el sistema financiero de cada economía desarrollada. Los intermediarios financieros son instituciones tales como los bancos que recolectan los ahorros de individuos y corporaciones y los canalizan para las firmas que utilizan el dinero para financiar sus inversiones en naves, equipo, investigación y desarrollo, etc.

Las empresas pueden obtener fondos de diferentes fuentes y a través de una gran variedad de instrumentos financieros. La política financiera de la empresa describe la mezcla de los instrumentos financieros usados para el financiamiento de la misma.

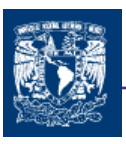

# 2.3 FINANCIAMIENTO CON RECURSOS AJENOS

## 2.3.1 FINANCIAMIENTO A TRAVÉS DE DEUDA

Los instrumentos de deuda, también llamados inversiones en renta fija, son contratos que contienen la promesa de pagar en el futuro un flujo de caja a los inversores que poseen estos contratos. La deuda puede ser negociable, una característica especificada en el contrato que permita su venta a otro inversor, o no negociable, lo que implica la prohibición de venta.

Si bien generalmente los flujos de caja prometidos por un instrumento de deuda son pagos periódicos, las partes involucradas pueden negociar cualquier forma de distribución de los flujos de caja. De esta manera, un contrato, de deuda puede especificar el tamaño y oportunidad de los pagos de intereses y establecer un período del pago del principal, es decir, la cantidad debida según el contrato.

Los dos tipos de contrato de deuda más comúnmente utilizados por las empresas para financiar sus operaciones son: préstamos bancarios y los bonos (a veces llamados obligaciones).

## 2.3.1.1 PRÉSTAMOS BANCARIOS

Los préstamos bancarios continúa siendo una parte importante de la cantidad total de deuda contraída por la empresa. Hay dos tipos generales de préstamos bancarios:

- ↓ Línea de crédito: Un acuerdo entre un banco y una empresa, generalmente por un préstamo de corto plazo, por el cual el banco autoriza la cantidad máxima a prestar, pero no la tasa de interés.
- Compromiso de crédito: Un acuerdo que obliga al banco a prestar una cantidad máxima prefijada a una tasa también preestablecida cuando lo solicite la empresa, siempre y cuando esta última cumpla con los requisitos establecidos cuando se realizó el acuerdo. Hay dos tipos de compromisos de crédito:

Revolving, por el cual los fondos son entregados por el banco y pagados al mismo sin un cronograma predeterminado. Los fondos son solicitados cuando la empresa los necesita, hasta el máximo especificado. Una vez al año la empresa puede estar además obligada a cancelar todos los fondos pédidos (clean up).

Un préstamo non revolving, por el cual la empresa puede dejar de pagar el préstamo y de esta forma incrementar su cantidad de crédito<sup>14</sup>

El costo de capital en estos casos corresponde a la tasa de interés fijada por los bancos.

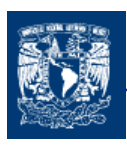

## 2.3.1.2 BONOS (Obligaciones)

Los bonos son títulos de renta fija negociables. De esta fuente de financiamiento existen muchos tipos. Los cuales están definidos por las siguientes características de protección:

- 1.- Cláusulas de los bonos: Las reglas que especifican los derechos del acreedor y las restricciones sobre el deudor.
- 2.- Opciones: Propiedades de los bonos que permitan tanto al comprador como al vendedor terminar el contrato del bono, a menudo obligando a la parte que ejercita la opción a realizar ciertos pagos o tomar riesgos diferentes. Las opciones incorporadas más importantes son la de compra, convertibilidad y venta.
- 3.- Patrón de los flujos de caja. Los tipos de bonos son a menudo clasificados por la "periodización" de los flujos de cajas.

3.1.- Bonos de cupón simple: Este patrón consiste en una serie de pagos pequeños e iguales de flujos de caja en cada período hasta la fecha de vencimiento del bono, en la cual hay un flujo de caja mayor que corresponde al principal. (Bonos Bullet)

Las obligaciones típicas que emiten los gobiernos o las corporaciones ofrecen pagos de efectivo no sólo en el vencimiento, sino también en fechas regulares en el intervalo. Estos pagos se llaman cupones de la obligación (C), el valor Facial o valor nominal<sup>15</sup> (Fa) se paga al vencimiento. Puesto que una obligación de cupón nivelado es sólo una anualidad de C en cada período mas un pago Fa en el vencimiento. Lo anteriormente expuesto puede ser expresado:

$$
VA = \frac{C}{1+r} + \frac{C}{(1+r)^2} + \dots + \frac{C}{(1+r)^T} + \frac{Fa}{(1+r)^T}
$$
 (2.1)

la cual puede ser expresada gráficamente por el cuadro 2.1

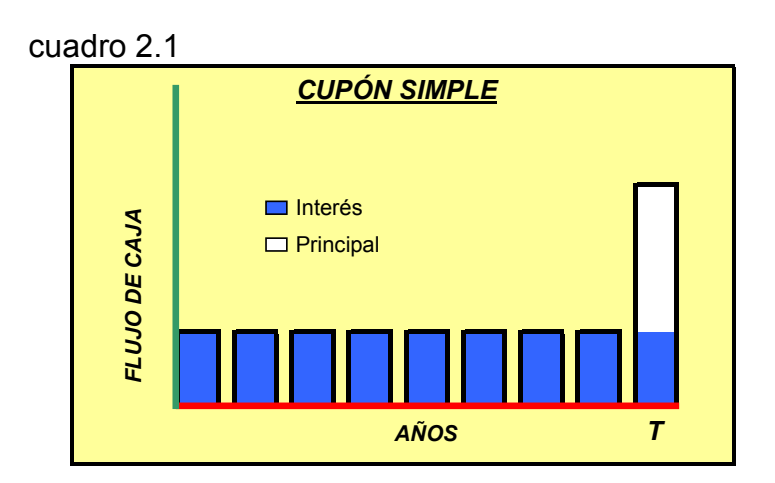

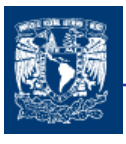

La cual también puede ser expresada algebraicamente como que es equivalente a la expresión (2.1):

$$
VA = C \left[ \frac{1}{r} - \frac{1}{r(1+r)^{T}} \right] + \frac{F}{(1+r)^{T}}
$$
 (2.2)

3.2.- Anualidad. Bonos que pagan una combinación de intereses y principal por un período finito de tiempo. En contraste con un bono con cupón simple, no hay pago único del principal a la fecha del vencimiento.

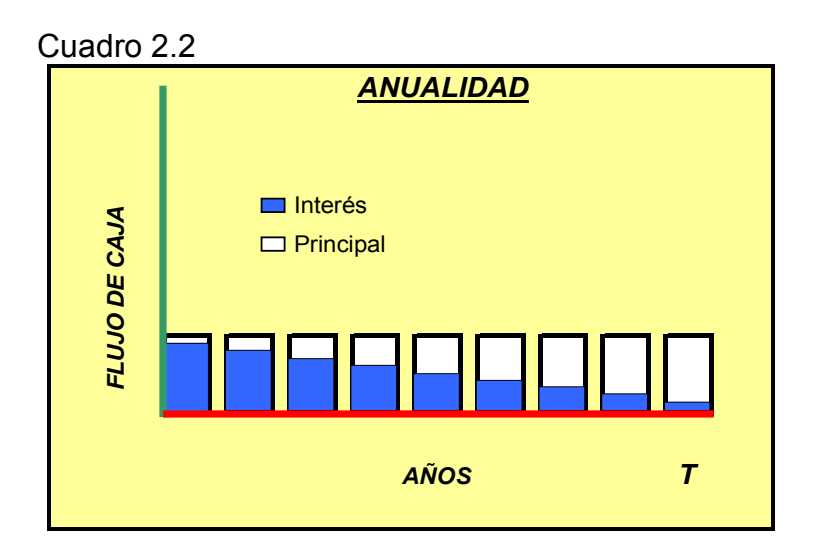

Para explicar de manera numérica el cuadro anterior se presenta el siguiente tabla 2.3:

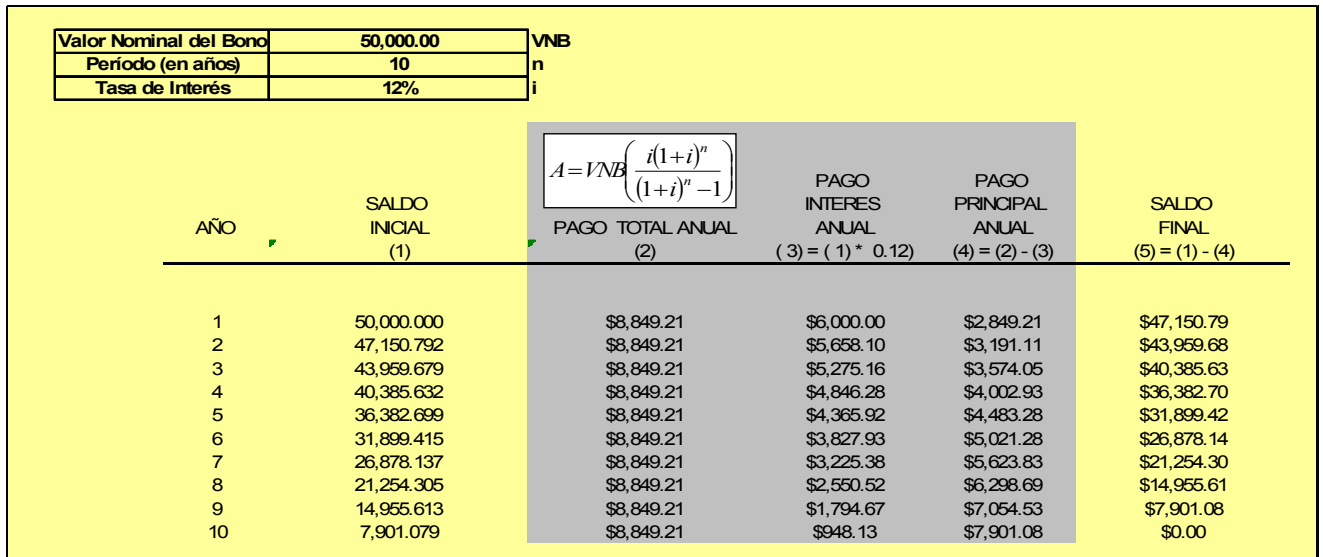

#### Tabla 2.3

3.3.- Bonos con cupón diferido: Bonos que permiten al emisor evitar la obligación del pago de intereses por un período determinado (por ejemplo 3 años). Esto permite que empresas con necesidad de efectivo tengan cierto margen de maniobra con la esperanza de que sus flujos de caja crezcan en el futuro

$$
VA = \frac{0}{1+r} + \frac{0}{(1+r)^2} + \frac{0}{(1+r)^3} + \frac{C}{(1+r)^4} + \dots + \frac{C}{(1+r)^7} + \frac{Fa}{(1+r)^7}
$$
 (2.3)

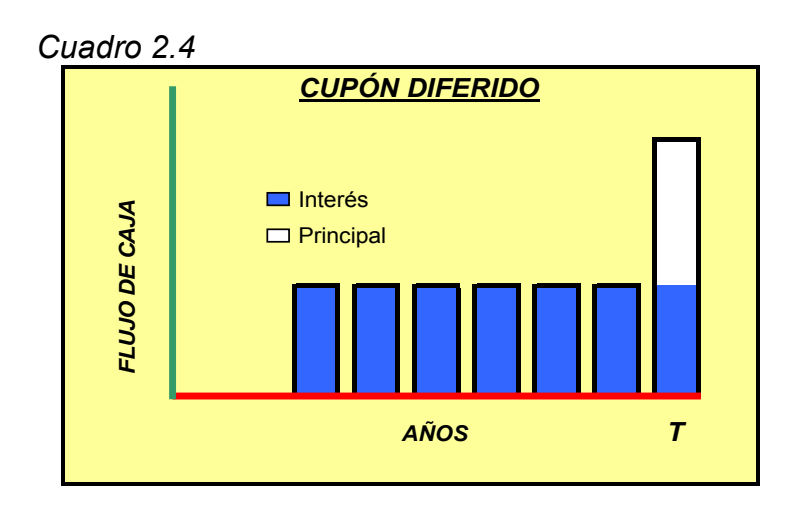

3.4.- Bonos cupón cero: Bonos que no pagan interés periódico sino que sólo tienen un único pago al final. Estos Bonos son vendidos con descuento sobre su valor nominal. La cuantía de este descuento depende de las tasas de interés vigentes y de la calidad crediticia del deudor. (Bonos de descuento puro).

Promete un pago único hasta la fecha de vencimiento, no existe ningún pago de interés ni de principal antes de esta fecha. El pago que se hace al vencimiento se conoce como valor facial de la obligación.

Considere una obligación de descuento puro que paga un valor facial de Fa en T años, con una tasa de interés de r en cada uno de los años T (también nos referimos a esta tasa de interés como la de interés del mercado.) Dado que el único flujo de efectivo que la obligación paga es el valor facial, el valor actual de este es

$$
VA = \frac{Fa}{\left(1+r\right)^{T}}\tag{2.4}
$$

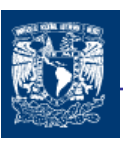

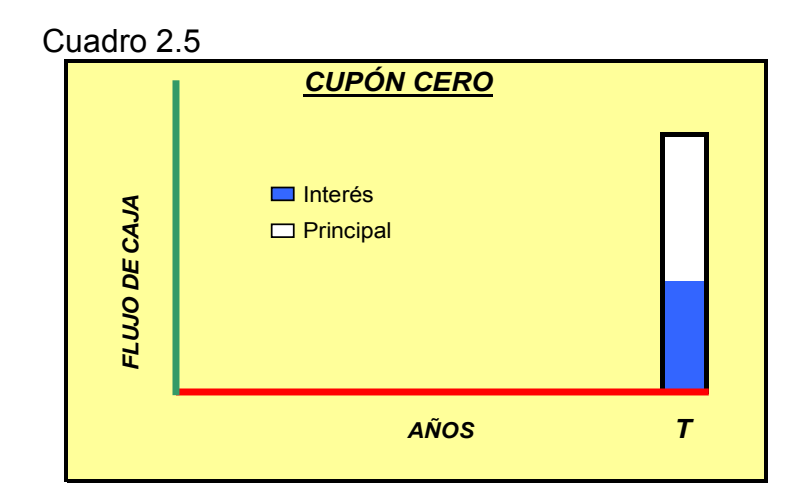

3.5.- Bonos a perpetuidad: Bonos que duran para siempre y sólo pagan impuestos.

Son obligaciones que nunca dejan de pagar un cupón, no tienen fecha de vencimiento final y, por lo tanto, nunca vencen.

$$
\mathsf{VA} = \frac{C}{r} \qquad (2.5)
$$

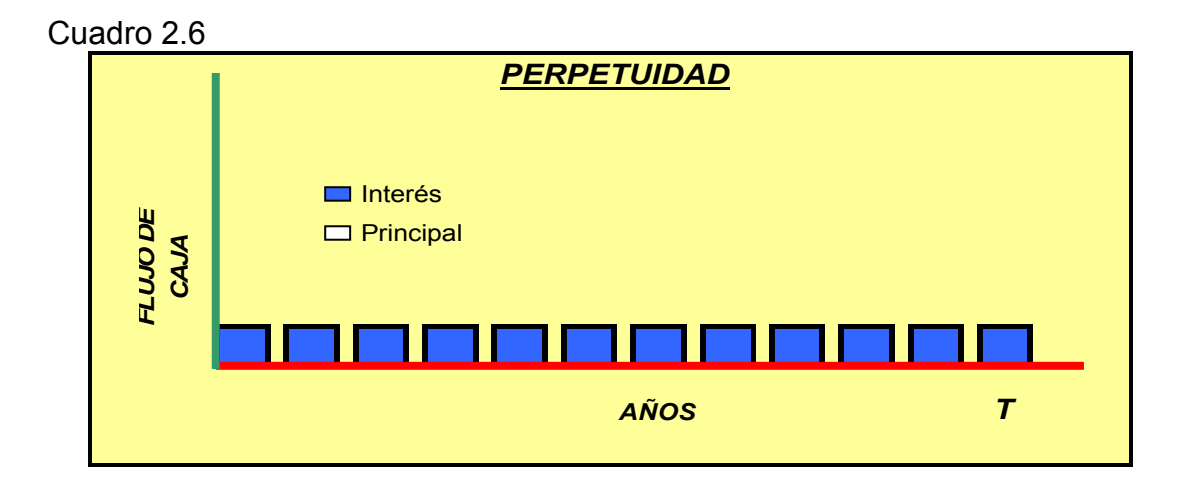

4.- Vencimiento: El máximo período de tiempo que tiene que el deudor tiene para cancelar el principal en su totalidad.

5.- Precio: La cantidad a la cual se vende el bono, en particular en relación al principal que se debe.

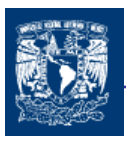

A medida que pasa el tiempo, un bono con cupones periódicos que se negoció a la par en el momento de ser emitido puede transformarse en un bono con descuento o en bono con prima. Esto ocurre cuando bonos libres de riesgo con el mismo plazo de vencimiento experimentan cambios en los precios, lo que implica un cambio en nivel de los tipos de interés o cuando el riesgo crediticio del bono cambia.

- Bonos con descuento: Bono con un valor nominal menor al del precio cotizado del bono. Se presenta por que la tasa de cupón es menor que la tasa de interés de mercado (ya que nuestra tasa de interés de mercado es mayor que la de cupón el valor presente con la tasa de mercado es menor que el valor presente con la tasa del cupón)
- Bonos con prima: Bonos con un precio cotizado que excede el valor nominal del bono.
- $\ddot{\phantom{1}}$  Bonos a la par: Bonos con un precio cotizado que es igual al valor nominal del bono.

6.- Rating del bono: Una serie de letras y números que especifican la calidad crediticia del bono.

Alternativamente, el bono puede pagar un cupón dual; un bono con cupón dual tiene un cupón bajo inicialmente y un cupón más alto en los años posteriores. Los cupones duales son comúnmente encontrados en bonos de alto rendimiento o bonos que tienen mucho riesgo de caer en suspensión de pagos.

Encontramos que los precios de las obligaciones decrecen con un alza de las tasas de interés y se incrementan con una caída de las tasas de interés.

En ambientes crónicos inflacionarios, los financiamientos a largo plazo son muy atractivos, sobre todo cuando las emisiones son a tasas fijas. La explicación lógica de esta aseveración, se basa en el hecho de que los pagos futuros que origina el financiamiento se harían con unidad monetaria súper devaluada.

Una de las características principales de los mercados financieros<sup>16</sup> es su habilidad para desarrollar instrumentos financieros innovadores. Las empresas emiten títulos innovadores por muchas razones, pero las dos más importantes son escapar al impacto de los impuestos y la regulación.

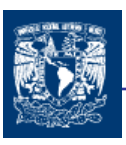

# 2.4 FINANCIAMIENTO CON RECURSOS PROPIOS

## 2.4.1 EMISION DE ACCIONES

Aunque la similitud entre el endeudamiento y la emisión de acciones es notable, ya que los dos proporcionan los recursos necesarios para la inversión en bienes de capital, investigación y desarrollo y formación, que permitan el crecimiento y desarrollo de las empresas, ambas difieren claramente en varios aspectos muy importantes a tener en cuenta.

- $\ddot$  Los derechos de los prestamistas son prioritarios en su totalidad sobre los derechos de los accionistas.
- Los accionistas eligen el Consejo de Administración, lo que finalmente les permite tener de alguna manera control sobre las decisiones de la empresa.
- Los accionistas reciben el efectivo en forma de dividendos, los cuales no son deducibles de impuestos para la empresa, mientras que los pagos de intereses de los instrumentos de deuda son gastos financieramente deducibles de impuestos.

Las empresas obtienen recursos propios, ganando dinero y reteniendo beneficios o mediante la emisión de nuevas acciones. Existen tres clases de acciones que puedan ser emitidas por las empresas : Acción ordinaria, Acción preferente y warrants.

- $\perp$  La acción ordinaria o común es una participación de propiedad de una empresa que provee a sus propietarios o accionistas del derecho de voto en la toma de decisiones referentes a la empresa. Los propietarios de las acciones comunes son considerados como los propietarios de la empresa. Estos les confiere el derecho a obtener los beneficios obtenidos por la compañía, posteriormente al pago de todas las obligaciones, y a su vez tienen el control sobre las decisiones finales de la dirección y operación de la compañía.
- $\downarrow$  La acción preferente es un instrumento financiero que da a sus propietarios un derecho sobre las ganancias de la compañía que deben ser pagadas antes que los dividendos obtenidos por las acciones ordinarias. La acción preferente también da un derecho prioritario en caso de reorganización o de la liquidación de la empresa, como podría ser la venta de activos de la compañía. Sin embargo, las demandas de los accionistas preferentes estarán siempre por debajo o tendrán menor prioridad que las reclamaciones de los acreedores de la deuda.
- $\ddot$  Warrants. Existe una gran variedad de títulos de renta variable que las empresas utilizan para financiar sus operaciones. Las empresas emiten warrants, que son opciones<sup>17</sup> a largo plazo (call options) de empresas emisoras de acciones. Las

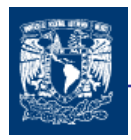

opciones call dan a sus propietarios el derecho a comprar dichas acciones a un precio previamente estipulado por un período de tiempo determinado. Los warrants también pueden ser combinadas con los bonos emitidos por la empresa o con las ofertas de acciones preferentes.

La ventaja de los títulos negociados en bolsa es que estos pueden ser vendidos más adelante en los mercados secundarios<sup>18</sup>.

El mercado de capitales<sup>19</sup> juega un importante rol en la asignación del capital. Los sectores de la economía que experimentan rentabilidades favorables es sus acciones pueden obtener más fácilmente nuevo capital para invertir. Es probable que el mercado de capitales pueda asignar de manera más eficiente el capital se los precios de mercado reflejan exactamente las oportunidades de inversión dentro de las industrias.

Las ventajas y desventajas de salir a la bolsa son las siguientes

Ventajas:

- 1. Mejor acceso a los mercados de capital.
- 2. Los accionistas ganan liquidez.
- 3. Los inversores originales pueden diversificar.
- 4. El seguimiento y la información son suministrados por los mercados de capital externos.
- 5. Aumenta la credibilidad de la empresa con los clientes, empleados y proveedores.

Desventajas:

- 1. Costoso.
- 2. El costo de tratar con los accionistas.
- 3. Se revela información a los competidores.
- 4. Presión pública.

En general, una empresa debería salir a bolsa cuando los beneficios de hacerlo superen a los costos.

### 2.4.1.1 EL VALOR ACTUAL DE LAS ACCIONES ORDINARIAS.

Una acción ofrece dos tipos de flujos de caja:

- $\ddot{\phantom{1}}$  Primero, la mayoría de las acciones pagan dividendos con una base regular.
- Segundo, el accionista recibe el precio de venta cuando vende la acción.

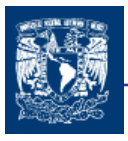

Para ejemplificar consideremos que se compra una acción y el período de tenencia de esta es de un año. Además se esta dispuesto a pagar  $P_0$  por la acción hoy.

$$
P_0 = \frac{DIV_1}{1+r} + \frac{P_1}{1+r}
$$
 (2.6)

donde:

 $DIV_1$  = Dividendo que se paga al final del año 1

 $P_1$  = Precio al final del año

 $P_0$  = Valor Actual de la inversión en acciones ordinarias

 $r =$ Tasa de descuento de la acción

Ahora ¿Cuál es el valor de P<sub>1</sub>?

$$
P_1 = \frac{DIV_2}{1+r} + \frac{P_2}{1+r}
$$

Sustituyendo el valor de P1 en la ecuación 2.6 tenemos

$$
P_0 = \frac{1}{1+r} \left[ DIV_1 + \left( \frac{DIV_2 + P_2}{1+r} \right) \right]
$$

$$
\mathsf{O}
$$

$$
P_0 = \frac{DIV_1}{1+r} + \frac{DIV_2}{(1+r)^2} + \frac{P_2}{(1+r)^2}
$$

En forma general se puede decir que el precio actual de una acción es :

$$
P_0 = \frac{DIV_1}{1+r} + \frac{DIV_2}{(1+r)^2} + \frac{DIV_3}{(1+r)^3} + \dots = \sum_{t=1}^{\infty} \frac{DIV_t}{(1+r)^t}
$$
(2.7)

El valor que las acciones ordinarias de la empresa tienen para el inversionista es igual al valor actual de todos los dividendos futuros esperados. En esta generalización cuenta cuando el tiempo tiende a infinito y traer a valor presente el valor de la acción esta tiende a cero.

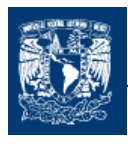

Se puede simplificar el modelo general si se espera que los dividendos de la empresa sigan algunos patrones básicos:

## 2.4.1.1.1 Crecimiento Cero:

El valor de una acción con un dividendo constante se determina mediante

$$
P_0 = \frac{DIV_1}{1+r} + \frac{DIV_2}{(1+r)^2} + \frac{DIV_3}{(1+r)^3} + \dots = \frac{DIV}{r}
$$
 (2.8)

Se supone que  $DIV_1=DIV_2=...=DIV$ 

#### 2.4.1.1.2 Crecimiento Constante

Los dividendos crecen a una tasa g

Año 1  $\rightarrow$  (DIV) Año 2  $\rightarrow$  DIV (1+g) Año 3  $\rightarrow$  DIV (1+g)<sup>2</sup>

Nótese que DIV es el dividendo que se paga al final del primer período.

El valor de una acción con dividendos que crecen con una tasa constante es:

$$
P_0 = \frac{DIV}{1+r} + \frac{DIV(1+g)}{(1+r)^2} + \frac{DIV(1+g)^2}{(1+r)^3} + \frac{DIV(1+g)^3}{(1+r)^4} + \dots = \frac{DIV}{r-g}
$$
(2.9)

Donde g es la tasa de crecimiento. DIV es el dividendo pro acción al final del primer periodo.

#### 2.4.1.1.3 Crecimiento Diferencial

$$
P_0 = \sum_{t=1}^T \frac{DIV(1+g_1)^t}{(1+r)^r} + \frac{\frac{DIV_{T+1}}{r-g_2}}{(1+r)^T}
$$
(2.10)

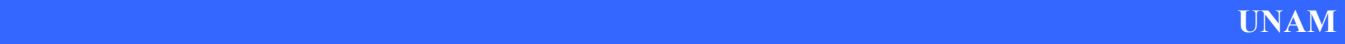

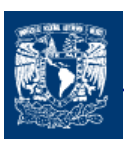

## 2.4.1.1.4 Determinación del Crecimiento g

Ahora calcularemos la tasa de crecimiento g. Considere un proyecto en el que se espera que los beneficios del año siguiente sean los mismos que en este año, a menos que se haga una inversión neta. Es posible que esta situación ocurra porque la inversión neta es igual que la inversión bruta o total menos la depreciación. Una inversión neta de cero sucede cuando la inversión total es igual que la depreciación. Si la inversión total es igual que la depreciación, se mantiene la planta física de la empresa, lo que es consistente con la política de no crecimiento de los beneficios.

La inversión neta será positiva sólo si no se pagan algunos beneficios como dividendos, es decir, sólo si se retienen algunos beneficios. Esto lleva a la ecuación siguiente.

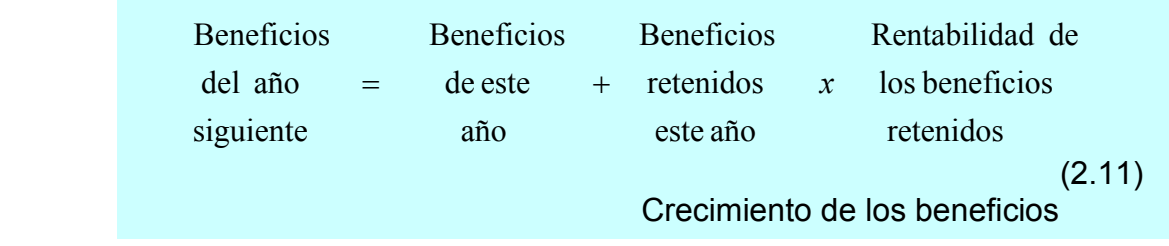

El crecimiento de los beneficios depende tanto de los beneficios retenidos como de la rentabilidad de los beneficios retenidos.

Ahora dividimos ambos lados de la ecuación anterior por los beneficios de este año, y tenemos:

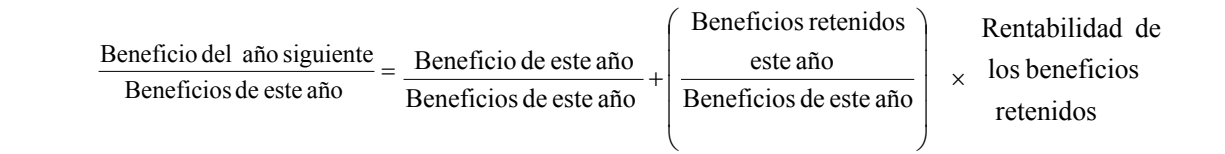

El lado izquierdo de la ecuación es simplemente uno más la tasa de crecimiento de los beneficios, que expresamos como 1+g. La razón de los beneficios retenidos/ beneficios se llama razón de retención

1+ g = 1+ Razón de retención x Rentabilidad de los beneficios retenidos

Para un analista financiero es difícil determinar la rentabilidad que se puede esperar de los beneficios retenidos actualmente porque los detalles sobre los proyectos futuros no son del conocimiento público por lo general. No obstante, con frecuencia se supone que los

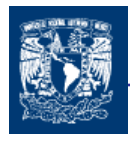

proyectos seleccionados en el año corriente tienen una rentabilidad anticipada que equivale a las rentabilidades de los proyectos de otros años. Aquí podemos calcular la rentabilidad anticipada de los beneficios retenidos actuales mediante la histórica rentabilidad del capital

g = Razón de retención x Rentabilidad de los Beneficios retenidos (2.12)

#### 2.4.1.1.5 Determinación de r(costo de capital)

En esta parte queremos calcular r, la tasa que se usa para descontar los flujos de caja de una acción particular. Existen dos métodos desarrollados. Presentamos un método en seguida, pero debemos demorar la presentación del segundo hasta analizarlo de modo extensivo en capitulo posteriores.

El primer método comienza con el concepto de que el valor de una renta perpetua es:

$$
P_0 = \frac{DIV}{r - g}
$$

Despejando r, tenemos

$$
r = \frac{DIV}{P_0} + g \tag{2.13}
$$

Como indicamos anteriormente, DIV se refiere al dividendo que re recibirá un año después.

Así la tasa de descuento se puede dividir en dos partes. La razón  $DIV/P<sub>0</sub>$  establece la rentabilidad del dividendo sobre una base porcentual, con frecuencia conocida como rendimiento por dividendo. El segundo término, g, es la tasa de crecimiento de los dividendos.

Este enfoque solo estima g; no determina g con precisión. Anteriormente mencionamos que nuestro cálculo de g se basa en ciertos supuestos. Por ejemplo suponemos que la rentabilidad futura es igual que el ROE pasada de la empresa. Suponemos que la retención futura es igual que la razón de retención pasada.

Es importante hacer notar la relación entre g y r en las formulas vistas anteriormente.

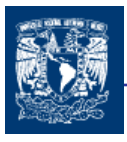

La segunda manera de obtener r es un poco más complicado, el cual lo veremos más adelante

## 2.4.2 UTILIDADES RETENIDAS

Las utilidades retenidas son recursos generados internamente por la empresa. Este hecho ha originado que muchas empresas consideren su costo erróneamente como cero.

Sin embargo al evaluar el costo de estos recursos debemos considerar los posibles usos que éstos pueden tener como son: ser reinvertidos en la empresa, o ser repartidos a los accionistas. Para el primer caso, se espera que el rendimiento obtenido sea el mismo que el del capital común, ya que para el accionista representa una inversión similar.

Para el segundo caso, el costo de las utilidades retenidas puede ser considerado como un costo de oportunidad el cual está representado por el rendimiento que podría lograr el accionista al haber invertido el dividendo no recibido en otra alternativa de inversión. Si este fuere el caso, el costo de las utilidades retenidas se podría encontrar con la expresión:

$$
K_{UR} = R(1-t)(1-c) \quad (2.14)
$$

Donde:

- R = Rendimiento bruto obtenido
- t = Tasa marginal de impuestos del accionista
- c = Comisiones (expresadas en porcentaje)

## 2.5 CALCULO DE TASA DE DESCUENTO CONSIDERANDO GASTOS

Ya que hemos desarrollado de forma general las formulas de financiamiento, tanto interno como externo es importante mencionar que toda fuente de financiamiento implica un desembolso inicial para el inversionista (banco, accionistas, obligacionistas, etc.) y una captación para la empresa. La cantidad aportada por el inversionista no necesariamente es igual a la cantidad captada por la empresa. Esta diferencia se puede deber al hecho de que en algunos tipos de financiamiento, la empresa incurre en ciertos gastos ( emisión, comisiones etc.). A continuación mostraremos formulas generales de financiamiento incluyendo gastos, los cuales proporcionaran el costo de capital real de cada fuente de financiamiento.

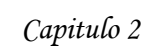

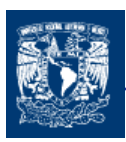

## 2.5.1 PRESTAMOS BANCARIOS DE CORTO PLAZO

El costo principal de este recurso es el interés que la empresa habrá de pagar a la institución de crédito por utilizar sus fondos. Normalmente estos intereses son cobrados anticipado por el otorgante del crédito. Además de este costo, es frecuentemente que las instituciones bancarias soliciten a sus clientes que mantengan un nivel promedio en cuentas de cheques como "reciprocidad" o "compensación".

El costo antes de impuestos que esta fuente de financiamiento representa para la empresa, se obtiene al encontrar la tasa de interés  $(r_{PB})$  que satisface la ecuación:

$$
P - I - GB - RE = \frac{P - RE}{(1 + r_{PB})^X}
$$
 (2.15)

Donde:

- $P =$ Cantidad solicitada
- I = Interés que genera la cantidad solicitada
- GB = Gastos bancarios de apertura de crédito
- RE = Nivel promedio den cuentas de cheques como reciprocidad o compensación.
- $r_{PB}$  = Interés mensual
- $X =$  Intervalo de tiempo en meses

La ecuación anteriormente mostrada es un caso general, esta ecuación considera que todo préstamo bancario origina gastos y reciprocidad, sin embargo, si un préstamo no los origina GB y RE serían eliminados de dicha ecuación.

El interés efectivo anual se determina:

$$
I_{AE} = (1 + r_{PB})^{12} - 1
$$

Finalmente, como algunos de los gastos que se incurren en un préstamo bancario son deducibles.

$$
P - I(1-t) - GB(1-t) - RE = \frac{P - RE}{(1 + r'_{PB})^X}
$$
 (2.16)

 $t =$  tasa de impuestos

 $r'_{PR}$  = Interés mensual considerando impuesto

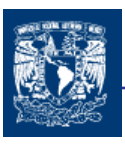

## 2.5.2 OBLIGACIONES (PASIVO A LARGO PLAZO)

Las obligaciones son alternativas de financiamiento a largo plazo ( 5 o más ) por media de las cuales se captan fondos del público inversionista al cual se le garantiza a cambio, un rendimiento determinado.

El costo principal de esta alternativa de financiamiento son los intereses que pagarán las obligaciones a sus tenedores. Sin embargo, toda emisión de obligación lleva implícitos una serie de gastos.

$$
P' - \left(\sum_{j=1}^{n} \frac{I}{(1+r_0)^j} + \frac{P}{(1+r_0)^n}\right) = 0 \qquad (2.17)
$$

donde:

P' = Cantidad neta obtenida de la emisión = P-GT

- I = Intereses percibidos por el inversionista
- $P =$  Valor nominal de la emisión
- GT = Gastos totales que genera la emisión
- $r_0$  = tasa de interés (costo de capital)

Esta no es la única manera en que los flujos de efectivo de las emisiones se pueden llevar a cabo (ver inciso anterior 2.3.1.2), puesto que es posible pagar el valor de la emisión en varias amortizaciones periódicas.

Puesto que los intereses y los gastos originados por la emisión son deducibles, el costo después de impuestos de esta fuente de financiamiento es:

$$
[P - GT(1-t)] - \left(\sum_{j=1}^{n} \frac{I(1-t)}{(1 + r'_0)^j} + \frac{P}{(1 + r'_0)^n}\right) = 0
$$

 $r_0$  = tasa de interés (costo de capital) considerando impuestos.

En ambientes crónicos inflacionarios, los financiamientos a largo plazo son muy atractivos, sobre todo cuando las emisiones son a tasas fijas. La explicación lógica de esta aseveración, se basa en el hecho de que los pagos futuros que origina el financiamiento se harían con pesos muy devaluados.

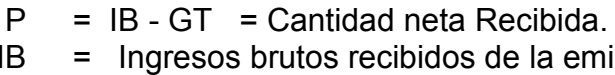

 $\sum_{1}^{D} \frac{E}{(1+r_{AP})^j} = 0$ 

 $-\sum_{j=1}^{\infty} \frac{1}{(1+i)^j}$  $\sum_{j=1}^{I} (1 + r_{AP})^j$ 

- IB = Ingresos brutos recibidos de la emisión.
- GT = Gastos de colocación emisión, descuentos, etc.
- D = Dividendo percibido por el poseedor de la acción.
- $r_{AP}$  = tasa de interés (costo de capital) considerando impuestos

y resolviendo la ecuación anterior encontramos que  $r_{AP} = D/P$ , se considera que siempre se reparten los dividendos.

Sin embargo, si en un período no se reparten dividendos y éstos se acumulan por futuros ejercicios, entonces, el costo de esta fuente disminuye y su valor se obtendría de acuerdo a la siguiente expresión:

$$
P - \sum_{j=1}^{\infty} \frac{D_j}{(1 + K_{AP})^j} = 0
$$

donde  $D_i$  es el dividendo que se reparte en el período j el cual puede ser cero o un múltiplo de D

Como anteriormente se ha mencionado las acciones preferentes son aquellas que

2.5.3 ACCIONES PREFERENTES

representan una parte del capital social de una compañía pero que, a diferencia de las acciones comunes, tiene su rendimiento o dividendo garantizado y a cambio de ese privilegio tiene limitaciones en la participación de la administración de la empresa.

La garantía de rendimiento o dividendo a este tipo de acción, permanece aun cuando en algún ejercicio la empresa no haya tenido utilidades, ya que en cuanto a ésta vuelva a generarlas se aplicarán preferentemente al pago de los dividendos de las acciones preferentes.

Esta forma de financiamiento es utilizada en los casos en que no se desee o no se puedan aumentar los pasivos de la empresa (capacidad de crédito limitada) y los actuales accionistas no quieren perder o compartir su control sobre la misma.

El flujo de efectivo que se origina en la empresa después de una emisión de acciones de este tipo, es como sigue:

=

 $P - \sum_{i=1}^{\infty} \frac{D}{(1-\lambda)^i} = 0$  2.18

Donde:

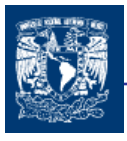

También, como los dividendos tanto de las acciones preferentes como de las comunes no son deducibles, pero sí lo son los gastos que origina la emisión, entonces, el costo después de impuestos de esa fuente se obtiene con la expresión:

$$
IB - GT(1-t) - \sum_{j=1}^{\infty} \frac{D}{(1 + r')_{AP}} = 0
$$

Y resolviendo la ecuación anterior encontramos que:

$$
r'_{AP} = D/[IB - GT(1-t)]
$$

$$
r_{AP} =
$$
 tasa de interfaces (costo de capital) considerando impuestos.

Finalmente, vale la pena mencionar cómo la emisión de acciones preferentes en ambientes económicos inflacionarios, afecta considerablemente el costo de las mismas. Para tal propósito considere que i<sub>i</sub> es la tasa promedio de inflación por período. Por consiguiente, el costo después de impuestos de esta alternativa de financiamiento sería la tasa de interés r''AP que satisface la ecuación:

$$
IB - GT(1-t) - \sum_{j=1}^{\infty} \frac{D(1+i_j)^j}{(1+r'_{AP})^j} = 0
$$

 $r''_{AP}$  = tasa de interés (costo de capital) considerando impuestos e inflación.

Y resolviendo la ecuación anterior encontramos que:

$$
r''_{AP} = \frac{D/(1+i_i)}{[IB - GT(1-t)]} - \frac{i_i}{(1+i_i)}
$$

## 2.5.4 ACCIONES ORDINARIAS

Los accionistas esperan es estas inversiones, además de un rendimiento libre de riesgo, una prima por el riesgo del negocio. Es precisamente esta incertidumbre con respecto al futuro del negocio lo que dificulta el cómputo del costo del capital común, el cual algunos autores lo han definido como "El rendimiento requerido por los accionistas comunes" , o bien como " El rendimiento mínimo que la compañía debe organizar a fin de que el valor de mercado de las acciones permanezca inalterable.

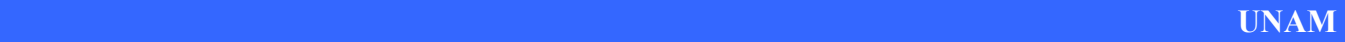

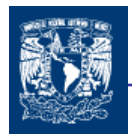

Como se puede advertir, el costo de las acciones comunes es uno de los más difíciles de evaluar. Tal dificultad se debe precisamente al hecho de no poder pronosticar con exactitud los dividendos que en el futuro la empresa pagaría a sus accionistas. No obstante estas dificultades, se han desarrollado algunos métodos para evaluar el costo de esta alternativa de financiamiento. Entre estos métodos podemos mencionar aquel que considera que los dividendos futuros son conocidos y crecen a una razón constante "g". El costo antes de impuestos de esta fuente es la tasa de interés  $K_{AC}$  que satisface la ecuación:

$$
P - \sum_{j=1}^{\infty} \frac{D(1+g)^{j-1}}{(1+r_{AC})^j} = 0
$$
 2.19

Donde:

 $P = IB - GT$ 

D = Dividendo percibido por el poseedor de la acción.

G = Razón de crecimiento del dividendo por período

 $r_{AC}$  = Tasa de interés o costo de capital

y resolviendo la ecuación 2.19 anterior:

$$
r_{AC} = \frac{D}{P} + g
$$

Los gastos totales que origina la emisión son deducibles, el costo después de impuestos es:

$$
IB - GT(1-t) - \sum_{j=1}^{\infty} \frac{D(1+g)^{j-1}}{(1+r'_{AC})^j} = 0
$$

 $r'_{AC}$  = tasa de interés (costo de capital) considerando impuestos.

y resolviendo la ecuación anterior encontramos:

$$
r'_{AC} = \frac{D}{IB - GT(1-t)} + g
$$

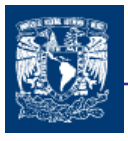

Como esta fuente de financiamiento es de largo plazo, el costo después de impuestos considerando una tasa de inflación promedio por período de i<sub>i</sub>:

$$
IB - GT(1-t) - \sum_{j=1}^{\infty} \frac{D(1+g)^{j-1}/(1+i_i)^j}{(1+r'')_{AC}} = 0
$$

 $r_{AC}$  = tasa de interés (costo de capital) considerando impuestos e inflación.

La tasa de interés que satisface la ecuación es:

$$
r_{AC} = \frac{D/(1+i_i)}{IB - GT(1-t)} + \frac{g - i_i}{(1+i_i)}
$$

Además se han desarrollado otros métodos para medir el costo de capital común tales como: Simulación del rendimiento obtenido por el accionista y razón de utilidad a capital contable. Sin embargo, estos métodos al igual que el anteriormente explicado, implica pronosticar una serie de eventos futuros (precios pro acción, utilidades, etc.) cuyo grado de .<br>seguridad es muy relativo <sup>20</sup>.

## 2.6 DECISIÓN DE FINANCIAMIENTO INTERNO Ó EXTERNO

Por lo que hemos visto anteriormente podemos decir que un proyecto de inversión debe ser aceptado si su tasa interna de rendimiento supera el costo ponderado del capital utilizado para emprenderlo. El conocimiento del costo de las diferentes alternativas de financiamiento a las cuales una empresa tiene acceso, permite tomar mejores decisiones en cuanto a estructuras financieras, puesto que es obvio que el problema de seleccionar la fuente de financiamiento más adecuada debe ser resuelto independientemente de la utilización que se les den a los fondos obtenidos.

Comprender con exactitud el costo que cada fuente de financiamiento permite en algunas ocasiones sustituir una fuente por otra.

La mejor forma de financiarse siempre será con pasivo, puesto que los intereses son deducibles. Además si los pasivos se captan a tasas fijas y en ambientes inflacionarios, entonces el costo de la fuente se reduce considerablemente. Por otra parte, es bien sabido que los dividendos no son deducibles, además generalmente éstos crecen de acuerdo a las tasas de inflación prevalecientes. Sin embargo a pesar de saber que el pasivo es más barato que el capital contable, una empresa no puede aumentar en forma desmedida su

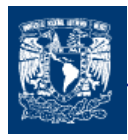

nivel de pasivo, ya que éste debe ser regulado de acuerdo a su liquidez y capacidad de endeudamiento.

Es importante resaltar el hecho de que si bien la inflación castiga enormemente los méritos económicos y financieros de un proyecto de inversión, también disminuye considerablemente el costo real de las fuentes de financiamiento a largo plazo.

La diferencia principal entre la deuda y las acciones es que los propietarios de la deuda tienen un contrato que específica que sus derechos deben ser pagados por completo antes de que la empresa pueda hacer pagos a sus accionistas. Es decir los derechos de las deudas tienen prioridad sobre los derechos de los accionistas.

Una segunda distinción importante entre la deuda y las acciones es que los pagos a los propietarios de la deuda están considerados generalmente como un costo deducible fiscalmente de la empresa, en contraste con los dividendos que pagan las acciones que se ven como un desembolso de beneficios y por tanto son deducibles de impuestos.

La deuda es la fuente para la adquisición de capital externo utilizada con mayor frecuencia. En conclusión podemos mencionar que las distinciones más importantes entre la deuda y el financiamiento con capital propio son:

- $\downarrow$  La protección legal de los propietarios de la deuda es mayor que la protección de las acciones (capital social) ante posibles problemas financieros de la empresa.
- $\ddot{\phantom{1}}$  Los intereses pagados por las deudas son deducibles de impuestos, mientras que los dividendos por acciones no.
- $\ddot{\div}$  Emitir deuda pública y acciones puede ser un proceso muy largo y costoso. Para las empresas grandes, la emisión de deuda es relativamente rutinaria y los costos son relativamente bajos. Sin embargo, las acciones son mucho más costosas de emitir tanto para las empresas grandes como para las pequeñas y es especialmente costosa para las firmas que emiten acciones por primera vez.

Es probable que las actuales tendencias tengan una importante influencia en las metodologías para la obtención de capital en el futuro. Estas incluyen la globalización y la desregulación de los mercados de capitales, la abundancia de instrumentos financieros nuevos, así como una tecnología más eficiente para la titulación y la negociación.

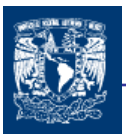

El financiamiento en que incurra una empresa para conseguir los recursos necesarios para llevar a cabo un proyecto de inversión es un factor importante en la determinación del costo de capital. Por lo que es necesario conocer, cuales son los posibles instrumentos de financiamiento y cual es el costo de cada uno, siempre eligiendo el más adecuado para las condiciones de la empresa y los proyectos que piensan llevar a cabo. El financiamiento cumple un factor trascendental que puede impactar de manera positiva a los costos de una empresa.

Este costo de capital es un factor dinámico ya que cambia de acuerdo a las condiciones macroeconómicas de una región, hay un grado de incertidumbre en cuanto a su comportamiento con el paso del tiempo.

El conocimiento de las fuentes de financiamiento adecuadas para una organización, es importante en la determinación estratégica del costo de capital.
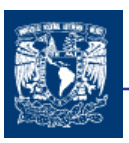

CAPITULO 3

# RIESGO

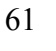

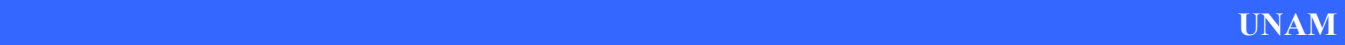

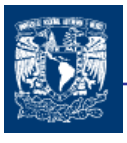

La incertidumbre es un aspecto que siempre esta presente cuando se requiere saber sobre los acontecimientos futuros de una cierta actividad o decisión. De ahí la importancia de poder realizar un análisis de los posibles resultados y valorar el riesgo en que se encuentran las decisiones. Por estas razones en esta capitulo se definirá a grandes rasgos lo que es el riesgo y la importancia de entenderlo para poder analizarlo en las diversas situaciones.

Con la comprensión de este tema podremos converger a la importancia de su análisis y de su estudio en la toma de decisiones con incertidumbre.

## 3.1 RESURGIMIENTO DE LA GESTIÓN DE RIESGO

Hasta finales de la década de los ochenta no se detectaba gran interés en el tema de la gestión del riesgo por casi ningún gobierno o empresa. Sin embargo al paso de los últimos años este tema se ha convertido en una de las responsabilidades más importantes, con tal relevancia que muchas organizaciones cuentan con áreas dedicadas a la cobertura y a la gestión de riesgos.

La tendencia hacia una atención cada vez más mayor a la gestión del riesgo se debe a una serie de factores entre los que destacan:

- La constante evolución que se ha presentado en el comercio mundial, durante los últimos años se ha reflejado en una dinámica globalizada de la economía, creando nuevas oportunidades de inversión y comercio, razón por la que han surgido complejos factores y retos económicos y financieros a los que las organizaciones empresariales y gobiernos tiene que hacer frente. Ante tales situaciones en los mercado se presentan nuevos desafíos, dentro de los cuales se puede mencionar que hay una percepción clara de que las nuevas tecnologías y los instrumentos financieros y técnicas utilizadas, han fortalecido la interdependencia entre los mercados y los participantes del mercado, dentro y fuera de las fronteras nacionales.
- La creciente volatilidad de los tipos de interés y de los tipos de cambio  $21$  en los mercados de valores, así como en precios inestables de bienes y servicios. Estos cambios desfavorables afectan los ingresos y la estabilidad financiera de las empresas, los individuos y las naciones.
- $\frac{1}{2}$  Y la importancia cada vez mayor de las compañías multinacionales. Un gran movimiento hacia las fusiones y adquisiciones empresariales, así como profundas re-estructuraciones, reorganizaciones corporativas, y la conformación de "alianzas estratégicas" resaltando en los últimos años una marcada tendencia al surgimiento de mega corporaciones y mega bancos multinacionales.

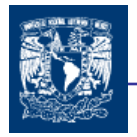

Este nuevo entorno conlleva a su vez a una presencia cada vez más importante en los mercados internacionales de los riesgos sistémicos<sup>22</sup> internacionales y de cada nación.

Las cambiantes condiciones internacionales y la interacción de las economías nacionales con dicho entorno internacional son por tanto los determinantes de la viabilidad de las inversiones reales y de portafolio en los mercados locales e internacionales.

# 3.2 ¿QUE ES EL RIESGO?

El concepto de riesgo se vislumbra con el reconocimiento de la incertidumbre del futuro: nuestra incapacidad para saber lo que pasará en el futuro como consecuencia de una acción presente. El riesgo se refiere a acciones que pueden tener más de un resultado.

Es importante hacer notar que, riesgo e incertidumbre no tienen igual significado. El riesgo esta asociado con la volatilidad de los rendimientos, consiste de un proceso estocástico <sup>2</sup> por lo cual es posible:

- 1. Identificar su distribución de probabilidad y desarrollar con un modelo relevante medidas estadísticas sobre su media histórica o esperada y la variabilidad, dispersión, de los rendimientos en relación a la media; en este caso la varianza o la desviación estándar de los rendimientos constituyen una medida de riesgo y los coeficientes de correlación entre dos o más proyectos sirven para construir carteras óptimas.
- 2. Identificar su distribución de probabilidad, y desarrollar medidas de sensibilidad de los rendimientos en relación a ciertas variables relevantes como es el caso del factor β de una acción, estimado con el Modelo Sharp de la Línea Característica de una Inversión. Este factor mide la sensibilidad de los rendimientos de una acción en relación a los rendimientos del comportamiento del mercado.
- 3. Identificar su distribución de probabilidad en base a patrones de precios, o rendimientos o flujos de fondos, modelar niveles potenciales de pérdidas para períodos determinados como es el caso de análisis de Valor en Riesgo (VaR)<sup>24</sup>

Al contrario el concepto de incertidumbre define una situación en la que no existe suficiente información para poder estimar la distribución de probabilidad de la inversión, o en general de una decisión financiera bajo análisis<sup>25</sup>.

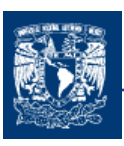

## 3.2.1 CARACTERÍSTICAS DEL RIESGO

El riesgo se deriva de nuestra incapacidad de predecir el futuro e indica un "grado" de incertidumbre suficientemente importante como para que lo percibamos. Este impreciso concepto se define un poco más cuando se mencionan algunas de las características más importantes del riesgo.

En primer lugar, el riesgo puede ser objetivo o subjetivo. Lanzar una moneda al aire representa un riesgo objetivo, porque las probabilidades son evidentes. Aunque el resultado sea incierto, el riesgo objetivo se puede describir basándose precisamente en teoría, experimentación o sentido común. Todo el mundo está de acuerdo cuando se describe un riesgo objetivo.

La descripción de la probabilidad de que llueva un cierto día, no resulta tan obvia: se trata de un riesgo subjetivo. Teniendo en cuenta la misma información, teoría, cálculos computerizados, etc., el meteorólogo A puede pensar que la probabilidad de que llueva es del 30%, mientras que el meteorólogo B puede pensar que la probabilidad es del 65%. Ninguno de los dos está equivocado. La descripción de un riesgo subjetivo está abierta a modificaciones porque siempre se puede mejorar la decisión con la llegada de nueva información, cuando se estudia más detenidamente la situación o si se escucha la opinión de otros. La mayoría de los riesgos son subjetivos. Esta afirmación debe ser contemplada por quien tenga que analizar un riesgo o tomar una decisión basándose en un análisis de riesgo.

En segundo lugar, decidir que algo es arriesgado o no requiere el uso del juicio personal, incluso en el caso de riesgos objetivos. Por ejemplo, supongamos que lanza .una moneda al aire: si el resultado es cara, gana una U.M.; si el resultado es cruz, pierde una U.M. La diferencia entre 1 U.M. y -1 U.M. no es demasiado importante para la mayoría de las personas. Si los resultados fueran 100,000 U.M. o -100,000 U.M., la mayoría de la gente consideraría la situación altamente arriesgada.

Pero siempre habría un pequeño grupo que tampoco consideraría significativos estos posibles resultados. En tercer lugar, las acciones arriesgadas y, por lo tanto, el riesgo, son cosas que normalmente podemos aceptar o evitar. Cada persona es diferente a la hora de decidir la cantidad de riesgo que está dispuesta a aceptar. Por ejemplo, dos individuos con el mismo capital podría reaccionar de un modo completamente diferente ante la apuesta de 100,000 U.M. mencionada: uno podría aceptarla mientras el otro podría considerarla inaceptable. Su percepción personal del riesgo es diferente.

### 3.2.2 NIVEL DE RIESGO

Cabe aclarar que las inversiones por tanto se realizan estimando y aceptando de antemano cierto nivel de riesgo o categoría de riesgo, para cierto nivel de rendimiento esperado, o al contrario aceptando cierto nivel de rendimiento esperado para cierto nivel o categoría de riesgo. Por nivel de riesgo se entiende una medida específica de riesgo como la desviación

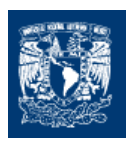

estándar de los rendimientos de un activo financiero o un índice del mercado, una medida de sensibilidad a cambios en el mercado, índices de pérdidas potenciales, índices de riesgo basados en variables económicas, políticas y sociales, etc. El concepto de categoría de riesgo señala que la estructura y características financieras de un conjunto de inversiones es tal que responden de manera similar a los choques exógenos; las inversiones pueden ser consideradas como substitutas. No se trata por tanto de evitar al riesgo (es inevitable), sino de identificarlo y administrarlo, minimizarlo y paralelamente maximizando los rendimientos para los niveles de riesgo aceptados.

## 3.2.3 ANÁLISIS DE RIESGO

Toda acción es "arriesgada", desde el acto de cruzar una calle hasta la construcción de una presa. Pero generalmente este término se reserva para describir situaciones en las que el rango de posibles resultados de una acción es significativo. Acciones comunes, como cruzar una calle, no son arriesgadas, mientras que la construcción de una presa se enfrenta a una cantidad significativa de riesgo. En algún punto intermedio de estos extremos, las acciones pasan de no tener riesgo a ser arriesgadas. Esta distinción, aunque imprecisa, es importante. Si usted decide que una situación es arriesgada, el riesgo pasa a ser un factor a la hora de decidir la acción que se debe realizar. Es en ese momento cuando se presenta el concepto de análisis de riesgo.

Se llama análisis de riesgos al estudio de los eventos que tienen efectos sobre la actividad de la empresa. En un sentido amplio, análisis de riesgo es cualquier método - cualitativo y/o cuantitativo- de estimar el impacto del factor riesgo en situaciones de decisión. Existen miles de métodos que combinan las técnicas cuantitativa y cualitativa en mayor o en menor grado. El objetivo de cualquiera de estos métodos es ayudar a la persona a elegir la acción que se debe tomar, teniendo en cuenta los posibles resultados de cada acción.

#### 3.2.3.1 LA NECESIDAD DEL ANÁLISIS DE RIESGO

El primer paso para analizar el riesgo y modelar una situación es reconocer la necesidad de este tipo de análisis. ¿Es el riesgo un factor significativo en la situación que desea analizar? Aquí se tienen algunos ejemplos que podrían ayudar a evaluar una situación para determinar la presencia de un nivel significativo de riesgo:

Riesgo en el desarrollo y puesta en el mercado de un nuevo. producto - ¿El departamento de investigación y desarrollo podrá resolver los problemas técnicos a los que se enfrenta? ¿La competencia llegará al mercado antes o con un producto mejor? ¿Las normas y regulaciones del gobierno retrasarán la introducción del producto? ¿Qué impacto tendrá la campaña publicitaria a nivel de ventas? ¿Los costos de producción se mantendrán al nivel previsto? ¿Habrá que cambiar e precio de venta propuesto para hacer frente a los imprevistos niveles de demanda del producto?

Riesgo en el análisis del mercado de valores y en la administración de valores - ¿Cómo afectará una posible compra al valor de una cartera? ¿Un nuevo equipo de administración afectaría el precio de mercado? ¿La adquisición de una empresa aumentará las ganancias como estaba previsto? ¿Cuál será el impacto que una corrección de mercado puede tener sobre una industria determinada?

Riesgo en la administración de operaciones y en la planificación - ¿El nivel de inventario actual podrá satisfacer una demanda imprevista? ¿Aumentarán los costos de mano de obra significativamente con las próximas negociaciones con los sindicatos? ¿Cómo afectará la legislación medioambiental pendiente los costos de producción? ¿Cómo afectarán los acontecimientos políticos y del mercado a los distribuidores extranjeros en cuanto a tasas de cambio de moneda restricciones comerciales y calendarios de entrega?

Riesgo en el diseño y construcción de estructuras (edificios, puentes, presas, etc.) - ¿Los costos de los materiales de construcción y de la mano de obra se mantendrán al nivel previsto? ¿Una huelga de trabajadores podría afectar el calendario de la construcción? ¿Los límites de resistencia de una estructura en el momento de carga máxima se mantendrán dentro de lo previsto? ¿En algún momento la estructura será sometida a presiones que la lleven al punto de fallo?

Riesgo en inversiones para exploraciones petrolíferas y de minerales - ¿Se encontrará el material deseado? Si se encuentra un depósito, ¿se obtendrán los resultados económicos esperados? ¿Los costos de explotación del depósito se ajustarán a lo previsto? ¿La viabilidad económica del proyecto se verá drásticamente afectada por algún evento político como un embargo, una reforma fiscal o una nueva regulación ambiental?

Riesgos de planificación de política de empresa - Si la política de empresa se somete a aprobación legislativa, ¿será aprobada? ¿El nivel de cumplimiento de cualquier regulación sobre políticas será total o parcial? ¿Los costos de implementación se ajustarán a lo previsto? ¿El nivel de beneficios será el previsto?<sup>26</sup>

## 3.2.4 ESTIMACIÓN Y CUANTIFICACION DEL RIESGO

Reconocer que se encuentra ante una situación de riesgo es sólo el primer paso. ¿Cómo se puede cuantificar el riesgo en una situación incierta concreta? "Cuantificación del riesgo" es la determinación de todos los valores posibles que una variable de riesgo puede alcanzar, así como la probabilidad de que ocurra cada uno de ellos. Supongamos que la situación de incertidumbre es el resultado de lanzar una moneda al aire. Puede repetir el lanzamiento de la moneda un gran número de veces hasta determinar que la mitad de las veces el resultado es cara y la otra mitad es cruz. Otra forma es calcular matemáticamente este resultado a partir de los fundamentos básicos de la probabilidad y de la estadística.

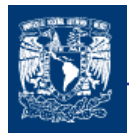

En la mayoría de las situaciones reales no se puede llevar a cabo un "experimento" para calcular un riesgo tan fácilmente como ocurre en el caso de la moneda. ¿Cómo se puede calcular el tiempo de aprendizaje de los trabajadores cuando se utilizan nuevas máquinas en una fábrica? Tal vez pueda apoyarse en experiencias pasadas, pero una vez instaladas las máquinas, la incertidumbre deja de ser un factor. No existe una fórmula matemática que indique el riesgo asociado con posibles resultados. El riesgo deberá ser estimado en base a la información disponible.

Si puede calcular los riesgos de una situación de la misma manera que se calculan los riesgos de lanzar una moneda al aire, el riesgo es objetivo. Esto quiere decir que todo el mundo estaría de acuerdo en que usted está cuantificando el riesgo correctamente. Sin embargo, la mayoría de las cuantificaciones de riesgo exigen el ejercicio de su juicio personal.

Es posible que la información disponible referente a una situación concreta esté incompleta, la situación no se pueda repetir (tan fácilmente como en el caso de la moneda) o tal vez sea demasiado complicada como para darle una respuesta inequívoca. Este tipo de cuantificación de riesgo es subjetiva, lo cual significa que alguien puede no estar de acuerdo con su evaluación de la situación.

Los juicios subjetivos de riesgo tienden a cambiar cuando se recibe más información sobre una situación determinada. Si usted ha evaluado una situación de riesgo subjetivamente, siempre debe preguntarse si hay información adicional que pueda ayudarle a evaluar mejor la situación. Si hay información disponible, ¿cuánto esfuerzo o cuánto dinero puede costar obtenerla? ¿Qué tipo de información le convencería para cambiar la decisión que ya ha tomado? ¿Qué impacto tendrían estos cambios en los resultados finales del modelo que usted está analizando?

# 3.3 GESTIÓN DEL RIESGO

El término Gestión de Riesgo es aplicado a una serie de disciplinas tales como estadística, economía, psicología, ciencias sociales, biología, ingeniería, análisis de sistemas, teoría de decisión, entre otros. En todas ellas adquiere un significado diferente, a pesar que la base sobre la que se sustenta es la misma.

El riesgo implica la obtención de resultados no esperados y no deseables debido a una intensificación en la volatilidad en los mercados y la actividad económica y financiera en general. La administración o gestión del riesgo por tanto significa cubrirse contra posibles tendencias desfavorables con el fin de obtener el precio esperado de un bien o servicio (el precio de una divisa en tres meses) o el rendimiento esperado de una inversión dado un nivel de riesgo asumido al realizarla (el rendimiento esperado, estimado, por la compra de acciones de una empresa específica, con niveles de riesgo estimados de antemano).

Se llama administración de riesgos a la aplicación de estrategias para evitar o reducir los costos generados por los riesgos. Esta definición adjudica a esta disciplina un carácter proactivo, que permita vislumbrar previamente las posibles dificultades que puedan mermar el desarrollo de una actividad.

El análisis y la administración de riesgos incluyen en forma general por tanto:

- $\downarrow$  la investigación e identificación de las fuentes de riesgo.
- $\frac{1}{2}$  la estimación de su probabilidad y evaluación de sus efectos.
- $\frac{1}{2}$  la planificación de estrategias y procedimientos de control de riesgos.
- $\ddot$  la aplicación optimizadora de esas estrategias en presencia de incertidumbre.

## 3.4 NUEVAS HERRAMIENTAS FINANCIERAS ANTE EL RIESGO

Dado que el riesgo queda inevitablemente ligado a la incertidumbre sobre eventos futuros, resulta imposible eliminarlo. Ante esto, la única forma de enfrentarlo es administrándolo, distinguiendo las fuentes de donde proviene, midiendo el grado de exposición que se asume y eligiendo las mejores estrategias disponibles para controlarlo.

La administración del riesgo se convierte en preocupación importantísima de las finanzas modernas lo que conlleva a significativas innovaciones en los mercados así como en el desarrollo de teorías, técnicas y herramientas para su administración. Asimismo, la mejor compresión de los instrumentos derivados ha contribuido a su creciente aceptación como herramienta de gestión del riesgo.

## 3.4.1 ECONOMÍA FINANCIERA

La economía financiera se diferencia de la economía política en que utiliza dinero. Dedicamos tiempo para obtener medios financieros con los que podemos adquirir otros medios financieros, otros derechos, otras informaciones tecnológicas, logísticas o conocimientos, podemos adquirir saber, energía y, en resumen, tiempo.

De hecho, las finanzas también identificada como economía financiera surge como una nueva área de las disciplinas económico-administrativas. La economía financiera, además de apoyarse en los avances de la administración financiera "tradicional" cuenta con importantes desarrollos teóricos y empíricos propios y se apoya firmemente en importantes avances de las matemáticas, la estadística, la econometría, la computación, las teorías y modelos de sistemas e investigación de operaciones y la economía. Así, la economía financiera ha hecho importantes aportes al conocimiento y la práctica financiera con las teorías sobre la fijación de precios de los activos financieros con los modelos media-

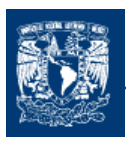

69

varianza y por arbitraje, la teoría de los mercados eficientes, la teoría del arbitraje, la teoría de la agencia y el gobierno corporativo, la teoría de la estructura y costo del capital, y las teorías y modelos de valuación de las opciones.

## 3.4.1.1 INGENIERÍA FINANCIERA, (PROFESIÓN NACIENTE)

La complejidad de los modernos proyectos de inversión ha propiciado que el ingeniero y el economista financiero profundicen sus tradicionales conocimientos sobre ingeniería económica complementándolos con conocimientos sobre economía financiera en el área de la finanzas se han desarrollando así poco a poco una área de aplicación que incluye sistemas y tecnología del control del riesgo financiero y análisis y optimización de los proyectos de inversión reales y financieros, donde se conjugan conocimientos sobre optimización matemática, análisis dinámico, teoría del control, computación y redes, algoritmos genéticos, redes neutrales, computación en paralelo, inteligencia artificial, sistemas, análisis de riesgos, e investigación de operaciones con principios de ingeniería económica sobre análisis y evaluación de proyectos, y con aplicaciones innovadoras de principios financieros sobre la valuación de las empresas y los modelos de valuación de las opciones, extendidos a modelos de "opciones reales."

De acuerdo con lo dicho anteriormente en la práctica se tiene un amplio campo de acción aplicando innovadoras tecnologías, modelos y sistemas dirigidos a la solución y mejor toma de decisiones financieras. Es precisamente a este nuevo campo de sistemas y tecnología del control del riesgo aplicado al análisis y evaluación de proyectos, las finanzas empresariales, el manejo y optimización de inversiones, los sistemas dinámicos de control y estabilización de los mercados financieros al que mundialmente ya se reconoce como ingeniería financiera. Por ser relativamente de reciente aparición también se la reconoce como una profesión naciente.

La Ingeniería financiera, se puede definir en términos generales como la utilización de instrumentos financieros para reestructurar un perfil financiero existente y obtener así otro con propiedades más deseables, asi como:

- $\div$  Sustituir todo el riesgo por certeza o,
- $\ddot{\phantom{1}}$  Sustituir el riesgo perjudicial dejando solamente el riesgo beneficioso

En lo que se refiere a la administración de riesgos se nutre igualmente de las teorías y modelos antes mencionados debiéndose destacar el desarrollo de sofisticados modelos para identificar el comportamiento de las tasas de interés y rendimientos bursátiles, importantes modelos para medir el riesgo financiero y "neutralizarlo", modelos para optimizar el uso de productos derivados en la cobertura de riesgo (además de optimizar las inversiones y arbitraje en estos títulos), modelos de alerta y prevención de riesgos, modelos para la identificación de crisis y su administración, etc. Gran parte de estos modelos se han plasmado en sofisticados paquetes de software (como es el caso de Riskmetrics  $27$ ) cuya aplicación se ha extendido rápidamente a la administración del riesgo por parte de empresas, casas de bolsa, bancos, etc.

#### 3.4.1.1.1 PRODUCTOS DERIVADOS

Entre los instrumentos que han tenido un crecimiento más significativo se encuentran los productos derivados (contratos adelantados, futuros, opciones, permutas, etc.) son destinados a mejorar el perfil de riesgo de las empresas o de los portafolios de los inversionistas. La administración del riesgo esta íntimamente ligada con la ingeniería de los derivados. Su correcta aplicación depende de un adecuado conocimiento de la naturaleza del riesgo en los negocios, de las características institucionales de los mercados de derivados y del potencial de cobertura e inversión que ofrece cada instrumento.

Con iguales propósitos los productos derivados han sido también utilizados en innovadoras combinaciones entre sí, o combinándoles con otros productos financieros (acciones, títulos de endeudamiento) dando así lugar a la aparición de nuevos productos financieros "híbridos," o "sintéticos." Todos estos instrumentos ofrecen no sólo mecanismos de cobertura para el riesgo, sino también para estructurar el financiamiento empresarial con nuevas alternativas que coadyuven a maximizar su valuación, o la construcción de portafolios con mayores rendimientos y menor riesgo que los portafolios que pueden obtenerse con títulos tradicionales. Al estudio y aplicación de estas innovaciones financieras se le ha denominado ingeniería financiera. Sin embargo, este concepto se está extendiendo mucho más con la aplicación de ciertas técnicas cuantitativas avanzadas de la ingeniería aplicada a las finanzas.

Apoyados por un mayor crecimiento del comercio internacional, las inversiones extranjeras directas, la liberalización y desregulación financieras, y los avances en las tecnologías de cómputo y comunicaciones, estos hechos han dado lugar a una cada vez mayor integración financiera de la que no pueden sustraerse los países, las empresas, o los individuos. Para los países en vías de desarrollo el conocimiento las nuevas estructuras y funcionamiento de los mercados de valores, así como de las nuevas formas de titulación asumen gran importancia pues necesitan de mecanismos que refuercen su crecimiento económico, mecanismos que apoyen la creación de mayores inversiones reales, que fortalezcan a sus empresas para que estas sean competitivas a nivel internacional, y que coadyuven a prevenir de posibles desestabilizaciones. En este contexto, para estos países es igualmente importante fortalecer las aplicaciones de la ingeniería financiera y de la administración del riesgo, en su sentido más amplio, para promover un análisis, evaluación e implementación de proyectos inversiones reales y financieras óptimas que redunden en un crecimiento alto, estable y sostenido de las empresas y economía nacional; en particular la optimización financiera y control de riesgo son importantes de cara a la globalización para promover empresas viables y competitivas a nivel internacional, y que sus mercados e instituciones financieras cuenten con sistemas y modelos idóneos para su control y crecimiento dinámico.

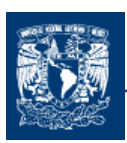

# 3.5 EL RIESGO EN LAS EMPRESAS

Entre las principales motivaciones que inducen a la cobertura de riesgo son que las empresas tratan de cubrirse frente a la incertidumbre de los flujos de caja (o de los ingresos), mientras que otras buscan la cobertura frente a los cambios en el valor de la empresa.

Si la protección frente al riesgo no es capaz de reducir la tasa de descuento que una empresa utiliza para valorar sus flujos de caja, entonces para que la cobertura aumente el valor de la sociedad deberá incrementar sus flujos de caja esperados. Es poco probable que la protección frente al riego consiga elevar el valor de una empresa si su efecto es tan sólo reducir la varianza de sus flujos de caja de futuros. Para aumentar el valor de una empresa, la cobertura debe también incrementar los flujos de caja esperados.

La asimetría entre costos y beneficios es lo que induce a tomar decisiones para reducir el riesgo.

Para las empresas que toman con seriedad la gestión de riesgo pueden tener las siguientes ventajas derivadas de las operaciones de cobertura:

- 1. La cobertura puede rebajar la deuda impositiva prevista de una empresa.
- 2. Gracias a la cobertura, los costos de las dificultades financieras pueden reducirse.
- 3. La cobertura permite que las empresas planifiquen mejor sus necesidades futuras de capital y disminuye su necesidad de recurrir a los mercados de capitales externos.
- 4. El diseño de los esquemas de retribución de los ejecutivos puede mejorarse por medio de la cobertura, la cual permite también a las empresas evaluar con mayor precisión la gestión de la alta dirección.
- 5. La calidad de las decisiones de inversión y de explotación pueden mejorar mediante la cobertura.

Las ventajas de la cobertura frente al riesgo mencionadas en los puntos (1) al (3) se producen porque la pérdida de valor de la empresa por recibir una U.M. menos de beneficio es mayor que el incremento de valor derivado de una U.M. adicional de beneficio.

Debido al tratamiento asimétrico de beneficios y pérdidas, la cobertura ayuda a las empresas a reducir sus deudas impositivas esperadas.

Cubriéndose frente al riesgo, una empresa puede aumentar su valor al reducir la probabilidad de verse afectada por las dificultades financieras en el futuro.

No siempre puede reducirse la probabilidad de las dificultades financieras mediante la cobertura. Si el costo de protegerse frente al riesgo es muy elevado y si esta protección reduce muy poco la varianza, entonces es posible que la cobertura aumente, de hecho, la probabilidad de las dificultades financieras.

La cobertura frente al riesgo tiene un mayor interés para aquellas empresas que incurren en costos elevados en caso de dificultades financieras.

Como anteriormente se mencionaba a cobertura ayuda a las empresas a programar sus necesidades de capital. El capital propio de origen interno es más barato que el procedente del exterior. El costo más bajo de los recursos internos es debido a razones informativas, así como a los impuestos y a los costos de transacción. Estudios empíricos realizados, indican que, debido a la diferencia entre el costo de capital interno y externo, los gastos de inversión se ajustan aproximadamente a sus flujos de caja. Ello explica la tendencia de las empresas a invertir por encima o por debajo de sus necesidades, dependiendo de su disponibilidad de flujos de caja generados internamente. Esta dependencia de la liquidez generada internamente puede suponer un costo elevado para aquellas empresas que necesitan programar sus inversiones con antelación pero cuyos flujos de caja son muy variables. En la medida en que la cobertura reduce esta variabilidad de los flujos de caja, permite incrementar el valor de la empresa.

Un ejemplo es que una empresa puede cubrirse ante el riesgo de cambio y asegurarse la suficiente disponibilidad de capital para financiar su oportunidad de inversión.

Un programa activo de gestión del riesgo puede mejorar el proceso de toma de decisiones de la dirección gracias a la reducción de la volatilidad de los beneficios obtenidos en cada una de las unidades de negocio.

Actualmente, la mayoría de los programas de gestión del riesgo se adoptan en el nivel corporativo y no en el nivel divisional. Una de las razones para ello es la relativa a los costos de transacción. En mercado de escasa liquidez, estos costos pueden ser elevados y puede ser razonable consolidar la contratación, ya que esta consolidación permite que los riesgos de las distintas unidades de negocio se compensen entre sí. De este modo, los directivos corporativos contratan únicamente la cobertura del riesgo agregado de la empresa en los mercados financieros.

Con la cobertura del riesgo se trata de maximizar el valor total de la empresa (es decir, el valor de la deuda más el de los capitales propios)

Aunque pensamos que, como norma general, la mayoría de las empresas pueden salir ganando con la cobertura frente al riesgo, las ventajas de esta protección difieren de una sociedad a otra. Las empresas pueden beneficiarse de las operaciones de cobertura que reducen la probabilidad de verse afectadas por las dificultades financieras, especialmente en aquellos sectores en que los costos de esas dificultades financieras son más elevados. Existen también razones de orden fiscal que llevan a las empresas a cubrirse, así como

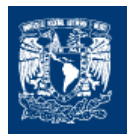

ventajas derivadas del hecho de que el contenido informativo de los flujos de caja y de los resultados presentados por una empresa es mayor cuando la misma se ha cubierto frente a riesgos ajenos a su control.

Existen situaciones en las que las empresas no deberían protegerse frente al riesgo. Si las mejores oportunidades de inversión tienden a presentarse cuando los activos (no cubiertos) con que cuenta la empresa son más rentables, puede ser preferible permanecer sin cobertura o protegerse sólo parcialmente. Por ejemplo, es probable que una compañía petrolífera se encuentra con proyectos de prospección de VPN más elevado cuando los precios del petróleo y, por tanto, los beneficios no cubiertos se hallan en máximos. Esa empresa no estará interesada en protegerse totalmente frente a las variaciones en los beneficios, porque ello la dejaría sin fondos suficientes cuando se presentan oportunidades de inversión interesantes.

Asimismo, las empresas pueden optar por no cubrir aquellos riesgos sobre los que poseen información confidencial o que controlan parcialmente. En este sentido, una empresa es comparable a un particular que contrata un seguro para el coche: los conductores de menor riesgo tienden a asegurarse en menor medida, ya que consideran que los seguros son demasiados caros. Conscientes de esta tendencia, las compañías de seguros elevan las primas de los conductores que solicitan seguro a todo riesgo. En la mayoría de los casos, este tipo consideraciones no afecta a la decisión de cubrirse en los mercados de derivados por parte de las empresas, ya que no es probable que éstas dispongan de información confidencial relevante sobre los movimientos en los precios de las divisas y de los productos. Sin embargo estas consideraciones sí influyen en la decisión de asegurarse o no contra el riego específico de la empresa o de elegir o no corrientes de deudas que puedan exponerla a revisiones en su propia calificación crediticia.

Por la misma razón por la que muchos de los conductores más seguros al volante se inclinan por una menor cobertura al elegir la póliza de su coche, los directivos que creen que su empresa está expuesta a menor riesgo del que indica su calificación crediticia decidirán endeudarse a corto plazo, esperando que su calificación mejorará en el futuro. Dicho de otro modo, las empresas más seguras pueden asumir un grado de exposición excesivo al riesgo derivado de revisiones en su calificación crediticia.

La gestión del riesgo, al igual que cualquier otra decisión relativa a las finanzas empresariales, no puede contemplarse de forma aislada. Las sociedades deben considerar sus opciones de gestión del riesgo como parte de una estrategia global que incluye la elección de su estructura de capital y del esquema de retribución de su equipo directivo, así como las consideraciones relacionadas con la estrategia general de comercialización de los productos.

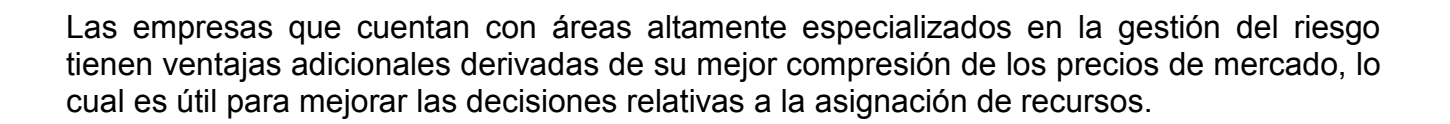

Entre los riesgos a los que se enfrenta una empresa en el desarrollo de su actividad, que constituye lo que podría denominarse su nivel de exposición, se encuentran los riesgos derivados de los movimientos en el tipo de interés, de las fluctuaciones en el tipo de cambio, de la fase del ciclo económico, de la situación de la inflación, de los precios de los productos de la empresa y del sector económico al que pertenece.

## 3.5 1 EL RIESGO Y LA TEORÍA DE MODIGLIANI Y MILLER

La tesis de Modigliani y Miller afirma que en ausencia de impuestos y otras imperfecciones del mercado, la decisión sobre la estructura capital es irrelevante, aunque esta teoría fue utilizada principalmente para el análisis de la elección de la empresa entre recursos propios y ajenos, su alcance es mucho más amplio y puede aplicarse al estudio de todos los aspectos de la estrategia financiera empresarial. Esta tesis puede aplicarse para probar que, en ausencia de imperfecciones de mercado, a los accionistas les resulta indiferente cubrirse ellos mismos de los riesgos de sus carteras o dejar esa cobertura en manos de las empresas, es decir los inversores pueden configurar carteras con el mismo riesgo de factor y las mismas ganancias esperadas independientemente de cuál sea la cobertura que llevan a cabo las sociedades.

Si las decisiones de cobertura frente al riesgo no afectan a los flujos de caja de los activos reales, y si no existen impuestos ni costos de transacción, entonces esas decisiones de cobertura no influyen en el valor de la empresa.

Pero es necesario resaltar que los ejecutivos conocen mucho mejor el nivel de riesgo de sus empresas que los accionistas y están, por tanto, en mejor situación para saber hasta qué punto deben cubrirse. A medida que mejoran las posibilidades de cubrirse frente al riesgo, las empresas pueden adoptar estructuras de capital con mayor apalancamiento y beneficiarse de las ventajas fiscales y de otro tipo asociadas al financiamiento ajeno $^{28}$ .

#### **CONCLUSIONES**

Cuando se esta planificando o tomando decisiones importantes para la empresa por ejemplo cambios de política, introduciendo nuevas estrategias o procedimientos, administrando proyectos, expandiendo grandes cantidades de dinero o administrando temas potencialmente sensibles, es necesario establecer el contexto, la identificación, el análisis, el tratamiento, el control y la revisión de los riesgos.

La administración del riesgo es un medio para incrementar el valor de mercado de las firmas. La administración del riesgo es un proceso lógico y sistemático que puede ser utilizado cuando se toman decisiones para mejorar la efectividad y eficiencia.

El gestionar el riesgo se trata de identificar y tomar oportunidades destinadas a mejorar el rendimiento como así mismo tomar ciertas acciones destinadas a eludir o reducir las posibilidades de que ocurra algo malo.

Al administrar el riesgo es necesario encontrar un equilibrio entre los costos y los beneficios. Reconocer que para todos los propósitos prácticos un medio ambiente libre de riesgos es imposible (además de poco económico). Usted necesita definir qué nivel de riesgo es aceptable.

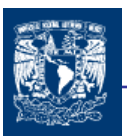

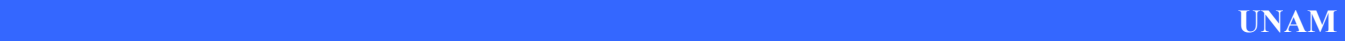

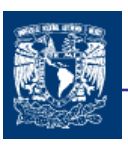

CAPITULO 4

# COSTO DE CAPITAL **CON** RIESGO

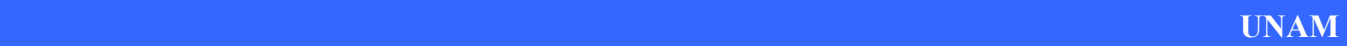

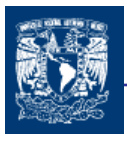

Es importante hacer notar que la mayoría de los proyectos de presupuesto de capital comprenden flujos arriesgados y que en estos se debe usar una tasa de descuento que involucre este factor.

Durante el presente capitulo se enfoque en presentar los conceptos fundamentales para determinar la rentabilidad de mercado, ya que este es uno de los parámetro que prevalece para poder establecer la rentabilidad o costo de capital con riesgo de las empresas.

Con esto se pretende una vez más determinar el costo de capital de una empresa y por ende que sirva como referencia para evaluar los proyectos que esta llevará a cabo y evitar cometer errores en sus decisiones.

# 4.1 LA TASA DE DESCUENTO PARA LOS PROYECTOS CON RIESGO

Comenzaremos por decir que si se tiene un proyecto con el mismo riesgo al del mercado, se debe utilizar la rentabilidad esperada actual de la cartera de mercado como la tasa de descuento, porque ésta es la rentabilidad que sacrificaríamos si llevamos a cabo el proyecto propuesto en vez de invertir en dicha cartera.

Comúnmente se puede pensar que la rentabilidad esperada de la cartera de mercado esta conformada por dos elementos que son necesarios considerar y los cuales se pueden expresar como:

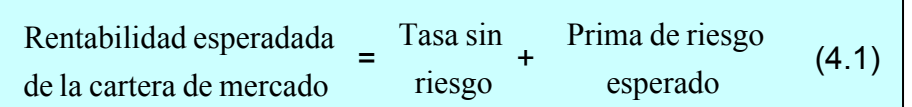

la cual expresa la rentabilidad esperada de mercado como la suma de la tasa sin riesgo (ya que por lo menos debemos tener esta rentabilidad) más la prima de riesgo esperada. La prima de riesgo esperada es la compensación por el riesgo que corren los inversionistas de la cartera de mercado. La tasa sin riesgo es fácil de estimar, ya que es la tasa actual para los CETES $^{29}$ .

Para poder determinar la prima por riesgo necesitamos conocer algunos conceptos de una manera más amplia , los cuales se explicaran en el transcurso de este capitulo.

Mientras que la gente responsable de toma de decisiones sostienen que la prima de riesgo histórica es el mejor medio de predicción de la prima de riesgo esperado en el futuro. Por lo que la ecuación 4.1 la podríamos expresar de la siguiente manera

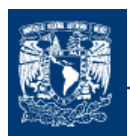

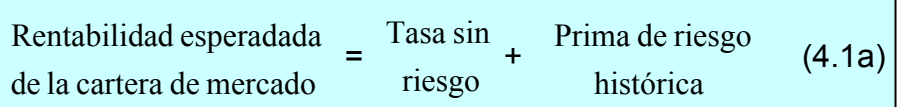

¿Cómo se determina la tasa de descuento de un proyecto que difiere de la tasa de descuento del mercado? Una manera subjetiva de determinarla, es que el gerente decida si un proyecto tiene más o menos el riesgo que el mercado presenta. Si el gerente juzgara que el riesgo del proyecto es alto, escogería una tasa de descuento mayor que la rentabilidad esperada de mercado. En cambio, si el gerente juzgara que el riesgo del proyecto es bajo, escogería una tasa de descuento menor que la del mercado como un todo.

La forma subjetiva no es la más adecuada por lo que es necesario establecer una forma más objetiva de determinar la tasa de descuento con referencia a la rentabilidad del mercado. Es importante conocer los fundamentos de la rentabilidad esperada del mercado expresada en la ecuación (4.1).

# 4.2 ESTADÍSTICA EN TITULOS Y CARTERAS

Rentabilidad esperada. Es la rentabilidad que un inversionista espera que una acción gane en el período siguiente. Puesta que ésta es sólo una expectativa, está claro que la rentabilidad real puede ser mayor o menor. La expectativa de un individuo puede ser simplemente la rentabilidad prometida por período que ha ganado en periodos anteriores. Alternativamente, la rentabilidad esperada se puede basar en un análisis detallado de las expectativas de una empresa, en algún modelo computarizado o en información especial.

$$
\overline{R} = \sum_{i=1}^{n} \frac{R_i}{n} \qquad (4.2)
$$

Varianza y Desviación Estándar. Existen muchas maneras de valorar la volatilidad de la rentabilidad de un título; una de las más comunes es la varianza, que es una medida del cuadrado de las desviaciones de la rentabilidad de un título de su rentabilidad esperada. La desviación estándar, que es la raíz cuadrada de la varianza, se puede considerar como una versión estandarizada de la varianza.

$$
Var(R) = \text{Valor esperado de (R - R)}^2 \qquad (4.3)
$$
  
DS(R) =  $\sqrt{Var(R)}$  (4.4)

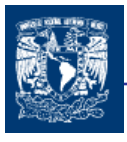

Se debe considerar cualquier activo como parte de una cartera. Se ha señalado que a un inversionista diversificado no le inquieta el riesgo de ningún activo individual. Más bien, al inversionista le interesa el efecto del activo sobre el riesgo de la cartera completa.

El riesgo del activo es la contribución a la variabilidad de la cartera. Ya que la desviación estándar y la varianza utilizan un activo de manera individual, debemos pasarnos a las medidas estadísticas que relacionan los activos entre sí.

Covarianza y correlación. Las rentabilidades de los títulos individuales se relacionan entre si. La covarianza es una medida estadística de la interacción de dos títulos. De modo alternativo, se puede expresar que interacción en términos de la correlación entre dos títulos. La covarianza y la correlación son pilares del entendimiento del coeficiente Beta.

Para expresar la formula de la covarianza supongamos que tenemos los datos de rentabilidades de dos acciones.

Covarianza 
$$
\sigma_{AB} = Cov(R_A, R_B) = \sum_{i=1}^n \frac{(R_{Ai} - \overline{R}_A)x(R_{Bi} - \overline{R}_B)}{n}
$$
 (4.5)

Como la cifra de la varianza, y la covarianza se expresan en unidades cuadráticas de desviación no es fácil su interpretación, pero para resolver este problema se divide la covarianza entre las desviaciones estándar de los títulos y obtenemos la correlación:

Correlación 
$$
\rho_{AB} = Corr(R_A, R_B) = \frac{Cov(R_A, R_B)}{DS(R_A) \times DS(R_B)}
$$
 (4.6)

Para poder interpretar mejor estas formulas podemos decir que si el signo de la correlación es positivo, quiere decir que cuando la rentabilidad de una de las acciones es mayor que su media la otra también, al igual que si por lo general su rentabilidad es menor la rentabilidad media la otra tiene el mismo comportamiento, por tanto decimos que tienen una correlación positiva (las variables se correlacionan positivamente). Por el contrario supongamos que mientras el comportamiento de la rentabilidad de una de las acciones es mayor que la rentabilidad media la otra en ese momento se comporta con una rentabilidad menor a su rentabilidad media, entonces tenemos una correlación negativa (las variables se correlacionan negativamente), el signo de la ecuación de correlación será negativo.

También podemos expresar la covarianza de la siguiente manera:

$$
\sigma_{A,B} = \rho_{A,B} \sigma_A \sigma_B \quad (4.7)
$$

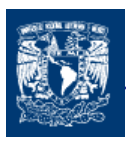

La formula indica que la covarianza entre cualquier par de títulos es simplemente la correlación entre los dos títulos multiplicada por las desviaciones estándar de cada uno.

Si dos rentabilidades no se relacionan entre sí, la fórmula de la covarianza no equivaldrá exactamente a cero en ningún caso real. Esto es consecuencia del error de muestreo; al azar por sí mismo hará que sea negativo o positivo. Pero en el caso de una muestra histórica que tiene la amplitud suficiente, si las dos rentabilidades no se relacionan entre sí, debemos esperar que el resultado de la fórmula se aproxime a cero

## 4.3 CARTERAS EFICIENTES

Markowitz centró su atención en la práctica habitual de la diversificación de carteras y mostró como un inversor puede reducir la desviación típica de las rentabilidades de una cartera eligiendo acciones cuyas oscilaciones no sean paralelas. Pero Markowitz no se detuvo aquí: continuó con el desarrollo de los principios básicos de la formación carteras. Estos principios son el fundamento de todo aquello que pueda decirse acerca de la relación entre riesgo y rentabilidad.

Cuando se miden intervalos pequeños, las tasas de rentabilidad históricas de casi todas las acciones se ajustan mucho a una distribución normal. Una característica importante de la distribución normal es que puede definirse completamente con tan sólo dos parámetros. Uno es la media o rentabilidad esperada; el otro es la varianza o desviación típica.

Un inversor de acuerdo a la distribución normal de las rentabilidades posibles, preferirán aquella que tenga una rentabilidad esperada mayor y además que tenga una desviación estándar menor.

En la formación de carteras la rentabilidad esperada será simplemente la media ponderada de las rentabilidades esperadas de las acciones individuales.

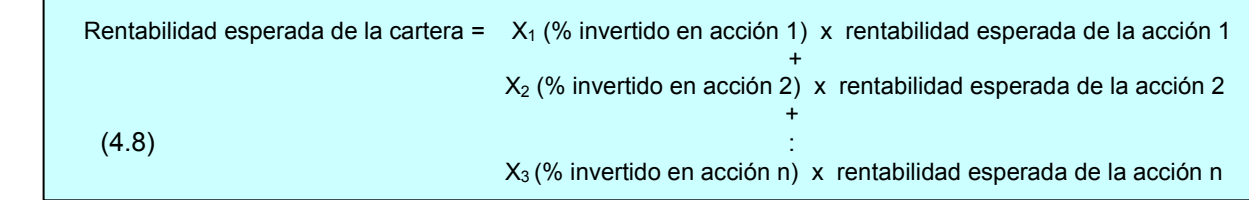

El cálculo de la rentabilidad espera de la cartera es fácil. La parte más ardua es calcular el riego de la cartera. Su primera inclinación podría ser el suponer que es una media pondera de las desviaciones típicas de acciones individuales, pero esto sería correcto únicamente si los precios de las dos acciones se movieran en perfecta armonía.

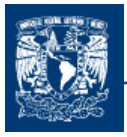

El procedimiento para calcular (como ejemplo) la varianza de dos acciones, donde  $X_1$  es el porcentaje en la acción 1 y  $X_2$  es el porcentaje en la acción 2 es:

$$
Var(cartera) = X_1^2 \sigma_1^2 + 2X_1 X_2 \sigma_{12} + X_2^2 \sigma_2^2
$$
 (4.9)  

$$
Var(cartera) = X_1^2 \sigma_1^2 + 2X_1 X_2 \rho_{12} \sigma_1 \sigma_2 + X_1^2 \sigma_2^2
$$
 (4.9a)

$$
DS(cartera) = \sqrt{Var(cartera)} \quad (4.10)
$$

La fórmula señala un punto importante. La varianza de una cartera depende tanto de las varianzas de los títulos individuales como de la covarianza entre los dos títulos. La varianza de un titulo mide la variabilidad de la rentabilidad de un titulo individual. La covarianza mide la relación entre dos títulos.

Podemos observar en la expresión (4.9) que una relación o covarianza positiva entre los dos títulos incrementa la varianza de la cartera completa. Una relación o covarianza negativa entre los dos títulos reduce la varianza de toda la cartera. Este importante resultado parece concordar con el sentido común. Si uno de los títulos que usted posee tiende a subir cuando otro baja, o viceversa, sus dos títulos se están compensando entre sí. Está usted logrando lo que en finanzas se llama cobertura y el riesgo de la cartera será bajo.

La formula anterior (4.9) se puede generalizar para la obtención de la varianza de una cartera de tres o mas acciones mediante la utilización del cuadro (4.1), que contiene la varianza de la acción ponderada por el cuadrado de la porción invertida en la acción. Cada una de las restantes casillas contiene la covarianza entre cada par de títulos, ponderada por el producto de las proporciones invertidas. La varianza de la cartera es la suma de todas estas casillas.

#### Cuadro 4.1

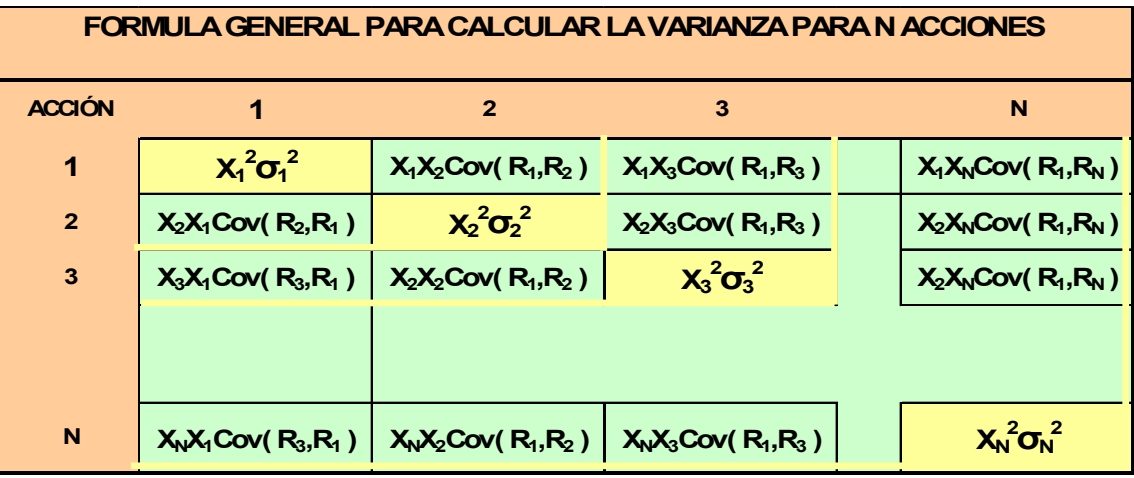

Al momento de ir aumentando el número de acciones dentro de una cartera, podemos observar que el número de covarianzas es mucho mayor que el número de varianzas. Así la variabilidad de una cartera bien diversificada refleja principalmente las covarianzas.

Si queremos conocer la contribución de un título individual al riesgo de una cartera, no es bueno pensar en el riesgo de cada titulo por separado. Es necesario tener en cuenta cómo covaría con las otras acciones de la cartera.

Una vez que hemos definido como se valora la rentabilidad y la desviación estándar de una cartera es importante determinar el conjunto eficiente de activos. El conjunto de inversión en diferentes acciones especificas y combinandolas en diferentes proporciones nos va dar una rentabilidad esperada y desviación típica especifica. Esto se puede graficar poniendo en las ordenadas la desviación típica y en las abcisas la rentabilidad esperada.

En la siguiente gráfica (4.2) supongamos que tenemos 2 títulos los cuales se van a combinar en diferentes proporciones para formar la cartera de inversión. El titulo 1 tiene un rendimiento alto pero también su varianza es más alta que en relación a el titulo 2

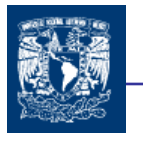

Gráfica (4.2)

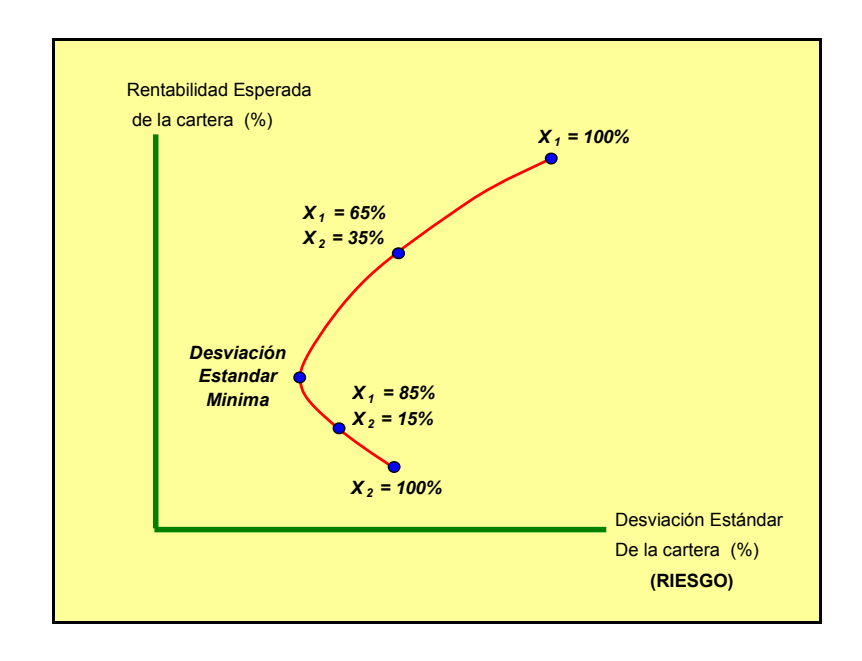

De acuerdo a las características del inversionista es como se escogerá la combinación de las acciones a partir del punto de la desviación estándar mínima hasta el 100% en la acción 1 que es lo que vendría a conformar el conjunto eficiente.

Ahora consideremos el caso más general para cuando se tiene más de dos titulo, la gráfica siguiente nos muestra la forma que se tendría de acuerdo a las diferentes combinaciones.

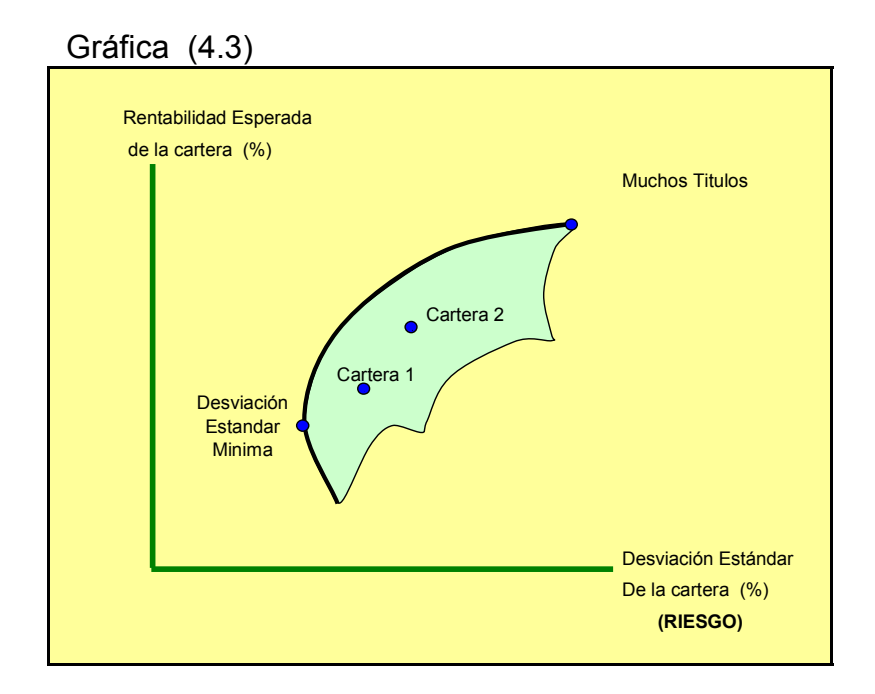

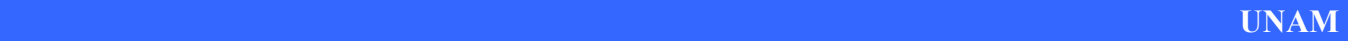

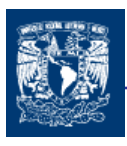

Puesto que deseamos aumentar la rentabilidad esperada y reducir la desviación típica, estaría interesado únicamente en aquellas carteras que se encuentran sobre la línea más remarcada. Markowitz las llamo carteras eficientes.

El problema de encontrar las carteras eficientes se establece al asignar una suma limitada de capital para obtener la mayor rentabilidad esperada para una desviación típica dada. Para resolver el problema del racionamiento de capital en la práctica, podemos emplear las técnicas de programación lineal para resolver. Si estimamos la rentabilidad esperada y la desviación típica de cada acción, así como la correlación entre cada par de acciones estaremos en condiciones de utilizar un programa estándar de ordenador para calcular el conjunto de carteras eficientes<sup>30</sup>.

# 4.4 DIVERSIFICACIÓN Y RIESGO

La cartera de mercado esta formada por acciones individuales, entonces ¿por qué su variedad no refleja la variabilidad media de sus componentes? La respuesta es que la diversificación reduce la variabilidad.

Con la diversificación, se pueden combinar las acciones individuales arriesgadas, de modo tal que una combinación de títulos individuales, es decir una cartera, casi siempre sea menos arriesgada que cualquier titulo individual.

La diversificación se produce porque los precios de las diferentes acciones no evolucionan de idéntico modo. Los estadísticos hacen referencia a lo mismo cuando indican que los cambios en el precio de las acciones están imperfectamente correlacionados. Por ejemplo supóngase la inversión en dos acciones en las cuales se puede observar que son muy variables, pero hubo momentos en los que una caída en el valor de una de las acciones quedó compensada por una subida en el precio de la otra, por tanto, hubo una oportunidad de reducir nuestro riesgo por medio de la diversificación.

Como se pudo observar en el cuadro (4.1), la varianza de la rentabilidad de una cartera con muchos títulos depende más de las covarianzas entre los títulos individuales que de las varianzas entre los mismos.

Los valores de la correlación siempre se encontraran entre +1 (correlación positiva perfecta y -1 (correlación negativa perfecta).En otras palabras, el efecto de la diversificación se aplica en tanto que haya menos que correlación perfecta (mientras que  $\rho$  < 1). También mientras que ρ < 1, la desviación estándar de una cartera de dos títulos es menor que el promedio ponderado de las desviaciones estándar de los títulos individuales. El efecto de la diversificación se incrementa conforme ρ decrece.

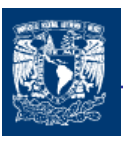

El mejor resultado de la diversificación se produce cuando las dos acciones están correlacionadas negativamente. Desafortunadamente, esto casi nunca ocurre con las acciones existentes en la realidad.

Un cierto porcentaje del riesgo se puede eliminar con la diversificación. El riesgo que puede ser potencialmente eliminado por medio de la diversificación es conocido como riesgo único o propio. El riesgo único resulta del hecho de que muchos de los peligros que rodean a una determinada empresa son específicos de la misma y tal vez de sus competidores inmediatos. Pero hay también un riesgo que usted no puede evitar, sin embargo, por mucho que diversifique, este riesgo es conocido generalmente como riesgo de mercado. El riesgo de mercado deriva del hecho de que hay otros peligros en el conjunto de la economía que amenazan a todos los negocios. Esta es la razón por la que los inversores están expuestos a las incertidumbres de mercado cualesquiera sean las acciones por ellos poseídas.

Para una cartera razonablemente bien diversificada únicamente será importante el riesgo de mercado. Por tanto, la fuente de incertidumbre predominante para un inversor que diversifica radica en si el mercado sube o baja arrastrando la cartera del inversor con él.

## 4.5 EL RIESGO DE MERCADO MEDIDO POR LA BETA

Si quiere conocer la contribución de un titulo individual al riesgo de una cartera bien diversificada, no sirve de nada saber cuál es el riesgo del título por separado, se necesita medir su riesgo de mercado, lo que equivale a medir su sensibilidad respecto a los movimientos de mercado. Esta sensibilidad de la rentabilidad de una inversión a los movimientos del mercado se conoce habitualmente como su beta (β).

La β nos indica en términos estadísticos la tendencia de una acción individual a covariar con el mercado ( por ejemplo al índice correspondiente a cada bolsa de valores de cada país ). Una acción con β de 1 tiende a subir y bajar en el mismo porcentaje que el mercado. Las acciones con β menor de 1 tienden a tener un menor movimiento que el mercado en términos porcentuales. De modo similar, una acción con un beta mayor de 1 tiende a fluctuar más que el mercado.

El CAPM (Capital Asset Pricing Model) implica que la β, no la desviación estándar, es la medida de riesgo adecuada, este razonamiento nos permite calcular la rentabilidad esperada de un título individual como se indica a continuación.

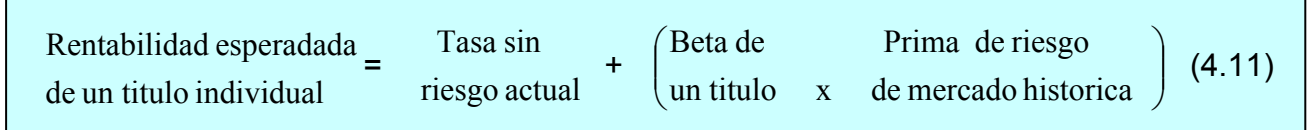

La línea con acusada pendiente de la Fig 4.4 muestra como la perspectiva de la acción A se ven afectadas por los movimientos de mercado. Por cada 1 por ciento adicional que crezca la rentabilidad de mercado, el precio de la acción A aumenta un 2 por ciento. Así pues, A tiene una beta de 2.0.

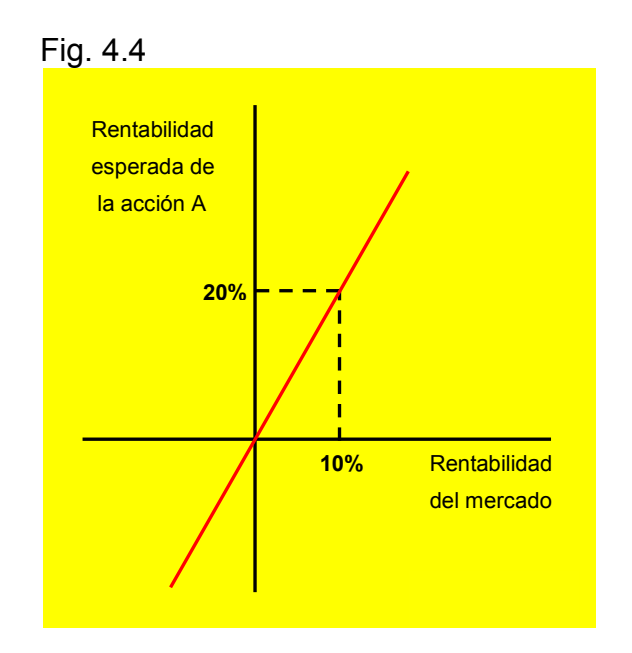

La desviación típica de una cartera bien diversificada de acciones con una beta de 0.9 es 0.9 veces la desviación típica de la cartera de mercado. Naturalmente, por término medio de las acciones tienen una beta de 1.0, una cartera bien diversificada de tales acciones debería tener, por tanto la misma desviación típica que la cartera de mercado.

La idea general: el riesgo de una cartera bien diversificada depende de la beta media de los títulos incluidos en la cartera. De esta manera la contribución de cada título al riesgo de la cartera depende de la beta del título.

Una cartera diversificada de acciones de elevada beta es más arriesgada que una cartera diversificada de acciones de baja beta.

El modelo para la valoración de activos de capital (CAMP) demuestra que el riesgo individual está bien representado por su coeficiente Beta.

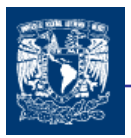

Sucede que la rentabilidad esperada de un titulo es la medida adecuada de la contribución del título a la rentabilidad esperada sobre la cartera. Sin embargo, ni la varianza ni la desviación estándar son medidas adecuadas de la contribución de un titulo al riesgo de mercado de una cartera. La contribución de un titulo al riesgo de la cartera se mide mejor mediante la Beta. La cual esta definida por la siguiente expresión:

$$
\beta_i = \frac{Cov(R_i, R_M)}{\sigma^2(R_M)} \quad (4.12)
$$

Donde  $\sigma^2$  (R<sub>M</sub>) es la varianza de mercado. Aunque se pueden usar tanto Cov(R<sub>i</sub>,R<sub>M</sub>) como β<sub>i</sub> como medidas de la contribución del título i al riesgo de la cartera de mercado, βi es mucho más común. La intuición básica de beta es que mide la sensibilidad de un cambio de la rentabilidad de un título individual, al cambio de la rentabilidad de la cartera de mercado. Una propiedad útil es que la beta promedio de todos los títulos es 1 cuando se pondera la proporción del valor del mercado de cada título en comparación con la cartera de mercado. Es decir,

$$
\sum_{i=1}^{N} X_i \beta_i = 1 \quad (4.13)
$$

En la práctica los economistas financieros utilizan un índice de base amplia como el IPC como una representación de la cartera de mercado.

Podemos alcanzar una mayor disertación analizando los títulos con betas negativas. Debemos considerar estos títulos como compensaciones o pólizas de seguro. Se espera que el título presente un buen comportamiento cuando el mercado tiende a bajar y viceversa. Por tanto, la integración de un título de beta negativa a una cartera cuantiosa y diversificada en realidad reduce el riesgo de la cartera.

Después de lo explicado hasta ahora se puede tomar algunos principios básicos para la selección de carteras.

- 1. Los inversores prefieren una rentabilidad alta y una desviación típica baja. Las carteras de acciones ordinarias que ofrecen la rentabilidad esperada más alta para una desviación típica dada son conocidas como carteras eficientes.
- 2. Si quiere conocer el impacto marginal de una acción sobre el riesgo de una cartera, no debería evaluar el riesgo de la acción de forma aislada, sino su contribución al

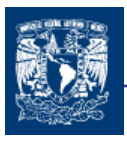

riesgo de la cartera. Esta contribución depende de la sensibilidad de las acciones a las variaciones en el valor de la cartera.

- 3. La sensibilidad de una cartera a las variaciones en el valor de la cartera de mercado es conocida como beta. β, por tanto, mide la contribución marginal de una acción al riesgo de la cartera de mercado.
- 4. Si los inversores pueden endeudarse y prestar el tipo de interés libre de riesgo, deberían mantener siempre una combinación de la inversión libre de riesgo y de una cartera determinada de acciones ordinarias. La composición de esta cartera de acciones depende únicamente de las expectativas de los inversores respecto a las perspectivas de cada acción y no de su actitud ante el riesgo. Si no existiese información confidencial, todos los inversores deberían tener la misma cartera de acciones, en otras palabras, deberían tener la cartera de mercado

# 4.7 RELACIÓN ENTE RIESGO Y RENTABILIDAD (CAMP)

Una vez que hemos definidos los conceptos más importantes en lo referente a la formación de carteras, volveremos a nuestras primeras formulas para definir el riesgo de un titulo y además con la utilización de la beta podremos definir con mayor claridad la prima por riesgo.

Al formar carteras cada una presenta diferente grados de riesgo. Los CETES son casi seguros como cualquier otra inversión que de estas características se le pudieras presentar. No hay riesgo de insolvencia y su corto plazo de vencimiento significa que los precios de los CETES son relativamente estables.

Dado que la rentabilidad de los CETES es fija, ésta no se ve afectada por lo que acontece en el mercado. De este modo la beta de los CETES es cero. Si tenemos una cartera de acciones ordinarias con una beta de 1.0, esta es más arriesgada que los CETES. Por tanto se exige una mayor rentabilidad sobre la cartera de mercado que sobre los CETES. La diferencia entre la rentabilidad del mercado y el tipo de interés es lo que se denomina prima por riesgo del mercado (rentabilidad de mercado – rentabilidad los CETES ).

En la Fig 4.2 representamos gráficamente el riesgo y la rentabilidad esperada de los CETES y de las carteras de mercado. Puede verse cómo los CETES tienen una beta igual a cero y una prima por riesgo también cero. La cartera de mercado tiene una beta igual a 1.0 y una prima por riesgo esperada de ( $R_m - R_f$ ). Esto nos proporciona dos cotas para la prima por riesgo esperada. Pero ¿cuál es la prima por riesgo esperada cuando beta no es cero ni uno?

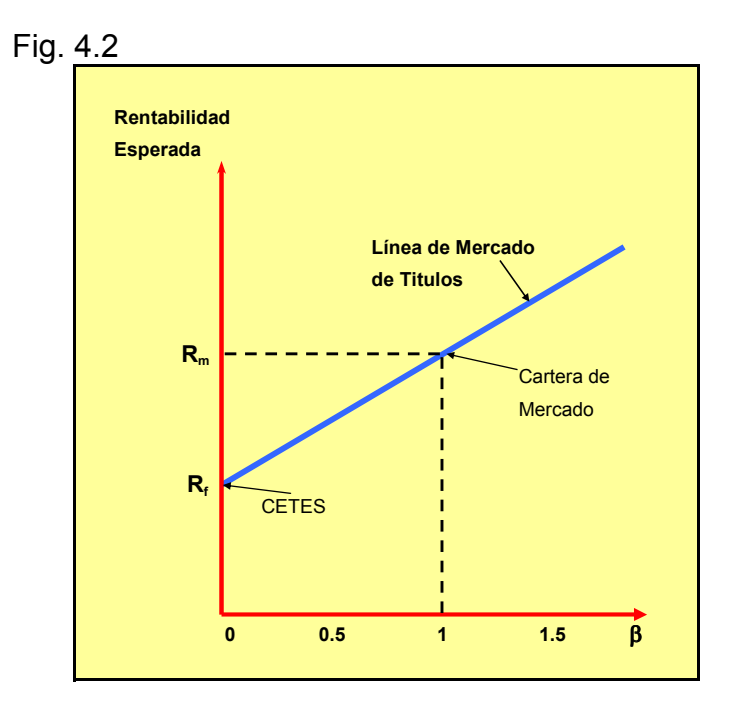

La línea que se inclina hacia arriba en la figura se llama línea del mercado de títulos.

Existen puntos de importancia en relación con esta figura:

1.- Una beta de cero. La rentabilidad esperada de un título con una beta de cero es la tasa sin riesgo R<sub>f</sub>. Puesto que un título con una beta de cero no presenta riesgo, su rentabilidad esperada debería ser igual que la tasa sin riesgo.

2.- Una β de uno. La beta de mercado es uno porque esta cartera se forma ponderando cada titulo de acuerdo con su valor de mercado. Ya que todos los títulos que tienen la misma beta también tienen la misma rentabilidad esperada, la rentabilidad esperada de cualquier título con un beta de 1 es  $\,\overline{\!R}_M^{}$  , la rentabilidad esperada de la cartera de mercado.

3.- Linealidad. Puesto que la beta es la medida adecuada del riesgo, los títulos de beta alta deberían tener una rentabilidad esperada mayor que la de los títulos de beta baja.

4.- El modelo para la valoración de los activos de capital.

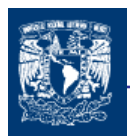

un título Riesgo título tasa sin riesgo  $\beta$  esperada de = sin + del x esperada del mercado y Rentabilidad Tasa Beta Diferencia entre la rentabilidad  $sin$ 

$$
\overline{R} = R_f + \beta \big( \overline{R}_M - R_f \big)
$$

Si β=0  $\overline{R} = R_f$ , es decir, la rentabilidad esperada de un título es igual a la tasa Sin riesgo.

Si β=1  $\overline{R} = R_M$ , es decir, la rentabilidad esperada de un título es igual a la tasa esperada del mercado.

El modelo de equilibrio de activos financieros (CAMP) dice "Que un mercado competitivo, la prima por riesgo esperada varia en proporción directa a beta". Esto significa que en la fig 4.2 todas las inversiones tendrían que situarse a lo largo de la línea ascendente, conocida como línea del mercado de títulos y de la cual podemos decir que:

Prima por riesgo esperada sobre una acción = beta x prima por riesgo esperada sobre el mercado

$$
R - R_f = \beta (R_m - R_f) (4.14)
$$

La formula anterior nos puede servir para estimar el costo de capital de una empresa.

Una estrategia de inversión consiste en : 1) decidir que proporción de su dinero ésta usted dispuesto a colocar en riesgo y, luego 2) invertir esta suma en la cartera de mercado. Si aún le restase dinero, puede usted prestarlo a un tipo de interés fijo, si no tuviese dinero suficiente, puede usted pedir prestada la diferencia a un tipo de interés fijo.

Por ejemplo suponga que invierte el 50 % de su dinero en la cartera de mercado y que presta la diferencia. La beta de su inversión estaría, entonces, a medio camino entre la beta del mercado ( $\beta_m$ =1.0) y la beta del préstamo ( $\beta_i$ =0.0)

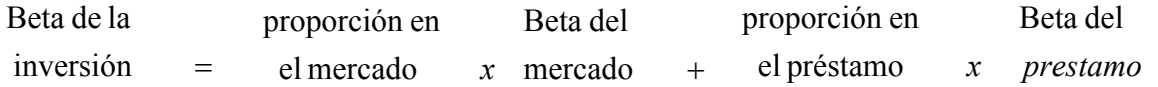

 $β = (0.5 x 1.0) + (0.5x 0.0) = 0.5$ 

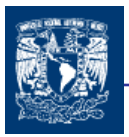

La prima pro riesgo esperada de su inversión debiera estar también a medio camino

$$
R - R_f = (0.5 \times (r_m - r_f)) + (0.5 \times 0.0)
$$
  
 
$$
R = R_f + 0.5 (r_m - r_f)
$$

El modelo de equilibrio de activos financieros nos permite definir con mayor precisión la tasa de descuento r de determinadas acciones que los inversionistas esperan obtener. La expresión que nos permite determinar la tasa de rentabilidad esperada de una acción es:

Tasa de rentabilidad esperada = R =  $R_f + \beta (R_m - R_f)$  (4.16)

 Y si además recordamos que la prima de riesgo histórica es el mejor medio de predicción de la prima de riesgo esperado en el futuro. Por lo que la ecuación 4.1 la podríamos expresar de la siguiente manera

Tasa de rentabilidad esperada = R =  $R_f + \beta$  ( $R_m$  historica –  $R_f$  historica) (4.17)

Los individuos tendrán un título arriesgado sólo si su rentabilidad esperada compensa su riesgo. Se ha demostrado que la beta de un titulo es la medida adecuada de riesgo.

# 4.8 COSTO DE CAPITAL Y MODELO DE EQUILIBRIO DE ACTIVOS FINANCIEROS (CAMP)

Se puede utilizar el modelo de equilibrio de activos financieros como regla práctica para la estimación del costo de capital de las empresas.

El costo de capital de la empresa es la tasa de descuento apropiada para aquellos proyectos que tienen el mismo riesgo que los existentes en la empresa, pero no para aquellos que son más seguros o más arriesgados que la media de los proyectos de la empresa. El problema está en juzgar los riesgos relativos de los proyectos disponibles para la empresa. Por ejemplo una empresa podría establecer diferentes costos de capital para diferentes tipos de inversiones como son: Inversiones muy arriesgadas, Nuevos productos, Expansión del negocio actual y Reducción de costos, tecnología de producción.

Uno de los factores importantes para determinar la tasa de descuento con riesgo de una empresa es saber o comprender como esta la estructura de capital de la empresa, la cual

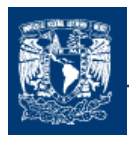

representa las proporciones de deuda a corto y largo plazo y de capital utilizadas en su financiamiento.

Podemos decir que el valor de una empresa es igual:

$$
\mathsf{V}=\mathsf{D}+\mathsf{C}
$$

Donde:

 $V =$ Valor de la empresa

 $D =$ deuda de la empresa

 $C =$  Capital de la empresa

### 4.8.1 FINANCIAMIENTO CON CAPITALES PROPIOS

Cuando una empresa cuenta con excedentes de efectivo y decide realizar una inversión en un proyecto la tasa de descuento que se debe utilizar para evaluar la aprobación del proyecto es aquella que tenga un riesgo comparable. La alternativa comparable a la alternativa de inversión en un proyecto es que la empresa podría utilizar el excedente en repartir dividendos y esos dividendos invertirlos en activos financiero por lo que de acuerdo al CAMP, el costo de capital para la empresa sería:

Costo de capital de la empresa =  $r_c = r_f + \beta$  ( $r_m$  his –  $r_f$  hist) (4.18)

donde:

 $r_c$  = Costo de capital de la empresa (sin deuda)<br>  $rf$  = La tasa libre de Riesgos  $=$  La tasa libre de Riesgos  $β = La beta de la empresa$  $(r_m \text{ his } - r_f \text{ his})$  = Prima por riesgo de mercado

En la expresión podemos mencionar dos factores importante:

- 1. El riesgo β de los proyectos es el mismo que el riesgo de la empresa
- 2. La empresa esta totalmente financiada con capital propio

podría introducirse dentro de la fórmula típica del flujo de tesorería descontado como:

$$
VPN = I - \sum_{t=1}^{n} \frac{FEN_t}{(1+r_c)^t}
$$
 (4.19)

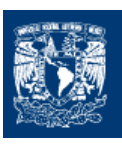

## 4.8.2 FINANCIAMIENTO CON CAPITAL PROPIO Y DEUDA

El costo de capital es una tasa mínima para las decisiones de presupuesto de capital, la cual depende del riesgo económico de las oportunidades de inversión de la empresa. El riesgo de una acción ordinaria refleja el riesgo económico de los activos reales mantenido por la empresa. Pero los accionistas se ven también afectados por el riesgo financiero desde el momento en el que la empresa emite deuda para financiar sus inversiones reales. Cuanto más recurra la empresa a el financiamiento de deuda, mayor será el riesgo de sus acciones. Suponga que una empresa utiliza tanto deuda como capital para financiar sus inversiones, por tanto el costo de capital es un promedio ponderado de cada concepto. Así tenemos

$$
r_{\text{WACC}} = \frac{C}{D+C}r_{C} + \frac{D}{D+C}r_{D} \quad (4.20)
$$

donde:

 $r_{\text{WACC}}$  = Costo de capital promedio ponderado (WACC weighted average cost of capital)

 $D+C$  $\mathcal{C}_{0}^{(n)}$ + = el porcentaje del valor total que el capital representa

 $D+C$ D + =porcentaje del valor total que la deuda representa

- $r_{\rm C}$  = Costo del capital propio
- $r_D$  = Costo de la deuda

Esto es natural, si la empresa no hubiera emitido deuda y fuera por lo tanto una empresa financiada sólo con capitales propios, su costo promedio de capital equivaldría a su costo de capital,  $r<sub>C</sub>$ . En el caso contrario, si la empresa hubiera emitido tanta deuda que su capital no tuviera valor, sería una empresa financiada sólo con deuda y su costo promedio de capital sería si costo de la deuda,  $r_D$ .

Por supuesto, a nivel corporativo el interés es deducible de impuestos, el costo de la deuda después de impuestos es

Costo de la deuda (después de impuestos corporativos) =  $r_D x$  (1-  $T_I$ )

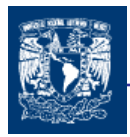

Combinando estos resultados, Obtenemos el costo promedio de capital (después de impuestos) de la empresa:

Costo Promedio de Capital = 
$$
\left(\frac{C}{D+C}\right) r_s + \left(\frac{D}{D+C}\right) r_D (1-T_I)
$$
 (4.21)

Ya que el costo promedio de capital es una ponderación de su costo de capital y su costo de la deuda, por lo regular se le conoce como costo de capital promedio ponderado. Por lo que la ecuación del VPN se utilizaría de acuerdo a la siguiente expresión.

$$
VPN = I - \sum_{t=1}^{n} \frac{FEN_t}{(1 + r_{WACC})^t}
$$
 (4.22)

Ejemplo

Una empresa petrolera quiere calcular su WACC. Tiene la siguiente información:

- a) Deuda 1,000 millones a una tasa de interés del 12%.
- b) Capital contable de 1,000 millones de dólares.
- c) La tasa del ISR  $(T<sub>1</sub>)$ es del 34%.
- d) La beta de la empresa está calculada en 0.80.
- e) La tasa de los bonos del tesoro de los EU es del 7.8%.
- f) El rendimiento histórico de la bolsa es del 16.25% y de los bonos del tesoro del 8.37%.

#### Cálculos:

 $r_D$  = 12% (1 – 34%) = 7.92 %  $r_c$  = 7.8% + 0.80 (16.25% - 8.37%) = 14.10 %  $WACC = 7.9\%(1000/2000) + 14.10\%(1000/2000) = 11.00\%$ 

Hay que calcular muy bien el WACC si queremos evitar cometer errores estratégicos.

Finalmente y generalizando una vez conocidas las fuentes de financiamiento que se van a captar, sus costos después de impuestos y el porcentaje que cada una representa del total obtenido, entonces, el costo ponderado de capital vendría dado por la expresión.

$$
k_p = \sum_{i=n}^{n} K_i X_i \qquad (4.23)
$$

donde:

- $k<sub>p</sub>$  = Costo promedio ponderado del capital
- $K_i$  = Costo después de impuestos de la fuente i
- $X_i$  = Porcentaje que la fuente i representa del total de fondos próximos a recabarse
- n = Número de alternativas de financiamiento próximos a obtenerse.

## 4.8.3 DETERMINACIÓN DE LA BETA DE LA EMPRESA

Todavía hay otra complicación; las betas de los proyectos pueden cambiar a lo largo del tiempo. Algunos proyectos son más seguros al principio que cuando ha transcurrido un cierto tiempo, otros tienen más riesgo.

Un procedimiento evidente para medir la beta de una acción es examinar cómo ha respondido su precio a los movimientos del mercado en el pasado ( ajustando una recta a los datos del pasado) pero una manera más fácil de hacerlo es estimando las betas del sector industrial al que pertenece la empresa.

Las betas de las acciones o del sector nos proporcionan una idea aproximada del riesgo que suele ser habitual en las distintas líneas de negocio.

En caso de no tener información para poder determinar la beta de la empresa se tiene que tener en cuenta diversos factores como son:

1.- La naturaleza cíclica de los ingresos. Las empresas cíclicas, empresa cuyos ingresos y beneficios dependen fuertemente del estado del ciclo del negocio, tienden a ser empresas con betas elevadas. Por ello, usted debería exigir altas tasas de rentabilidad a aquellas inversiones cuyo resultado está fuertemente vinculado al comportamiento de la economía.

2.- El apalancamiento operativo, en otras palabras los compromisos derivados de las cargas fijas de la producción, debería de añadirse a la beta de un proyecto de capital.

Los flujos de tesorería generados por cualquier activo productivo pueden ser descompuestos en ingresos, costos fijos y costos variables.

Flujo de tesorería = Ingreso – Costos fijos – Costos variables
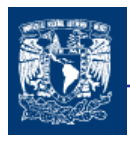

Los costos son variables si dependen del volumen de producción (materias primas, comisiones de ventas, algunos costos salariales y de mantenimiento). Mientras los costos fijos son los pagos que se producen independientemente de que el activo esté ocioso o activo (impuestos sobre la propiedad, renta)

Podemos descomponer el valor actual del activo de la misma forma:

VA(activo) = VA(ingreso) – VA (costos fijos) – VA (costos variables)

Podemos ahora ver cómo está relacionada la beta del activo con las betas de los valores de ingresos y costos.

$$
\beta_{\text{ingreso}} = \beta_{\text{coste fijo}} \frac{VA(\text{costes fijos})}{VA(\text{ingressos})} + \beta_{\text{coste variable}} \frac{VA(\text{costes variables})}{VA(\text{ingressos})} + \beta_{\text{Active } VA(\text{ingressos})} \quad (4.24)
$$

En otras palabras, la beta del valor del ingreso es simplemente una media ponderada de la beta de sus componentes. Ahora bien, al beta de los costos fijos es cero por definición; quienquiera que perciba los costos fijos mantiene un activo seguro. Las betas del ingreso y de los costos variables deberían ser aproximadamente iguales, puesto que responden a la misma variable subyacente. Por tanto podemos sustituir β<sub>ingreso</sub> por β<sub>costo variable</sub> y despejar la beta del activo(recordar que  $\beta_{\text{costo}$  fijo= 0).

$$
\beta_{active} = \beta_{ingreso} \frac{VA(ingreso) - VA(costes\ variables)}{VA(active)} = \beta_{ingreso} \left[ 1 + \frac{VA(costes\ fijos)}{VA(active)} \right]
$$
(4.25)

Las empresas o activos cuyos costos son en su mayoría fijos se dice que tiene un alto apalancamiento operativo. La beta del activo aumenta en proporción con la ratio de los costos fijos entre el valor del activo. Los contrastes empíricos confirman que las empresas con alto apalancamiento operativo tienen efectivamente betas altas.

3.- Apalancamiento Financiero, en realidad, una empresa tiene una beta del activo así como una beta de capital. Como el nombre lo indica, la beta del activo es la beta de los activos de la empresa. También podríamos considerar la beta del activo como la beta del capital ordinario si la empresa estuviera financiada sólo con capital ordinario es decir, si la empresa estuviera financiada sólo con capital.

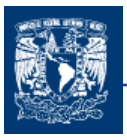

Al igual que con cualquier otra cartera, la beta de esta cartera es un promedio ponderado de las betas de las partidas individuales de la cartera. Por tanto, tenemos

$$
\beta_{Cartera} = \beta_{Activo} = \beta_{Deuda} \frac{Deuda}{Deuda + Capital} + \beta_{Capital} \frac{Capital}{Deuda + Capital}
$$
 (4.26)

La beta de la deuda se multiplica por el porcentaje de la deuda en la estructura de capital y de modo similar, la beta del capital se multiplica por el porcentaje del capital en la estructura de capital. Dado que la cartera es la empresa apalancada, la beta de la cartera es igual a la beta de la empresa apalancada. A esto nos referimos como la beta del activo de la empresa.

Existen una gran variedad de otros factores que afectan a la beta del activo. Es importante tener en cuenta las principales incertidumbres que afectan a la economía y observar cómo estas incertidumbres afectan a la economía, para posteriormente valorar como estas se relacionan con los proyectos que nuestra empresa piensa realizar.

# 4.9 LA TEORÍA DE VALORACION POR ARBITRAJE

Una alternativa para determinar los mismos conocimientos que el CAPM, es la llamada teoría de valoración por arbitraje (APT, arbitrage pricing theory).

Las diferencias entre los modelos derivan de la forma en que la APT trata la interacción de las rentabilidades de los títulos. La APT supone que las rentabilidades de los títulos se derivan de ciertos factores industriales y del mercado. La correlación entre un par de títulos sucede cuando estos dos últimos se ven afectados por el mismo o los mismos factores. Por el contrario, aunque el CAPM permite la correlación entre los títulos, no específica los factores subyacentes que originan la correlación.

### 4.9.1 MODELOS DE FACTOR: ANUNCIOS, SORPRESAS Y RENTABILIDADES ESPERADAS.

La rentabilidad de cualquier acción que se negocia en un mercado financiero consta de dos partes. Primero, la rentabilidad esperada o normal de las acciones es la parte de la rentabilidad que los accionistas pronostican o esperan. Esta parte depende de toda la información que el accionista tiene en relación con las acciones, y usa todo nuestro entendimiento acerca de los factores que influirán en las acciones el mes próximo.

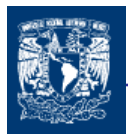

La segunda parte es la rentabilidad incierta o arriesgada de las acciones. Ésta es la parte que se deriva de la información que se dará a conocer dentro del mes. La lista de dicha información es interminable, pero presentemos algunos ejemplos:

- $\downarrow$  Noticias sobre la investigación de la empresa
- Cifras proporcionadas por el gobierno del producto nacional bruto (PNB).
- A Noticias de que las ventas de la empresa son mayores que las esperadas.
- $\downarrow$  Una caída súbita de las tasas de interés
- $\downarrow$  Cambio inesperado de director de la empresa.

Una manera de expresar la rentabilidad de las acciones de una empresa para el período próximo, es:

$$
R = \overline{R} + U \quad (4.27)
$$

donde, R es la rentabilidad total real del período,  $\overline{R}$  es la parte esperada de la rentabilidad y U es la parte inesperada de la rentabilidad.

Todo anuncio puede dividirse en dos partes, la parte prevista o esperada y la sorpresa o innovación

Anuncio = Parte esperada + Sorpresa

La parte esperada de un anuncio es la parte de la información que el mercado usa para formar la expectativa  $\overline{R}$ , de la rentabilidad de la acción. La sorpresa es la noticia que influye en la rentabilidad no anticipada de la acción, U.

## 4.9.2 RIESGO: SISTEMÁTICO Y NO SISTEMÁTICO

La parte no prevista de la rentabilidad, la porción proveniente de la sorpresa, es el riesgo verdadero de toda inversión. Después de todo, si ya tuviéramos lo que esperamos, entonces no existirían el riesgo ni la incertidumbre.

De acuerdo al tipo de anuncios el riesgo puede ser:

Riesgo Sistemático- es cualquier riesgo que afecta un gran número de activos, cada uno en mayor o menor grado. Condiciones económicas generales como PNB, tasas de interés o la inflación son u claro ejemplo.

Riesgo no sistemático es un riesgo que afecta específicamente un activo en particular o un grupo reducido de activos. La huelga de una compañía, afecta solo a la compañía en cuestión.

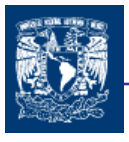

La diferencia entre un riesgo sistemático y un riesgo no sistemático nunca es tan precisa como pretendemos al describirla. Aún la noticia más insignificante y rara acerca de una compañía repercute en la economía.

De esta manera ahora podemos expresar la rentabilidad de una acción como:

$$
R = R + U \qquad (4.28)
$$

$$
R = R + m + \varepsilon \quad (2.29)
$$

en donde utilizamos m para representar el riesgo sistemático que en ocasiones recibe el nombre de riesgo de mercado. Y usaremos la letra griega épsilon ε para representar el riesgo no sistemático.

### 4.9.3 RIESGO SISTEMÁTICO Y BETAS

El hecho de que las partes no sistemáticas de las rentabilidades de dos compañías no se relacionen entre si no significa que suceda lo mismo con las porciones sistemáticas.

Por ejemplo, una sorpresa acerca de la inflación influirá en mayor o menor grado en casi todas las compañías. ¿Cuál sensible es la rentabilidad de una acción a los cambios inesperados de la inflación?

Comprendemos la influencia de un riesgo sistemático como la inflación sobre una acción usando el coeficiente beta. El coeficiente beta, nos indica la respuesta de la rentabilidad de esta acción al riesgo sistemático.

Si las acciones de una empresa se relacionan de manera positiva con el riesgo de la inflación, tales acciones tienen una beta de inflación positiva. Si estas se relacionan negativamente con la inflación, su beta de inflación es negativa; y si no se correlacionan con la inflación, su beta de inflación es cero.

La información anterior nos permite desarrollar el MODELO DE FACTOR y las fuentes sistemáticas de riesgo, que designaremos con la letra F, reciben el nombre de factores. Para ser perfectamente formales, un modelo de facto k es un modelo en que la rentabilidad de cada acción es generada por

$$
R = \overline{R} + \beta_1 F_1 + \beta_2 F_2 + \dots + \beta_K F_K + \varepsilon \quad (4.30)
$$

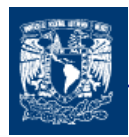

$$
R = \overline{R} + \beta_1 (R_{\text{1real}} - \overline{R}_{\text{1esperada}}) + \beta_2 (R_{\text{2real}} - \overline{R}_{\text{2esperada}}) + \dots + \beta_K (R_{\text{1real}} - \overline{R}_{\text{101}}) + \varepsilon
$$

Supongamos que tenemos 3 riesgos sistemáticos posibles la inflación, el PNB y las tasas de interés, además que tenemos una beta de inflación, una beta de PNB, y un beta para la tasa de interés, entonces la rentabilidad de las acciones se expresa:

$$
R = \overline{R} + \beta_{\text{Inf}} F_{\text{Inf}} + \beta_{\text{PNB}} F_{\text{PNB}} + \beta_r F_r + \varepsilon
$$

En la práctica, los investigadores con frecuencia usan un modelo de un factor para las rentabilidades. Se usa un índice de rentabilidades del mercado de valores (como el S&P 500) como el factor único. Usando el modelo de factor único, podemos expresar las rentabilidades como.

$$
R = \overline{R} + \beta_1 (R_{S\&P500} - \overline{R}_{S\&P500}) + \varepsilon
$$

La cual se define como modelo de mercado.

#### 4.9.4 CARTERAS Y MODELOS DE FACTOR

Analicemos lo que sucede a las carteras de acciones cuando cada acción sigue un modelo de un factor.

Se crearan carteras a partir de las lista de N acciones y aplicaremos el modelo de un factor para comprender el riesgo sistemático. La iésima acción de la lista tendrá, por lo tanto, rentabilidades de

$$
R_i = \overline{R}_i + \beta_i F + \varepsilon_i
$$

Nótese que el factor F no tiene subíndice, ya que el factor aplica a todas las acciones.

Supongamos que X<sub>i</sub>, es la proporción del título i en la cartera. Esto es:

$$
X_1 + X_2 + X_3 + \ldots + X_N = 1
$$

Sabemos que la rentabilidad de la cartera es el promedio ponderado de las rentabilidades de los activos individuales de la misma.

$$
R_c = X_1 R_1 + X_2 R_2 + X_3 R_3 + \dots + X_N R_N
$$

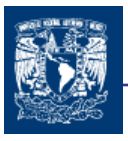

Sustituyendo:

$$
R_c = X_1 (R_1 + \beta_1 F + \varepsilon_1) + X_2 (R_2 + \beta_2 F + \varepsilon_2) + X_3 (R_3 + \beta_3 F + \varepsilon_3) + \ldots + X_N (R_N + \beta_N F + \varepsilon_N)
$$

La ecuación nos demuestra que la rentabilidad de una cartera se determina mediante tres conjuntos de parámetros:

- 1. La rentabilidad esperada de cada título individual  $\overline{R}_i$ .
- 2. La beta de cada título multiplicada por el factor F.
- 3. El riesgo no sistemático de cada título individual,  $\varepsilon_i$ .

$$
R_C = X_1 \overline{R}_1 + X_2 \overline{R}_2 + X_3 \overline{R}_3 + \dots + X_N \overline{R}_N
$$
  
+  $(X_1 \beta_1 + X_2 \beta_2 + X_3 \beta_3 + \dots + X_N \beta_N) F$   
+  $X_1 \varepsilon_1 + X_2 \varepsilon_2 + X_3 \varepsilon_3 + \dots + X_N \varepsilon_N$ 

En las secciones anteriores de este capitulo expresamos la rentabilidad de un título individual en términos de nuestro modelo de factor; después, analizamos las carteras.

Ahora, puesto, que los inversionistas trabajan con carteras diversificadas, la tercera expresión desaparece por completo en una cartera grande.

¿Por qué desaparece la tercera expresión mientras que la segunda no, si ambas expresiones reflejan incertidumbre? La clave es que existen muchos riesgos no sistemáticos en la expresión 3. Dado que estos riesgos son independientes entre sí, el efecto de la diversificación se agudiza conforme sumamos activos a la cartera. La cartera resultante se toma cada vez menos arriesgada y la rentabilidad cada vez más segura. No obstante, el riesgo sistemático, F, afecta a todos los títulos.

El riesgo sistemático comprendido por la variación del facto F no se reduce a través de la diversificación. Pero, el riesgo no sistemático disminuye conforme se suman títulos, desapareciendo a medida que el número de títulos tiende al infinito.

Una cartera grande y diversificada no presenta riesgo no sistemático porque los riesgos no sistemáticos de los títulos individuales están diversificados. Considerando lo suficiente títulos, de modo que la cartera de mercado esta diversificada por completo, y suponiendo que ningún título tiene una participación desproporcionada en el mercado, esta cartera esta diversificada completamente y no contiene riesgo no sistemático.

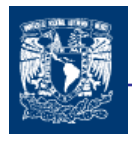

Con la cartera de mercado como el factor único, y teniendo en cuenta una cartera diversificada que logra que el riesgo no sistemático se elimine, y además teniendo en cuenta que la cartera de mercado se correlaciona de manera perfecta como factor único en la línea de mercado de títulos, la ecuación se convierte en

$$
\overline{R} = R_F + \beta \big( \overline{R}_M - R_F \big)
$$

que es la misma ecuación que la del CAPM <sup>31</sup>.

Con los criterios antes descritos podemos llegar a la misma ecuación, pero llegando con algunos puntos de vista diferentes, los cuales nos proporciones caminos alternativos para deducir la rentabilidades.

#### **CONCLUSIONES**

El CAMP es un modelo que nos permite establecer el costo de capital con riesgo utilizando como referencia las variaciones del mercado.

La β es un parámetro que nos permite establecer el riego de mercado de un titulo ya que mide la sensibilidad del titulo respecto a las variaciones del mercado y es un factor fundamental para la determinación de la rentabilidad esperada de un título. Por lo que su determinación viene a jugar un papel importante. La β también permite establecer el comportamiento de un activo con referencia a un factor de la economía.

Para la realización de los proyectos de inversión en ocasiones es necesario realizarlos con capital propio y financiamiento (deuda) lo cual nos lleva a la necesidad de establecer nuestra costo de oportunidad tomando en cuenta los dos factores e integrar un costo promedio del costo de capital.

La inclusión del riesgo en el costo de capital, nos permitirá establecer una mejor base en nuestro proceso de decisión.

Una limitante importante en el establecimiento del costo de capital a través del CAMP es la naturaleza cambiante de la beta con el paso del tiempo.

La teoría de valoración por arbitraje es una herramienta alternativa que nos permite establecer la correlación (esta correlación se estable mediante el factor β) de los diversos factores o riesgos de una economía con la rentabilidad de una acción. La β permite establecer el comportamiento de un activo con referencia a un factor de la economía.

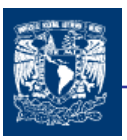

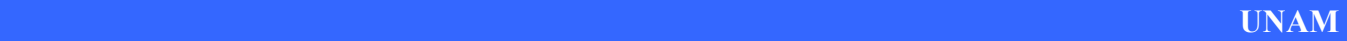

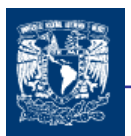

CAPITULO 5

# EVALUACIÓN DE PROYECTOS CON INCERTIDUMBRE

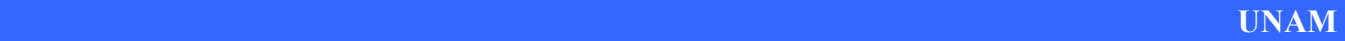

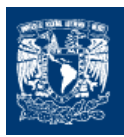

En el capitulo anterior vimos principalmente como determinar el costo de capital con riesgo, en este capitulo podremos determinar algunos otros métodos que toman en cuenta el riesgo principalmente enfocado al flujo de efectivo con la finalidad de conocer el rango de posibles resultados y por consiguiente realizar un análisis ante diversos escenarios, y con esto ir complementando los conocimientos que nos lleven a realizar la evaluación de proyectos de la manera más adecuada y apegada a la realidad.

## 5.1 INTRODUCCIÓN DE EVALUACIÓN DE PROYECTOS CON INCERTIDUMBRE

Las decisiones de inversión son probablemente las decisiones más difíciles y las más importantes que enfrenta la alta administración de una organización, por varias razones: Primero, estas decisiones generalmente demandan grandes cantidades de dinero; segundo los efectos de una decisión de inversión no son inmediatos. Los efectos negativos de una mala decisión en proyectos de inversión, repercuten tremendamente en la posición financiera de la empresa y en las metas a largo plazo fijadas por la organización, las inversiones son la implantación de una estrategia ya que a través de las nuevas inversiones la alta administración controla la dirección que debe seguir la organización. Finalmente, y quizás la más importante, las decisiones de inversión son caracterizadas por un alto grado de incertidumbre, las decisiones se basan generalmente en predicciones acerca de lo que ocurrirá en el futuro. Por todas estas razones, las decisiones de inversión absorben una gran cantidad del tiempo y la atención de la alta administración.

Dos problemas fundamentales están presentes en toda propuesta de inversión. El primero se refiere a la conversión de los flujos de efectivo futuros de acuerdo a cualquiera de los criterios económicos más ampliamente utilizados (valor presente neto, tasa interna de retorno) y el segundo el entendimiento y evaluación de la incertidumbre. El segundo problema es a menudo de mayor importancia pero desafortunadamente ha recibido menos atención que el primero, por consiguiente, cuando una propuesta de inversión es analizada, se recomienda, incluir en el análisis alguna variable o medida que considere el riesgo inherente de la propuesta evaluada. Lo anterior es muy aconsejable, puesto que una inversión razonablemente segura con un rendimiento determinado, puede ser preferida a una inversión más riesgosa con un rendimiento esperado mayor.

Generalmente hay un elemento de incertidumbre asociado a las alternativas estudiadas. No sólo son problemáticas los estimativos de las condiciones económicas futuras de la mayoría de los proyectos solamente son conocidos con un grado de seguridad relativo. Es precisamente que la presencia de la incertidumbre sobre el futuro lo que hace a la toma de

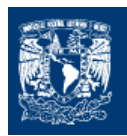

decisiones económicas sea una de las labores con mayor complicación que deben realizar las organizaciones.

Es una realidad que la gente encargada de la toma de decisiones rara vez se sienta satisfecha con los resultados simples de un análisis. Generalmente lo que les interesa es tener el conocimiento de un rango completo de los posibles resultados que pueden ocurrir como una consecuencia de variaciones en las estimaciones iniciales de los parámetros del proyecto. Por lo cual se han desarrollado procedimientos para realizar el análisis de proyectos ante la presencia de incertidumbre, de los cuales se trataran durante la parte restante del presente capitulo.

## 5.2. ANÁLISIS DE SENSIBILIDAD

Visualizar que variables tienen mayor efecto en el resultado frente a distintos grados de error en su estimación permite decidir acerca de la necesidad de realizar estudios más profundos de esas variables, para mejorar las estimaciones y reducir el grado de riesgo por error.

La consecuencia que un error en una variable tiene sobre el resultado de la evaluación varía, según el período de la vida económica del proyecto en que ese error se cometa. El valor tiempo del dinero explica qué errores en los períodos finales del flujo de caja para la evaluación tienen menor influencia que los errores en los períodos más cercanos. Sin embargo, son más frecuentes las equivocaciones en las estimaciones futuras por lo incierta que resulta la proyección de cualquier variable incontrolable, como los cambios en los niveles de los precios reales del producto o de sus insumos.

La sensibilidad de una propuesta individual debe hacerse con respecto al parámetro más incierto. Por ejemplo, es posible que en la evaluación de una propuesta se tenga mucha incertidumbre con respecto al precio unitario de venta de los productos o servicios que se pretenden comercializar. En estos casos, es muy conveniente determinar que tan sensible es la TIR o el VPN a cambios en las estimaciones del precio unitario de venta, es decir, para este tipo de situaciones es muy recomendable determinar el precio unitario de venta a partir del cual la propuesta sería económicamente atractiva.

El análisis unidimensional de la sensibilización del VPN determina hasta dónde puede modificarse el valor de una variable para que el proyecto siga siendo rentable. Si en la evaluación del proyecto se concluyó que en el escenario proyectado como el más probable el VPN era positivo, es posible preguntarse hasta dónde puede bajarse el precio o caer la cantidad demanda o subir un costo, entre otras posibles variaciones, para que ese VPN positivo se haga cero. Se define el VPN de equilibrio como cero por cuanto es el nivel mínimo de aprobación de un proyecto. De aquí que al hacer el VPN igual a cero se busca determinar el punto de quiebre o variabilidad máxima de una variable que resistiría el proyecto <sup>32</sup>.

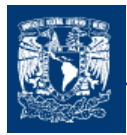

Como su nombre lo indica, y aquí radica la principal limitación del modelo, sólo se puede sensibilizar una variable por vez para observar como influye en el resultado directamente. Se podría sensibilizar tal vez más variables a la vez pero no se apreciaría realmente cual es efecto de cada variable sobre el resultado.

El principio fundamental de este modelo define a cada elemento del flujo de caja como el de más probable ocurrencia. Luego, la sensibilización de una variable siempre se hará sobre la evaluación preliminar.

El VPN es la diferencia entre los flujos de ingresos y egresos actualizados del proyecto.

$$
0 = -I + \sum_{t=1}^{n} \frac{In_{t}}{(1+i)^{t}} - \sum_{t=1}^{n} \frac{E_{t}}{(1+i)^{t}} \quad (5.1)
$$

donde:

- $I =$  Inversión Inicial
- $In =$  ingresos del periodo t
- $E =$  egresos del periodo t
- $i =$  tasa de descuento

Esta formula deberá disgregarse en función de la variables que se van a sensibilizar. Esta disgregación de ingresos y egresos ( sin incluir la inversión inicial) podría por ejemplo verse en el siguiente cuadro.

Cuadro  $(5.1)$   $33$ 

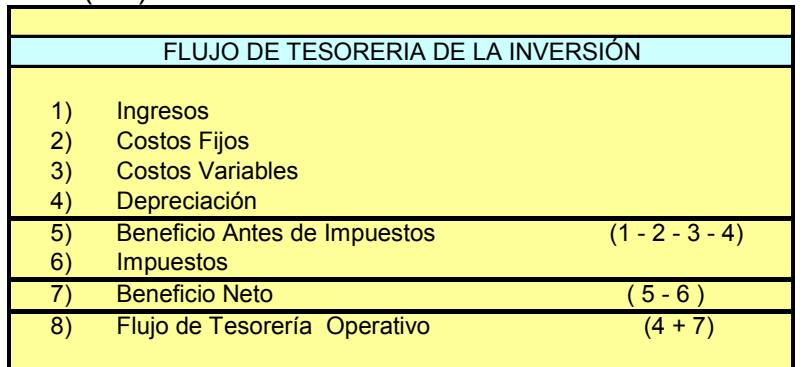

Cuando en una propuesta de inversión la mayoría de los parámetros son inciertos, la técnica de análisis de sensibilidad no se recomienda utilizar.

Las principales ventajas de utilizar la técnica de análisis de sensibilidad son: su fácil entendimiento (no se requiere tener conocimiento sobre teoría de probabilidad) y su facilidad de aplicación. Sus principales desventajas son: analiza variaciones de un parámetro a la vez, y no proporciona la distribución de probabilidad de la TIR o el VPN para variaciones en las estimaciones de los parámetros del proyecto. Así como enfrenta el problema en el caso de que las variables estén interrelacionadas, es decir que exista un dependencia, lo que dificulta el análisis por este método.

El Análisis de Sensibilidad es una técnica ampliamente utilizada en la práctica. Sin embargo, conviene señalar que además de esta técnica existen muchas otras como árboles de decisión, análisis de riesgo y simulación, las cuales pueden ser utilizadas para evaluar la incertidumbre de una propuesta de inversión. De hecho, cuando en un proyecto de inversión todos sus parámetros son inciertos (probabilísticos), la técnica de análisis de sensibilidad no se recomienda utilizar, y entonces es necesario seleccionar la más adecuada de las técnicas mencionadas <sup>34</sup>.

# 5.3 EL MÉTODO DE LA EQUIVALENCIA A CERTIDUMBRE

Este método tiene sus bases en los conocimientos de la teoría de decisiones, la cual establece que las preferencias por las consecuencias de las acciones se valoren numéricamente en términos de utilidad y que los juicios acerca de las incertidumbres se valoren numéricamente en términos de probabilidades <sup>35</sup>.Es decir es una metodología que considera las convicciones y preferencias personales del decisor, ante una resolución bajo incertidumbre <sup>36</sup>.

Según este método, el flujo de caja del proyecto debe ajustarse por un factor que representa un punto de indiferencia entre un flujo del que tenga certeza y el valor esperado de un flujo sujeto a riesgo. Si se define este factor como  $\alpha$ , se tiene que:

$$
\alpha_t = \frac{BNC_t}{BNR_t} \quad (5.2)
$$

donde  $\alpha_t$  es el factor de ajuste que se aplicará a los flujos de caja inciertos en el período t;  $BNC<sub>t</sub>$  representa el flujo de caja en el período t sobre el que se tiene certeza y BNR<sub>t</sub> representa el flujo de caja incierto en el período t.

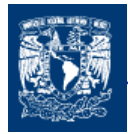

El factor del coeficiente  $\alpha$  varía en forma inversamente proporcional al grado de riesgo. A mayor riesgo asociado, menor será el coeficiente  $\alpha$ , cuyo valor estará entre cero y uno.

Una forma de explicar como determinar α, es mediante un ejemplo en el cual se muestre una situación en que debe realizarse una elección por una de estas dos alternativas: 1) recibir \$750,000.00 si al tirar al aire una moneda perfecta resulta cara, y obtener \$0 si sale sol, y b) no tirar la moneda y recibir \$250,000. El Valor Medio Esperado de la primera opción es \$375,000 (0.5x750,000 + 0.5x0). Si el jugador se muestra indiferente entre las alternativas, los \$250,000 <sup>37</sup> son el equivalente de certeza de un rendimiento esperado de \$375,000 con riesgo.

> 0.666 375,000  $\alpha = \frac{250,000}{355,000} =$

esté es un ejemplo sencillo en el cual no se muestra como se determina el equivalente bajo certeza.

Sin embargo, en la práctica resulta muy difícil la conversión al equivalente de certeza de los flujos de caja <sup>38</sup>, ya que es necesario aplicar la Teoría de la Utilidad para determinar el Equivalente Bajo Certeza.

El Equivalente Bajo Certeza de una situación incierta es la mínima cantidad por la cual el tomador de decisiones se encuentra dispuesto a cambiar esa situación que posee  $^{39}$ .

Un ejemplo sencillo de cómo determinar el equivalente con la ayuda de las curvas de preferencia es considerando un juego (denominado lotería) con una probabilidad  $p$  puede ocurrir que se ganen \$1,000,000 y con 1-p se pierdan \$200,000

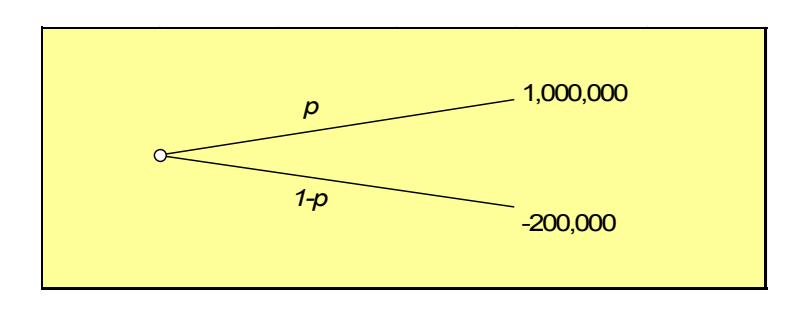

Si  $p = 1$  el equivalente bajo certeza de la lotería anterior será igual a \$1,000,000 y si  $p = 0$ el equivalente será de \$-200,000. Para valores intermedios de  $p$  se le pregunta al decisor cuál es su equivalente bajo certeza. De esta manera se tiene una correspondencia entre equivalentes bajo certeza. De esta manera se tiene una correspondencia entre equivalente

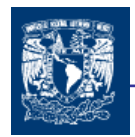

bajo certeza y valores de  $p$ . Esta cantidad de  $p$  se conoce como preferencia y efectivamente mide ésta para cualquier valor intermedio entre \$1,000,000 y \$-200,000.

La curva de la siguiente figura (gráfico 5.1) se conoce como de preferencia o de utilidad

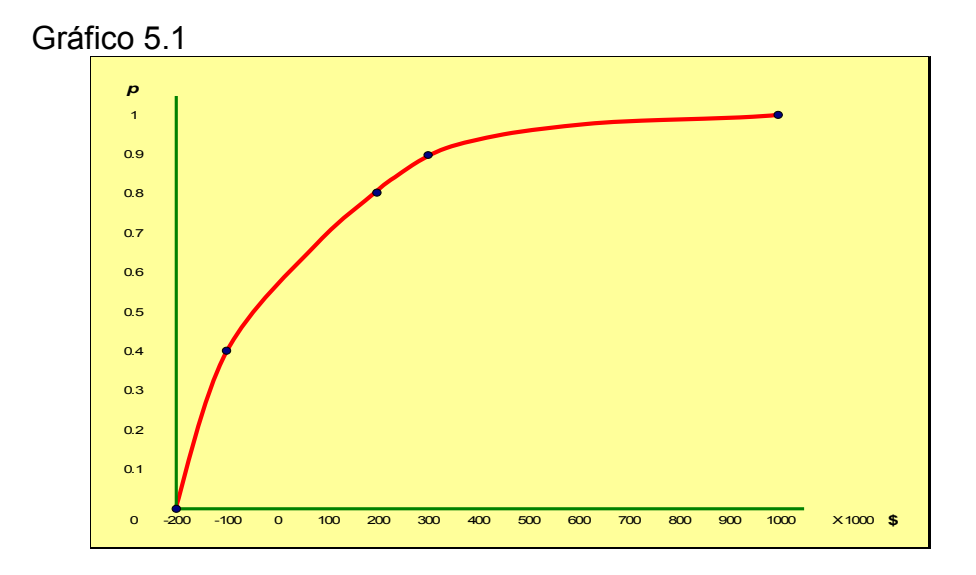

Ahora se realizara un ejemplo en el cual se calculará α y también se determinará el Equivalente Bajo Certeza

Se cuenta con la siguiente lotería:

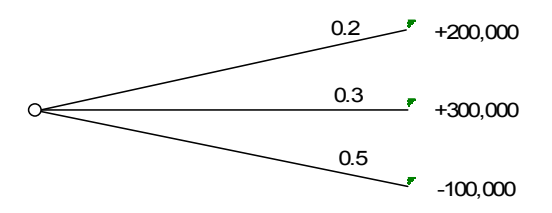

Consideramos que la curva de preferencia del decisor es la misma mostrada anteriormente (gráfica 5.1) ; por tanto de la curva podemos obtener que

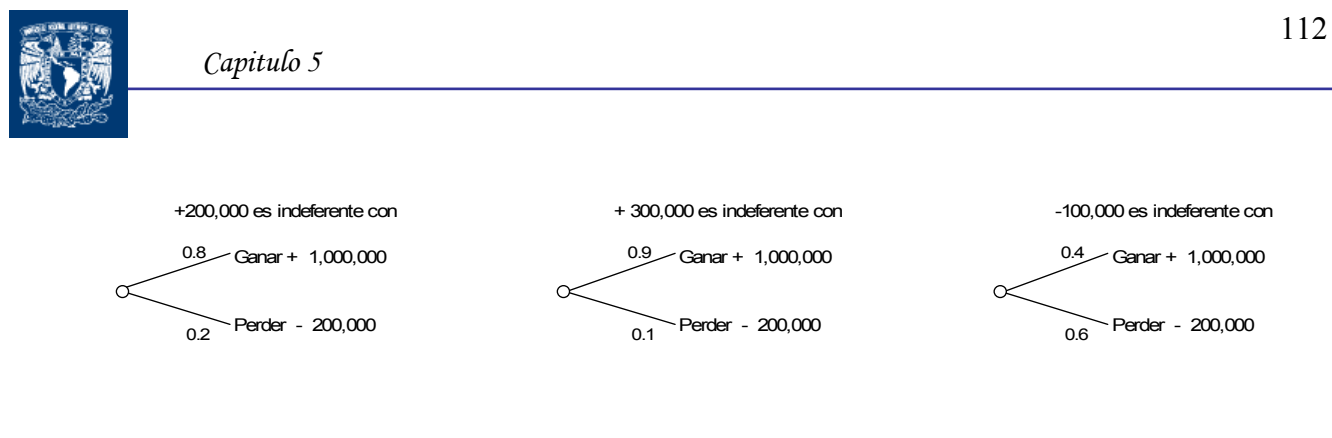

por ende la lotería quedaría

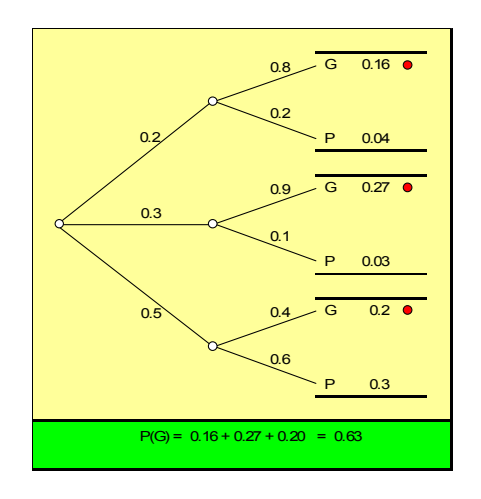

lo que es equivalente a :

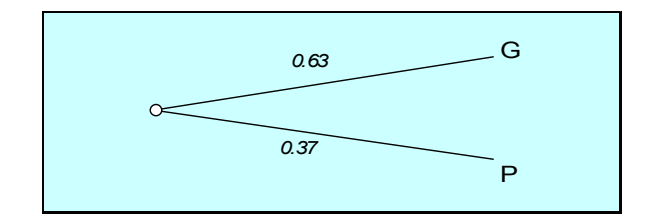

de la curva de preferencias podemos obtener el equivalente bajo certeza de +20,000

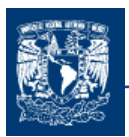

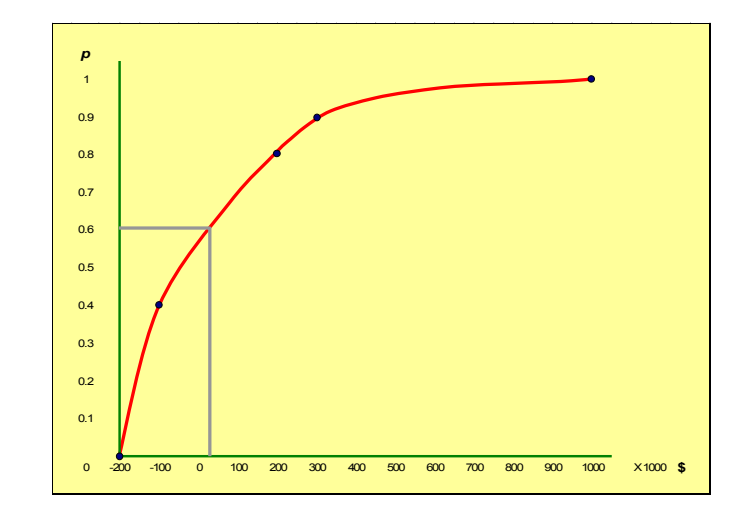

por lo que podemos concluir que para la lotería, su equivalente bajo certeza es de +20,000

El valor medio esperado de la lotería es

VME =  $[(0.2 \times 200,000) + (0.3 \times 300,000) + (0.5 \times 100,000)] = 80,000$ 

Una vez obtenido los dos valores anteriores, se puede obtener el factor α:

$$
\alpha = \frac{20,000}{80,000} = 0.25
$$

Una vez explicado la determinación del factor α; al expresar todos los flujos de caja en su equivalente de certeza, puede evaluarse el proyecto mediante el VPN, actualizando estos flujos a la tasa libre se riesgo (i)

$$
VPN = \sum_{x=i}^{n} \frac{\alpha_{t} BNR}{(1+i)^{t}} - I_0 \qquad (5.3)
$$

El índice t del coeficiente indica que éste puede variar en un mismo proyecto a través del tiempo.

La aplicación de este método permite descontar los flujos sólo considerando el factor tiempo del uso del dinero, sin incorporar en la tasa de descuento el efecto del riesgo.

El desarrollo esta metodología es más complejo ya que es necesario profundizar en temas de probabilidad y preferencias del decisor.

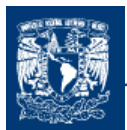

## 5.4 ÁRBOLES DE DECISIÓN

Las decisiones de inversión, son las que quizás han recibido más beneficio del desarrollo de nuevos métodos analíticos de decisión. En el pasado se han desarrollado una gran cantidad de métodos sencillos y sofisticados para analizar decisiones de inversión. Sin embargo, uno de los problemas más importantes en decisiones es el manejo de la incertidumbre, la cual generalmente existe en toda decisión de inversión. Existen varias formas de manejar la incertidumbre. Una es a través de "árboles de inversión" <sup>40</sup>.

El uso del concepto de árboles de decisión como una base para analizar y evaluar inversiones, hacen más explícito e intuitivo el proceso de toma de decisiones. A través de esta técnica se puede tener una mejor visión del panorama completo del proyecto de inversión, es decir, se perciben mejor los diferentes cursos de acción y sus posibles eventos asociados, así como la magnitud de las inversiones que cada curso de acción origina.

El árbol de decisión es una técnica gráfica-matemática que permite representar y analizar una serie de decisiones futuras de carácter secuencial a través del tiempo.

Cada decisión se representa gráficamente por un cuadrado con un número dispuesto en una bifurcación del árbol de decisión. Cada rama que se origina en este punto representa una alternativa de acción. Además de los puntos de decisión es este árbol se expresan, mediante círculos, los sucesos aleatorios que influyen en el resultado. A cada rama que parte de estos sucesos se le asigna una probabilidad de ocurrencia. De esta forma, el árbol representa todas las combinaciones posibles de decisiones y sucesos, permitiendo estimar un valor esperado del resultado final, como un valor actual neto, utilidad u otro.

Este método en sí, no incluye el efecto total del riesgo, puesto que no considera la posible dispersión de los resultados ni las probabilidades de las desviaciones.

Por otra parte, conviene señalar que las principales desventajas de este enfoque pueden ser eliminadas si se utiliza el enfoque de árboles de decisión estocásticos. Con este último enfoque, cada nodo de posibilidad es representado por una distribución de probabilidad continua, y las cantidades o factores como las inversiones, también son representados por distribuciones de probabilidad continuas. Con las distribuciones de probabilidad definidas para todas las variables aleatorias que intervienen en el árbol y utilizando la técnica de simulación, es posible determinar la distribución de probabilidad del valor presente neto para cada uno de los cursos de acción considerados. Con estas distribuciones de probabilidad y la actitud del tomador de decisiones hacia el riesgo, se tomaría una decisión que superaría a la que se tomaría si sólo se utilizara el enfoque de árboles de decisión.

Los pasos para realizar esta técnica consiste principalmente en:

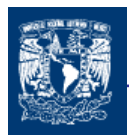

- $\leftarrow$  Construir el árbol de decisión.
- ↓ Determinar los flujos de efectivo de cada una de las ramas del árbol.
- Evaluar las probabilidades de cada una de las ramas del árbol obtenido en el paso anterior.
- Determinar el valor presente de cada una de las ramas del árbol.
- Resolverle árbol de decisión con el propósito de ver cual alternativa debe ser seleccionada.

#### EJEMPLO.

Supongamos que se calculan el valor presente de las diferentes alternativas de introducción de un producto, la cual puede ser a nivel nacional o regional y en caso de presentarse una demanda alta a nivel regional, ampliarse en el mismo ámbito regional o mayor escala en el nacional, las cuales surgen de un análisis estadístico de demandas de mercado para diversos escenarios. Así como el valor del VPN de terminó en función de varias factores y entre uno de ellos en función de la demanda y cantidad de mercado abarcado. Las consideraciones anteriores se plasman en el siguiente cuadro:

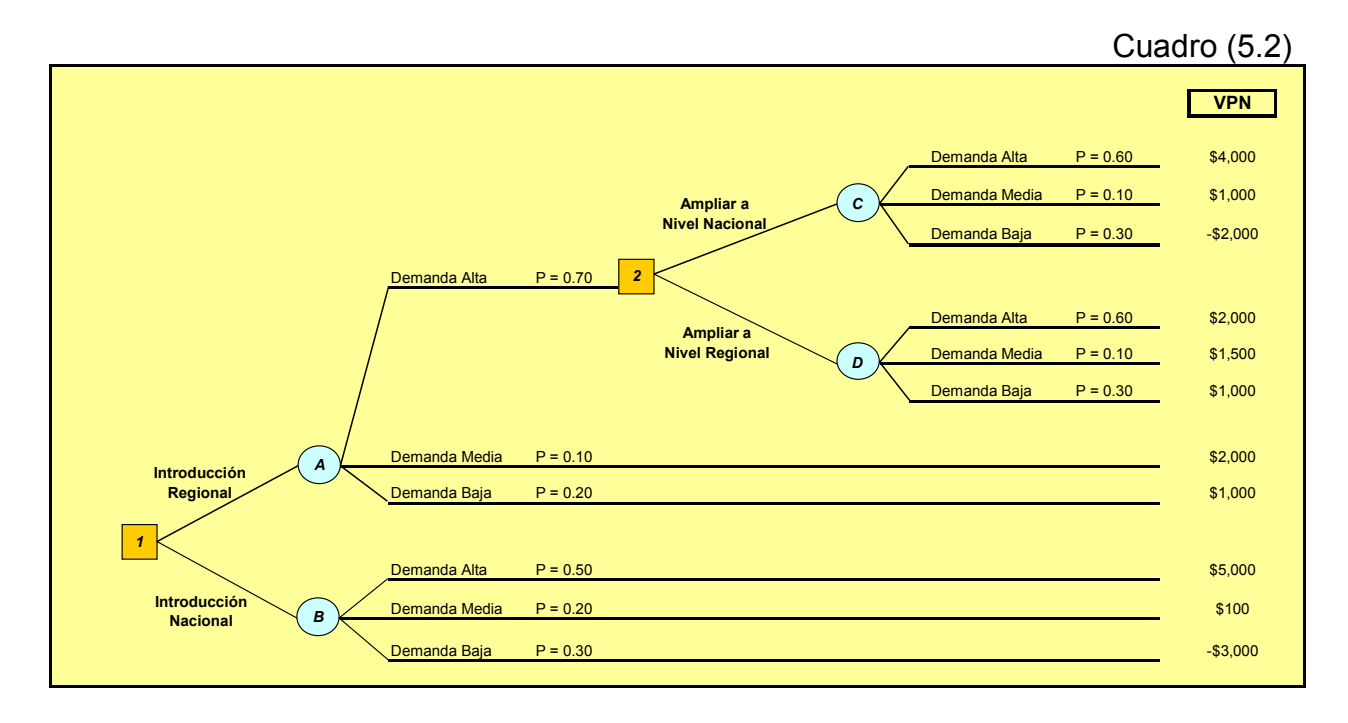

Primero obtenemos el valor esperado del suceso ( C ) ampliación a nivel nacional:

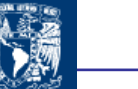

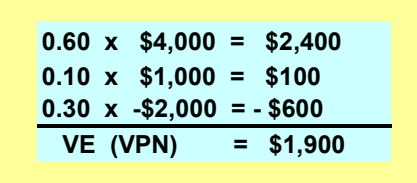

Ahora calculamos el valor esperado del suceso ( D ) ampliación a nivel regional:

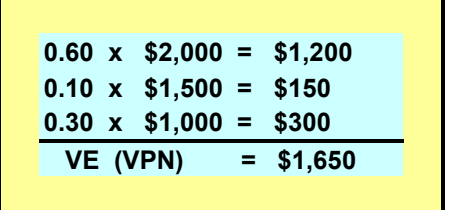

Ya que calculamos los dos sucesos, se elige el mayor, el cual corresponde a la decisión (C,\$1900), la cual corresponde a la decisión (2) de nuestro árbol. Para poder tomar la decisión (1) tendremos que elegir el valor esperado de los sucesos (A) y (B) por lo que:

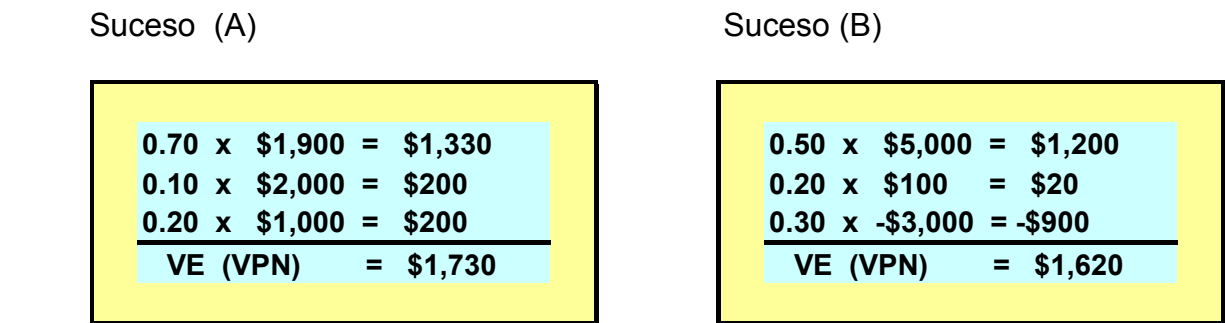

Como podemos observa es mayor la opción (A) lo cual equivaldría a tomar la decisión de iniciar con una introducción a nivel nacional para posteriormente ampliarla a nivel nacional, lo que maximizaría el valor esperado del resultado.

# 5.5 MÉTODO PROBABILISTICO

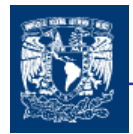

La consideración del riesgo en la evaluación de una propuesta de inversión, se puede definir como el proceso de desarrollar la distribución de probabilidad<sup>41</sup> de alguno de los criterios económicos o medidas de méritos ya conocidos. Generalmente, las distribuciones de probabilidad que más comúnmente se obtienen en una evaluación, corresponden al valor presente, valor anual y tasa interna de retorno. Sin embargo, para determinar las distribuciones de probabilidad de estas bases de comparación, se requieren conocer el comportamiento de los elementos inciertos del proyecto como lo son: la vida, los flujos de efectivo, las tasas de interés, los cambios en la paridad, las tasas de inflación, etc.

Los flujos de efectivo que ocurren en un período determinado son a menudo una función de un gran número de variables, entre las cuales se pueden mencionar las siguientes: precios de venta, tamaño de mercado, captación del mercado, razón de crecimiento del mercado, inversión requerida, tasas de inflación, tasas de impuesto, gastos de operación, gastos fijos y valores de rescate de los activos. Además, es posible que los valores de estas variables sean independientes o estén correlacionadas.

Recientemente, el análisis de riesgo ha ganado una gran aceptación en muchas industrias, las cuales lo consideran en la evaluación de nuevas propuestas de inversión y en la planeación estratégica de corto, mediano y largo plazo.

El análisis de riesgo o probabilístico fue desarrollado para tomar en cuenta la incertidumbre que generalmente se tiene con respecto a las variables que determinan los flujos de efectivo neto de un proyecto de inversión. Esta incertidumbre normalmente es expresada por medio de distribuciones de probabilidad.

Las distribuciones de probabilidad de las variables aleatorias generalmente se desarrollan en base a probabilidades subjetivas. Típicamente, entre más alejado del presente esté un evento, más incertidumbre habrá con respecto al resultado del evento. Por consiguiente, si la variancia es una medida de la incertidumbre, es lógico esperar que las variancias de las distribuciones de probabilidad crezcan con el tiempo.

Entre las distribuciones de probabilidad continuas más comúnmente utilizadas para el análisis de riesgo se pueden mencionar: la distribución normal, la distribución triangular, distribución Log normal, y la distribución uniforme,

## 5.5.1 DISTRIBUCIÓN DE PROBABILIDAD DEL VALOR PRESENTE

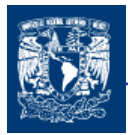

La falta de certeza de las estimaciones del comportamiento futuro se puede asociar normalmente a una distribución de probabilidad de los flujos de caja.

El riesgo de un proyecto se puede definir en base a la variabilidad de los flujos de caja reales respecto de los estimados.

La formula del valor presente neto se puede expresar de la siguiente forma:

$$
VPN = -X_0 + \frac{1}{(1+i)^1} X_1 + \frac{1}{(1+i)^2} X_2 + \dots + \frac{1}{(1+i)^n} X_n \quad (5.4)
$$

en donde ahora  $X_i$  es la variable aleatoria que representa el Flujo de Efectivo Neto del periodo j y cuya media y varianza son μ<sub>j</sub> y σ<sup>2</sup><sub>j</sub> respectivamente.

Y si el factor de descuento lo expresamos de la siguiente forma:

$$
C_j = \begin{cases} -1 & \text{si } j = 0 \\ \frac{1}{(1+i)^j} & \text{si } j = 1,2,3,\dots, n \end{cases}
$$

la expresión anterior la podríamos expresar como:

$$
VPN = C_0 X_0 + C_1 X_1 + \dots + C_n X_n = \sum_{j=0}^n C_j X_j \quad (5.5)
$$

De lo anterior podemos decir que el VPN es una variable aleatoria. Los parámetros de interés para evaluar un proyecto serían la media y la varianza del valor presente neto.

El valor esperado del valor presente neto viene dado por la suma de valores esperados de cada variable:

$$
VE(VPN) = \sum_{j=0}^{n} C_j E(X_j) = \sum_{j=0}^{n} C_j \mu_j
$$
 (5.6)

La cual también puede expresarse de la siguiente manera:

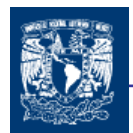

$$
VE(VPN) = -I + \sum_{j=1}^{n} \frac{X_{t}}{(1+i)^{j}} \qquad (5.6.a)
$$

Es importante notar en esta expresión que el valor esperado del VPN esta determinado por el valor medio de los flujos de efectivo, el cual podrá determinarse de acuerdo a la distribución de probabilidad que se presente durante el período correspondiente.

En la determinación de la varianza del valor presente es importante considerar que las variables aleatorias  $X_0, X_1, \ldots, X_n$  sean independientes por lo que la varianza se expresa de la siguiente manera:

Var (VPN)= 
$$
\sigma^2
$$
 (VPN) =  $\sum_{j=0}^{n} C_j^2 \sigma_j^2$  (5.7)

En el caso que las variables aleatorias se comporten con dependencia, la cual no es nada común dentro de la práctica normal, la formula del valor esperado del VPN sería la misma pero la formula de la varianza seria diferente:

$$
VAR(VPN) = \sum_{j=0}^{n} C_j^2 \sigma_j^2 + \sum_{k=j+1}^{n} C_j C_k Cov(X_j, X_k)
$$
 (5.8)

Finalmente para calcular la probabilidad es necesario tipificar el valor de X de la siguiente forma:

$$
z = \frac{X - \mu}{\sigma} \qquad \qquad \text{6} \qquad \qquad z = \frac{X - VE(VPN)}{\sigma(VPN)} \qquad \text{(5.9)}
$$

que nos representa el número de desviaciones estándar en que un valor dado se sitúa por encima o debajo de la media de las muestras o poblaciones.

Para tener una idea más clara de éste método, podremos verlo a través de un ejemplo. Una empresa realizara un proyecto en el cual necesitara una inversión inicial de \$100,000 U.M., la tasa de descuento es del 6%, los flujos de efectivo se proyectan a tres períodos con las diferentes probabilidades de ocurrencia:

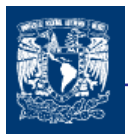

Cuadro (5.3)

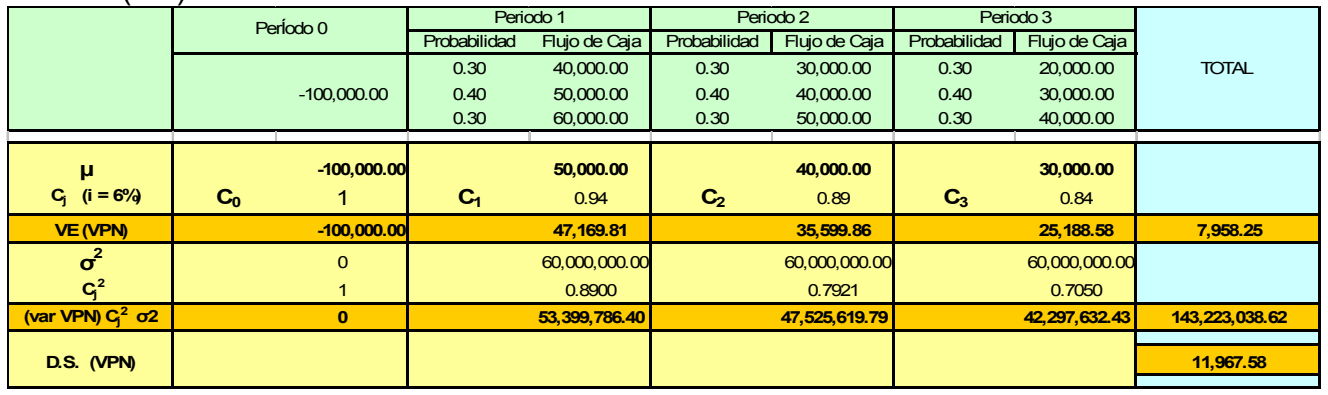

Es importante observar que el valor esperado de VPN es de 7,958.25 y la desviación estándar del valor esperado del VPN es de 18,490.01. Ahora lo que nos interesa es saber la probabilidad valor presente neto sea mayor que cero.

> )(  $(VPN)$ VPN  $z = \frac{X - VE(VPN)}{\sigma(VPN)}$  $=\frac{X-VE(VPN)}{(WNP)}$  =  $\frac{0-7,958.25}{11,065.50}$  = -0.6649 11,967.58  $\frac{0-7,958.25}{11,0.67.50} = -$

Probabilidad (VPN > 0) = Probabilidad ( $z$  > -0.6649) = 0.747= 74.7%

Es decir existe una probabilidad de 74.7% de que el VPN sea mayor que cero. Que de acuerdo a las características del tomador de decisiones valorara si llevar el proyecto a cabo o no.

En la práctica se puede presentar diversas alternativas con valores esperados diferentes, pero con iguales desviaciones estándar de sus flujos de efectivo, para lo cual será necesario implementar algún criterio que permita identificar cual es la mejor alternativa. El coeficiente de variación es, un criterio de dispersión relativa, que se obtiene a través de la siguiente expresión:

$$
V=\frac{\sigma}{\overline{X}}
$$

donde:

σ = Desviación Estándar de los Flujos de Caja

 $X =$  Valor Esperado de los Flujos de Caja

El cual indica principalmente una relación riesgo-rendimiento que mientras mayor sea el coeficiente de variación, mayor es el riesgo relativo, es decir se dará preferencia a un proyecto más riesgoso sólo si su retorno esperado es lo suficientemente más alto que la de un proyecto menos riesgoso.

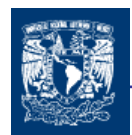

# 5.6 SIMULACIÓN

La tarea más importante de un ejecutivo es hacer e implantar decisiones. Muchas decisiones, triviales e importantes deberán ser hechas día con día para encaminar o dirigir la organización hacia el logro de sus metas. Algunas de estas decisiones requerirán personal altamente capacitado y grandes inversiones en dinero. Tales decisiones podrían ser: desarrollar un nuevo producto, introducirse en una nueva área geográfica, comprar una compañía, adquirir nuevo equipo, etc.

A la par con el gran desarrollo tecnológico de las computadoras, muchos investigadores han desarrollado y perfeccionado un gran número de técnicas útiles para tratar el riesgo y la incertidumbre. Estas técnicas van desde las más simples a las más altamente sofisticadas.

Al igual que el método probabilístico, la simulación precisa de las distribuciones de probabilidad para desarrollarse, con la ventaja de hacerlo dentro de un enfoque un poca más entendible. Sin embargo, su realización requiere de una computadora digital. Desde sus inicios durante la Segunda Guerra Mundial, la simulación ha sido una técnica muy valiosa para analizar problemas que involucran incertidumbre y relaciones complejas entre sus variables.

Muchas compañías han reconocido la necesidad de incluir el factor riesgo en los estudios económicos, y han destinado recursos al desarrollo de programas donde la técnica de simulación sea aplicada al análisis de sus problemas. Sin embargo, a pesar de la relativa facilidad de comprender esta técnica, se ha encontrado que muchos ejecutivos y administradores se muestren escépticos en lo grandes beneficios que se pueden obtener al utilizarla en la toma de decisiones. Hay dos razones aparentes que explican esta situación. En primer lugar la simulación adolece en menor proporción de la misma desventaja de los modelos probabilísticos, en el sentido de que los ejecutivos no comprenden completamente los aspectos técnicos de la simulación. El otro problema es la inversión requerida en equipo y personal especializado, el cual es requerido al aplicar esta técnica.

## 5.6.1 EL MÉTODO DE MONTECARLO

El modelo de Montecarlo, llamado también método de ensayos estadísticos, es una técnica de simulación de situaciones inciertas que permite definir valores esperados para variables no controlables, mediante la selección aleatoria de valores, donde la probabilidad de elegir entre todos los resultados posibles está en estricta relación con sus respectivas distribuciones de probabilidad.

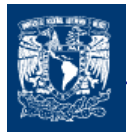

Si las variables inciertas relevantes en un proyecto fuesen, por ejemplo, la demanda y la participación de mercado, deberá aplicarse en ambas la simulación para estimar su comportamiento en el futuro.

A continuación se realizará un ejemplo sencillo y rápido para ver como funciona este método, ya que este se utiliza en los programas de simulación y el entendimiento de éste proporciona las bases de la comprensión a la simulación.

Supongamos que tenemos un proyecto y se quiere saber cual es la demanda que tendremos del producto, digamos para el primer año.

Una forma de determinar la demanda sabiendo cual el la demanda global o de mercado del producto y saber cual es el porcentaje de participación que nuestra empresa podría ser mediante la siguiente expresión:

Demanda del Proyecto = Demanda Global \* Porcentaje de participación del proyecto en el mercado

Se cuenta con la distribución de probabilidad de la demanda global del mercado cuadro (5.4) así como la distribución de probabilidad del porcentaje de participación del proyecto en el mercado cuadro (5.5). En los dos cuadros incluye: primero es la probabilidad acumulada y como segundo paso, se asigna un intervalo de números representativos para la demanda o participación de mercado (entre 0 y 100) de acuerdo a la proporción de la probabilidad acumulada

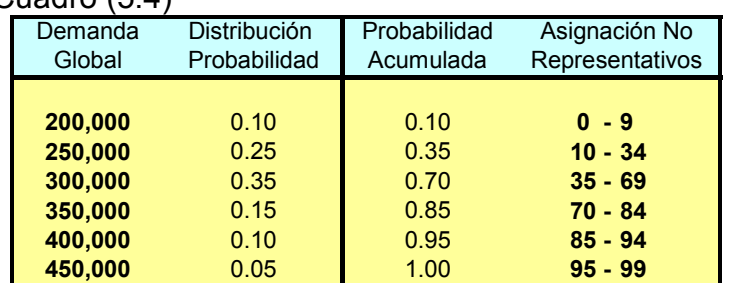

Cuadro  $(5.4)$ 

Cuadro (5.5)

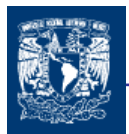

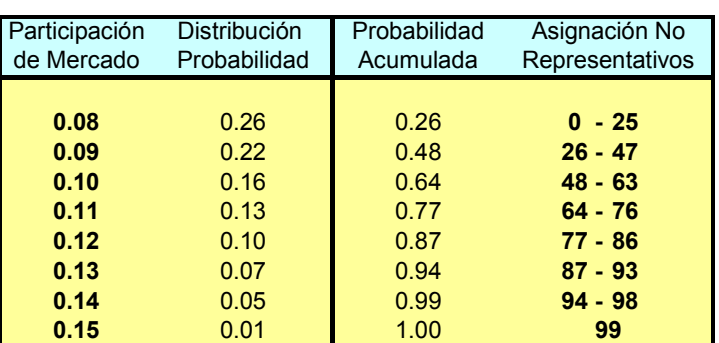

Una vez realizado lo anterior se generan números aleatorios los cuales los generamos mediante la función de Excel solo para generar números aleatorios desde 0 hasta 99 y de acuerdo al numero generado se le asignara un valor de mercado global y para la participación de mercado se procede a realizar la misma operación. Lo cual se muestra en la siguiente tabla:

Cuadro (5.6)

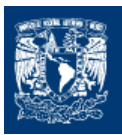

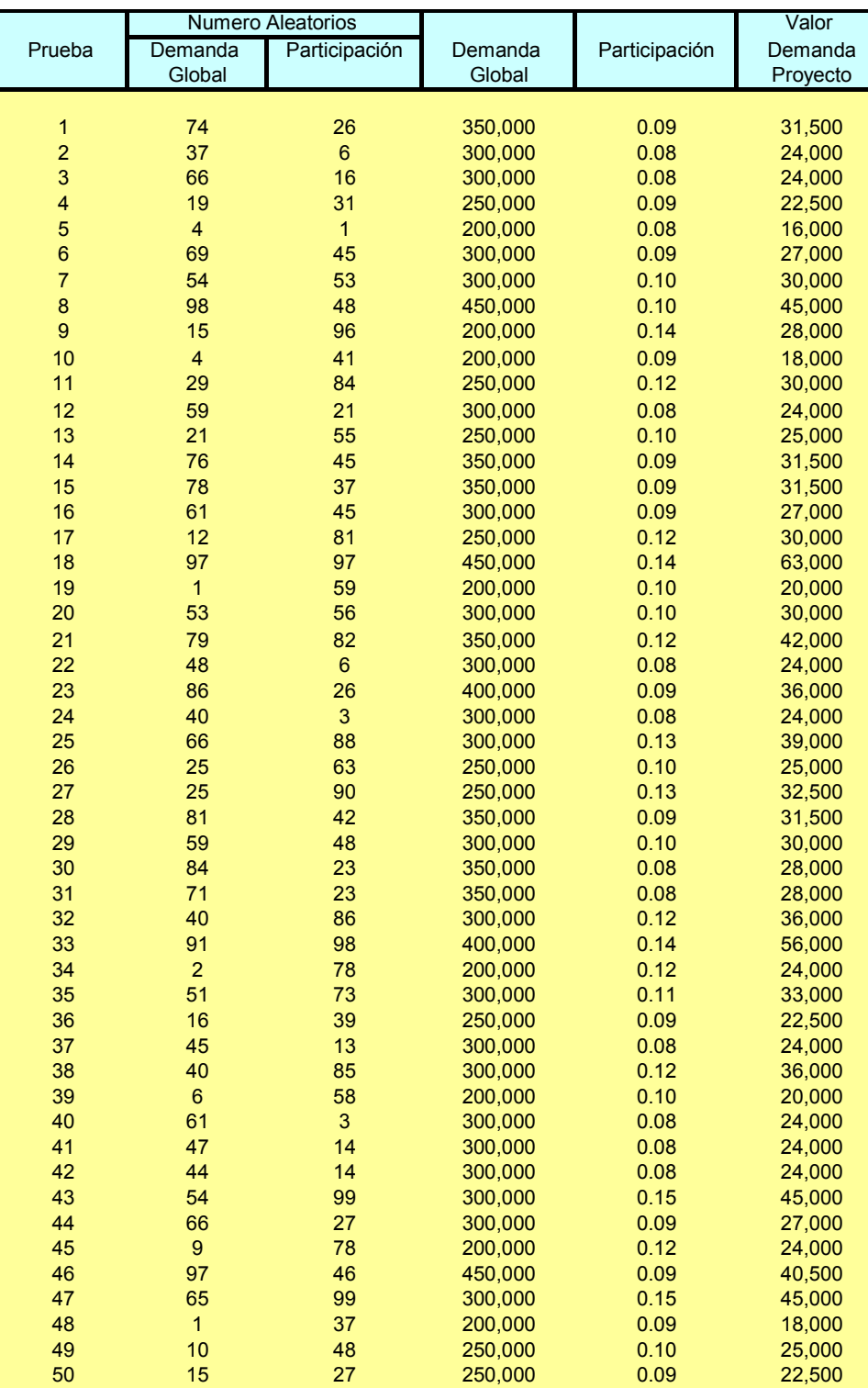

Con los valores calculados en la tabla podemos obtener el valor esperado de la demanda para el proyecto del primer año:

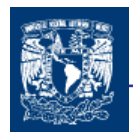

Valor Esperado 29,770

así como la distribución de probabilidad acumulada la cual nos permite determinar la probabilidad de que la demanda del proyecto se encuentre bajo determinado valor como se muestra en la siguiente tabla:

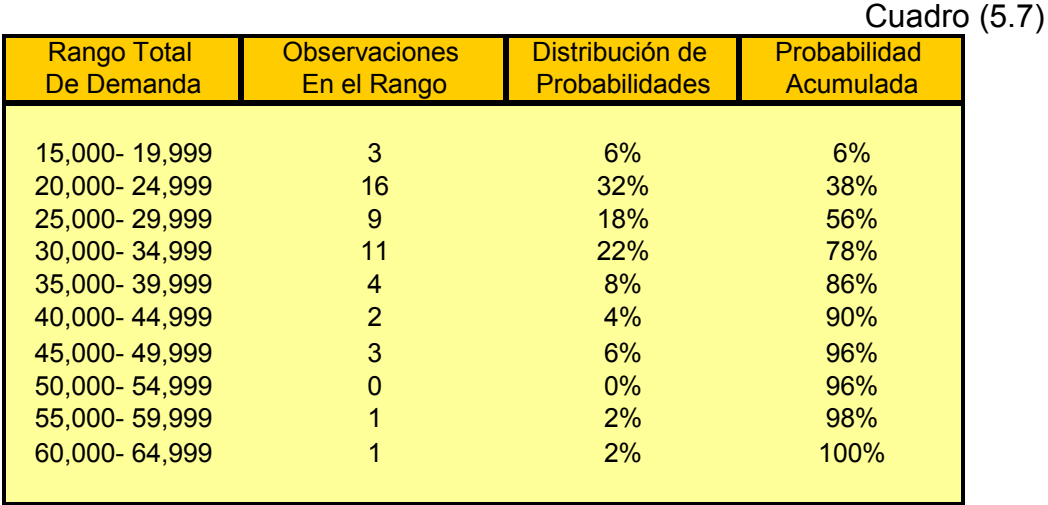

Con este ejemplo podemos tener una idea de cómo la simulación es una herramienta importante en en análisis de decisiones en condiciones de incertidumbre.

# 5.7 ANÁLISIS DE ESCENARIOS

El análisis de escenarios considera tanto la sensibilidad del VPN con respecto a los cambios en las variables fundamentales del proyecto, como el rango probable de valores variables. El diseño de escenarios no necesariamente se resume a definir tres casos probables (pesimista, más probable, optimista). El diseño de escenarios es una técnica donde se combinan el arte y la ciencia, para lo cual el ejecutivo financiero requiere el auxilio de sus conocimientos de macro y microeconomía.

Las principales variables macroeconómicas que pueden tener impacto en el desempeño de una empresa son:

El nivel pronosticado del PBI

- $\perp$  La tasa de inflación
- $\leftarrow$  El tipo de cambio
- $\frac{1}{2}$  La tasa de interés
- $\leftarrow$  El riesgo país

El tipo de cambio y el riesgo país suelen ser variables importantes en los proyectos de inversión situados en países emergentes. El primero es importante debido a la tendencia de sus monedas a devaluarse frente a monedas duras como el dólar. El riesgo país suele sumarse en la tasa de descuento del proyecto. En este tipo de análisis del tipo "desde arriba hacia abajo", el ejecutivo financiero piensa desde lo general a lo particular, estimando qué combinaciones de este tipo de variables pueden darse y cuál puede ser su impacto en los números de la compañía.

En la confección de los escenarios suele combinarse el arte con la ciencia económica. Por ejemplo, se realizan estimaciones de la cantidad demandada para un determinado precio de venta, costos fijos y variables para determinados rangos de producción, tasas de interés, efectos de una devaluación sobre los costos internos y los precios de la empresa, etcétera. De hecho, la cantidad de escenarios que podría elaborarse es ilimitada. Y si bien no hay una regla para la cantidad que deberíamos diseñar, en los países emergentes debemos realizar más estimaciones, porque cuantos más escenarios se tengan, más completa será la idea del VPN del proyecto que se tendrá.

El análisis de sensibilidad y el análisis de escenarios aportan información valiosa. El primero permite estudiar el efecto del cambio en una variable en un momento dado. Analizando el proyecto desde escenarios alternativos, calculamos el efecto de una cantidad limitada de combinaciones posibles.

Se pretende llegar hasta el fondo y considerar el total de las posibles combinaciones de variables, construyendo un modelo más completo del proyecto, especificando las distribuciones de probabilidad de cada uno de los determinantes del flujo de efectivo.

## 5.7.1 MODELO DE SIMULACIÓN DE DAVID HERTZ

David Hertz propuso un modelo de simulación integral para calcular los resultados, así como su dispersión. Su modelo se basa en la definición de nueve factores principales del proyecto que influyen en el resultado de la evaluación: 1)dimensión del mercado, 2)precios de venta, 3)tasa de crecimiento del mercado, 4)participación en el mercado, 5)inversión requerida, 6)valor de recuperación de la inversión, 7)costos operativos, 8)costos fijos y 9)vida útil de los equipos.

Para cada factor se estima los valores probables que asumiría y se le asigna una probabilidad de ocurrencia a cada valor sólo como referencia. Sin calcular un valor esperado de cada factor, se combina al azar los nueve factores para valores probables cambiantes.

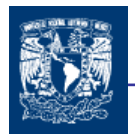

Es decir, se calculan distintos rendimientos sobre la inversión, simulando valores cambiantes para cada uno de los nueve factores.

Con los resultados observados mediante este procedimiento se elabora una tabla de frecuencia sobre la que se calcula el resultado probable y su dispersión o riesgo.

En cuento a la simulación en este parte no se profundizó demasiado porque en el siguiente capitulo se mostraran algunos programas de simulación los cuales permitirán tener una idea más clara de ésta metodología.

#### **CONCLUSIONES**

Estas herramientas son importantes para el análisis de inversiones y conocer las condiciones de riesgo en que están involucrados los proyectos, son metodologías complementarias al proceso de evaluación del VPN.

Con los métodos mostrados podemos incluir el riesgo en los proyectos analizados, pero cada método tiene sus fortalezas y debilidades además de un cierto alcance para analizar el riesgo, por lo que es importante saber en que situaciones utilizarlos. De los métodos más completos podemos mencionar el probabilístico, pero en el se tiene una mayor complejidad en su utilización, no es un método que convence del todo por su complejidad. El método de la simulación es uno de los más completos, ya que permite obtener resultados factibles para el análisis.

Gracias a la utilización de estos métodos podemos establecer cuales son los probables resultados a los que pueden llegar el proyecto y establecer un criterio de decisión.

A través de los capítulos se han ido complementando los diversos análisis que conforman una evaluación adecuada de proyectos de inversión. Durante este capitulo nos enfocamos principalmente en aquellos métodos que consideran el riesgo de los posibles resultados a los que pueden llevar la incertidumbre de los flujos de caja que se presentarán durante el período de análisis del proyecto.

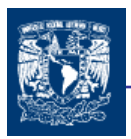

CAPITULO 6

# @ RISK Y CRYSTAL BALL

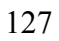

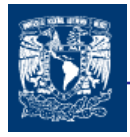

La simulación se ha convirtiendo en una de la técnicas más utilizadas para el análisis de riesgo en los proyectos de inversión, por tal motivo dentro de este capitulo se tratará de dar las bases prácticas para conocer como trabajar con los programas de @ Risk y Crystall ball.

Muchas organizaciones han encontrado la necesidad de incluir el factor de riesgo en los estudios económicos, y han destinado recursos al desarrollo de programas donde la técnica de simulación sea aplicada al análisis de sus problemas. Sin embargo a pesar de la relativa facilidad de comprender esta técnica, se ha encontrado que muchos ejecutivos y administradores se muestran escépticos en los grandes beneficios que se pueden obtener al utilizarla en la toma de decisiones. Hay dos razones aparentes que explican esta situación. En primer lugar la simulación adolece en menor proporción de la misma desventaja de los modelos probabilísticas, en el sentido de que los ejecutivos no comprenden completamente los aspectos técnicos de la simulación. El otro problema es la inversión requerida en equipo y personal especializado, el cual es requerido al aplicar esta técnica <sup>42</sup>.

La simulación implica construir una réplica de algún sistema real y usarlo bajo condiciones de prueba. De forma general, cualquier planteamiento de un problema de decisión de negocios podría llamarse una simulación, ya que representa o simula algunos aspectos del problema real <sup>43</sup>.

#### 6.1 @RISK Y CRYSTALL BALL EN LA SIMULACIÓN

Durante esta sección hablaremos de dos programas que son muy similares en sus definiciones, características y funcionamiento, por lo que se ha decido explicar de manera conjunta y por supuesto mencionar las diferencias que se presentan entre ellas, que reflejaran en que casos es más conveniente utilizarlos.

@ Risk (Risk) y Crystal Ball (CB) son programas amigables y gráficos, enfocados hacia el pronóstico y el análisis de riesgo, que ayuda a administrar la incertidumbre en la toma de decisiones. Pueden ser poderosas herramientas de simulación en las manos de gente encargada de la toma de decisiones, ya que pueden ayudar a que un decisor se vuelva más confiable, eficiente; siempre y cuando aplique correctamente los conocimientos de probabilidad para poder modelar e interpretar resultados, así como contar con la experiencia adecuada a las situaciones que son necesarias modelar <sup>44</sup>.

No hace falta ser un experto (pero si comprender de manera clara) en la estadística o en teoría de la decisión para analizar situaciones sometidas al factor riesgo. El análisis de riesgo de @RISK y Crystal Ball son métodos cuantitativos diseñados para definir los resultados de una decisión en forma de distribución de probabilidad. En general, las técnicas de análisis de riesgo de Risk y CB comprenden cuatro pasos:

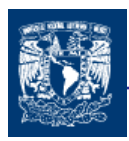

- 1. Desarrollo de un Modelo, mediante la definición del problema o situación en el formato de la hoja de cálculo de Excel.
- 2. Identificación de la Incertidumbre, en las variables de la hoja de cálculo de Excel, existe la especificación de los posibles valores con distribuciones de probabilidad, e identificación de los resultados inciertos que desea analizar.
- 3. Análisis del Modelo Mediante Simulación, para determinar el rango y las probabilidades de todas las conclusiones posibles de los resultados de la hoja de trabajo.
- 4. Toma de Decisión, basada en los resultados obtenidos y en las preferencias personales <sup>45</sup>.

@RISK y Crystal Ball pueden ayudar en los tres primeros pasos de este proceso ofreciéndole una eficaz y flexible herramienta que se incorpora a Excel para facilitar la generación de modelos y el análisis de riesgo. Los resultados obtenidos por @RISK y Crystal ball se pueden utilizar para orientar la decisión que se va a tomar.

### 6.1.1 DESARROLLO DE UN MODELO

La expresión "modelación" en general hace referencia a cualquier tipo de actividad en la que se trata de crear una representación de la realidad para poder analizarla. Esta representación, o modelo, se puede utilizar para examinar la situación y, quizás, para intuir lo que sucederá en el futuro.

Usted es el "experto" en comprender los problemas y las situaciones que debe analizar. Si tiene un problema que está sujeto al factor riesgo, @RISK , Crystal Ball y Excel le pueden ayudar a crear un modelo lógico y completo.

Uno de los puntos fuertes de @RISK y Crystal Ball es que permite trabajar en un entorno de generación de modelos familiar y estándar como es Microsoft Excel. @RISK funciona con los modelos de Excel permitiéndole hacer análisis de riesgo y manteniendo al mismo tiempo las funciones típicas de una hoja de cálculo. Probablemente usted sabe cómo crear modelos de hojas de cálculo en Excel. @RISK le permite modificar fácilmente estos modelos para llevar a cabo análisis de riesgo. Esta es una ventaja que @Risk tiene sobre el Crystal Ball, ya que este no permite incluir funciones típicas en las celdas donde se hace las asunciones y pronósticos.

Cuando construimos y simulamos nuestra hoja de cálculo de modelación, tenemos que poner atención en el análisis del problema y continuamente ajustar el modelo hasta que se aproxime lo más posible a la situación real.

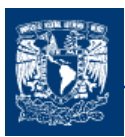

## 6.1.2 IDENTIFICACIÓN DE LA INCERTIDUMBRE

Si alguna vez se ha preguntado "qué pasaría si..." al analizar alguno de sus proyectos y ha cambiado sobre el papel los factores para ver los posibles resultados, seguramente entenderá la importancia que la incertidumbre tiene en la modelación de situaciones.

La mayoría de los problemas del mundo real, implican elementos con incertidumbre que son demasiado complejos para poder solucionarlos analíticamente y además las variables de entrada cuenta con un abanico de combinaciones que resulta complicado calcular, cada una de ellas. Por lo que la simulación ha sido una técnica muy valiosa para analizar problemas que involucran incertidumbre y relaciones complejas entre sus variables.

#### 6.1.2.1 VARIABLES CIERTAS O INCIERTAS

Tal vez conozca los valores que las variables alcanzarán en el periodo de tiempo establecido en el modelo. Por lo tanto esas variables son ciertas o, en términos estadísticos, "determinadas". Por otro lado, no conoce los valores que alcanzarán ciertas variables. Estas variables se denominan inciertas o "estocásticas". Si las variables son inciertas deberá describir la naturaleza de la incertidumbre. Esta labor se lleva a cabo con las distribuciones de probabilidad, que establecen el rango que los valores de una variable pueden alcanzar (del máximo al mínimo), y la probabilidad de que cada valor del rango realmente se produzca. En @RISK y Crystal Ball las variables inciertas y los valores de las celdas se introducen como funciones de distribución de probabilidad.

#### 6.1.2.2 VARIABLES INDEPENDIENTES O DEPENDIENTES

Además de ciertas o inciertas, las variables de un modelo de análisis de riesgo pueden ser "independientes" o "dependientes". Una variable independiente no se ve afectada en absoluto por ninguna otra variable del modelo. Pero sin embargo las variables en donde se muestra una influencia de una sobre otra, en la que el valor que toma la variable afecta el resultado de la otra variable se dice que estas son dependientes.

La función Corrmat de @RISK se utiliza para identificar variables relacionadas. Es muy importante reconocer correctamente las relaciones entre las variables; de lo contrario un modelo puede dar resultados sin sentido.

#### 6.1.2.3 VARIABLES DE SALIDA

Cualquier modelo requiere tanto los valores de entrada como los resultados de salida, y lo mismo ocurre con los modelos de análisis de riesgo. Un análisis de riesgo de @RISK y Crystal Ball genera los resultados en las celdas de las hojas de cálculo de Excel. Los resultados son distribuciones de probabilidad de los valores posibles que se pueden alcanzar. Estos resultados aparecen en las mismas celdas en que aparecen los resultados de un análisis normal de Excel; por ejemplo, las celdas de Beneficios, Total y otras similares.

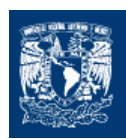

#### 6.1.2.4 DISTRIBUCIONES DE PROBABILIDAD

Si ya ha cuantificado el riesgo (o sea, ha determinado los posibles resultados y las probabilidades de que ocurran, mediante un análisis estadístico) podrá resumir este riesgo utilizando una distribución de probabilidad. Una distribución de probabilidad es una forma de presentar el riesgo cuantificado de una variable. @RISK y Crystal Ball utilizan distribuciones de probabilidad para describir valores inciertos en las hojas de cálculo de Excel y para presentar resultados. Existen muchas formas y tipos de distribuciones de probabilidad, cada una de las cuales describe el rango de valores posibles y, en cierta medida, la probabilidad de que ocurra cada valor posible.

Todas las distribuciones utilizan una serie de argumentos para especificar un rango de valores reales y su distribución de probabilidad. La distribución normal, por ejemplo, utiliza como argumentos una media y una desviación estándar. La media define el valor alrededor del cual se centrará la curva de campana, y la desviación estándar define el rango de valores alrededor de la media. @RISK ofrece más de 30 tipos de distribuciones y CB aproximadamente 17 para describir distribuciones de valores inciertos en las hojas de cálculo de Excel.

Por ejemplo la ventana en @RISK: Define Distribution y en Cristal Ball: Define Assumption permiten ver gráficamente las distribuciones y asignarlas a valores inciertos. Utilizando estos gráficos, podrá ver rápidamente el rango de posibles valores de una distribución.

## 6.1.3 ANÁLISIS DEL MODELO MEDIANTE SIMULACIÓN

Una vez colocados los valores inciertos en las celdas e identificadas las salidas del análisis, @RISK y Crystal Ball pueden analizar esta hoja de cálculo de Excel.

@RISK y CB utilizan la simulación, también llamada simulación Monte Carlo, para llevar a cabo el análisis de riesgo, la simulación en este sentido define un método de cálculo en el que la distribución de posibles resultados se genera mediante el cálculo repetido que la computadora hace de la hoja de cálculo, cada vez utilizando una serie diferente de valores en las celdas y en las fórmulas, escogidos aleatoriamente para crear la distribución de probabilidad.

A través de conocidas técnicas como el método de simulación de Montecarlo, Crystal Ball y @ Risk pronostican el rango entero de posibles resultados y de la probabilidad de alcanzar cada uno de ellos.

La computadora prueba todas las combinaciones válidas de valores de las variables de entrada para simular todos los posibles resultados. Es como si llevara a cabo cientos de miles de análisis de escenarios de suposición "Y si..." al mismo tiempo en una hoja de cálculo.
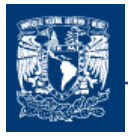

La generación de números aleatorios es un proceso iterativo que continua hasta que

- ⇒ La simulación alcanza un criterio
- $\Rightarrow$  La simulación es parada manualmente

Qué quiere decir "probar todas las combinaciones válidas de valores de las variables de entrada"? Imaginemos un modelo que sólo tiene dos variables de entrada. Si no hay incertidumbre en estas dos variables, usted puede identificar un valor posible para cada variable. Estos dos valores singulares son combinados por las fórmulas de las hojas de cálculo para generar el resultado correspondiente que también será un valor cierto y determinado. Por ejemplo, si las variables ciertas son:

Ingresos = 100  $Costos = 90$ 

Entonces el resultado será calculado por Excel siguiendo la fórmula:

Beneficios =  $Ingresos - Costos = 100 - 90 = 10$ 

Sólo hay una posible combinación de los valores de las variables de entrada, porque sólo hay un valor posible para cada variable.

Ahora consideremos un ejemplo en el que ambas variables de entrada son inciertas. Por ejemplo:

Ingresos = 100 o 120  $Costos = 90 u 80$ 

En este ejemplo cada variable de entrada tiene dos valores posibles. En una simulación @RISK y Crystal Ball considera todas las combinaciones posibles de los valores de estas variables para calcular los posibles valores del resultado, en este caso Beneficios.

Por lo tanto habrá cuatro combinaciones posibles:

Beneficios = Ingresos – Costos

 $10 = 100 - 90$  $20 = 100 - 80$  $30 = 120 - 90$  $40 = 120 - 80$ 

El resultado de Beneficios también es una variable incierta porque se ha calculado a partir de variables inciertas.

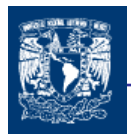

Cómo funcionan las simulaciones.

En @RISK y Crystal Ball las situaciones llevan a cabo dos operaciones distintas.

- $\Rightarrow$  Selección de una serie de valores para las funciones de distribución de probabilidad de las celdas y de las fórmulas de la hoja de cálculo
- ⇒ Recálculo de la hoja de cálculo de Excel utilizando los nuevos valores

La selección de los valores de las distribuciones de probabilidad se denomina recogida de muestras, tomas de muestras o 'muestreo', y cada nuevo cálculo de la hoja se denomina iteración.

La ventana final de pronóstico de @ Risk y Crystall Ball, refleja la combinación de la incertidumbre de las celdas de asunciones en las entradas del modelo.

Se pueden hacer dos tipos de análisis del riesgo cuantitativos. Ambos tiene el mismo objetivo: generar una distribución de probabilidad que describa los posibles resultados de una situación incierta; y ambos generan resultados válidos.

El primer método es el de simulación, que es el utilizado por @RISK y Crystal Ball. Este método se basa en la capacidad de la computadora de realizar un gran número de cálculos rápidamente, resolviendo la hoja de cálculo repetidas veces utilizando un gran número de combinaciones de los posibles valores de las variables de entrada.

El segundo método de análisis de riesgo es el analítico. Los métodos analíticos requieren que las distribuciones de todas las variables inciertas de un modelo se describan matemáticamente. A continuación, las ecuaciones de estas distribuciones se combinan matemáticamente para generar otra ecuación, que describe la distribución de los posibles resultados. Este método en muchos casos no resulta práctico y para la mayoría de los usuarios es inaccesible. Describir las distribuciones con ecuaciones no es tarea fácil, y resulta todavía más difícil " combinar distribuciones analíticamente incluso en los modelos de moderada complejidad. Además, se requieren conocimientos matemáticos significativos para poner en práctica las técnicas analíticas. Esto es fue de lo que se vio en el capitulo de análisis de riesgo.

En un análisis de riesgo @RISK y Crystal Ball las distribuciones de probabilidad de salida ofrecen una imagen completa de todos los posibles resultados. Pero las distribuciones de probabilidad, además de rellenar los huecos que deja el sistema de análisis de tres posibles resultados, hacen muchas otras cosas:

Determinan un rango "correcto" - Como este método define más rigurosamente la incertidumbre asociada con cada variable de entrada, el rango posible de resultados puede ser muy diferente del rango que presenta un análisis "peor de los casos-mejor de los casos". Puede ser un rango diferente y más exacto.

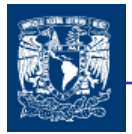

Con este tipo de análisis no tendrá que limitarse a comparar los resultados deseables con los no deseables. Ahora podrá observar que ciertos resultados tienen más probabilidades de producirse que otros, y deben tener más peso en su evaluación de la situación. Este procedimiento es además mucho más sencillo de comprender que el análisis tradicional porque la distribución de probabilidad se puede mostrar en forma de gráfico: las probabilidades se pueden ver y se tiene una mejor idea del riesgo que se corre.

# 6.1.4 TOMA DE DECISIÓN

Los resultados de los análisis de @RISK y Crystal Ball se presentan en forma de distribuciones de probabilidad. Quien vaya a tomar la decisión debe interpretar estas distribuciones de probabilidad y basar su decisión en esa interpretación. ¿Cómo se interpreta una distribución de probabilidad?

# 6.1.4.1 INTERPRETACIÓN DE UN ANÁLISIS TRADICIONAL

Comencemos por observar cómo se interpretaría un resultado de valor singular en un análisis tradicional; o sea, un valor "esperado". Muchas personas comparan el resultado esperado con algún estándar o valor mínimo aceptable.

Si el resultado es al menos tan bueno como el estándar, el resultado es aceptable. Pero quienes toman decisiones reconocen que el resultado esperado no muestra el impacto de la incertidumbre. Por lo tanto, tienen que manipular de alguna manera el resultado esperado para hacer una cierta concesión al factor riesgo. Tal vez aumenten arbitrariamente el resultado mínimo aceptable o consideren de modo poco riguroso la posibilidad de que los resultados se queden cortos o sobrepasen el resultado esperado. El análisis se amplía para incluir otros resultados - algo conocido como "el peor de los casos" y "el mejor de los casos" además del valor esperado. Entonces, el responsable de la decisión determina si el valor esperado y el valor en "el mejor de los casos" son lo suficientemente buenos como para imponerse al valor en "el peor de los casos".

# 6.1.4.2 PREFERENCIAS INDIVIDUALES

Los resultados que un análisis de riesgo @RISK y Cristal Ball ofrecen deben ser interpretados por usted como individuo. Los mismos resultados en manos de diferentes individuos pueden dar diferentes interpretaciones y resultar en diferentes acciones. Esta no es una debilidad de esta técnica de análisis, sino resultado directo de que cada individuo tiene, sus preferencias con respecto a las posibles opciones, oportunidades y riesgos.

Tal vez usted piense que la forma de una distribución de salida muestra que las posibilidades de obtener un resultado no deseable se sobreponen a las posibilidades de un

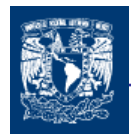

resultado deseable; mientras que un colega más atrevido puede llegar a la conclusión opuesta.

# 6.1.4.3 EL "REPARTO" DE UNA DISTRIBUCIÓN

El rango y la probabilidad de que se produzca un valor están directamente relacionados con el nivel de riesgo asociado con un evento determinado. Si contempla el reparto (distribución) y la probabilidad de un resultado posible, podrá tomar una decisión consciente basada en el nivel de riesgo que está dispuesto a correr. Las personas que tienden a evitar el riesgo prefieren una distribución pequeña de posibles resultados con la mayoría de las probabilidades apuntando a resultados considerados deseables. Pero las personas más arriesgadas aceptan una distribución más amplia o una distribución resultante con posibles variantes. Además, los arriesgados tienden a inclinarse por los posibles buenos resultados, aunque las probabilidades de que se produzcan sean más pequeñas.

Independientemente de su concepción personal del riesgo, existen ciertas conclusiones generales sobre las situaciones arriesgadas que se deben aplicar en todos los casos.

Una distribución resultado de una simulación también puede mostrar cierta desviación como respecto al eje de simetría de la distribución de los posibles resultados. Imaginemos que su distribución tiene una larga "cola" positiva. Si sólo contempla el valor del resultado esperado, no tendrá en cuenta las posibilidades de que se produzca un resultado altamente positivo en la cola. Desviaciones como ésta son de suma importancia a la hora de tomar una decisión. @RISK y Crystal Ball ofrecen una visión más completa de todos los posibles resultados, para que su decisión sea más consciente.

# 6.1.4.4 @RISK Y CRYSTAL BALL HERRAMIENTAS

En los últimos años, las técnicas de análisis cuantitativas se han ganado la confianza de los responsables de tomar decisiones. Desafortunadamente, muchos han creído que estas técnicas son misteriosas "bolas de cristal" que inequívocamente llegan siempre a la conclusión correcta. Ninguna técnica de análisis, incluyendo las que utiliza @RISK y Crystal Ball, puede hacer eso. Estas técnicas no son más que herramientas que sirven de ayuda para tomar decisiones y sacar ciertas conclusiones. Y como cualquier herramienta, pueden ser utilizadas positivamente por manos expertas, o pueden hacer estragos en manos inexpertas. En el contexto del análisis de riesgo, estas herramientas de análisis cuantitativo nunca deben sustituir al juicio personal

Por último, debe saber que ningún análisis de riesgo puede garantizar que la decisión que tome, aunque la tome concienzudamente y siguiendo su criterio personal, resulte ser la mejor cuando se hace un análisis retrospectivo. Los análisis retrospectivos siempre se hacen con la información perfecta, algo de lo que nunca se dispone cuando se ha de tomar la decisión. Lo que si se puede garantizar es que habrá escogido la mejor estrategia personal posible dada la información disponible en el momento de la decisión.

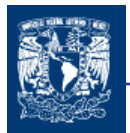

El ejemplo que se utilizara para mostrar como se desenvuelve este software se deriva del manual <sup>46</sup>.

# EJEMPLO 1 VISION RESEARCH

Los laboratorios Vision Research han terminado el desarrollo preliminar de un nuevo medicamento llamado Clear-View el cual trata la hipermetropía. Este revolucionario producto podría completar su desarrollo y ser probado a tiempo para introducirlo el próximo año si la FDA (organismo regulador) aprueba el producto. Sin embargo el medicamento trabaja bien para algunas personas. El porcentaje de éxito es marginal y Vision Research tiene incertidumbre aun si la FDA aprueba el producto. Vision Research puede utilizar @Risk y Crystall Ball para decidir si detiene el proyecto o procede a desarrollarlo.

El proyecto Clear View tiene un riesgo multimillonario. @ Risk y Crystall Ball, son herramientas de decisión poderosa diseñadas para ayudar a tomar decisiones como esta.

Tanto en @ Risk como en Crystall Ball, se definen las consideraciones para un valor de una celda eligiendo una distribución de probabilidad que describa la incertidumbre del dato en la celda. Para lograr esto, hacemos la selección, a partir de los 17 tipos de distribuciones que hay en la Galería de Distribuciones de Cristal Ball y las más de 30 distribuciones existentes en @Risk

¿Como sabemos que distribución elegir? Tenemos que definir las celdas de consideraciones en la hoja de cálculo y elegir la distribución de probabilidad que mas exactamente describa la incertidumbre de las celdas de consideraciones del proyecto.

Explicaremos por que se escoge cada tipo de distribución de probabilidad.

Se muestra un cuadro (6.1) el cual representa el modelo que se necesita para poder atacar el problema que se presenta.

#### A) Definiendo Costos de Prueba o de Experimentación : Distribución Uniforme

Hasta ahora, Vision Research ha gastado \$10,000,000 U.M. (fila 9) desarrollando Clear Visión espera gastar adicionalmente \$3,000,000 a \$ 5,000,000 para pruebas, basándose en los costos de pruebas anteriormente realizados. Para esta variable "Costos de **Pruebas**", Vision Research piensa que cualquier valor entre \$3,000,000 y \$5,000,000 tiene la misma oportunidad de ocurrir.

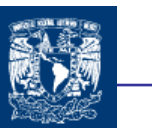

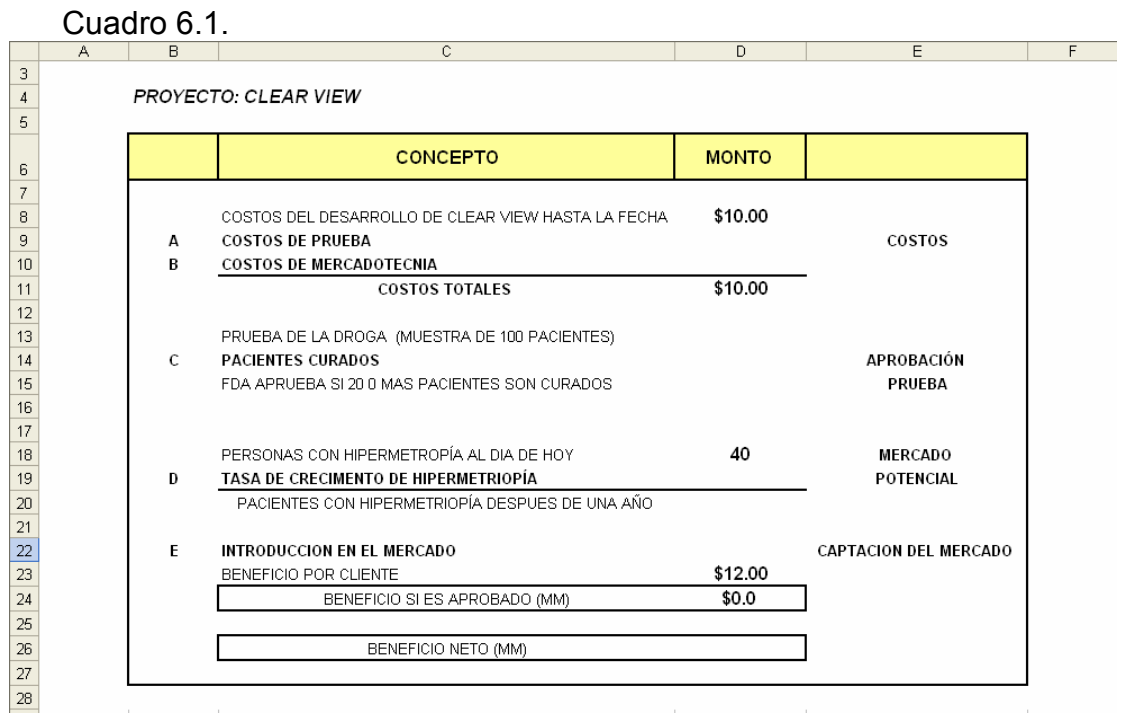

Vision Research eligió la Distribución Uniforme para describir los costos de prueba. La Distribución Uniforme describe una situación en la cual todos los valores entre un máximo y un mínimo valor tienen la misma probabilidad de ocurrir, ya que esta describe de mejor manera las consideraciones de la empresa para los costos de prueba de Clear View.

Una vez elegida la correcta distribución, estamos listos para definir la celda de suposiciones.

1.- Haz clic en la celda D9 (es necesario poner un valor cualquiera para poder trabaja en la celda)

 Seleccione Celda > Define Assumption **IA** 

La Galería de Distribuciones aparece

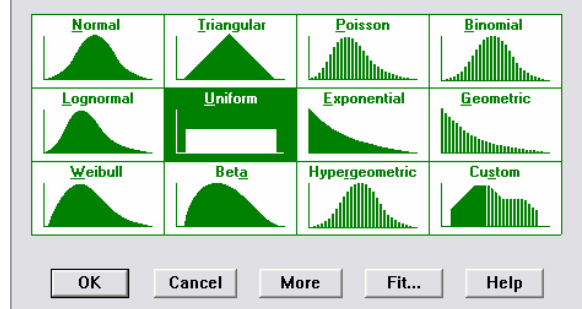

冈

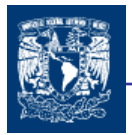

2.- Haga click en la distribución Uniforme (Uniform Distribution)

# Presiones OK

El dialogo de Distribución uniforme aparece

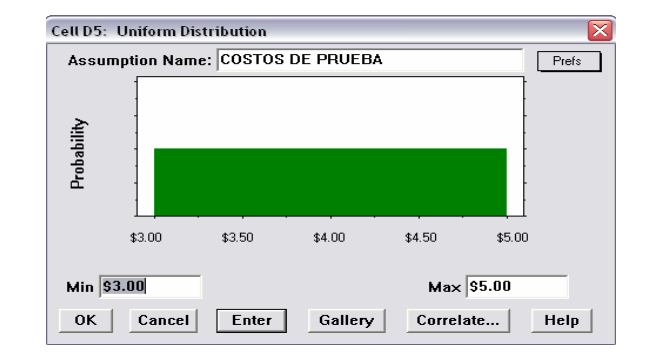

En el campo de Assumptions Name aparece el nombre de la variable "COSTOS DE PRUEBA". Como se podrá ver Crystall Ball asigna valores por default a la distribución.

La distribución uniforme tiene dos parámetros: mínimo (min) y máximo (Max). Vision Research espera gastar un mínimo de \$3,000,000 y un Máximo de \$5,000,000 en pruebas. Utilizaremos estos valores en el lugar de las valores por default especificados .

Escribimos \$3.00 en el campo de Min Escribimos \$5.00 en el campo de Max

Cuando corramos la simulación, Crystall Ball genera números aleatorios para la celda D5 separados uniformemente entre \$3,000,0000 y \$5,000,000.

La celda de suposiciones se pone en color verde

# B) Definiendo Costos De Mercadotecnia : Distribución Triangular.

Visión Research planea gastar una importante cantidad en mercadotecnia de Clear View si la FDA lo aprueba. Ellos esperaran realizar una gran fuerza de ventas e inicializar una gran campaña publicitaria para dar a conocer al público acerca de este nuevo producto. Incluyendo comisiones de ventas y costos de publicidad. Vision Research espera gastar entre \$12,000,000 y \$18,000,000 con un valor más probable de \$16,000,000.

Vision Research escoge la Distribución Triangular para describir los costos de mercadotecnia porque esta distribución describe una situación en donde se puede estimar un mínimo, máximo y un valor de ocurrencia más probable.

Para definir las consideraciones de costos de mercadotecnia en la celda correspondiente

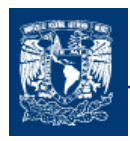

1.- Haz clic en la celda D10 (es necesario poner un valor cualquiera para poder trabaja en la celda)

 Seleccione Celda > Define Assumption La Galería de Distribuciones aparece

2.- Haga click en la distribución triangular (Triangular Distribution)

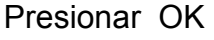

El dialogo de Distribución Triangular aparece

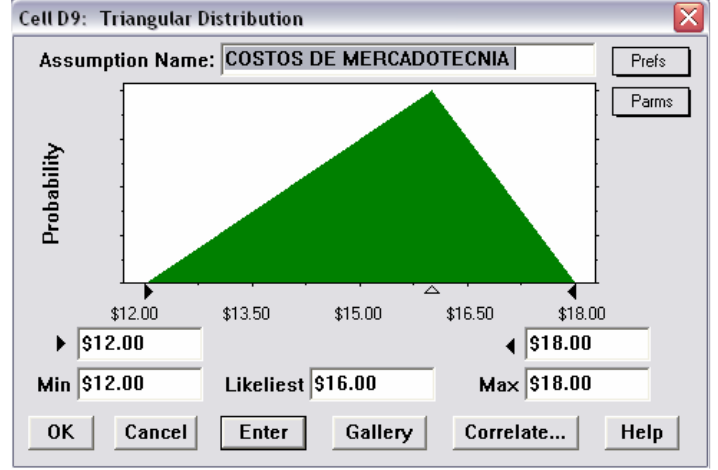

3.- Especificamos los parámetros de acuerdo a los valores considerados

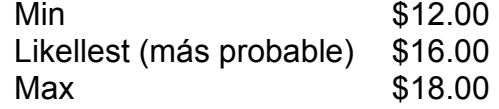

Cuando corra la simulación, Crystal Ball genera valores aleatorios, que caen alrededor de 16, con pocos valores cerca de 12 y 18.

Con esto se han definido los rubros referentes a los costos el cual corresponde a la celda D11 que sumara las celdas D8, D9 Y D10

A continuación continuaremos con los conceptos referentes a la aprobación de la prueba, que en caso de aprobarse se continuará con el proyecto, y en caso contrario se terminará el proyecto y se tendrán pérdidas con un valor igual a los costos que hasta el momento se hayan incurrido.

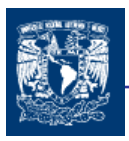

C) Definiendo Pacientes Curados: Distribución Binomial

Antes que la FDA apruebe Clear View, Visión Research debe realizar una prueba controlada con una muestra de 100 pacientes por un año. Vision Research espera que la FDA conceda aprobación si Clear View corrige totalmente la Hipermetropía de 20 o más de esos pacientes de la muestra sin efectos secundarios significativos. En otras palabras 20% o más de los pacientes probados deberán mostrar la visión corregida después de tomar Clear View por un año. En Vision Research están muy animado por que su prueba preliminar, mostró un éxito de alrededor de 25%.

Para esta variable de "Pacientes Curados" Vision Research sabe solo que su prueba preliminar muestra una tasa de cura de 25%. ¿Clear Vision reunirá los estándares de la FDA? Usando Crystal Ball, Vision Research elegirá la Distribución Binomial para describir la incertidumbre en esta situación por que la distribución Binomial describe el numero aleatorio para un éxito (25) en un numero fijo de ensayos (100).

Realizaremos los mismos pasos para la celda de Pacientes curados.

1.- Haz clic en la celda C7 (es necesario poner un valor cualquiera para poder trabaja en la celda)

 Seleccione Celda > Define Assumption La Galería de Distribuciones aparece

- 2.- Haga click en la distribución binomial (binomial Distribution)
	- Presionar OK

El dialogo de Distribución Binomial aparece

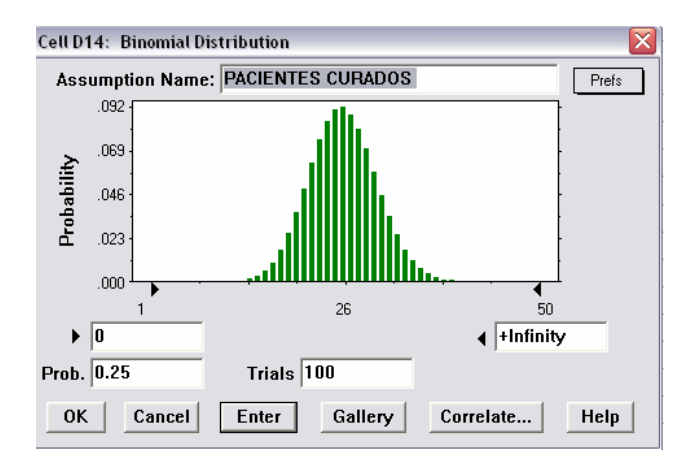

3.- Especificamos los parámetros de acuerdo a los valores considerados

La distribución Binomial tiene dos parámetros: la probabilidad y ensayos. Sabemos que Vision Research experimentó un 25% de éxito durante la prueba preliminar, asi que usamos el valor 0.25 para el parámetro de probabilidad que muestra una probabilidad de éxito.

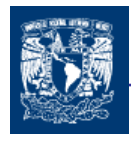

La celda D15 aparecerá un valor de VERDADERO solo si el valor de la celda D14 es mayor o igual a 20, en caso contrario de cumplir con la condición el valor será de FALSO. Ahora a continuación se debe determinar el mercado potencial que existirá en el futuro (un año).

#### D) Definición Tasa de Crecimiento: Distribución Diseñada (CUSTOM)

Vision Research ha determinado que los afectados por la Hipermetropía en Estados Unidos es de aproximadamente 40,000,000 , adicionalmente se tiene una tasa del 0% al 5% del numero anterior, que desarrollará esta condición durante el año en que Clear View es probada.

Sin embargo, el departamento de mercadotecnia aprendido de que existe un 25% de probabilidad que un producto similar sea desarrollado en el mercado. Este producto hará decrecer el mercado potencial en un 5% al 15%.

Esta variable "tasa de crecimiento en la Hipermetropía" no puede ser descrito por ninguna distribución de probabilidad estándar (desarrollada). Desde entonces la incertidumbre en esta situación requiere un acercamiento único. Vision Research elige la Distribución Diseñada (Custom) de Crystall Ball para definir la tasa de crecimiento. Esta distribución es utilizada para describir situaciones en la que las distribuciones estándares no pueden hacer.

La distribución diseñada es un caso especial por que es totalmente diferente a las establecidas en la galería de distribuciones. Por esa razón es necesario desarrollarla con cuidado.

1.- Para definir la celda de consideración referente tasa de crecimiento de Hipermetropía, realizamos los mismos pasos que en las consideraciones anteriormente realizadas, una vez seleccionada la distribución no diseñada.

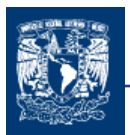

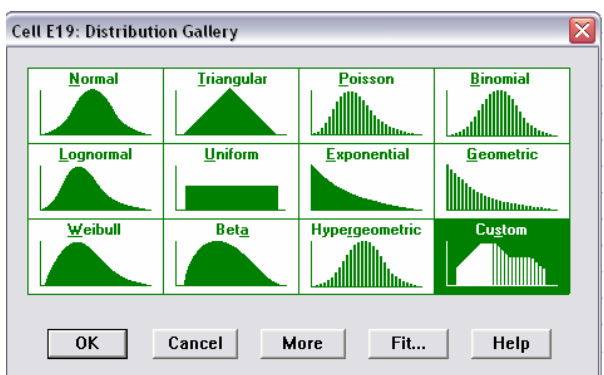

Vamos a introducir el primer rango de valores

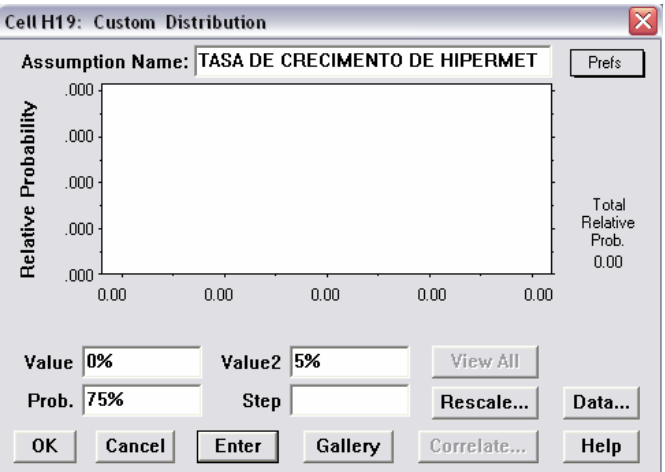

- 2.- Escribimos 0% en el campo de Value Esto representa un 0% de crecimiento en el mercado potencial
- 3.- Escribimos 5% en el campo de Value2 Esto representa un 5% de crecimiento en el mercado potencial
- 4.- Escribimos 75% en el campo de prob.

Esto representa un 75% de oportunidad que un competidor de Vision Research no entre al mercado y no reduzca su mercado de Vision Research

# 5.- Presionamos Enter

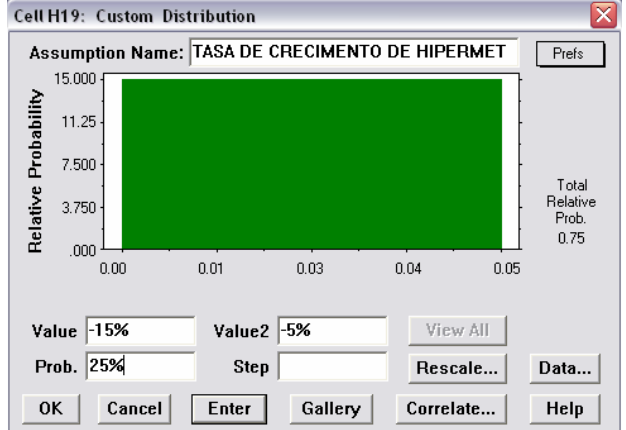

Una distribución uniforme con rangos de 0% a 5% aparece.

- 6.- Introducimos el segundo rango de valores
- 7.- Escribimos -15% en el campo de Value Esto representa un 15% de decrecimiento en el mercado potencial.
- 8.- Escribimos -5% in el campo de Value2 Esto representa un 5% de decrecimiento en el mercado potencial.
- 9.- Escribimos 25% en el campo de probabilidad

Esto representa el 25% de oportunidad de que la competencia de Vision Research entre en el mercado y disminuya su participación de Vision Research en el mercado de 5% a 15%.

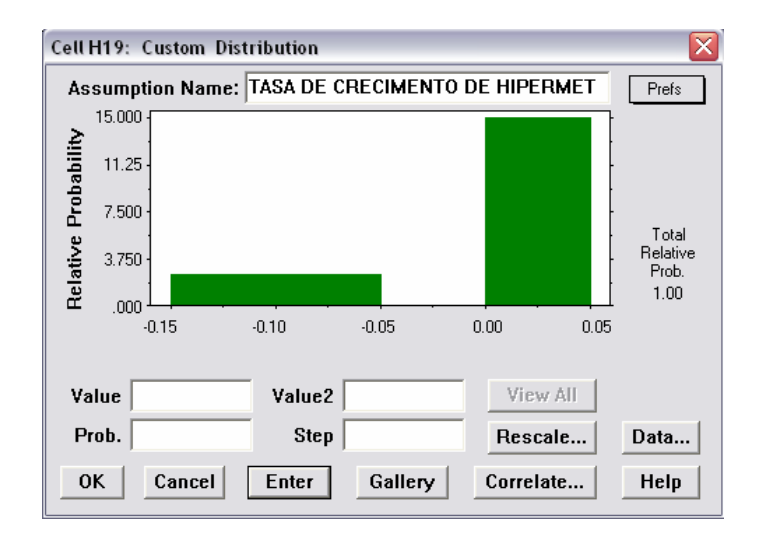

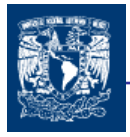

Para obtener el mercado potencial celda D20 se obtiene multiplicando la celda D18 \* D19

Finalmente se determinara cual es el porcentaje del mercado global que pude captar el producto.

#### E) Introducción de Mercado: Distribución Normal

El departamento de mercadeo estima que proporción eventual de Vision Research del total del mercado para el producto estará normalmente distribuida alrededor de una media con valor del 8% con una desviación estándar del 2%. "La distribución normal " significa que Vision Research espera de acuerdo al curva de la distribución normal que aproximadamente un 68% de todos los posibles valores de penetración de mercado se encuentren una desviación estándar arriba o abajo del valor de la media es decir entre 6%(8%-2%) y 10%(8%+2%)

El valor medio bajo de 8% es una estimación conservadora que toma en cuenta los efectos secundarios de la medicina observados durante la prueba preliminar. Además el departamento de mercadotecnia estima un mercado mínimo de 5% dado el interés mostrado en el producto durante la prueba preliminar.

1.- Haz clic en la celda D22 (es necesario poner un valor cualquiera para poder trabaja en la celda)

Seleccione Celda > Define Assumption La Galería de Distribuciones aparece

2.- Haga click en la distribución Normal

Presionar OK

El dialogo de Distribución Normal aparece

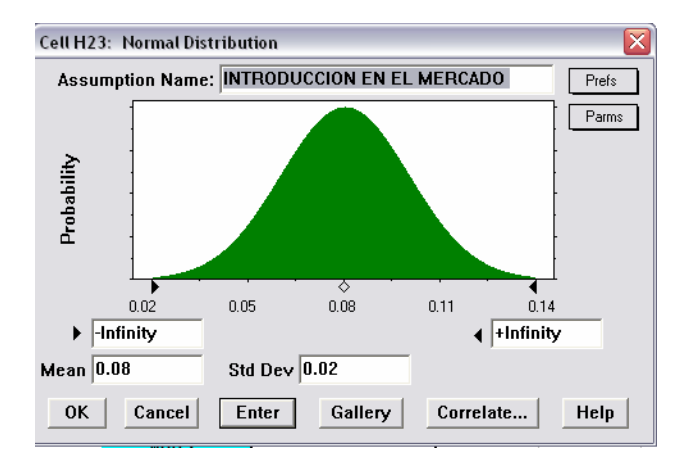

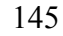

3.- Especificamos los parámetros de acuerdo a los valores considerados

Mean  $\rightarrow$  8% Std Dev  $\rightarrow$  2%

4.- Adicionalemte escribimos 5.00% en campo izquierdo de truncado. Esto representa el 5% de mercado mínimo del producto.

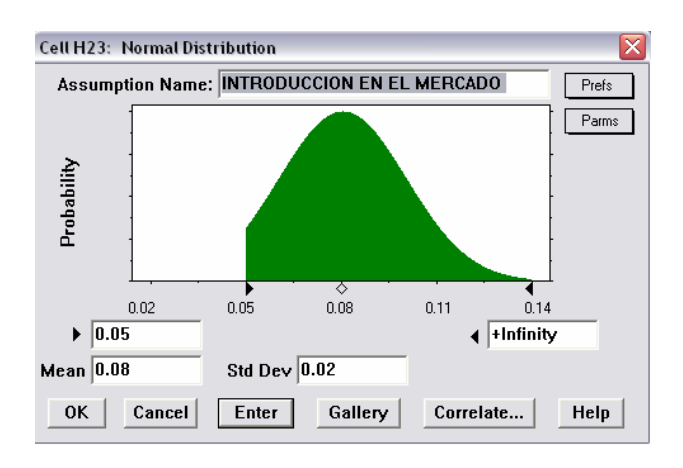

5.- Presionamos Enter

Cuando corremos la simulación, Crystal Ball genera valores aleatorios que siguen una Distribución Normal alrededor de la media 8%, y sin valores por debajo del 5% como limite mínimo.

#### DEFINIR PRONOSTICOS

Ahora ya que hemos definido las celdas de suposiciones en nuestro modelo ahora definiremos la celda o celdas de pronósticos. Las celdas de pronósticos contienen formulas que refieren a una o más celdas de suposiciones.

El encargado de tomar las decisiones en Vision Research quisiera saber dos cosas, una es la probabilidad de alcanzar un beneficio bruto y segundo el beneficio más probable sin importar el costo (beneficio neto).

Estos pronósticos aparecen beneficio bruto (celda D24) y Beneficio neto (celda D26) para el proyecto Clear View.

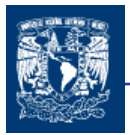

146

#### Calcular el Beneficio Bruto

@ Risk y Cystall Ball pueden generar más de un pronóstico durante una simulación. En este caso, podemos definir las formulas del beneficio bruto y el beneficio neto como celdas de pronóstico. Primero veamos el contenido de la celda para el beneficio bruto

Celda D24

Se multiplica las celdas D20\*D22\*D23, Cristal Ball usa esta formula para calcular el Beneficio Bruto mediante la multiplicación de el mercado potencial al fin del año (D20) por el porcentaje de penetración de Clear View en el mercado potencial (D22) con lo que obtenemos la demanda por el producto y eso se multiplica por el beneficio por cliente (D23) \$12.00 (precio del producto en el mercado).

Ahora que ya entendimos la formula de Beneficio Bruto, estamos listos para definir la formula de pronostico para el Beneficio Neto.

Para definir la celda de pronóstico para el Beneficio Bruto seleccione

Define Forecast

El dialogo de Define Forecast aparece. Podemos introducir un nombre para el pronóstico. Puesto que la celda del pronóstico tiene un nombre al lado de ella celda B24, el nombre aparece por default.

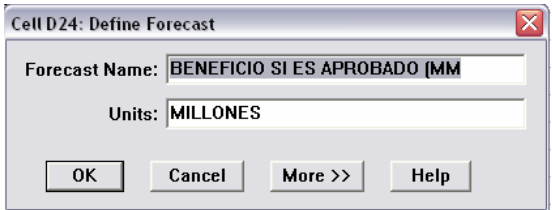

Usemos el nombre de pronóstico que aparece. Escribimos Millones en el campo de unidades

Presionamos OK

y la celda D24 se pone azul.

#### Calcular el Beneficio Neto

1.- Se hace click en la celda D26 Se pone la siguiente formula SI (D15, D24-D11, -D8-D9)

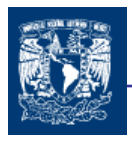

Antes de definir celda pronostico, observemos el contenido de la celda de Beneficio Neto, la formula se traduce como:

Si la FDA aprueba el medicamento (D15 es verdadero), entonces calcula el beneficio neto, sustrayendo los cotos totales (D11) de el beneficio bruto (D24). Sin embargo , si la FDA ni aprueba el medicamento (C11) es falso, entonces el beneficio neto es calculado deduciendo el Costo del desarrollo (D8) y los costos de prueba (D9) en los que se incurre.

Para definir la celda Pronóstico del Beneficio Bruto

2.- Seleccionamos Define Forescast

Aparece el dialogo de Definición de pronostico.

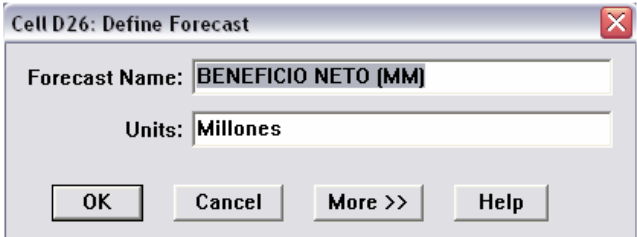

Usamos el nombre que aparece en el campo de Name Forecast.

Escribimos millones en el campo Unit

3.- Y al final click en ok.

Y la celda D26 se pone color azul.

#### EJECUTAR UNA SIMULACIÓN

Cuando corremos una simulación en Crystal Ball, tenemos la libertad de parar y después continuar la simulación en cualquier momento. Los comandos Run, Stop and Continue apararecen en el menú Run, tal cual.

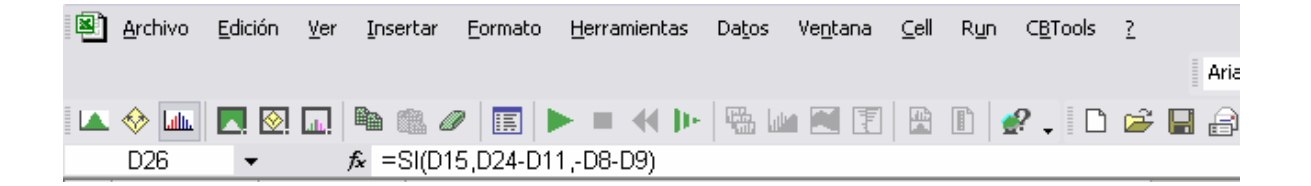

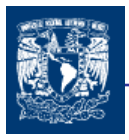

Por ejemplo, cuando corremos una simulación el comando stop aparece arriba en el menú. Si paramos la simulación, el comando continuar se activa. Se puede practicar la utilización de estos comandos cuando se corre la simulación.

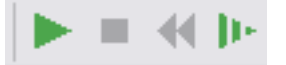

Antes que de comenzar la simulación, especifiquemos el numero de iteraciones (ensayos) y valor inicial (seed values).

Para especificar

1.- Seleccione Run  $\begin{array}{cc} \hline \end{array}$   $\Rightarrow$  Run Preferentes  $\Rightarrow$  Trials El dialogo Run Preferences Trial aparece

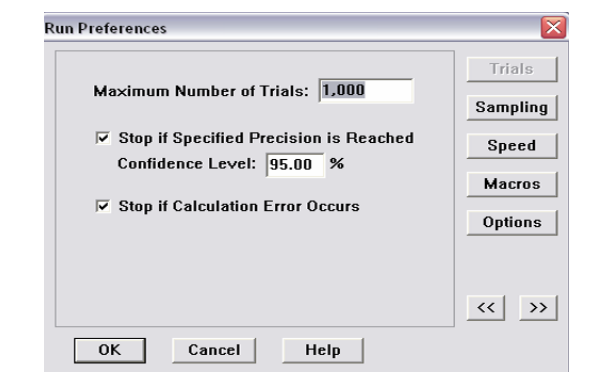

Escribimos 1000 en el campo de Maximum Number of Trials

2.- Click en Sampling

Click en la opción de Use Same Sequence of Random Numbers

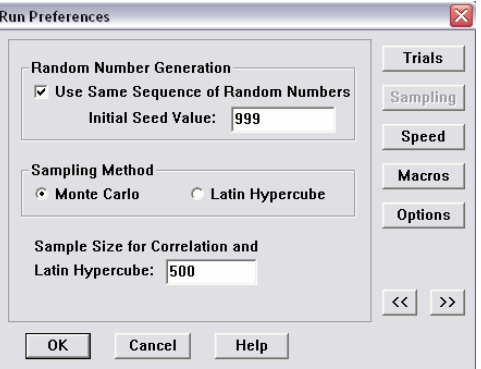

Escribimos 999 en el campo de Initial Seed Value

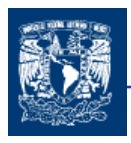

3.- Click OK

Una vez que definimos algunas características de ejecución ahora procedemos a realizarla.

1.- Hacemos click en comenzar la simulación

La hoja de Excel una vez ejecutada la simulación queda de la siguiente manera

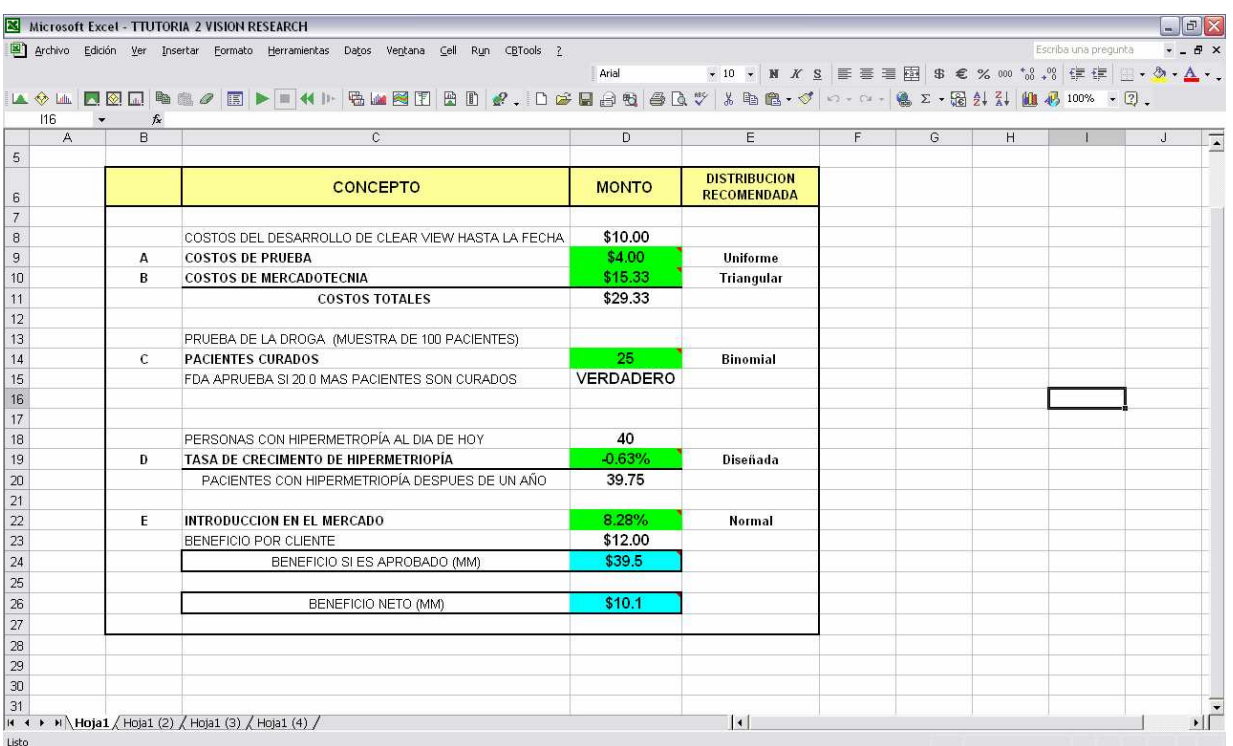

Es probable que no veas todas las ventadas de pronóstico al mismo tiempo, pero hay diferentes formas de traer las ventanas de pronóstico

2.- Seleccione Run  $\rightarrow$  Forecast Window

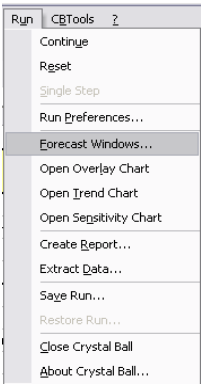

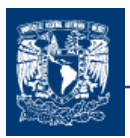

#### aparece la ventana

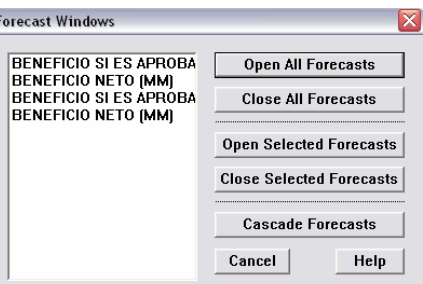

3.- Seleccionamos las gráficas que son de nuestro interés y hacemos click en Open Selected Forescasts

#### Gráfica 1 para el beneficio bruto

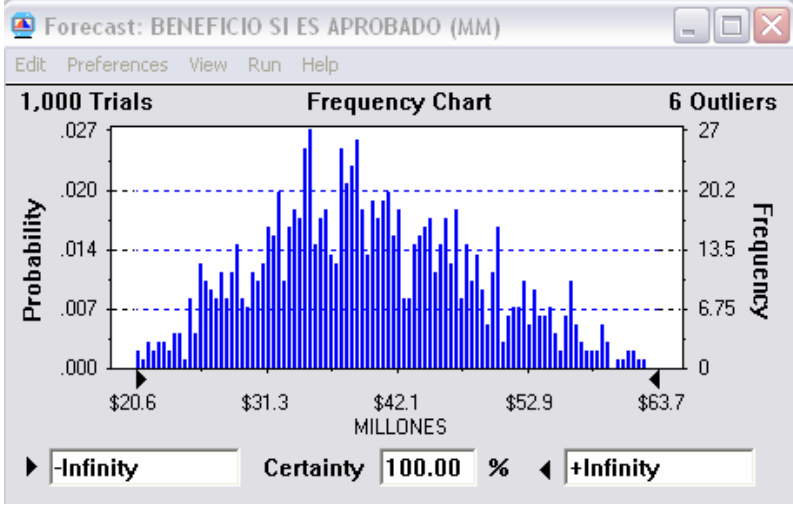

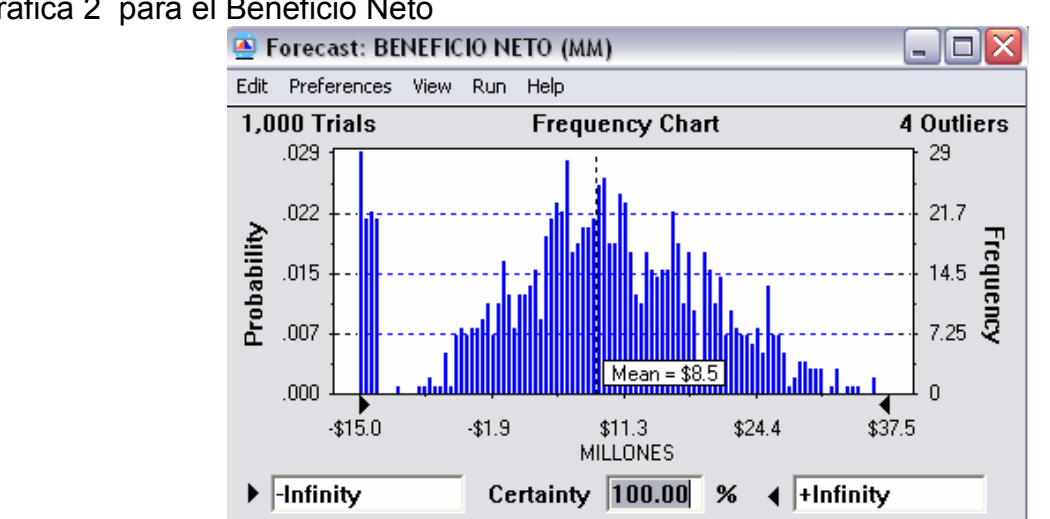

#### Grafica 2 para el Beneficio Neto

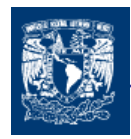

Una distribución de frecuencias para cada pronóstico aparece para reflejar el cambio de valores en la celda de pronóstico. La distribución de frecuencias aparece como columnas.

#### INTERPETRACIÓN DE RESULTADOS.

Una vez que se ha corrido la simulación, interpretaremos con mayor profundidad los resultados de pronóstico. El tomador de decisiones de Vision Research hace frente a una decisión difícil: debería la empresa desechar el proyecto de Clear View o proceder a desarrollar y comercializar este revolucionario medicamento. Para analizar esta cuestión con más detalle es necesario observar la carta de pronóstico detenidamente.

Entendiendo la Carta de Pronostico

Crystal Ball pronostica el rango entero de resultados para el proyecto de Vision Research. Sin embargo la carta de pronóstico muestra solamente el rango desplegado por default , esto excluye las valores más extremos. Este puede ser modificado.

En la Gráfica 1 el rango desplegado incluye valores desde el mínimo de \$20.6 hasta \$63.7 como se muestra en los beneficios brutos

En cambio en la Gráfica de Beneficio Neto los valores van desde -\$15,0 hasta un valor máximo de \$37.5.

El Forecast Chart también muestra el rango de certeza para el pronóstico por default, el rango de certeza incluye todos los valores desde infinito negativo hasta infinito positivo.

Crystall Ball compara el número de valores en el rango de certeza con el número de valores del rango entero para calcular el nivel de certeza El ejemplo arriba muestra un nivel de la certeza de el 100%, puesto que el rango inicial de la certeza incluye todo los posible valores.

Recuerda que el nivel de certeza es una aproximación, el modelo en la hoja de cálculo solo puede aproximarse a los elementos del mundo real.

Determinación del nivel de la certeza

Ahora el tomador de decisiones de Vision Research quiere saber con que certeza Vision Research puede obtener ganancias y cuales son las oportunidades de obtener una pérdida.

En del Beneficio Neto podemos escribir en el campo de rango mínimo el valor cero y presionamos enter

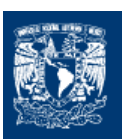

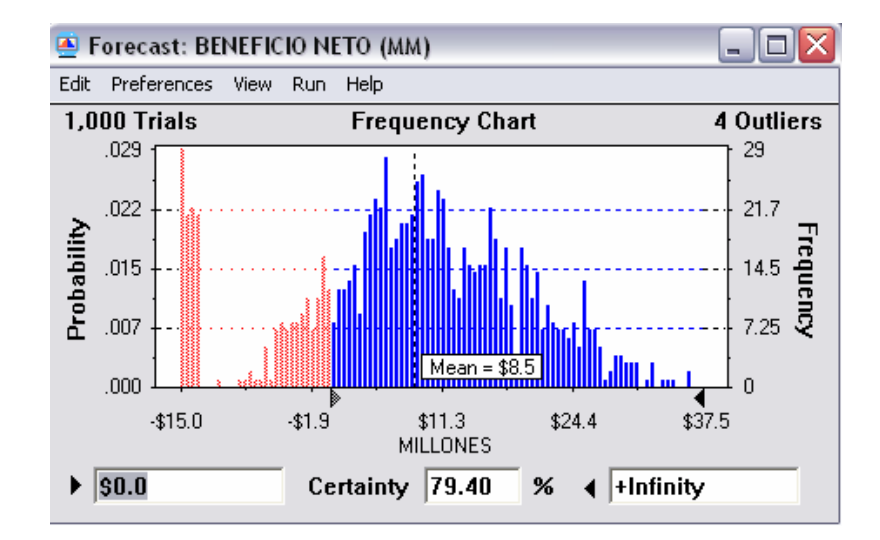

Cristal Ball mueve la marca izquierda de certeza al valor de cero y recalcula en nivel de certeza.

Analizando la gráfica del Beneficio Neto podemos ver el nivel de certeza muestra un 79.40% lo que significa que Visión Research tiene un 79.40% de certeza de alcanzar un Beneficio Positivo, por lo que podemos considerar un 20.60% de probabilidad de tener un Beneficio Negativo.

Aquí es cuando entran las preferencias del decisor y los criterios de selección de las organizaciones.

# 6.3 APLICACIÓN @RISK

Ahora analizaremos el mismo ejemplo anterior por medio del software @Risk, con la finalidad de mostrar como trabajar con este herramienta y lo haremos de manera directa sin volver a explicar las características del problema, solo lo desarrollaremos por medio de @Risk, el cual esta basado en el manual de dicho programa<sup>47</sup>.

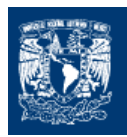

# A) Definiendo Costos de Prueba o de Experimentación : Distribución Uniforme

1.- Haz click en la celda D9 ( No es necesario poner un valor cualquiera para poder trabaja en la celda)

Seleccione Celda > Define Distributions

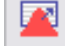

La Galería de Distribuciones aparece

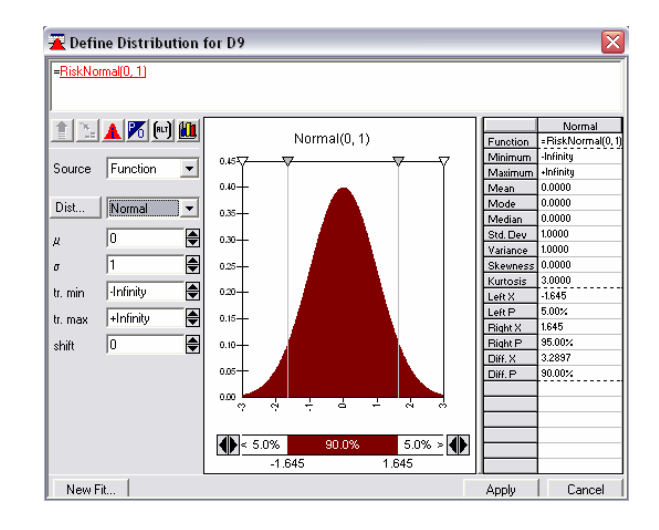

En la galería de distribuciones (Dist…) aparece siempre por default la distribución normal

2.- Haga click en el botón de flecha junto a normal para poder despegar todas las distribuciones con que cuenta @Risk y seleccionamos la Distribución Uniforme.

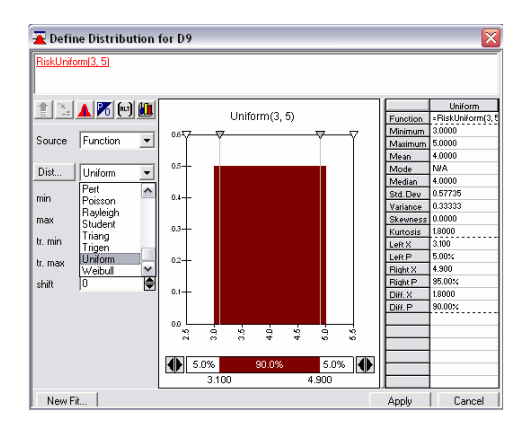

3.- Especificamos los parámetros de acuerdo a los valores considerados Escribimos 3.00 en el campo de Min Escribimos 5.00 en el campo de Max

En este caso no ponemos el signo monetario, este se pone en la celda como en Excel simplemente.

 Además en esta gráfica se observan a la derecha, datos estadísticos de la distribución de acuerdo a los parámetros introducidos.

4.- Finamente hacemos click en el botón de Apply, para que se aplique las instrucciones dadas.

#### B) Definiendo Costos De Mercadotecnia : Distribución Triangular

1.- Haz click en la celda D10 ( No es necesario poner un valor cualquiera para poder trabaja en la celda)

◚ Seleccione Celda > Define Distributions La Galería de Distribuciones aparece

2.- Haga click en el botón de flecha junto a normal para poder despegar todas las distribuciones con que cuenta @Risk y seleccionamos la Distribución Triangular.

3.- Especificamos los parámetros de acuerdo a los valores considerados

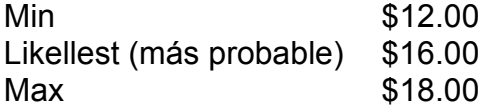

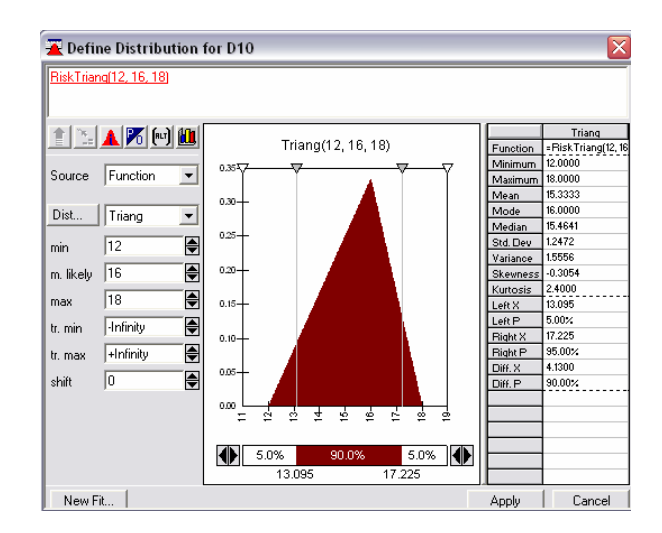

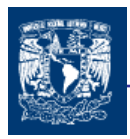

4.- Finamente hacemos click en el botón de Apply.

#### C) Definiendo Pacientes Curados : Distribución Binomial

1.- Haz click en la celda D14

Seleccione Celda > Define Distributions La Galería de Distribuciones aparece

- 2.- Click en el botón de flecha y seleccionamos la Distribución Binomial
- 3.- Especificamos los parámetros de acuerdo a los valores considerados Se describe el número aleatorio para un éxito (25) en un número fijo de ensayos
- (100)

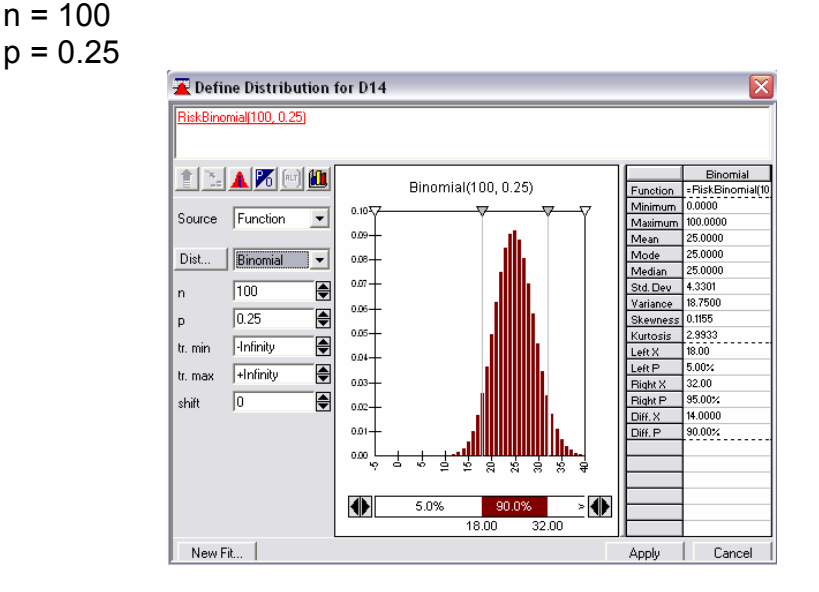

4.- Finamente hacemos click en el botón de Apply

#### D) Definición Tasa de Crecimiento: Distribución Histogrm

En el Crystall Ball utilizamos una Distribución Diseñada, para poder cumplir con las condiciones que la tasa de crecimiento requería, pero en @ Risk la distribución que cumple las mismas condiciones es mediante Histograma.

1.- Haz click en la celda D19

Seleccione Celda > Define Distributions La Galería de Distribuciones aparece

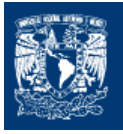

- 2.- Click en el botón de flecha y seleccionamos la Distribución Histogrm, la cual nos permite dar una distribución similar a la uniforme.
- 3.- Especificamos los parámetros de acuerdo a los valores considerados.

Introducimos el valor mínimo y máximo que pueden tomar la tasa de crecimiento los

 máx = -0.15  $min = 0.5$ 

la celda de19 en Excel la definimos como porcentaje para que aparezca como tal.

Posteriormente en @Risk aparece una tabla numerada que nos marca referencias (ref:) y a la derecha la  $p$  para determinar la probabilidad correspondiente:

> Ref:  $(1) = 0.125$ Ref:  $(2) = 0.125$  $Ref: (3) = 0.00$ Ref:  $(4) = 0.75$

Los dos primeros valores nos representa el 25% de oportunidad de que la competencia de Vision Research entre en el mercado y disminuya su participación de Vision Research en el mercado de 5% a 15%.

El tercer valor no proporciona la probabilidad cero que se presenta entre -5% y 0% de la participación

El cuarto representa un 75% de oportunidad que un competidor de Vision Research no entre al mercado y no reduzca su mercado de Vision Research

La distribución Histogrm se verá como la siguiente figura:

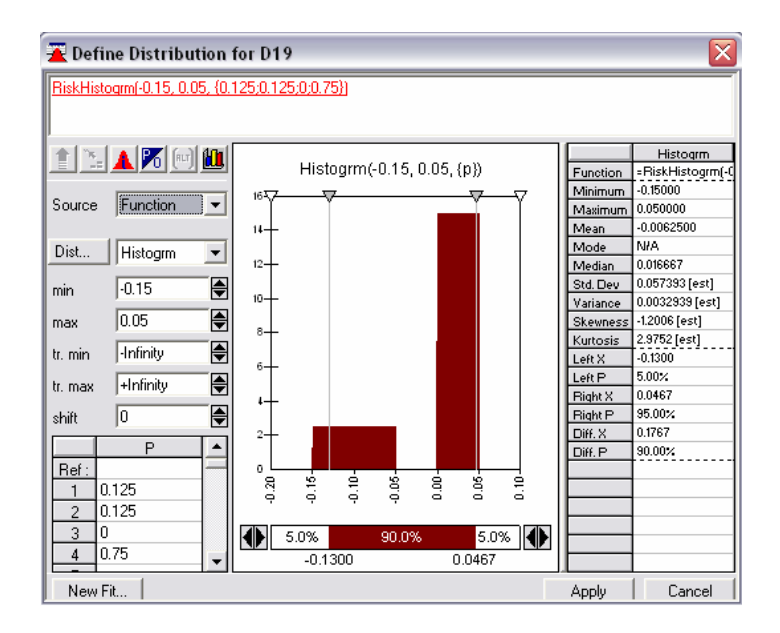

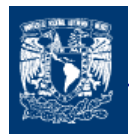

El formato de porcentaje lo determinados en la hoja de Excel

4.- Finamente hacemos click en el botón de Apply

#### E) Introducción de Mercado: Distribución Normal

1.- Haz click en la celda D22

☎ Seleccione Celda > Define Distributions La Galería de Distribuciones aparece

- 2.- Click en el botón de flecha y aparece la Distribución Normal ya que esta aparece por default.
- 3.- Especificamos los parámetros de acuerdo a los valores considerados.

Mean  $\rightarrow$  8% Std Dev  $\rightarrow$  2%

Adicionalmente escribimos tr. Min = 0.05 en el campo izquierdo de truncado. Esto representa el 5% de mercado mínimo del producto.

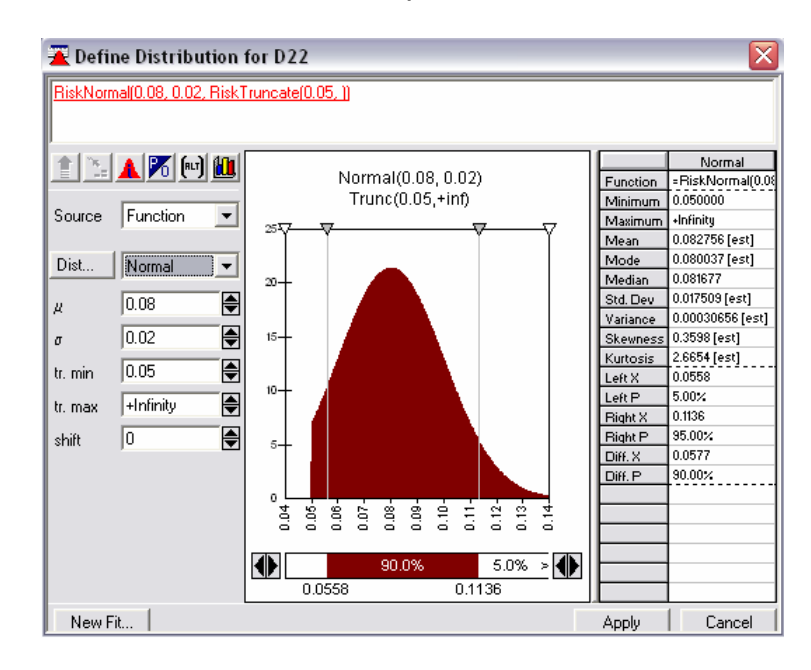

El formato de porcentaje lo determinados en la hoja de Excel

4.- Finamente hacemos click en el botón de Apply

#### DETERMINACIÓN DE LAS CELDAS DE PRONOSTICO

#### Beneficio Bruto

1.- Hacemos click en la celda D24

Introducimos la formula que nos determina el Beneficio Bruto es decir el Beneficio si es aprobado el medicamento como anteriormente vimos (=D20\*D22\*D23).

2.- Se hace click en add Output **Para determinar la celda C24 como celda de** pronóstico.

#### Beneficio Neto

1.- Hacemos click en la celda D26

Introducimos la formula que nos determina el Beneficio Neto. El contenido de la formula es SI (D15, D24-D11, -D8-D9).

2.- Se hace click en add Output **Para determinar la celda C26 como celda de** pronóstico.

# EJECUTAR LA SIMULACIÓN

Antes de iniciar la simulación es necesario fijar algunas características de esta, especifiquemos el número de iteraciones (ensayos) y valor inicial (seed values)

1.- se hace Clic en el menú @Risk  $\rightarrow$  Simulation  $\rightarrow$  Settings

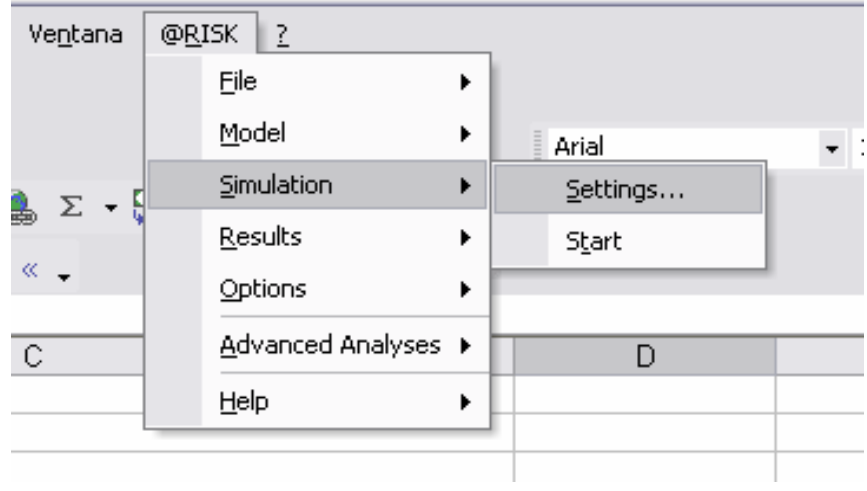

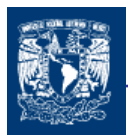

# 2.- El dialogo Simulation Settings aparece

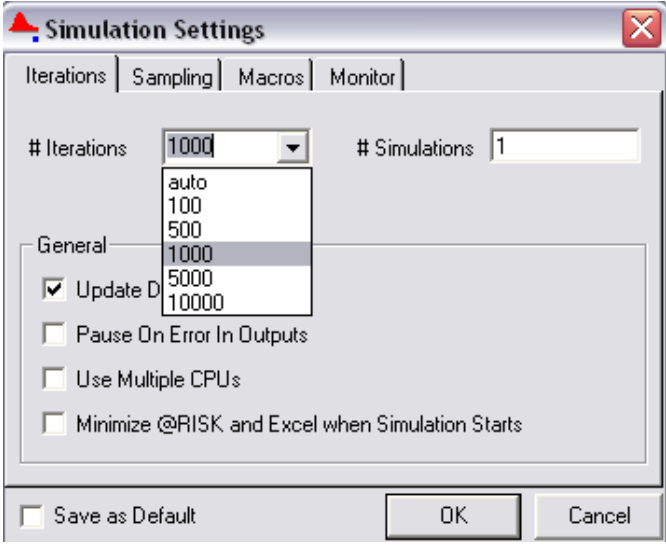

Tenemos diversas alternativas para escoger el número de iteraciones que tendrá nuestra simulación. Se hace clic en 1000.

3.- Después establecemos el valor inicial (seed value) escogiendo el fólder de Sampling y eligiendo la alternativa Fixed y poner el valor de 999

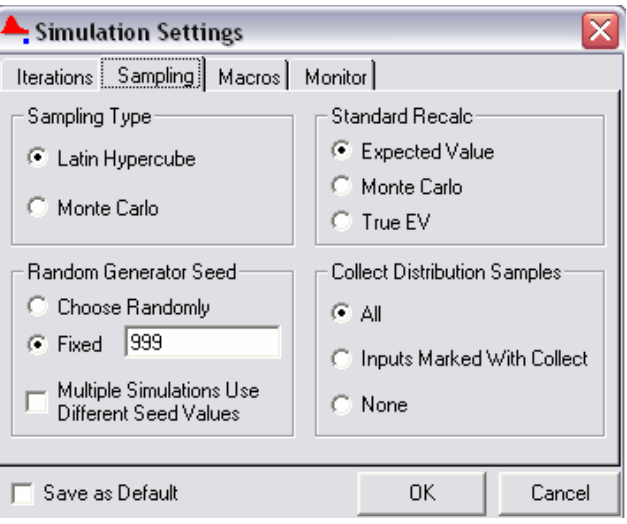

Presionamos OK

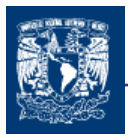

Para ejecutar la simulación presionamos Start Simulation

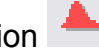

La hoja de Excel una vez ejecutada la simulación queda de la siguiente manera

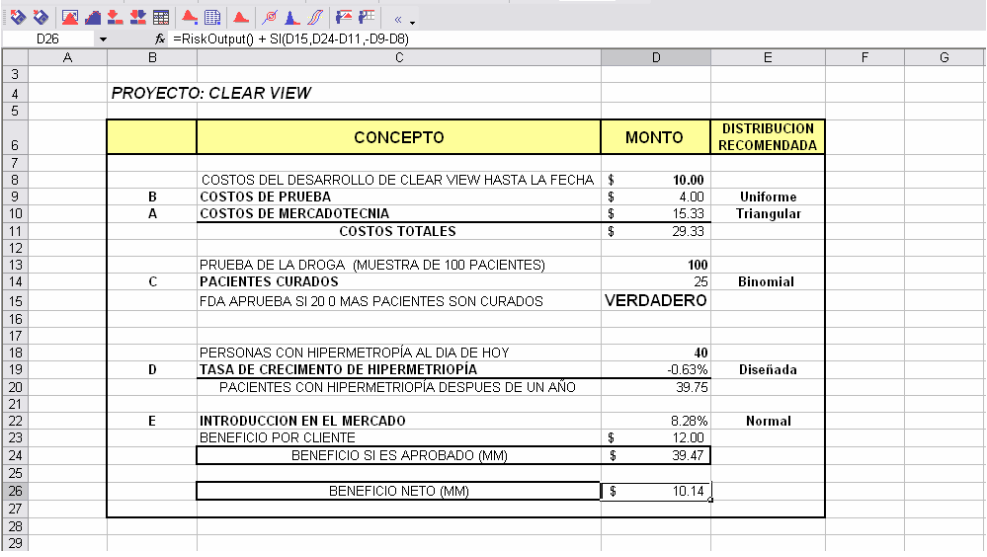

Para poder ver las gráficas de las celdas de pronóstico

Se presiona el botón de Show @Risk-Result Window y aparece la siguiente pantalla o ventana

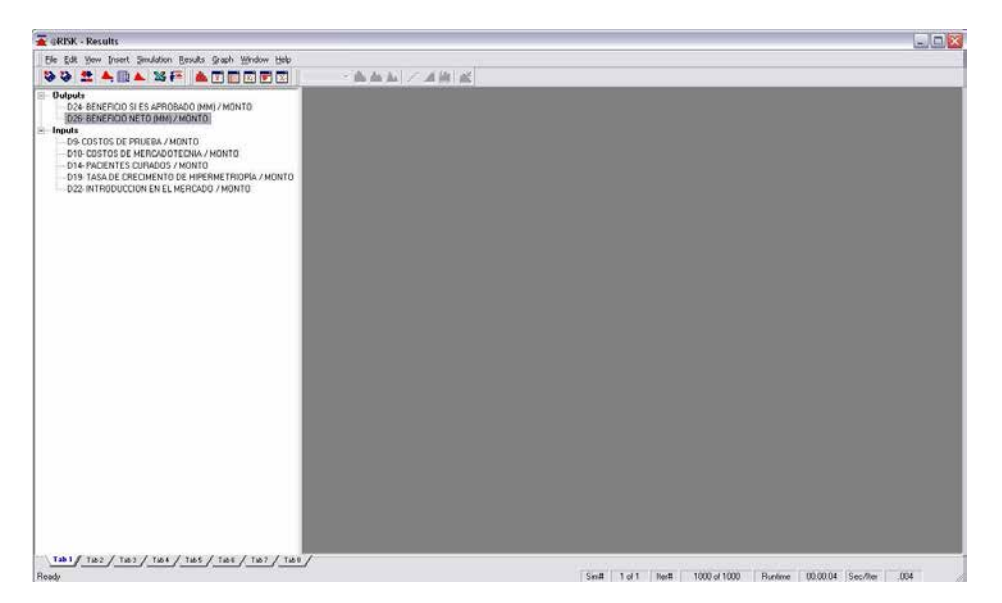

En esta ventana se muestran las celdas de las celdas de entradas así como de las de pronósticos o salidas

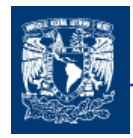

y para observar la grafica se seleccionan las celdas de entrada o pronostico que uno desea, para nuestra caso el de Beneficio Neto, una vez seleccionado se va al icono de la gráfica y se despliega una serie de opciones de gráficas de la distribución de la celda seleccionada.

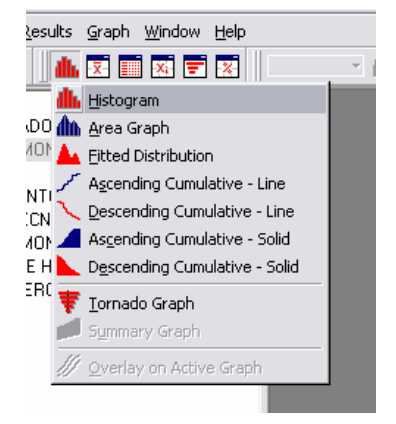

#### Se selecciona la de Histrogram

Aparece la ventana donde se puede observar la gráfica de la celda de salida o de pronóstico.

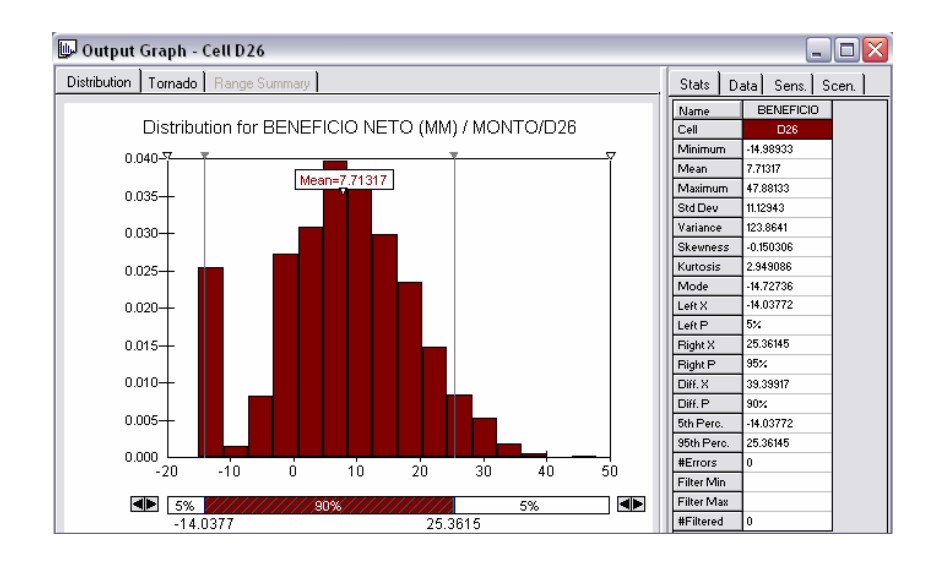

En la gráfica además de salir los intervalos de certeza también se observar datos a la derecha, que en esta carpeta mostrada son los datos estadísticos correspondientes a la distribución del Beneficio Neto.

De igual manera que en Cristal Ball determinamos el nivel de certeza de que el Beneficio Neto sea mayor que cero.

Nos ubicamos en las guias derechas e izquierda de la distribución, en el lado izquierdo ponemos en cero y en el lado derecho lo ubicamos hasta el final.

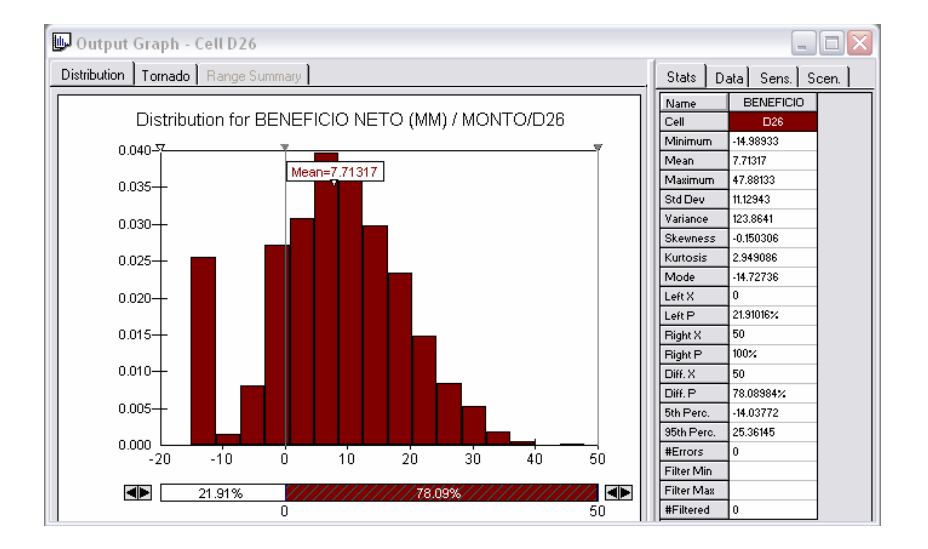

Interpretando el resultado dice que existe un 78.09% de probabilidad que el Beneficio Neto sea mayor que cero, mientras que hay un 21.91% de que le Beneficio Neto sea negativo .

Los resultados a los que se llegaron con los dos programas @Risk y Crystall Ball son muy similares.

El ejemplo anterior nos permitió desarrollar un análisis de escenarios involucrando las variables más importantes en la determinación de la viabilidad del proyecto. Además los programas nos permiten desarrollar un análisis de riesgo que ayudara a la toma de decisiones.

# 6.4 APLICACIÓN 2 @RISK Y CRYSTAL BALL

Enseguida realizaremos otro ejemplo, pero de una manera más concisa con la finalidad de poder observar otra aplicación de los programas de simulación.

Suponga que una compañía petrolera está considerando construir una nueva estación de gasolina. Una investigación preliminar del mercado indica que la mayor incertidumbre es con respecto al volumen de ventas y al margen de contribución por litro de gasolina vendido.

La compañía tradicionalmente ha requerido que sus inversiones ganen al menos una TREMA después de impuestos de 10% sobre la vida esperada del proyecto. Sin embargo, de acuerdo a la filosofía de incertidumbre representada a través de distribuciones de

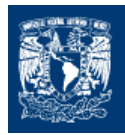

probabilidad, la administración ha establecido que un proyecto de inversión será emprendido si Prob.(TIR>TREMA)≥0.90.

Después de alguna discusión con respecto a la incertidumbre de las variables que intervienen en el proyecto, se supuso que, volumen de ventas está normalmente distribuido con media 350,000 litros/año y desviación estándar de 35,000 litros. EI margen de contribución se estima que está uniformemente distribuido entre \$0.07 y \$0.10 por litro.

Utilidades adicionales de \$35,000 por año pueden ser obtenidas de la venta de llantas, acumuladores y accesorios. La inversión inicial será de \$100,000 y además se tendrán gastos de operación anuales de \$40,000 durante la vida del proyecto la cual se considera de 10 años al final de los cuales el valor de rescate es despreciable. Finalmente, una tasa de impuestos del 48% será utilizada.

Una vez establecido el problema, desarrollaremos nuestro modelo en una hoja de cálculo tal que puede ser desarrollado y analizado por @Risk y Crystall Ball.

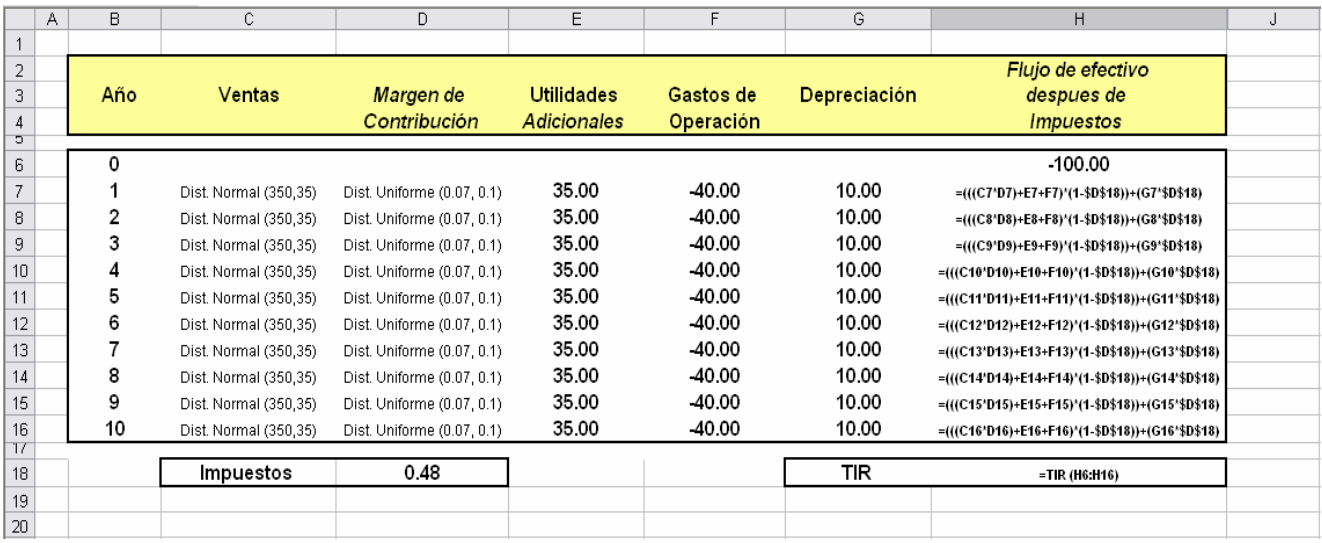

La primera simulación la realizaremos con @ Risk.

Los datos de las columnas C y D los definimos con el comando Define Distributions

La celdas de H se introducen formulas que nos permiten determinar los flujos de efectivo después de impuestos para los 10 períodos de análisis,

La celda D18 introducimos la formula para determinar la TIR, además de que será la que se determinará como la celda de pronostico add Output

Para ejecutar la simulación presionamos Start Simulation

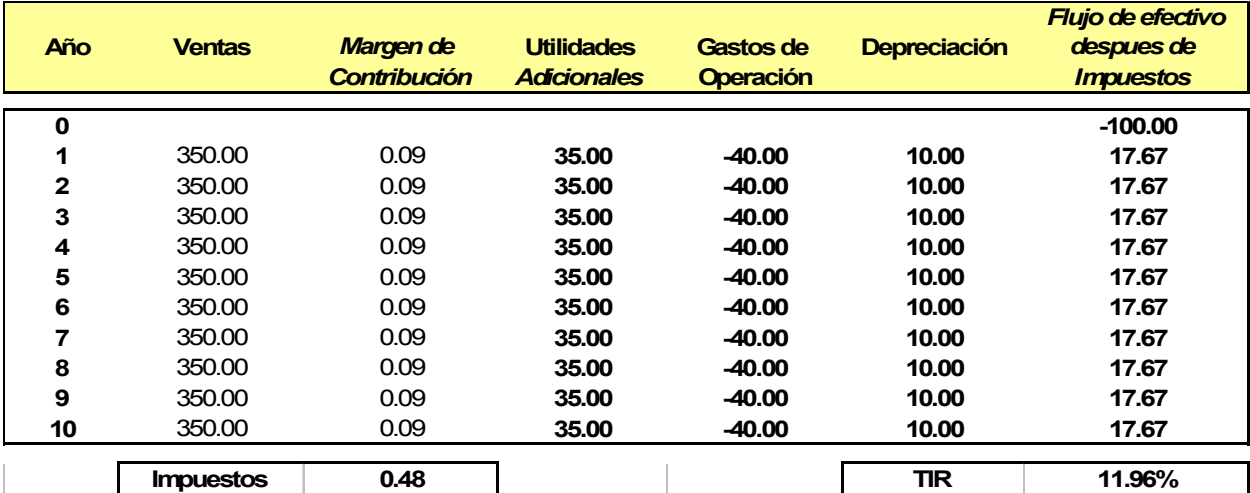

Para poder ver las gráficas de las celdas de pronóstico Se presiona el botón de Show @Risk-Result Window

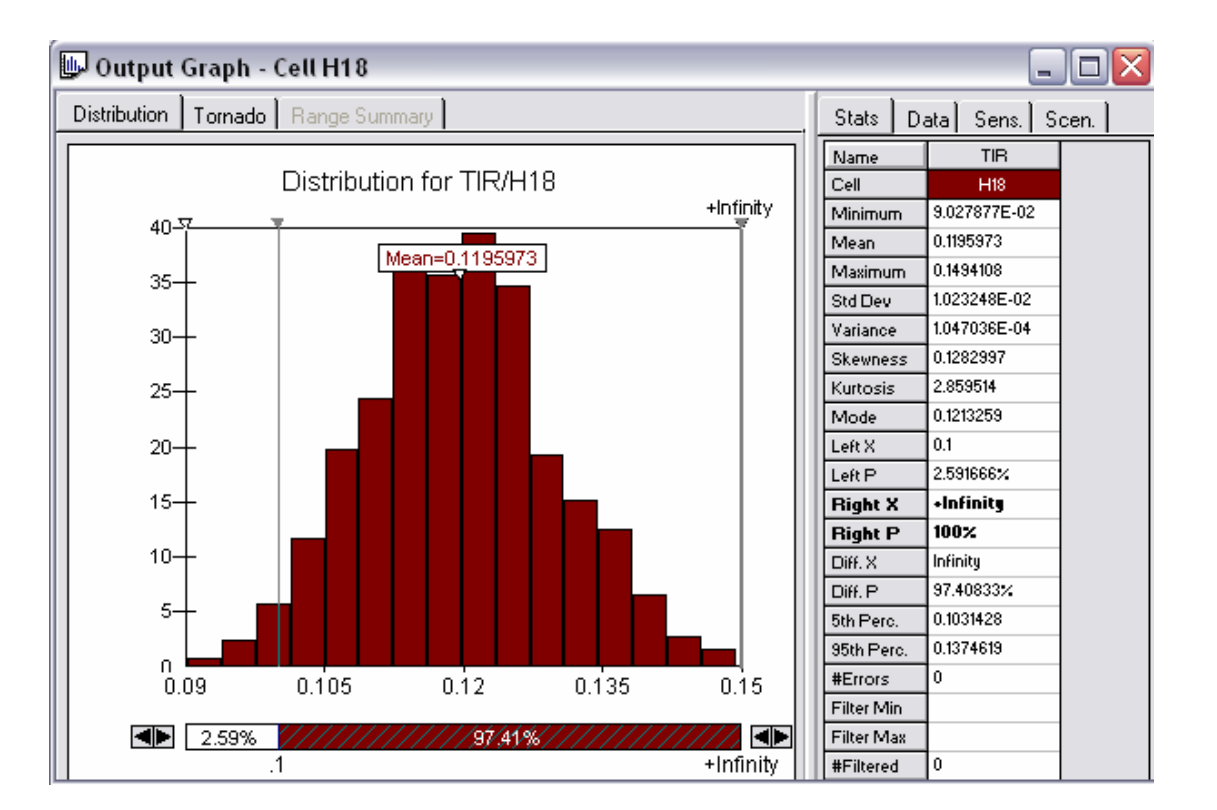

Determinamos el nivel de certeza de que la TIR sea mayor que 0.10, el cual no da un 97.41%, por lo que si será emprendido tal que la Probabilidad (TIR>TREMA)≥0.90.

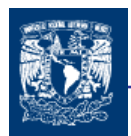

#### Ahora lo resolveremos por medio de Cristal Ball

Los datos de las columnas C y D los definimos con el comando Define Assumption  $\square$ 

La celdas de H se introducen formulas que nos permiten determinar los flujos de efectivo después de impuestos para los 10 períodos de análisis,

La celda D18 introducimos la formula para determinar la TIR, además de que será la que se determinará como la celda de pronostico Define Forecast

Para ejecutar la simulación presionamos Start Simulation

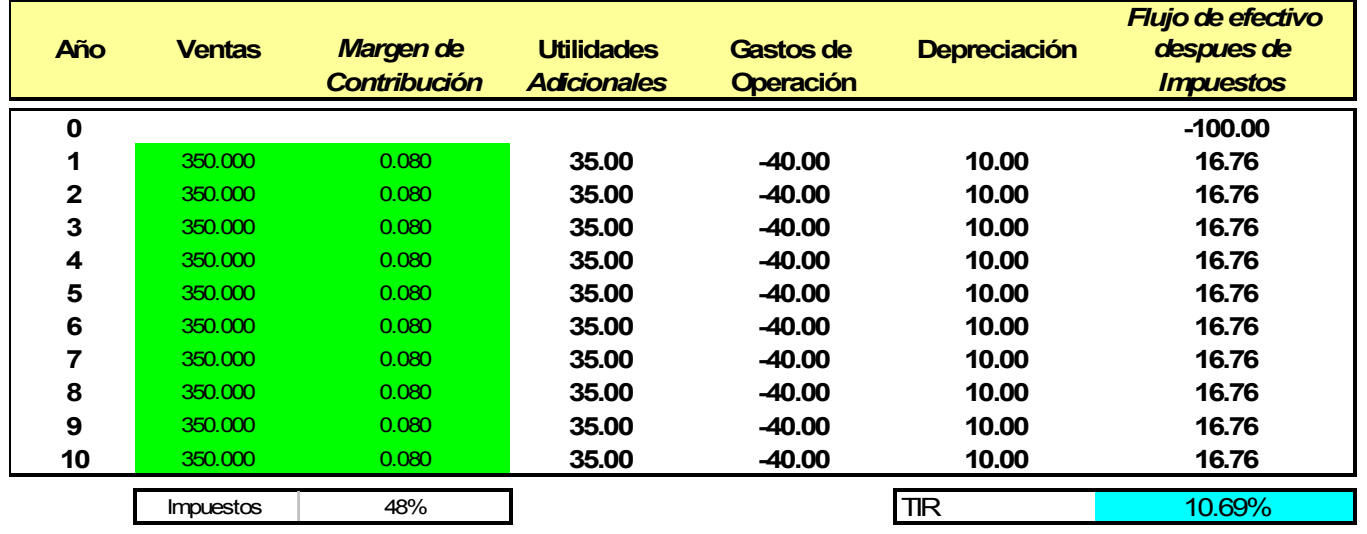

Para poder ver las gráficas de las celdas de pronóstico

Se presiona el botón de Forecast Window

嚸

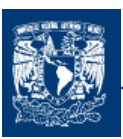

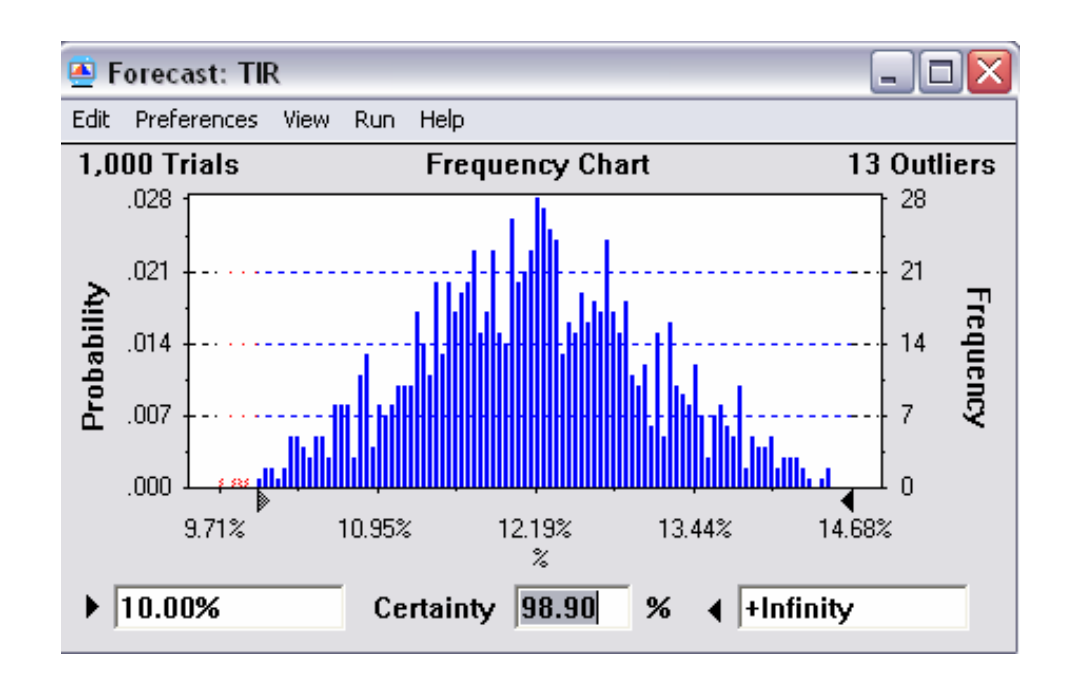

Determinamos el nivel de certeza de que la TIR sea mayor que 0.10, el cual no da un 98.90%, por lo cual si será emprendido, ya que la Probabilidad (TIR>TREMA)≥0.90.

Con los dos programas estamos llegando a un resultado similar, con lo que podemos verificar la efectividad de los programas y del método.

#### **CONCLUSIONES**

Los programas de @Risk y Crystall Ball son herramientas que nos ayudan en la toma de decisiones en situaciones de riesgo, ya que nos proporcionar los parámetros necesarios para realizar un análisis de riesgo.

Es importante notar que es una "herramienta", ya que depende del tomador de decisiones, primeramente conformar el modelo con las consideraciones adecuadas para acercarse lo más posible a la situación real, segundo detectar aquellos factores que influyen en los resultados, tercero aplicar los conocimientos estadísticos para poder desarrollar el modelo y por último conocer bien el problema para poder desarrollar el análisis y tomar la decisión más positiva para el proyecto.

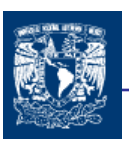

CAPITULO 7

# OPCIONES FINANCIERAS

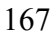

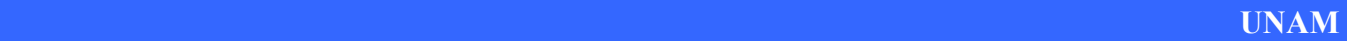
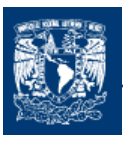

En este capítulo estableceros los principales conceptos de los productos derivados con la finalidad de tener una mejor base de los conocimientos a este respecto y poder converger al establecimiento de los conceptos, principio y expresiones de las opciones reales.

# 7.1 PRODUCTOS DERIVADOS

En los últimos años se han desarrollado nuevos elementos financieros para la cobertura de riesgos, dentro de los cuales podemos mencionar los denominados productos derivados. Los productos derivados son un grupo de instrumentos financieros, cuál principal característica es que esta vinculado a un valor subyacente o de referencia. Estos productos derivados nacieron por la necesidad de cobertura ante las fluctuaciones de precio en productos agroindustriales (commodities), en condiciones de alta volatilidad. Posteriormente se desarrollaron los instrumentos de derivados financieros, cuyo activo subyacente son títulos representativos de capital o de deuda, índices de tasas y otros instrumentos financieros.

La cobertura con derivados se basa en la noción de que el cambio en el valor de una posición con derivados puede compensar los cambios en el valor del activo subyacente. Se trata de productos destinados a cubrir los posibles riesgos que aparecen en cualquier operación financiera, estabilizando y por tanto concretando el costo financiero real de la operación.

Los derivados están dirigidos a establecer una mejora en el perfil de riesgo de las empresas o de los portafolios de los inversionistas. Con iguales propósitos los productos derivados han sido también utilizados en innovadoras combinaciones entre sí, o combinándoles con otros productos financieros, dando así lugar a la aparición de nuevos productos financieros "sintéticos."

Los productos derivados han emergido como una gran alternativa de inversión, ante las cambiantes condiciones de los mercados internacionales.

Los principales productos derivados son:

- 1. Futuros
- 2. Opciones
- 3. Opciones sobre Futuros
- 4. Warrants
- 5. Swaps

# 7.2 OPCIONES FINANCIERAS

A mediados de la década de los años 80´s, el mercado de productos derivados tuvo un desarrollo sustancial y, en la actualidad, los principales centros financieros del mundo negocian este tipo de instrumentos.

Los mercados de futuros y opciones han surgido como una necesidad de realizar una mejor planeación económica proactiva y lograr un mejor manejo del riesgo de cualquier organización.

De las aplicaciones más importantes de la teoría de valoración de derivados es la referente a la valoración de opciones. Las opciones financieras ofrecen cobertura, inversión, especulación y arbitraje, lo cual la ha convertido en una importante herramienta en las finanzas y como veremos también, la base para la evaluación de inversiones estratégicas de activos reales.

Ahora para un mayor entendimiento de este producto derivado, comenzaremos por definir a una opción como un título financiero derivado que por el pago de una prima (precio de la opción) da a su comprador el derecho, más no la obligación de comprar o vender el producto subyacente (bienes, acciones, divisas, etc.) a un precio determinado, llamado precio de ejercicio (X) durante la vigencia del contrato y hasta la fecha de vencimiento (T). Al contrario, el oferente de éstos títulos tiene la obligación de vender o comprar el producto subyacente.

De acuerdo a la definición anterior, las opciones se pueden dividir en dos tipos básicos:

La primera es la que se llama una opción de compra (call option), que es aquella que da al que la adquiere el derecho pero no la obligación de comprar el subyacente en una fecha determinada, por un precio de ejercicio (X) convenido, independientemente de cual sea el precio del subyacente en el mercado al contado en el momento de ejercicio  $(S_T)$ .

Para esta tipo de opción se pueden tener dos posiciones:

- La del *comprador* que tiene el derecho pero no la obligación de comprar el activo subyacente.
- $\pm$  La del vendedor o subscriptor que tiene la obligación de vender el activo subyacente en la fecha acordada y en el precio determinado

En este tipo de opción al comprador le conviene ejercer la opción de compra cuando el precio del Subyacente (S<sub>T</sub>) es mayor que el precio de Ejercicio (X) (S<sub>T</sub> > X) ya que en esta caso obtendrá un beneficio, porque el comprador compra el subyacente a un precio de ejercicio (X) acordado y posteriormente lo puede vender a un precio  $S_T$ .

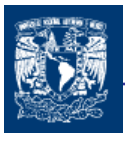

La segunda opción es la opción de venta (put option), que es aquella que da derecho pero no la obligación al tenedor de vender el bien subyacente al precio convenido (X) y a una fecha concreta (T), igualmente, sea cual sea el precio del subyacente en el mercado al contado.

Para esta tipo de opción se pueden tener dos posiciones:

- La del comprador que tiene el derecho pero no la obligación de vender un determinado activo a un determinado precio y en una fecha establecida.
- La del vendedor o subscriptor que tiene la obligación de comprar el activo subyacente en la fecha determinada y al precio acordado.

En este tipo de opción al comprador le conviene ejercer la opción de venta cuando el precio del subyacente  $(S_T)$  es menor que el precio de Ejercicio (X),  $(S_T < X)$ , ya que en este caso obtendría un beneficio, porque puede comprar el subyacente a un precio  $(S_T)$  y posteriormente venderlo en un precio (X) por medio de la opción <sup>48</sup>.

En conclusión podemos decir que el comprador de una opción de compra o de una opción de venta ejerce o no ejerce su derecho de compra o venta, según convenga o no a sus intereses, lo que esta determinado por el precio de la opción, el precio de ejercicio (X) y el precio del subyacente  $(S_T)$  en el mercado. El vendedor de opciones de compra o venta, en cambio tiene la obligación de cumplir con su contrato.

Por otro lado las opciones pueden ser clasificar de acuerdo a la flexibilidad con que pueden ser ejercidas, las cuales son principalmente:

Las opciones Americanas son opciones que pueden ser ejercidas en cualquier momento desde su compra hasta su fecha de vencimiento.

Las opciones Europeas solo pueden ser ejercidas en su fecha de vencimiento.

# 7.2.1 CLASIFICACIÓN DE OPERACIONES

De acuerdo a lo anteriormente dicho, hay dos formas de titulación opcionales y dos formas de los compromisos asumidos por los participantes en los mercados, por lo que existen cuatro tipos de operaciones posibles, según el tipo de participación en el mercado.

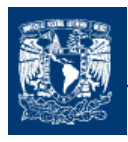

Para entender un poco mejor los conceptos, supongamos que en el mercado se cotizan opciones europeas sobre ciertas acciones.

# OPCIÓN DE COMPRA

La opción de compra tiene un precio (prima) de \$5.00 por acción La opción de compra tiene las siguientes características:

Precio de Ejercicio (X) =  $$100$  Precio actual de las acciones (S<sub>0</sub>) =  $$98$ 

## 1.- COMPRA DE UNA OPCIÓN COMPRA

Un inversor COMPRA una opción de compra europea para 100 acciones, ya que estima que el precio del subyacente se incrementará en el futuro. Y el podrá comprarlo a un precio  $(X)$ 

Inversión inicial = 100 acciones x \$5 (prima) = \$500

a) Si al vencimiento de la opción Precio de la acción (S<sub>T</sub>)= \$115 U.M.

En este caso se ejerce (porque \$115 > \$100)

Los beneficios serían (\$115 -\$100) x 100 acciones = \$1,500

 Los Beneficios Netos se obtienen quitando el precio de la opción  $$1,500 - $500 = $1,000$ 

b) Si al vencimiento de la opción Precio de la acción  $(S_T)$ = \$85 U.M.

En este caso no se ejerce, la pérdida sería la :

Inversión inicial = 100 acciones  $x$  \$5 = \$500

## 2.- VENTA DE UNA OPCIÓN DE COMPRA

Un inversor VENDE una opción de compra europea para 100 acciones, ya que estima que el precio del subyacente baje en el futuro. Y el comprador no ejercerá la opción.

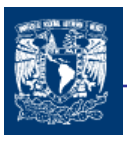

Inversión recibida = 100 acciones x \$5 (prima) = \$500

a) Si al vencimiento de la opción Precio de la acción = \$115

En este caso el comprador ejerce y el vendedor tiene la obligación de vender por lo que:

La perdida sería ( \$100 - \$115 ) x 100 acciones = \$ -1,500

La pérdida neta se obtiene aumentando el precio de la opción  $$ -1,500 + $ 500 = $ 1,000$ 

b) Si al vencimiento de la opción Precio de la acción = \$85

En este caso el comprador no ejerce, entonces el vendedor obtendría una ganancia de: Inversión recibida = 100 acciones  $x$  \$5 = \$500 U.M.

# OPCIÓN DE VENTA

.

La opción de venta tiene un precio (prima) de \$ 7.00 por acción

La opción de compra tiene las siguientes características:

Precio de Ejercicio (X) = \$70 U.M. Precio actual de las acciones (S<sub>0</sub>) = \$65 U.M.

## 3.- COMPRA DE UNA OPCIÓN DE VENTA

Un inversor COMPRA una opción de venta europea para 100 acciones, ya que estima que el precio del subyacente bajará en el futuro. Y lo podrá vender a un precio (X)

Inversión inicial = 100 acciones x \$7 (prima) = \$700

a) Si al vencimiento de la opción Precio de la acción  $(S_T)$  = \$55

En este caso se ejerce (por que \$55 < \$70 )

Los beneficios serían (\$70 - \$55) x 100 acción = \$1,500

 Los Beneficios Netos se obtienen quitando el precio de la opción  $$1,500 - $700 = $800$ 

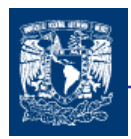

b) Si al vencimiento de la opción Precio de la acción  $(S_T)$  = \$85 U.M

 En este caso no se ejerce la pérdida sería la: Inversión inicial = 100 acciones x \$7 = \$700

## 4.- VENTA DE UNA OPCIÓN DE VENTA

Un inversor VENDE una opción de venta europea para 100 acciones, ya que estima que el precio del subyacente aumentará en el futuro. Y el comprador no ejercerá.

Inversión recibida = 100 acciones x \$7 = \$700

a) Si al vencimiento de la opción Precio de la acción  $(S_T)$ = \$55

En este caso el comprador ejerce y el vendedor tiene la obligación de vender por lo que: La perdida sería (\$55 - \$70) x 100 acciones = \$ -1,500

La pérdida neta se obtiene aumentando el precio de la opción  $$ -1,500 + $700 = $800$ 

b) Si al vencimiento de la opción el Precio de la acción  $(S_T)$  = \$85

En este caso el comprador no ejerce, entonces el vendedor obtendría una ganancia de:

Inversión recibida = 100 acciones x \$7 = \$700

Para presentar el perfil de riesgo de las diferentes posiciones antes mencionadas se muestran las siguientes gráficas. (El análisis se hace solamente para el valor de una acción, con la finalidad de hacerlo más ilustrativo)

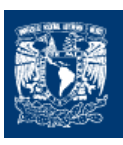

## OPCIÓN DE COMPRA

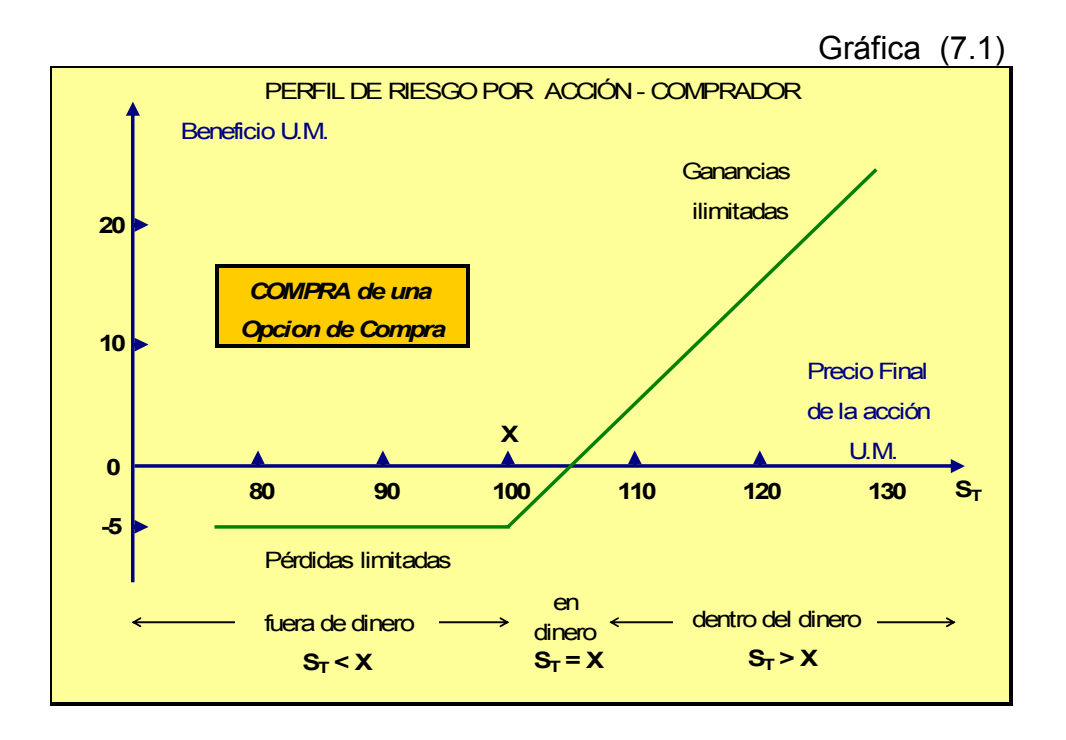

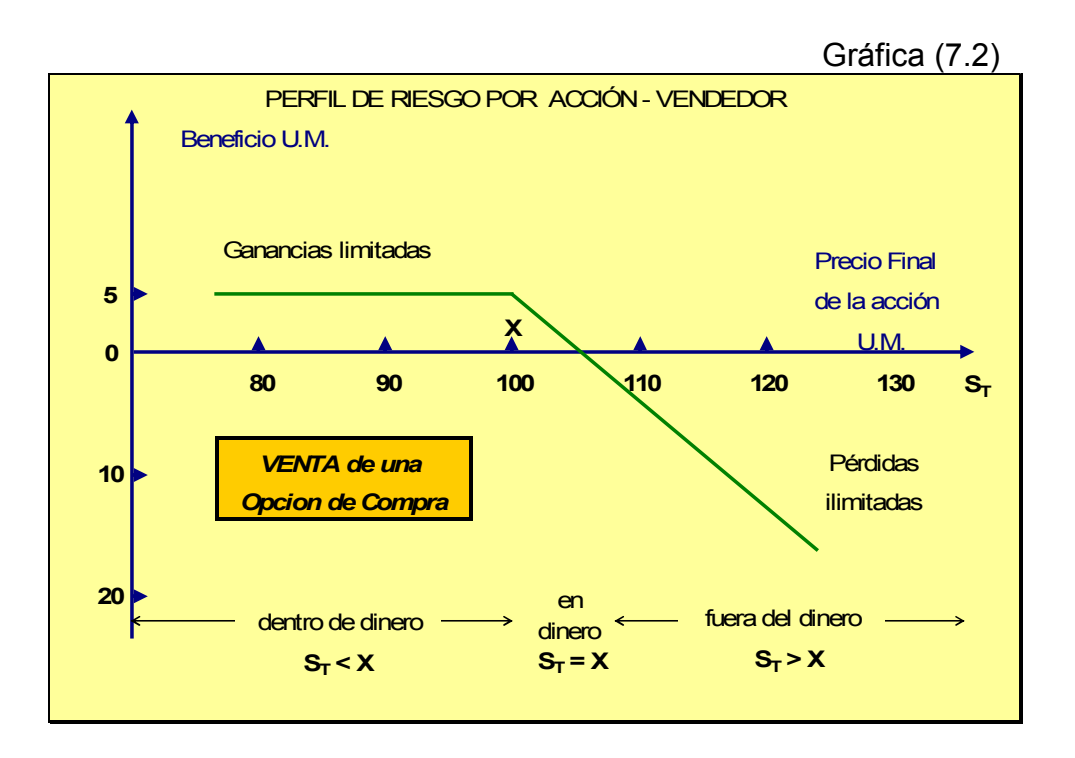

## OPCIONES DE VENTA

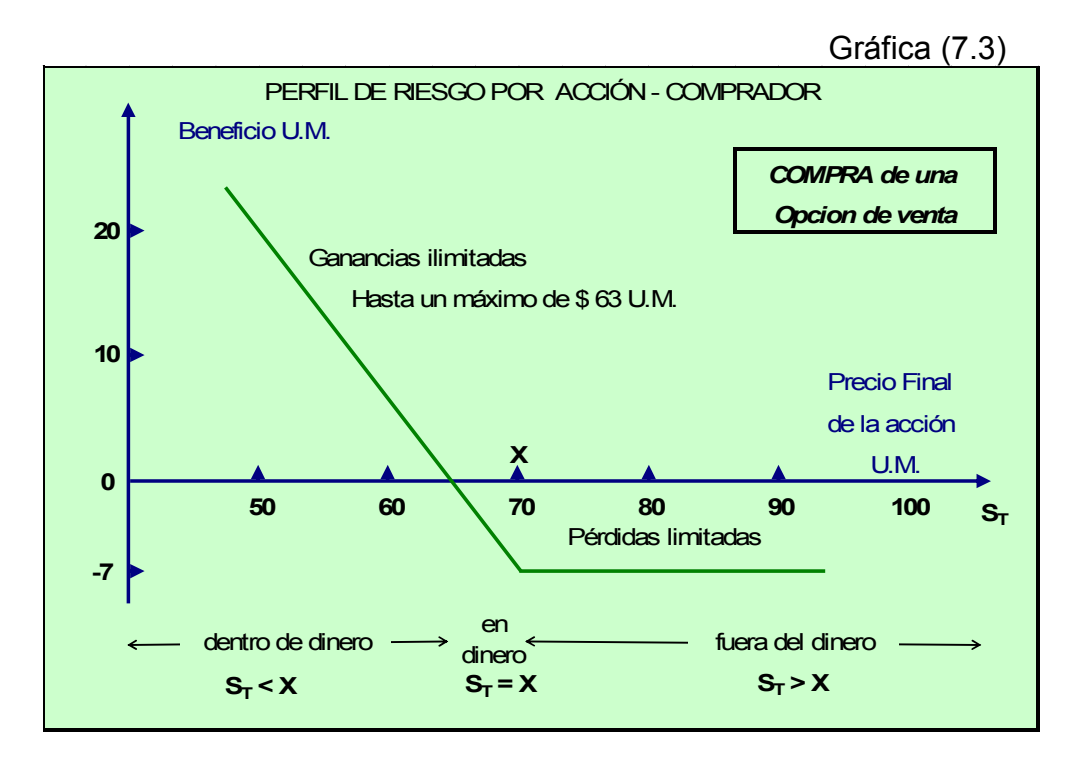

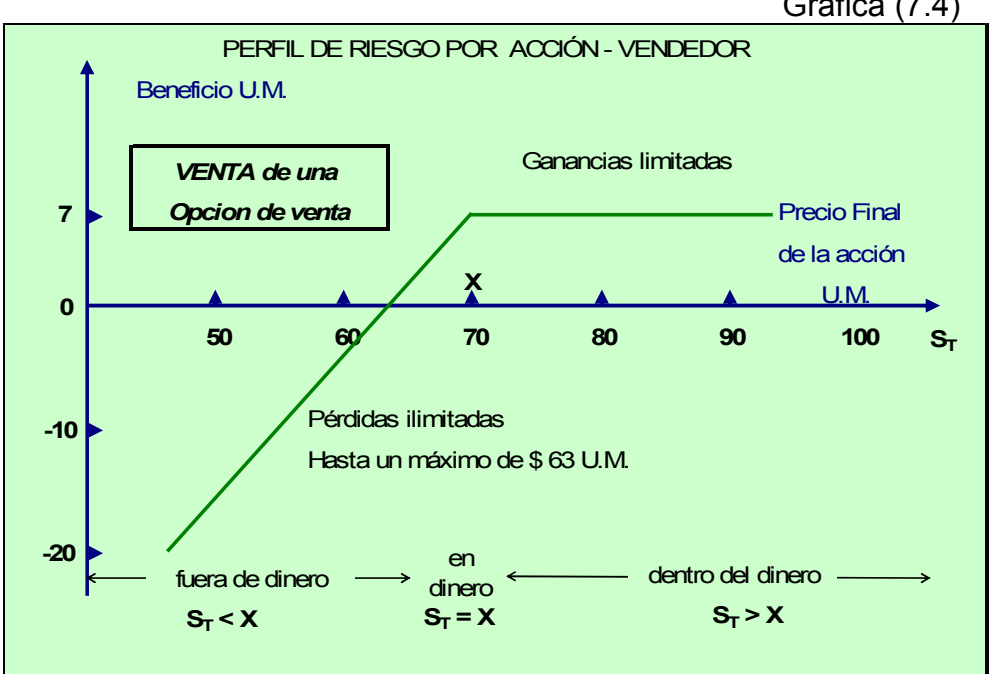

Gráfica (7.4)

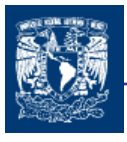

El perfil de riesgo es diferente para el comprador que al vendedor, ya que el comprador puede obtener ganancias ilimitadas y pérdidas limitadas y sin embargo el vendedor tiene el caso contrario, ganancias limitadas y pérdidas ilimitadas. El punto en que no hay ni pérdidas ni ganancias corresponde al punto en que la cantidad en dinero es lo suficientemente alta para cubrir el costo de la opción.

Como se pudo observar en la gráficas anteriores (7.1 a 7.4), cuando el ejercicio o posible ejercicio de la opción redunda en un ganancia, se dice que la opción esta dentro el dinero, (in the money, ITM); si el ejercicio o posible ejercicio de la opción resulta en una pérdida, se dice que está fuera de dinero (out of the money, OTM); si no hay pérdidas ni ganancias, esta a dinero, en el dinero (at the money, ATM).

## 7.2.2 POSICIÓN EN OPCIONES

Como hemos visto en los contratos de opciones existen dos lados. Un parte es el comprador o inversor quien ha tomado la posición larga (quien paga la prima) por lo que podemos decir que hay:

Posición larga en una opción de compra (Long a Call)

Posición larga en una opción de venta (Long a Put)

En la otra parte está el vendedor de la opción quien ha tomado la posición corta (quien recibe la prima). Posición de mayor riesgo, pues debe cumplir obligatoriamente con el contrato.

Posición corta en una opción de compra (short Call)

Posición corta en una opción de venta (short a Put)

Por otro lado a menudo es útil caracterizar las posiciones en opciones Europeas en función del valor final o pago al vencimiento para el inversor es importante hacer notar que el costo inicial de la opción no esta incluido en el cálculo.

Si X es el precio de ejercicio y  $S_T$  es el precio final del activo subyacente

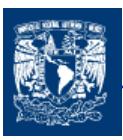

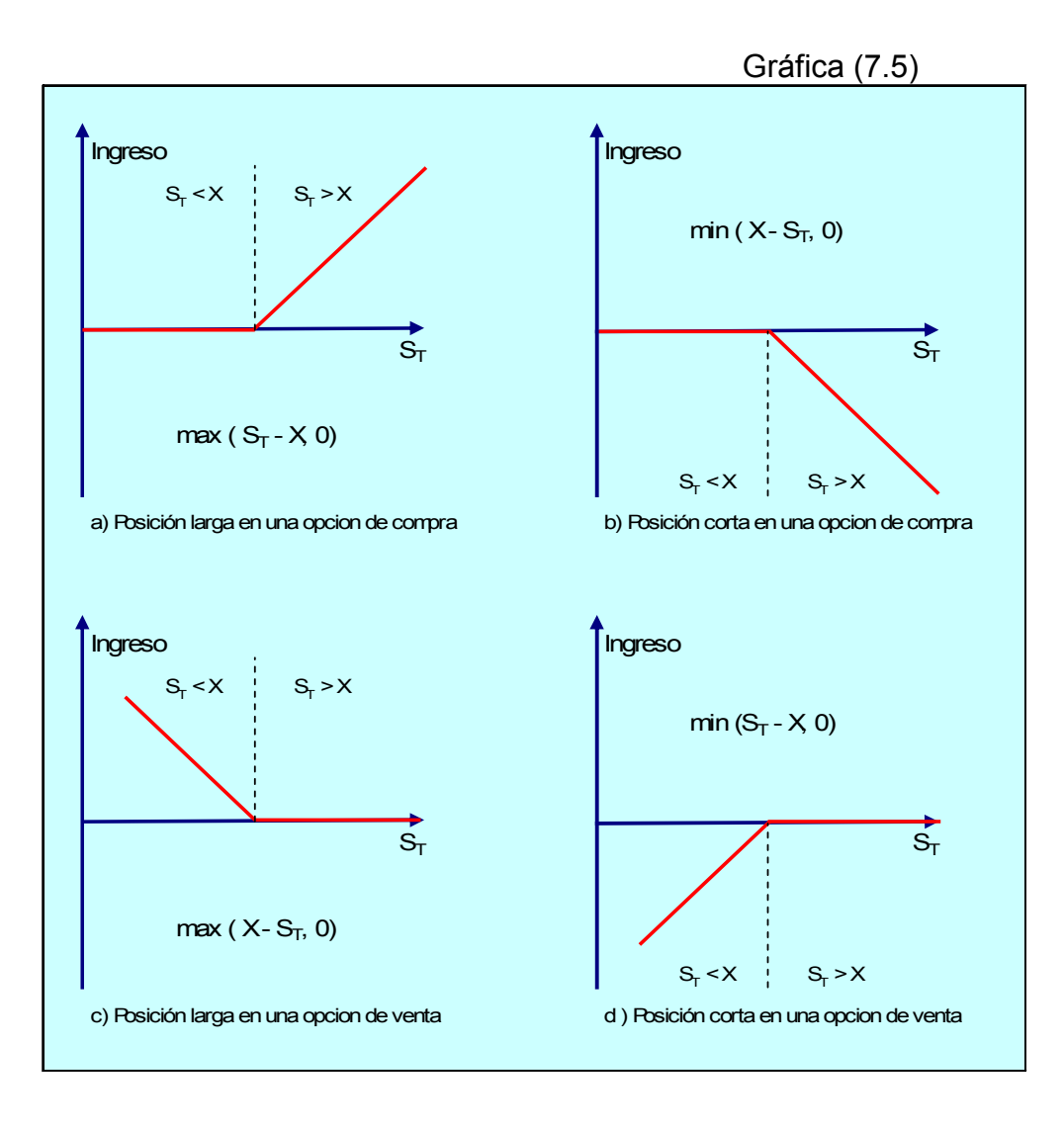

Lo que se quiere expresar en el primer caso a) posición larga en una opción de compra es el hecho de que la opción será ejercida si S<sub>T</sub> > X y no será ejercida si S<sub>T</sub> < X<sup>49</sup>. Un análisis similar es para los demás casos mostrados en donde se nos muestra los ingresos. Estas gráficas son de gran valor para la determinación de la valoración de opciones.

# 7.3 VALORACION DE OPCIONES

Una vez definidas las principales características de las opciones, el siguiente paso para tener un mejor conocimiento de estos titulo financieros, es saber como determinar el valor de las opciones. Para desarrollar la teoría de valuación de opciones es necesario hacer unos supuestos. Se considera que hay algunos participantes en el mercado, como bancos grandes inversores, para los cuales:

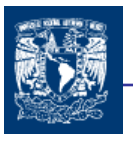

- $\blacktriangle$  No hay costos de transacción.
- $\ddot{+}$  Todos los beneficios de compra-venta están sujetas al mismo tipo impositivo.
- $\ddot{+}$  Es posible prestar y pedir prestado al tipo de interés libre de riesgo.
- $\ddot{+}$  Cualquier oportunidad de arbitraje desaparece muy rápidamente.

Además como en cualquier otro activo financiero, los inversionistas realizan esta valuación en función de los beneficios esperados, esto es, el flujo de fondos esperado. Interviene además la probabilidad de ejercer o no ejercer en el plazo de vigencia de la opción.

# 7.3.1 VALOR DE LAS OPCIONES: INTRÍNSECO Y POR TIEMPO

En la determinación del precio de las opciones intervienen varios factores. Dentro de los cuales podemos mencionar al tiempo y a las variaciones del precio del subyacente en el mercado. Por esto que las opciones tienen un valor intrínseco y un valor por tiempo.

El valor intrínseco es el valor que tendría la opción si expedirá inmediatamente, tomando en cuenta el precio del activo subyacente en el mercado al contado. Por ejemplo para la opción de compra es el máx  $(S_T - X, 0)$ , es decir la diferencia entre el precio de mercado del subyacente y el precio de ejercicio, si la diferencia es positiva, o de lo contrario es simplemente cero, pues de no estar dentro el dinero la opción no tiene ningún valor para el comprador.

El valor por el tiempo es la cantidad por la cual la prima o valor total de la opción excede el valor intrínseco. Esta prima existe porque el precio del subyacente puede cambiar entre el presente y el vencimiento de la opción, existiendo por tanto el potencial de posibles beneficios. Esto es, la prima por el tiempo es la prima que los inversionistas están dispuestos a pagar por dicho potencial. De ahí que la prima por el tiempo sea igual a cero al vencimiento de la opción y el valor máximo de la opción que es ejercida es igual al valor intrínsico. En general, la prima por el tiempo se encuentra en su máximo valor cuando el precio del subyacente es igual al precio de ejercicio.

Por lo anterior podemos expresar que:

El valor intrínsico es la cantidad con la cual la opción se encuentra dentro el dinero:

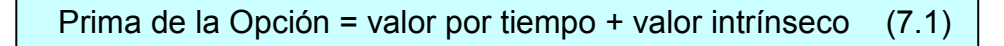

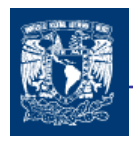

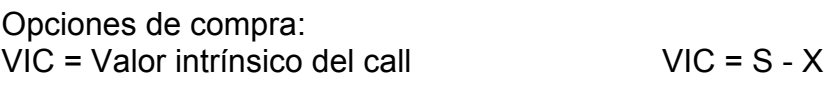

Opciones de venta:  $VIP =$  Valor intrínsico del put  $VIP = X - S$ 

La prima por el tiempo es la cantidad por la cual la prima de la opción excede su valor intrínsico:

Opción de compra:

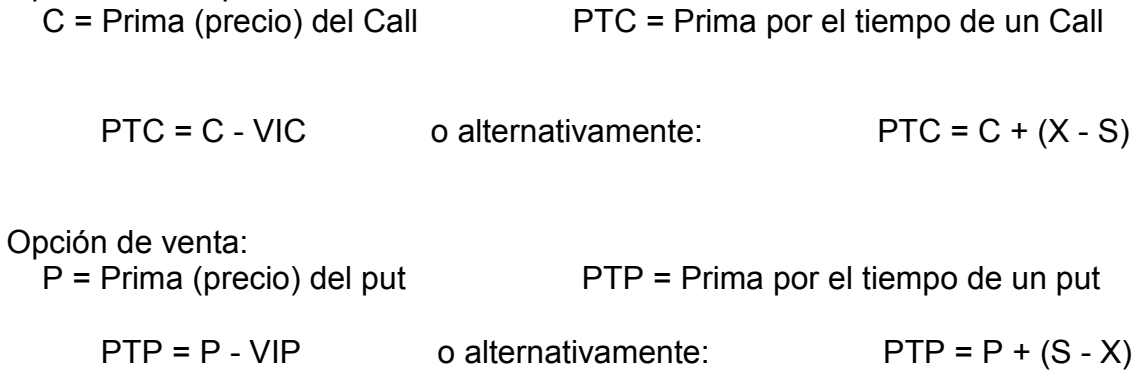

El siguiente cuadro (7.1) y gráfica (7.6) nos puede dar un ejemplo hipotético. La prima de la opción de compra cambia conforme se incrementa el precio del subyacente en el mercado.

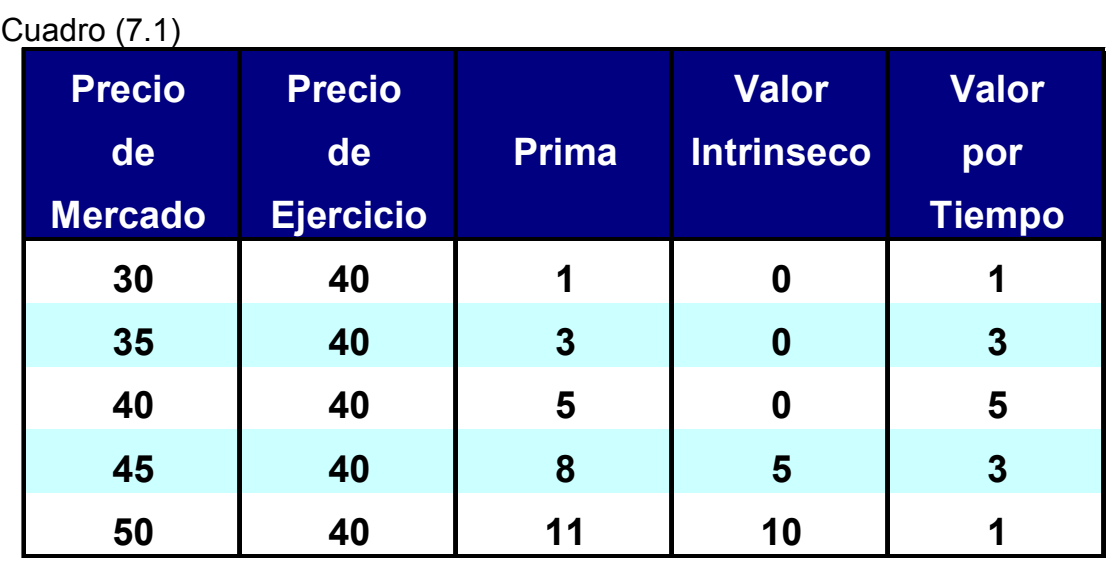

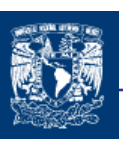

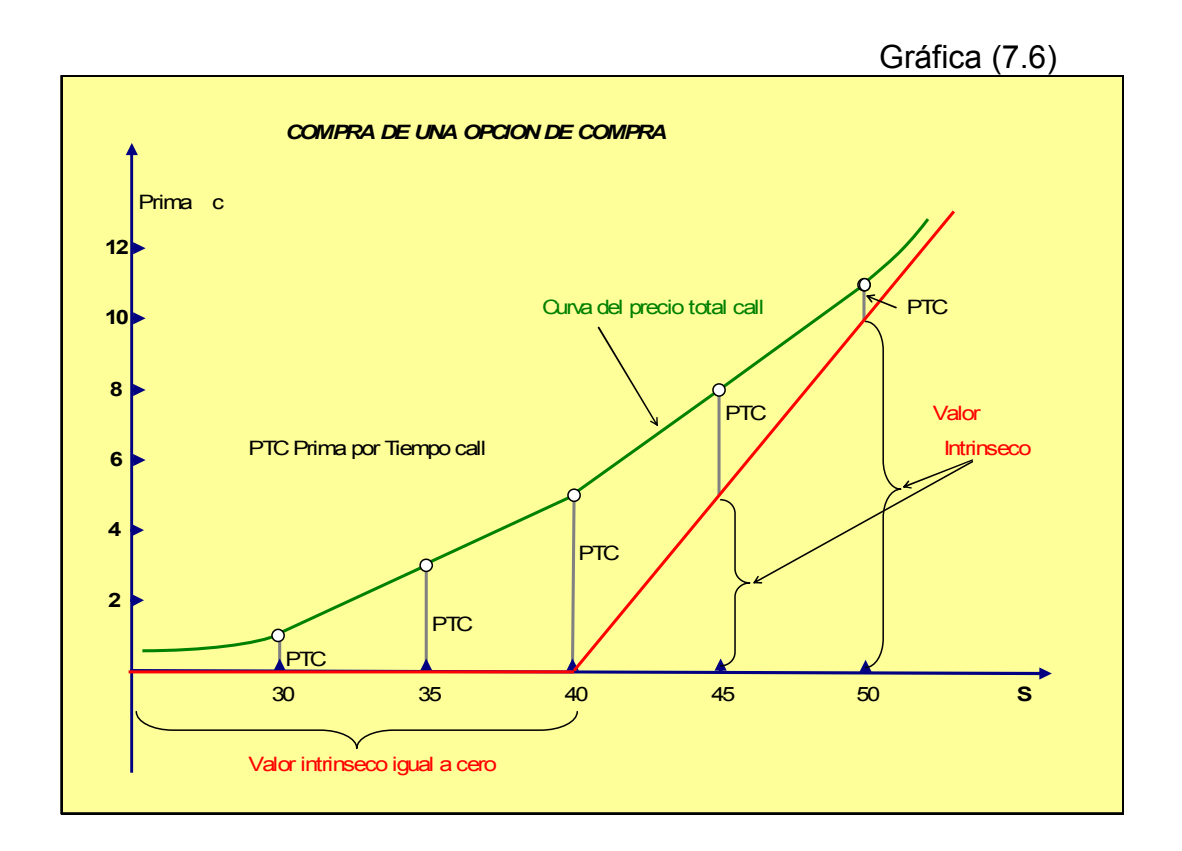

Puesto que hay opciones con vencimientos diferentes sobre un mismo activo subyacente, el valor total, valor intrínseco y valor por tiempo de una opción difiere para cada plazo. Sin embargo, el valor total de opciones de mayores plazos no guarda una relación directamente proporcional con opciones de menores plazos.

Cabe destacar que la tasa de erosión de la prima por el tiempo no es lineal. Tiende lentamente a disminuir durante las primeras semanas y rápidamente durante las últimas semanas de la vigencia de la opción. La tasa de erosión de la prima por el tiempo es una función de la raíz cuadrada del tiempo remanente para que la opción caduque  $(\sqrt{T})$ .

## 7.3.2 LIMITES SUPERIOR E INFERIOR EN LOS PRECIOS DE OPCIONES

Es importante determinar cuales es el rango de valores que no pueden ser rebasados debido a la estructura propia de estos títulos, por lo que es necesario determinar el límite superior así como su límite inferior y de esta manera lograr el objetivo de delimitar el rango de valores que puede asumir los precios de las opciones.

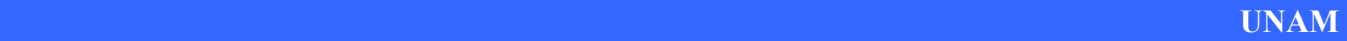

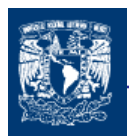

#### OPCION DE COMPRA

#### Limite Superior

En una opción de compra Americana o Europea, no importa lo que suceda el precio de la opción nunca puede valer más que el precio del subyacente  $(S_0)$ , la opción no tendría ningún valor, ya que si el precio de la opción de compra (por ejemplo \$55) es mayor que el precio del subyacente (por ejemplo \$50), convendría más al inversionista comprar el activo subyacente directamente.

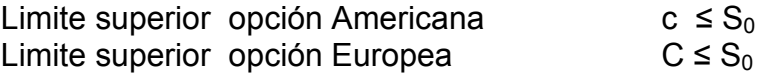

#### Limite Inferior

Las opciones no pueden tener un valor negativo. Como anteriormente hemos visto si la opción de compra esta fuera del dinero (S < X), su valor mínimo es cero; simplemente no se ejerce

 $c = 0$ , si  $(S - X) < 0$  este valor esta dentro del intervalo de 0 a X

Si no hay oportunidades de arbitraje, el tenedor de una opción Americana debe recibir en cualquier ejercicio realizado un pago de S-X, por lo que el :

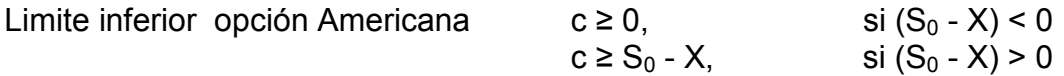

Para el caso de una opción Europea de compra sobre acciones que no pagan dividendos, para el precio de ejercicio debe tomarse el valor del dinero en el tiempo pues la compra de la opción se realiza hoy, pero la opción se ejerce al vencimiento.

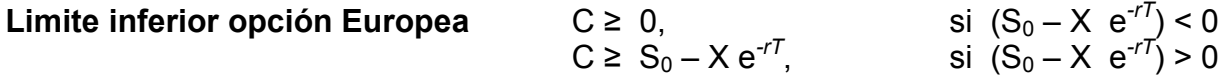

en este caso el precio de ejercicio (X) es traído a valor presente, ya que el valor de X se recibe en el tiempo T y es necesario actualizarlo a una tasa libre de riesgo r, para que los dos valores estén en el mismo tiempo.

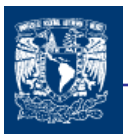

#### OPCIÓN DE VENTA

#### Limite Superior

Las opciones de venta Europea o Americana, da el derecho a vender un subyacente a un precio X. Para definir este concepto de límite lo podríamos visualizar más fácilmente si suponemos que tenemos una opción de venta que vale \$90 y el precio de ejercicio es de \$80, por lógica común a nadie le convendría pagar \$90 para posteriormente vender el subyacente en \$80, por lo que el precio de ejercicio es que se fija como el limite superior:

Límite superior opción de venta Americana  $p \leq X$ 

Para la opción de venta Europea es necesario descontar el precio de ejercicio a una tasa libre de riesgo r

Limite superior opción de venta Europea  $P \leq X e^{-rT}$ 

#### Limite Inferior

Al límite inferior de las opciones de venta lo podemos definir de manera similar a límite inferior de las opciones de compra.

Si el precio del subyacente S es mayor que X, la opción de venta americana no tiene valor, su valor intrínsico = 0; igualmente, si el precio del subyacente de un put europea excede el precio de ejercicio descontado, X<sup>\*</sup>e<sup>-rT</sup>, esta opción tiene un valor intrínsico de cero.

Si el precio del subyacente es menor al precio de ejercicio, de acuerdo a las expectativas que se tenía al comprar el put, el valor intrínsico de la opción de venta es la diferencia entre  $(X-S)$  y  $(X^*e^{-rT} - S)$ , para le caso de una opción de venta americana y una opción de venta europea, respectivamente.

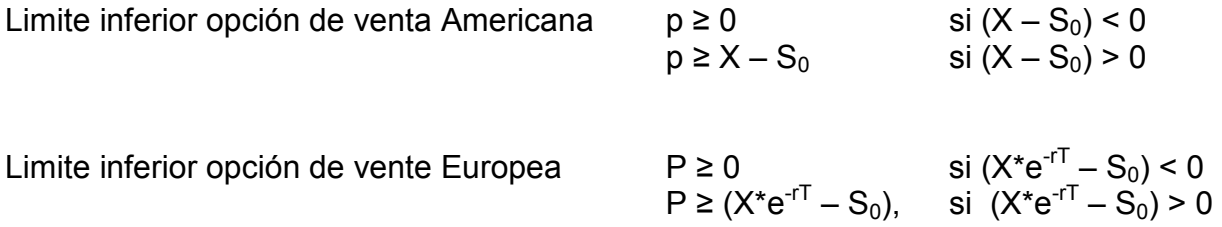

Con esto hemos determinado los límites del rango posible de valores que puede tomar el precio de una opción.

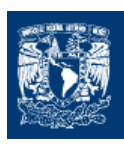

# 7.3.3 ECUACIÓN FUNDAMENTAL: PARIDAD PUT-CALL

## 7.3.3.1 POSICIONES SINTÉTICAS

Ya que hemos visto las posiciones en las opciones, veremos que podremos obtener diferentes funciones de ingresos brutos, mediante la combinación de las posiciones de las opciones con el activo subyacente.

Podríamos comenzar con un caso en donde mediante la combinación de la compra de una opción de compra y la venta de una opción de venta podemos obtener sintéticamente una posición larga en el activo subyacente. Supongamos que tenemos un inversionista que al mismo tiempo realiza la:

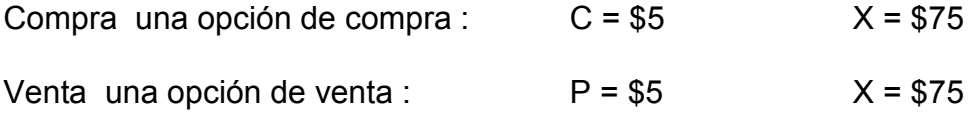

En el instante cero el inversionista paga \$5 de la opción de compra y a la vez recibe \$5 de la venta de la opción de venta lo que deja un saldo de \$0 al instante t=0.

Si el precio del subyacente se encuentra a \$85 entonces ejerceríamos la compra de la opción de compra, y tendríamos un saldo de \$85 -\$75= \$10 y la venta de la opción de venta no aportaría nada adicional, ya que esta no seria ejercida por el comprador de la opción venta (S >X). Esto es equivalente a una posición larga en el subyacente donde el inversionista compraría el subyacente a \$75 y después el subyacente se cotizara a \$85, el obtendría también una ganancia de \$10.

El ejemplo anterior es solo un caso de los muchos que hay. Existen más combinaciones para dar como resultado otras opciones sintéticas dentro de las más comunes pueden estar las mostradas en el cuadro (7.2) siguiente.

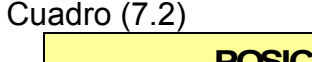

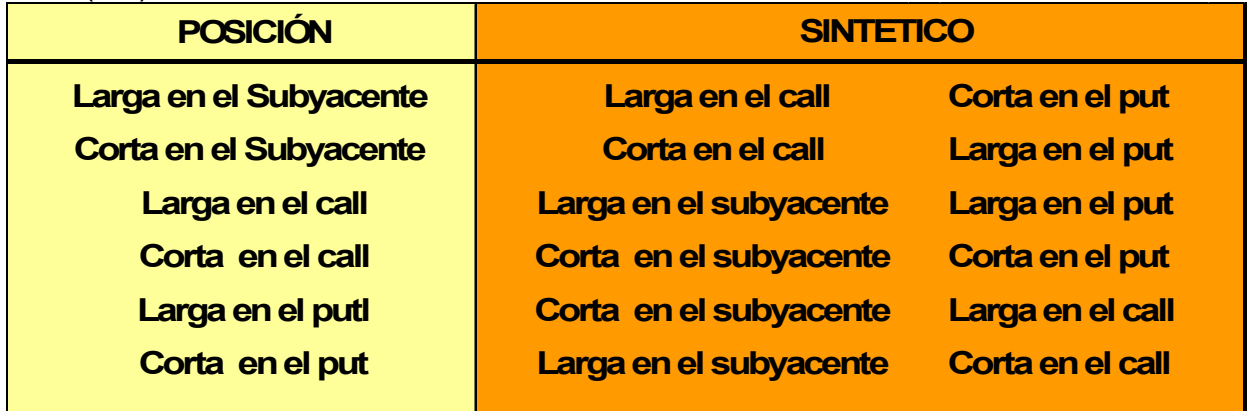

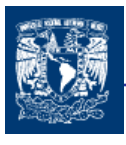

Como podemos ver en la tabla para obtener una posición corta en put es necesario combinar una posición larga en el subyacente más una posición corta en una opción de compra. Esta relación determina la paridad de equilibrio, de los precios del subyacente, y las opciones de compra y venta.

#### 7.3.3.2 PARIDAD PUT-CALL

La paridad Put-Call es una condición de equilibrio en el precio de las opciones y constituye la ecuación fundamental de las opciones. Para que no haya arbitraje en un mercado en el que es posible crear valores sintéticos como los anteriormente vistos, debe haber una relación sistemática entre los precios de esos activos.

La manera de deducir la Paridad Put-Call es considerando las dos siguientes carteras:

- 1. Cartera A: Compra de una opción Europea de compra más una cantidad en metálico igual a Xe<sup>-rt</sup>.
- 2. Cartera B: Compra de una opción Europea de venta mas una acción.

 $C$ uadro  $(7.3)$ 

El comportamiento de estás cartera es el mismo en el tiempo como se puede observar en los siguientes cuadros (7,3) y (7.4).

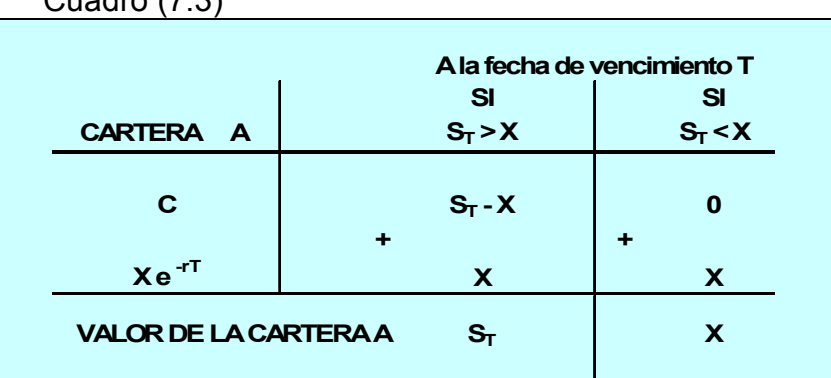

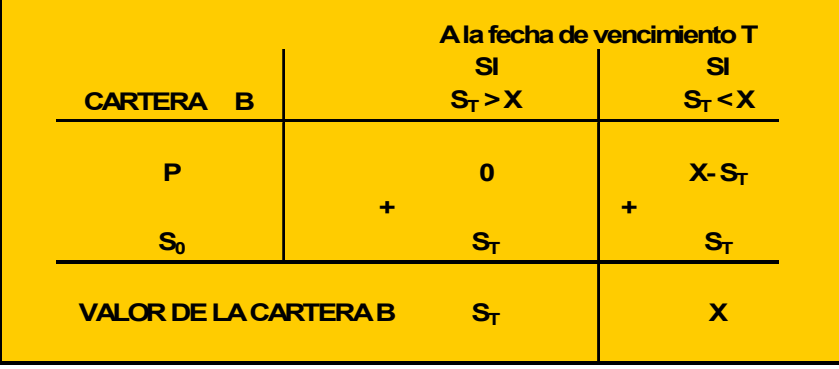

Cuadro (7.4)

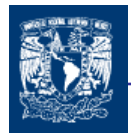

Ambas tienen un valor de máx  $(S_T, X)$ , al vencimiento T de las opciones. Si las opciones son Europeas, no pueden ejercer antes de la fecha de vencimiento. Es decir:

 $C + Xe^{-rT} = P + S_0$  (7.2)

Esta formula es la paridad Put-Call, la cual es la ecuación fundamental de las opciones, donde r es la tasa de interés o costo de oportunidad de la inversión y que generalmente se la identifica con la tasa libre de riesgo de una economía;  $50T$  es el período de vigencia de la opción; y e es el logaritmo neperiano (2.7128...) para realizar un descuento continuo en el tiempo.

El valor del call y del put tomando en cuenta el valor del dinero en el tiempo es:

$$
C = P + S - X * e^{-rT}
$$
 (7.3)

En el momento de la inversión, el precio de una opción de compra es igual al precio de una opción de venta menos el diferencial entre el valor del subyacente menos el valor presente del precio de ejercicio.

$$
P = C + X^* e^{-rT} - S \quad (7.4)
$$

Al invertir en una opción de venta, su valor es igual al valor de la opción de compra menos el diferencial entre el valor presente del precio de ejercicio y el precio del subyacente. Estas dos últimas igualdades son la Paridad Call-Put tomando en cuenta el valor del dinero en el tiempo.

Ahora para una opción Europeas en donde se pagan dividendos (D) la ecuación de la Paridad Put- Call se transforma en:

$$
C + D + Xe^{-rT} = P + S_0 \quad (7.5)
$$

La ecuación fundamental de las opciones Europeas, sólo se cumple para las opciones Europeas. Pero es posible encontrar algunas relaciones entre precios de las opciones Americanas

$$
S_0 - X \leq c - p \leq S_0 - Xe^{-rT}
$$
 (7.6)

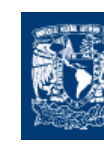

# 7.4 FACTORES DETERMINANTES DE LOS PRECIOS DE LAS OPCIONES

Hay seis factores determinantes en el precio de una opción:

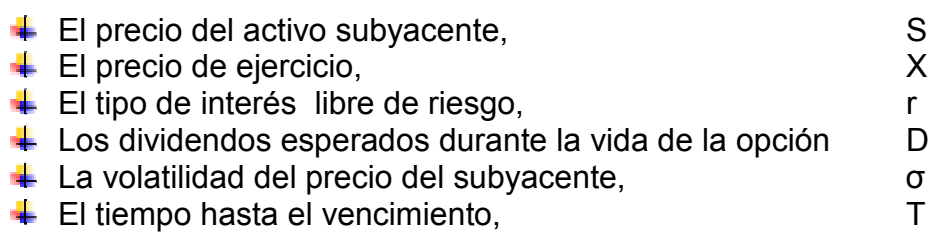

**Precio del activo subyacente**. Si se ejerce en algún momento del futuro, el ingreso obtenido de una opción de compra será la cantidad en la que el precio de las acciones exceda el precio de ejercicio, por eso para la opción de compra cuando mayor es el precio del activo subyacente, mayor es el precio de la opción de compra ya que es mayor probabilidad de encontrarse en dinero y menor la posibilidad de encontrarse en dinero en la opción de venta.

**Precio de ejercicio**. De acuerdo a lo anterior podemos decir que, cuanto más alto, más barata debe ser la opción de compra ya que existe menos posibilidad de estar dentro del dinero; y más cara debe ser la opción de venta, ya que la posibilidad de estar dentro del dinero es mayor. Sin embargo, cabe recordar que el precio de una opción de compra no puede ser negativo aún si el precio de ejercicio es muy alto. Mientras la opción tenga aún cierta vigencia, existe la posibilidad de que el precio del subyacente exceda al precio de ejercicio antes de su vencimiento y la opción tiene algún valor por tiempo.

El tipo de interés libre de riesgo. Este afecta al precio de una opción de forma menos clara. Cuando los tipos de interés en la economía aumentan, la tasa esperada de crecimiento en el precio de las acciones tiende a subir. Sin embargo, el valor actual de cualquiera de los flujos de caja futuros recibidos por el propietario de la opción disminuye. Estos dos efectos tienden a disminuir el precio de una opción de venta. En el caso de la opción de compra, el primer efecto tiende a incrementar el precio, mientras el segundo tiende a disminuirlo. Puede demostrarse <sup>51</sup> que el primer efecto siempre domina el segundo, los precios de las opciones de compra siempre aumentan cuando el tipo de interés libre de riesgo sube.

Dividendos. Los dividendos tiene el efecto de reducir el precio de las acciones en la fecha siguiente al pago de dividendos. Esto tiene como consecuencia que qué si se espera un pago de dividendos el precio de las opciones de compra están relacionadas de manera negativa, mientras que la opción de venta esta relacionada positivamente.

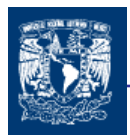

Volatilidad. La volatilidad del precio de las acciones es una medida de la incertidumbre sobre los movimientos futuros del precio de las acciones en el futuro. El valor de las opciones Europeas y Americanas ya sea de compra o de venta aumentan cuando la volatilidad aumenta, ya que las probabilidades de un incremento o decremento de los precios del subyacente son mayores.

El tiempo hasta el vencimiento. Las opciones Americanas de compra y venta tienen un mayor valor cuando el tiempo hasta el vencimiento aumenta.

En cuanto a las opciones Europeas podríamos decir que tiene el mismo comportamiento que las opciones Americanas, pero no siempre pasa esto. Consideremos dos opciones Europeas de compra sobre acciones, una con una fecha de vencimiento de un mes y la otra con una fecha de vencimiento de 2 meses. Se hace el supuesto de que se espera un dividendo grande dentro de 6 semanas. El dividendo hará que el precio de las acciones baje, y por tanto es posible como consecuencia tenga mayor valor la opción con menos tiempo hasta el vencimiento que la opción que tiene un vencimiento mayor.

Estas variables interactúan entre sí para determinar el valor de las opciones. Los cuatro primeros factores estas relacionados con el valor intrínsico de la opción, en tanto que los dos últimos con el valor por tiempo de la opción.

#### **CONCLUSIONES**

El principal objetivo de los productos derivados es proporcionar cobertura ante las posibles variaciones desfavorables del activo subyacente. Las opciones son un caso particular de los derivados financieros que tienen la particularidad de dar el derecho pero no la obligación de comprar o vender, lo que proporciona la facultad de actuar como mejor convenga a su poseedor y con esto tener la oportunidad administrar el riesgo al que se ve expuesto su activo subyacente.

El conocimiento de las opciones financiera nos proporcionan la perspectiva de la cobertura de riesgo.

Los derivados financieros son instrumentos que permiten cubrirse del riesgo, hacer más efectivas las inversiones, y financiar la expansión empresarial.

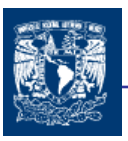

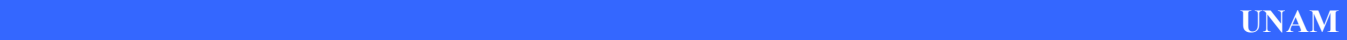

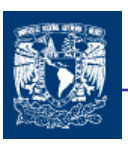

CAPITULO 8

# MÉTODOS DE VALORACIÓN DE OPCIONES

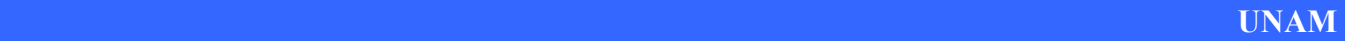

Una vez que conocimos las características de las opciones financieras; en este capitulo se presentaran los modelos de Valoración de las Opciones Financieras, ya que con esto se lograra entender cuales son los principios para determinar el precio de una opción. Estos mismos modelos son lo que aplican en la valoración de las opciones para los activos reales.

# 8.1 CONVERGENCIA

El principio de convergencia de los precios en la valoración de opciones, nos hace ver, que el precio de la opción varia conforme la variación del precio del activo subyacente en el mercado. El precio va convergiendo hasta que coincide exactamente con la diferencia entre el precio de ejercicio y el precio de activo subyacente. Es decir, el precio de la opción es igual a su valor intrínseco. Si el precio del subyacente es de \$70 y el precio de ejercicio es de \$55, entonces el precio de la opción de compra es de \$15<sup>52</sup>.

Lo anterior nos permite ver que la fijación del precio de las opciones tiene una relación con el precio de mercado del subyacente.

La mayoría de los modelos de valoración de opciones, financieras o reales, se basan en dos principios:

- Valoración neutral al riesgo, ya que en muchos casos se utilizarán las probabilidades apropiadas en una hipótesis de neutralidad ante el riesgo.
- $\ddot{+}$  Ausencia de arbitraje. Las primas estimadas para las opciones impiden el arbitraje entre una compra (o venta) de dichos contratos y una cartera "de replica", formada por posiciones en el subyacente y en el activo libre de riesgo <sup>53</sup>.

Comenzaremos con una aproximación al valor teórico de las opciones con la cual podremos entender de manera sencilla de cómo el valor teórico de una opción, es expresado por el valor esperado de los beneficios actualizados que la opción puede proporcionar.

Una forma de entender este concepto es a través de un ejemplo. Se supone que se compra una opción de compra con las siguientes características:

- Tipo : Europea
- Fecha hasta le vencimiento = 1 año

- 
- Precio de ejercicio  $(X) =$  \$65.00
- 

El tipo de interés anual es del 10% y los precios probables que puede tener el activo a la fecha de vencimiento de la opción son los que se muestran en el cuadro (8.1)

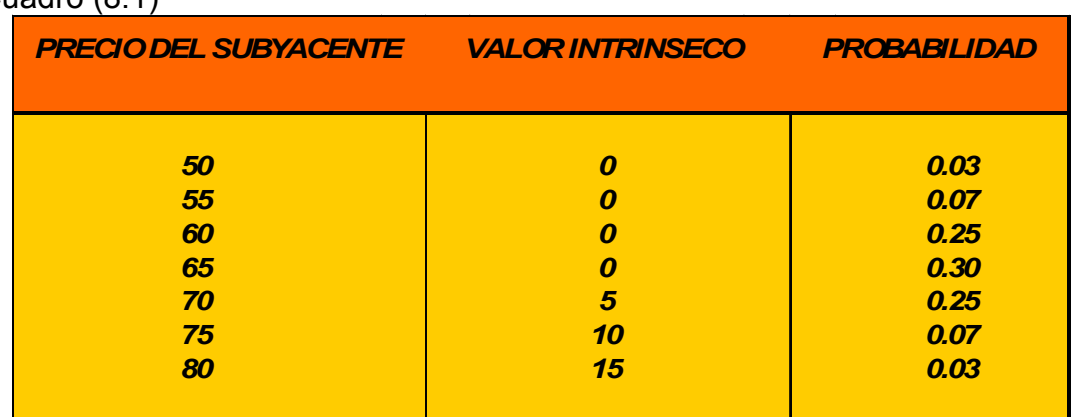

Cuadro (8.1)

Para determinar el valor teórico (c) de esta opción es necesario determinar el valor presente de la esperanza matemática del valor intrínseco al vencimiento de la opción.

$$
c = \frac{1}{1+0.10}(0x0.03 + 0x0.07 + 0x0.25 + 0x0.30 + 5x0.25 + 10x0.07 + 15x0.03) = 2.18
$$

Esto nos da una primera idea de cuales son los principios de la valoración de opciones. Lo modelos desarrollados para las opciones que adelante se estudiarán utilizan los mismos fundamentos. Las principales complicaciones en los modelos de valoración de opciones es la determinación de la evolución de los precios del subyacente y la probabilidad de ocurrencia de estos precios.

# 8.2 EL MODELO BINOMIAL

Es una técnica muy útil para valorar opciones, se basa en construir lo que se conoce como un árbol binomial. Este es un esquema que representa diferentes trayectorias posibles que puede seguir el precio del subyacente durante la vida de la opción.

El modelo supone que la fijación de precios del subyacente sigue un proceso binomial y su desarrollo se basa en un portafolio replica de acciones y bonos (con rendimiento libre de riesgo) que tiene flujos similares a los de una opción de compra.

El modelo binomial, propuesto por Cox-Ross-Rubisntein (1979), parte del cumplimiento de las siguientes hipótesis:

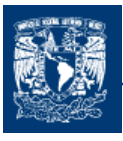

- $\overline{\phantom{a}}$  Eficiencia y profundidad de los mercados
- $\overline{\text{4}}$  Ausencia de costos de transacción
- $\downarrow$  Es posible comprar y vender en descubierto, sin límite
- $\overline{\phantom{a}}$  Los activos son perfectamente divisibles
- Se puede prestar y pedir prestado al mismo tipo de interés
- $\pm$  Todas las transacciones se pueden realizar de forma simultanea
- $\pm$  El precio del activo subvacente evoluciona según un proceso binomial multiplicativo.

# 8.2.1 MODELO BINOMIAL DE UN PERIODO

La última hipótesis implica lo siguiente. Si  $S_0$  es el precio del activo subyacente en el presente, en un período la evolución del mismo será

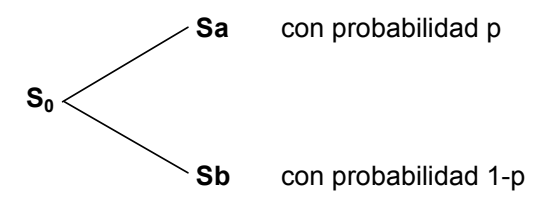

donde:

a: representa el movimiento multiplicativo al alza del precio del subyacente en un período, con una probabilidad asociada p.

b: representa el movimiento multiplicativo a la baja del precio del activo subyacente en un período, con una probabilidad asociada de (1-p)

Si denominamos  $\hat{r}$  a (1+r<sub>f</sub>), siendo r<sub>f</sub> la rentabilidad del activo libre de riesgo al principio del período, se debe verificar que:

$$
a > \hat{r} > b \qquad (8.1)
$$

donde:  $ay \rightharpoonup 1$  y b < 1

la anterior igualdad presentada (8.1) es porque

si a > b >  $\hat{r}$  (1+r<sub>f</sub>), siempre sería mejor adquirir el activo subyacente (activo con riesgo) en vez del activo libre de riesgo. Los arbitrajistas que operan en los mercados impedirían esta situación.

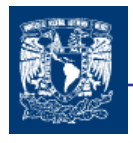

Si  $r > a > b$ , nadie compraría el activo subyacente a los precios actuales. Los mercados rebajarían el precio de S hasta el nivel en que se cumpliese la igualdad (8.1)

Ahora se supone que se tiene una opción de compra europea con vencimiento a un período y con un precio de ejercicio X. Los valores al vencimiento de la opción serán:

> $C_a$  = max [ Sa – X, 0 ]  $C_b$  = max [ Sb – X, 0 ]

Es decir, el valor de la opción de compra evolucionará del siguiente modo:

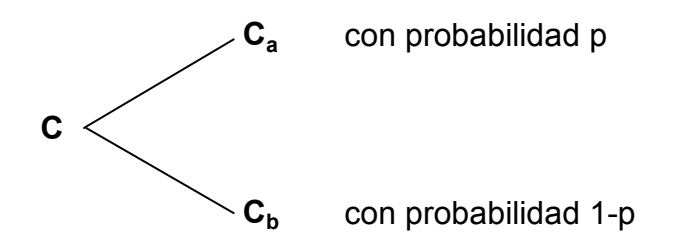

Una vez establecida las consideraciones, desarrollaremos el modelo binomial por medio de un ejemplo para un mejor entendimiento de este:

Se supone que tienen las siguientes dos alternativas de inversión:

- 1) Un Subyacente, S que vale \$100.00 y cuyo valor en un período puede ascender a \$130.00, o bajar a \$80.00. La probabilidad, p, del alza es 50% y por tanto la probabilidad de la baja (1-p) también 50%. El portafolio sigue consiguientemente un proceso binomial generador de sus precios. El precio de ejercicio, X es \$110.00.
	- S = Valor del Activo Subyacente, = \$100.00
	- $X =$  precio de ejercicio = \$110.00
	- $p =$  probabilidad de un alza en el precio de  $S = 0.5$
	- $(1-p)$  = probabilidad de un baja en el precio de S = 0.5
	- $a =$  multiplicador del alza en el precio, = 1.3 =  $(1 + 0.3)$
	- b = multiplicador de la baja en el precio =  $0.8 = (1 0.2)$
	- $r =$  la tasa libre de riesgo de la economía = 0.25

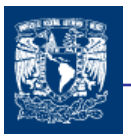

lo que podemos expresar de la siguiente manera:

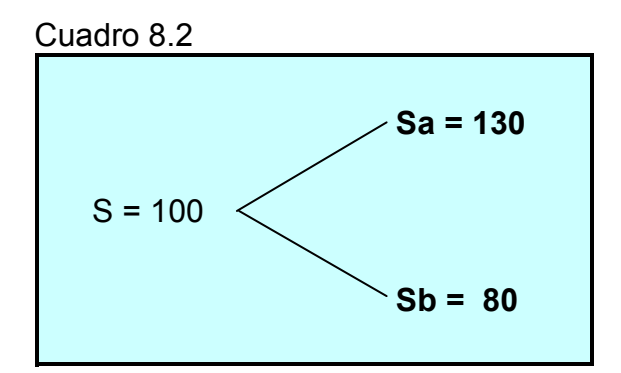

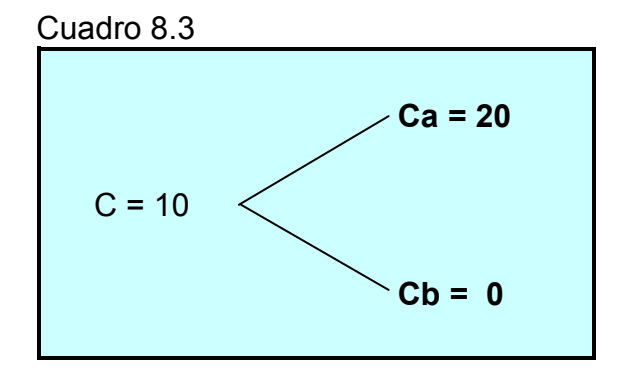

Considerando el proceso binomial generador del precio de S, al fin del período el valor intrínsico de la opción de compra es ya sea \$20.00 o cero, es cero pues no se ejercería si S baja a \$80 .

Pero, ¿cuál es el precio de la opción de compra al comienzo del período? El valor del portafolio réplica libre de riesgo da la respuesta a ésta interrogante.

2) Una cartera de arbitraje, replica con cobertura que obtiene el rendimiento libre de riesgo, r de 25% y formada por

> La venta de una opción de compra de acciones (posición corta) La compra de H acciones (posición larga).

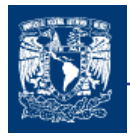

El valor de la esta cartera tendrá la siguiente evolución ( en la actualidad, el valor de H acciones que vale S es HS, mientras que la opción de compra vale C , por tanto la cartera vale hoy  $HS - C$ )

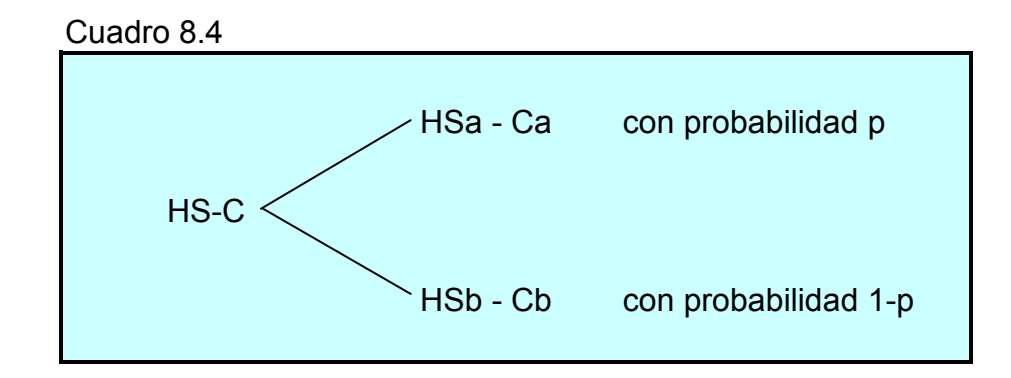

Solo existe un valor de H, para el que el valor de la cartera al final del período es único. Es decir, igualando las alternativas de flujos para que el pago recibido al fin del período sea con certeza:

 $HSa - Ca = HSb - Cb (8.2)$ 

y despejando H ( que es la razón cobertura o ratio de cobertura ) de la posición en la opción) encontramos :

$$
H = \frac{Ca - Cb}{S(a - b)}
$$
 (8.3) Sustituyendo valores  $H = \frac{20 - 0}{100(1.3 - 0.8)} = 0.4$ 

por lo que tenemos:

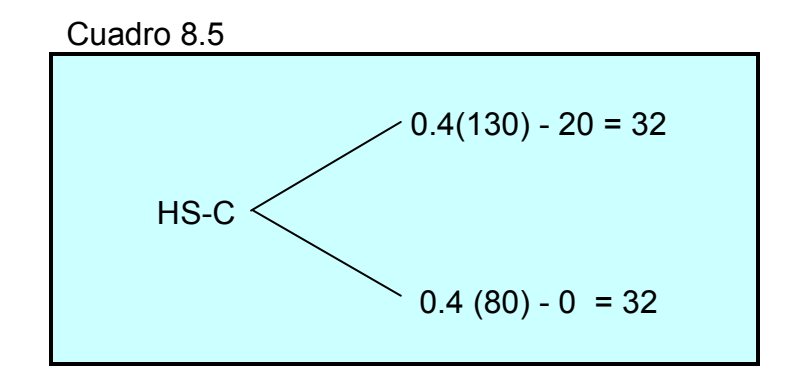

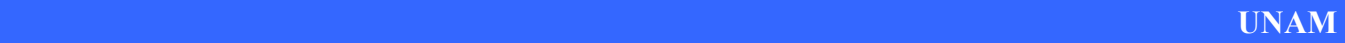

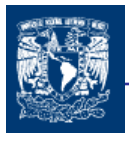

Capitulo 8

Como se observa no hay cambio u oscilación del valor final del año, su valor es constante (32) y carece de riesgo. Por lo que la rentabilidad que proporciona un activo o cartera sin riesgo debe ser la rentabilidad del activo sin riesgo r = 25%. O sea que el valor terminal del portafolio = (HS-C)(1 + r). Para que no exista arbitraje, el valor de ésta cartera debe ser igual al valor del portafolio original del subyacente y el call:

$$
(HS - C)(1+r) = HSa - Ca = HSb - Cb \quad (8.4)
$$

tomando una igualdad:

$$
HS - C = \frac{HSa - Ca}{1+r}
$$

despejando C

$$
C = \frac{(1+r)HS - HSa + Ca}{(1+r)} = \frac{1}{(1+r)}[HS((1+r)-a) + Ca]
$$

sustituyendo H (8.3) tenemos :

$$
C = \frac{1}{(1+r)} \left[ \frac{Ca - Cb}{a - b} \left( (1+r) - a \right) + Ca \right]
$$

agrupando términos.

$$
C = \frac{1}{1+r} \left[ Ca \left( \frac{(1+r)-b}{a-b} \right) + Cb \left( \frac{a-(1+r)}{a-b} \right) \right]
$$

está es la ecuación que nos permite valorar una opción de compra europea en un período.

Se puede simplificar si hacemos

$$
\hat{r} = 1 + r
$$
,  $m = \frac{\hat{r} - b}{a - b}$  y también  $1 - m = 1 - \frac{\hat{r} - b}{a - b} = \frac{a - \hat{r}}{a - b}$ 

quedando finalmente:

$$
C = \frac{1}{\rho} \left[ mCa + (1-m)Cb \right] \quad (8.5)
$$

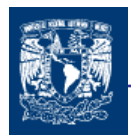

si se considera el interés de forma continua la formula sería:

$$
C = e^{-r} [mCa + (1-m)Cb] \quad (8.6)
$$

 $\hat{r} = e^r$ 

donde:  $Ca = max (Sa - X, 0)$  $Cb = max(Sb - X, 0)$ 

La ecuación nos da un método para valorar una opción de compra europea de un período. Calculando el valor de C de acuerdo al ejemplo que estamos utilizando

$$
m = \frac{1.25 - 0.8}{1.3 - 0.8} = 0.9
$$
 1-m = 0.1

$$
C = \frac{1}{1.25} [0.9x20 + 0.1x0] = $14.4
$$

El valor de las opciones de venta puede ser igualmente encontrado con un proceso binomial similar al planteado para la opción de compra. El valor de la opción de compra es:

$$
P = \frac{1}{\hat{r}} [mPa + (1-m)Pb] \quad (8.7)
$$

Además en la evolución de una opción de compra en el universo de un período por el método binomial arroja algunas conclusiones interesantes:

- La probabilidad p no interviene en la formula de valoración de la opción
- El valor de C, no depende del riesgo del mercado, sino del carácter aleatorio de la evolución de los precios del subyacente
- El valor de C, no depende de la actitud de los inversores ante el riesgo ya que no incluye ningún parámetro que se asocie con este factor. Por lo tanto, se puede admitir la evaluación de una opción, sumiendo arbitrariamente la hipótesis de neutralidad del inversor ante el riesgo.

Bajo esta hipótesis se puede demostrar fácilmente que el valor de m anteriormente deducido es m= p (probabilidad). La evolución del precio del subyacente, la hemos esquematizado de la forma:

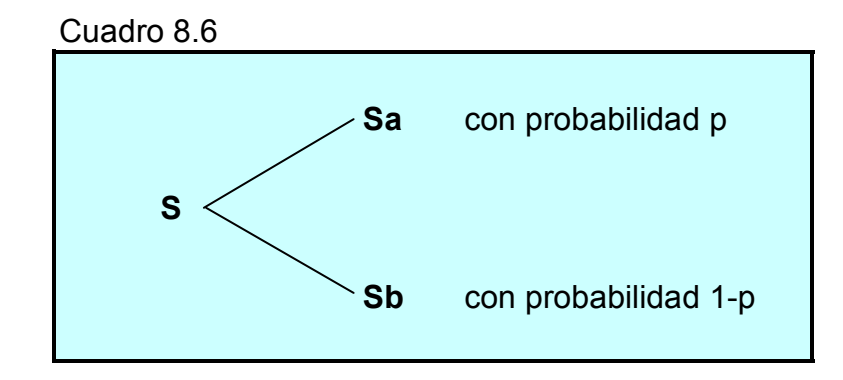

Si el inversor es neutro al riesgo, el rendimiento esperado de la acción debe ser igual a la tasa de rentabilidad del activo libre de riesgo. Es decir:

$$
pSa + (1-p)Sb = \hat{r}S
$$
 done: 
$$
p = \frac{\hat{r} - b}{a - b} = m
$$
 (8.8)

Debemos tomarse muy en cuenta que p es la probabilidad de una subida en un mundo neutral al riesgo. En general no es la misma probabilidad en el mundo real. En nuestro ejemplo m=p=0.9. Cuando la probabilidad de una subida es de 0.9 el rendimiento esperado de las acciones es el tipo libre de riesgo de 25%.

Supongamos que en el mundo real el rendimiento esperado sobre las acciones es el 20% y p=m es la probabilidad de una alza en el mundo real. A esto sigue

$$
p130 + (1-p)80 = 100 (1+0.2) \qquad \qquad \text{es decir } p=m=0.8
$$

el beneficio neto esperado de la opción en el mundo real es por tanto:

$$
pCa + (1-p)Cb = 0.8(20) + 0.2(0) = 16
$$

No es fácil saber cuál es el tipo de descuento correcto a aplicar el beneficio bruto esperado en el mundo real. Una posición en una opción de compra es más arriesgada que una posición en acciones. Como resultado el tipo de descuento a aplicar a un beneficio bruto procede de una opción de compra es inferior al 20% (14.4 = 16 (1/1+.11).

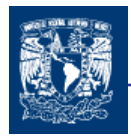

El uso de la valoración neutral al riesgo es conveniente porque sabemos que en un mundo neutral al riesgo el rendimiento esperado de todos los activos (y por tanto el tipo de descuento a usar para todos los rendimientos brutos esperados) es el tipo libre de riesgo.

## 8.2.2 MODELO BINOMIAL PARA n PERIODOS

Para n periodos, el precio del activo subyacente evolucionará según el diagrama de la figura

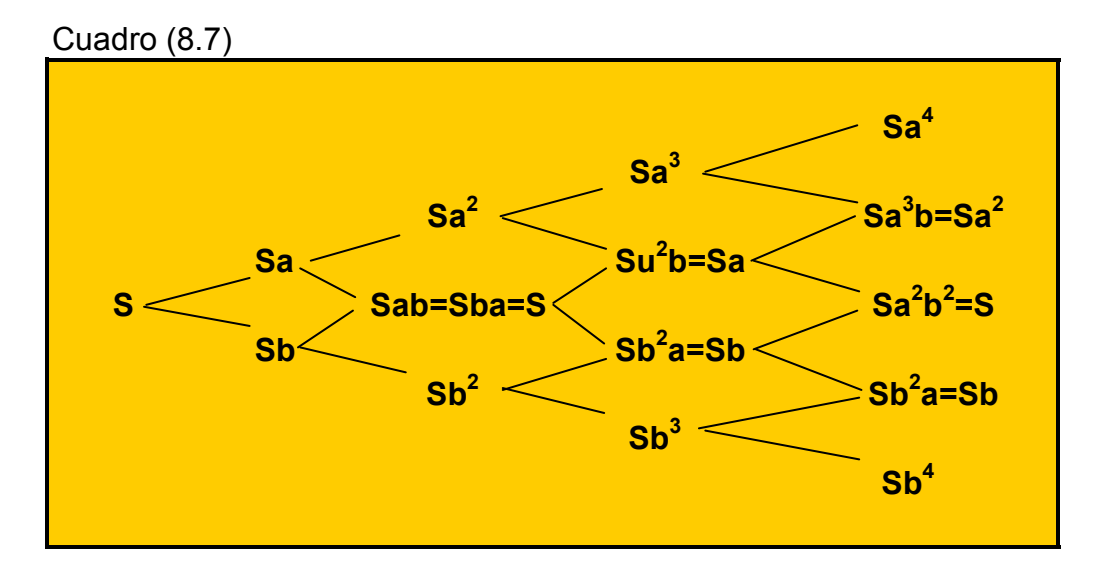

La valoración de la opción admite dos caminos.

En el primero de ellos se calcula los valores intrínsecos de la opción al final de los n períodos, y por un procedimiento recursivo se calcula el valor de la opción en cada nudo del diagrama o "árbol", mediante la expresión ya conocida.

$$
C_{T-1} = \frac{1}{\hat{P}}[pCa_T + (1-p)Cb_T]
$$

donde

 $C$ <sub>T-1</sub> valor de la opción en el nudo T-1

 $Ca<sub>T</sub>$  valor de la opción en T cuando el precio del subyacente se multiplica por a de T-1 a T  $Ca<sub>T</sub>$  valor de la opción en T cuando el precio del subyacente se multiplica por a de T-1 a T

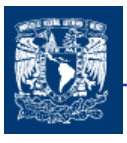

El cálculo se inicia en n, último periodo asumido para la valoración. A partir de los valores intrínsecos en n, se calculan los valores de  $C_{n-1}$  y retrocedemos en el tiempo. Se calcula  $C_{n-1}$ 2, C<sub>n-3</sub> etcétera, hasta C, el valor de la opción en momento actual.

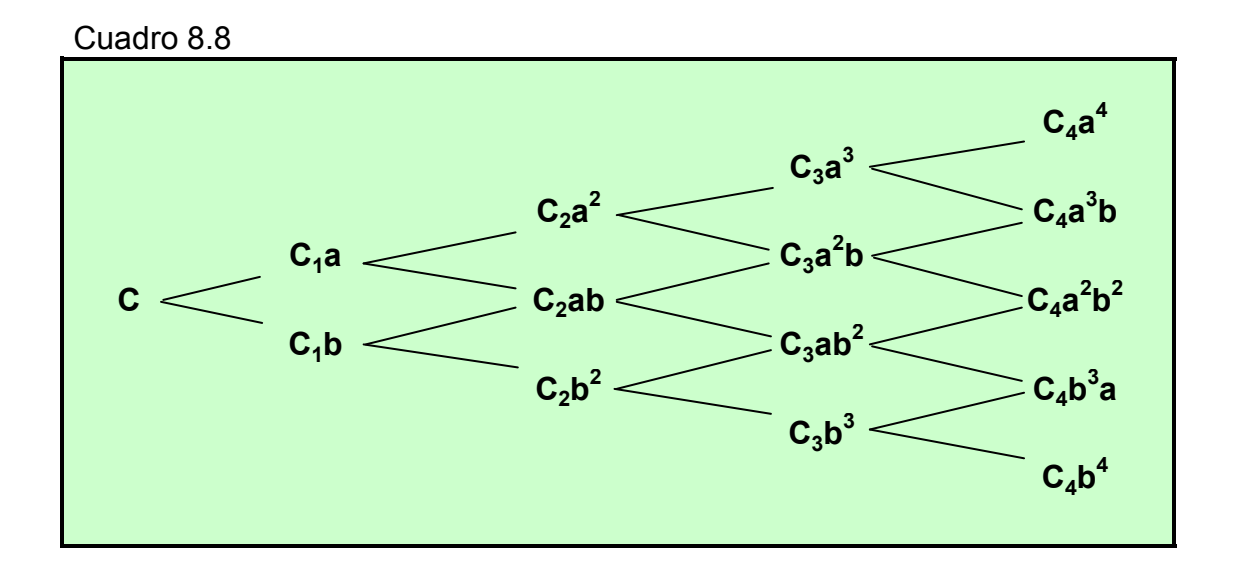

De acuerdo a lo anterior podemos generalizar el caso de dos períodos. El precio inicial de las acciones es S. Durante cada período de tiempo este precio se mueve tanto hacia a veces su valor inicial o hacia abajo **b** veces su valor inicial.

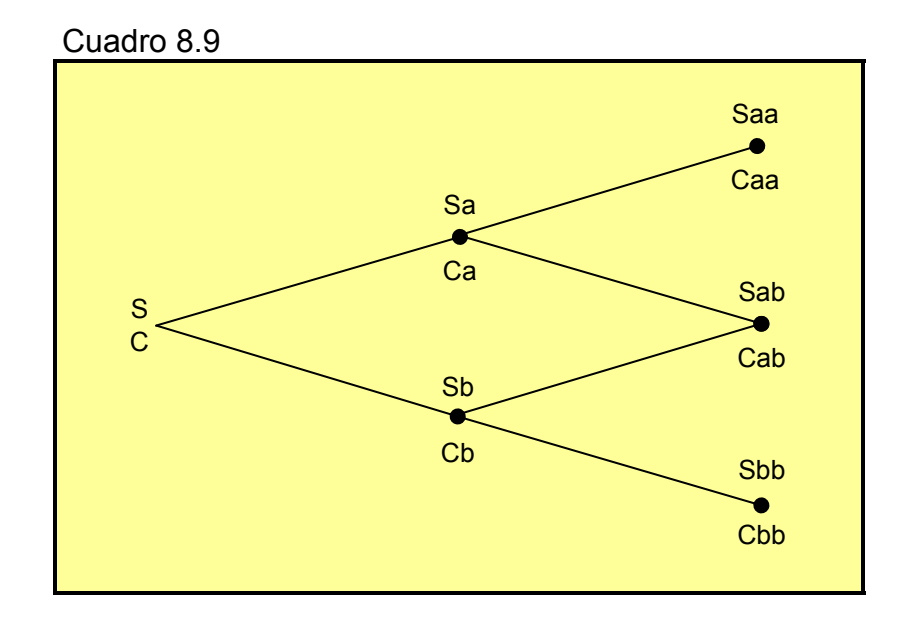

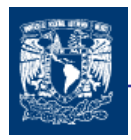

Si aplicamos la ecuación

$$
Ca = \frac{1}{\rho} \Big[ pCaa + (1 - p)Cab \Big]
$$
  

$$
Cb = \frac{1}{\rho} \Big[ pCab + (1 - p)Cbb \Big]
$$
  

$$
C = \frac{1}{\rho} \Big[ pCa + (1 - p)Cb \Big]
$$

Sustituyendo la ecuación Ca y Cb tenemos la ecuación que expira en dos periodos

$$
C = \frac{1}{(1+r)^2} [p^2 C a a + 2p(1-p) C a b + (1-q)^2 C b b]
$$
 (8.10)

Del ejemplo anterior es también posible discernir que la valuación de opciones es un proceso reiterativo de la suma de los valores presentes de los posibles valores de la opción. El modelo puede por tanto ser generalizado para n períodos, como la sumatoria de las probabilidades acumuladas multiplicadas por cada valor intrínsico posible del call, descontando por el valor del dinero en el tiempo, correspondiente a los n períodos. Considerando que el proceso binomial comprende posibles alzas y bajas en los precios del subyacente y de la opción de compra, el valor intrínsico de las opciones en el ejemplo de dos períodos puede representarse como sigue:

> $\text{Caa} = \text{Max}(0, a^2S - X)$  $\text{Cab} = \text{Max}(0, \text{abS} - \text{X})$  $Cbb = Max(0, b<sup>2</sup>S - X)$

De aquí el segundo método es utilizar una extensión de la ecuación 2 con lo que llegamos a la formula general de evaluación de una opción de compra europea para n períodos.

Para la formula general es necesario tener probabilidad acumulada de cada precio, de acuerdo a las posibles alzas o bajas en el precio. Estas probabilidades se generan en un proceso binomial con reemplazo:

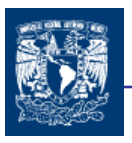

Probabilidad Acumulada = 
$$
\frac{n!}{j!(n-j)!}
$$

Donde;

 $n =$  número de períodos

 $j$  = número de eventos al alza

Generalizando este proceso para n períodos y generalizando el proceso generados del valor intrínsico del Call (Máx[S-X, 0]), el modelo binomial puede representarse así:

$$
C = \frac{1}{f^n} \left[ \sum_{j=0}^n \left( \frac{n!}{j!(n-j)!} \right) p^j (1-p)^{n-j} Max[0, a^j b^{n-j} S - X] \right]
$$
 (8.11)

 Análogamente, tomando en cuenta el proceso generador del valor intrínsico de un put (Max(0, X-S)), el valor de una opción de venta esta dada por la siguiente ecuación:

$$
P = \frac{\sum_{j=1}^{n} \frac{n!}{j!(n-j)!} p^{j} (1-p)^{n-j} \text{Max}[0, X - a^{j}b^{n-j}S]}{(1+r)^{n}}
$$
(8.12)

Finalmente para entender mejor seguiremos aplicando los mismos factores a (1.3) y b (0.8) del ejemplo anterior (cuadro 8.8), por lo que tendremos una variación del subyacente S como a continuación se muestra:

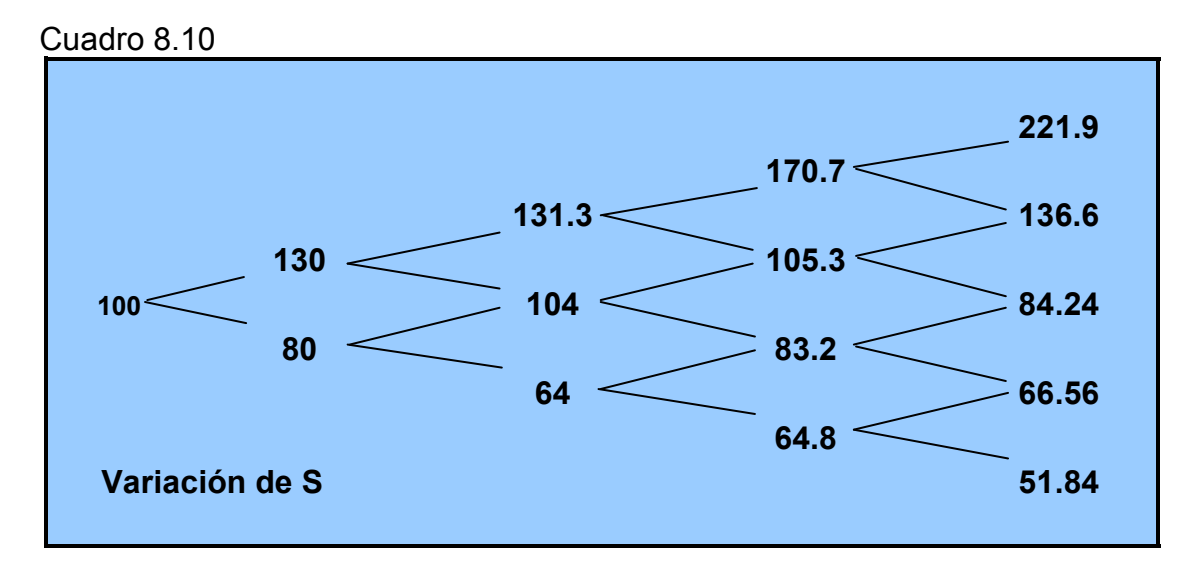

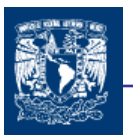

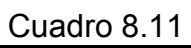

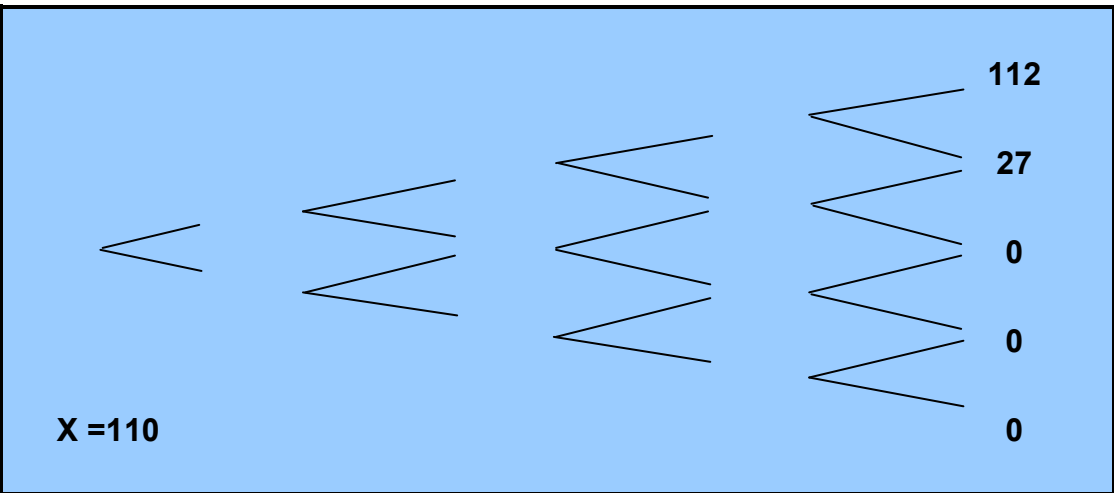

$$
m = p = \frac{p - b}{a - b} = \frac{1.25 - 0.8}{1.3 - 0.8} = 0.9
$$
 1-p= 0.1

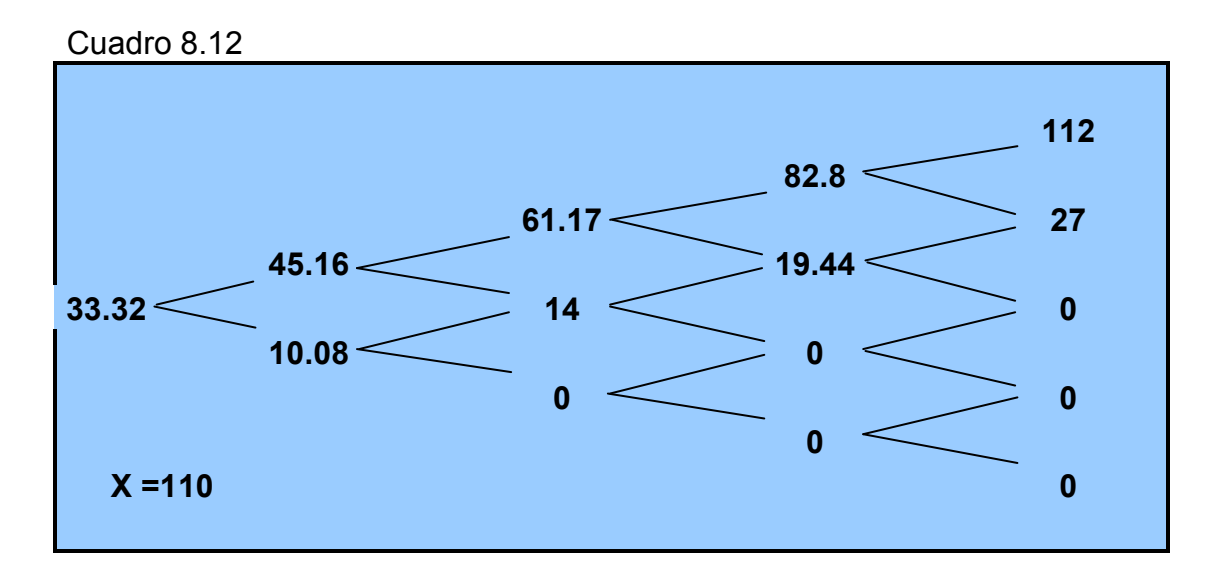

$$
C_3 a^3 = \frac{1}{1.25} [(0.9x112) + (0.1x27)] = 82.8
$$

$$
C_3 a^2 b = \frac{1}{1.25} [(0.9 \times 27) + (0.1 \times 0)] = 19.44
$$
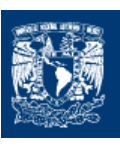

$$
C_2 a^2 = \frac{1}{1.25} [(0.9 \times 82.8) + (0.1 \times 19.44)] = 61.17
$$
  
\n
$$
C_2 a b = \frac{1}{1.25} [(0.9 \times 19.44) + (0.1 \times 0)] = 14
$$
  
\n
$$
C_1 a = \frac{1}{1.25} [(0.9 \times 61.17) + (0.1 \times 14)] = 45.16
$$
  
\n
$$
C_1 b = \frac{1}{1.25} [(0.9 \times 14) + (0.1 \times 0)] = 10.08
$$
  
\n
$$
C = \frac{1}{1.25} [(0.9 \times 45.16) + (0.1 \times 10.08)] = 33.32
$$

 $C = 33.32$ 

Aplicando la formula 8.11 queda:

$$
C = \frac{1}{1.24^4} \left[ \left( \frac{4!}{4!} x 0.9^{\circ} x 0.1^4 x 0 \right) + \left( \frac{4!}{1!3!} x 0.9^1 x 0.1^3 x 0 \right) + \left( \frac{4!}{2!2!} x 0.9^2 x 0.1^2 x 0 \right) \right. \\
\left. + \left( \frac{4!}{3!1!} x 0.9^3 x 0.1^2 x 27 \right) + \left( \frac{4!}{4!0!} x 0.9^4 x 0.1^0 x 1 12 \right) = 33.32
$$

Todos los modelos de opciones, por muy complicados u esotéricos que parezcan, calculan la prima teórica con base en el valor esperado de los beneficios actualizados de la opción.

## 8.2.3 DETERMINACIÓN DE LOS PARÁMETROS a y b

Hasta ahora no hemos dicho como se definen los parámetros a y b. Comúnmente cuando los árboles binomiales se utilizan en la practica, la vida de la opción se suele dividir en 30 o más períodos. En cada período hay un movimiento binomial del precio de las acciones.

Los valores de a y b vienen determinados a partir de la volatilidad (σ) del precio del subyacente, y se obtienen mediante las expresiones:

$$
a = e^{\sigma \sqrt{t/n}} \quad (8.13)
$$

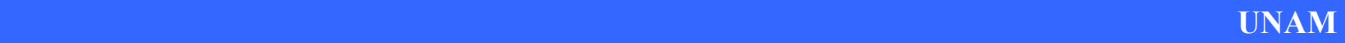

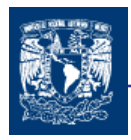

donde:

t = plazo en años de la opción

- n = número de períodos del modelo binomial
- σ = volatilidad en términos anuales prevista para el activo subyacente

y para determinar b se utiliza la siguiente expresión:

$$
b=\frac{1}{a} (8.14)
$$

Por otra parte  $\hat{r}$ , se puede estimar por la expresión:

$$
\hat{r}=e^{r(t/n)}\quad \text{(8.15)}
$$

siendo r, el tipo de interés instantáneo, es decir  $\int r = \text{Ln} (1 + i)$ . (8.16)  $\int^{54}$ 

# 8.3 MODELO DE BLACK AND SCHOLES

A principios de los setenta, Fischer Black, Myron Scholes y Robert Merton hicieron una contribución fundamental en la valoración de opciones. El modelo fue desarrollado para valuar opciones europeas para acciones sin pago de dividendos; trabajos posteriores de otros economistas financieros han refinado el modelo y lo han hecho aplicable para el caso de opciones americanas, opciones con pago de dividendos por parte del activo subyacente, y opciones sobre otros instrumentos, como los futuros. Este modelo ha tenido una enorme influencia en la forma que los operadores del mercado valoran y realizan coberturas con opciones.

Estos modelos continuos permiten que haya un número infinito de precios de la acción y pueden describir la distribución de precios de la acción y la opción en el tiempo.

El valor intrínsico de una opción, tanto europea como americana, es relativamente fácil de identificar; el problema de valuación de las opciones es la estimación del valor por tiempo, este valor se debe encontrar entre los límites inferior (valor intrínsico) y superior de la valuación de las opciones.

## EL DESARROLLO

El desarrollo del modelo Black & Scholes es muy amplio por lo que no esta totalmente dentro del alcance de este trabajo, pero se mencionaron los supuestos más importante para saber los fundamentos básicos de este modelo.

Esencialmente, el análisis matemático de Black y Scholes parte de la definición de los límites de los precios para las opciones de compra europeas y determina donde dentro de ese espacio se encuentra el precio de la opción.

Originalmente, el modelo se desarrolló para el caso de las opciones de compra europeas sobre acciones que no pagan dividendos. Sus asunciones principales son:

- Mercados de valores perfectos y sin fricciones es decir no existen costos de transacción, de información ni impuestos y los activos son perfectamente divisibles.
- Los agentes pueden prestar y endeudarse a una misma tasa r, que es el tipo de interés a corto plazo expresado en forma de tasa instantánea y que se supone conocida y constante en el horizonte de valoración de las opciones.
- $\downarrow$  La tasa de interés permanece constante
- $\downarrow$  La volatilidad del activo subyacente permanece constante
- $\overline{\phantom{a}}$  Se permite ventas en corto, sin penalidades
- $\ddot$  Las transacciones tienen lugar en forma continua y existe plena capacidad para realizar compras y ventas en descubierto ("a crédito") sin restricciones ni costos especiales.
- $\ddot{\phantom{1}}$  Los inversionistas son neutrales al riesgo; no tienen aversión al riesgo
- $\ddot{+}$  Las opciones son europeas y el activo no hace pago de dividendos o de efectivo de otra clase antes del plazo de su vencimiento.
- Los precios del subyacente (acciones) siguen una distribución logarítmica normal

La distribución logarítmica normal de los precios del subyacente indica que tanto las tasas de interés y los precios del subyacente no pueden ser menores de cero, pero su valor extremo máximo puede ser infinito. Este comportamiento es igual a un proceso de movimiento Browniano, esto es, los mercados financieros se comportan de una manera similar al movimiento aleatorio de las partículas en física. De tal manera que el modelo de Black y Scholes es una adaptación de los modelos de transferencia de calor en física. Esto permite a Black y Scholes derivar una ecuación

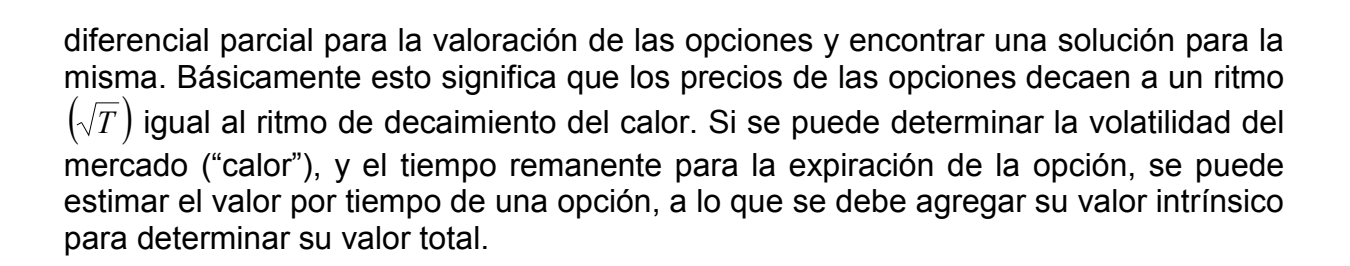

Black y Scholes resuelven este problema identificando la probabilidad de que el valor terminal del activo subyacente sea mayor que el precio de ejercicio, o sea cual es la probabilidad de que la opción de compra europea en su vencimiento se encuentre en dinero, puesto que esta es la posición que interesa a su tenedor.

Un modelo de valoración de opciones sobre acciones debe hacer supuestos sobre la manera en que evolucionan los precios de las acciones sobre el tiempo .El supuesto subyacente al modelo Black & Scholes es que (en ausencia de dividendos) el precio de las acciones sigue un paseo aleatorio (random walk); esto significa que los cambios porcentuales en el precio de las acciones en un período corto de tiempo sigue una distribución normal. Definimos:

- µ: El rendimiento esperado de las acciones (subyacente)
- σ: La volatilidad del precio de las acciones

El porcentual medio en el período  $\delta t$  es  $\mu \delta t$ . La desviación estándar del cambio porcentual es  $\sigma\sqrt{\delta t}$ . El supuesto subyacente al Modelo de Black & Scholes es por tanto;

$$
\frac{\delta S}{\delta} \approx \phi(\mu \delta t, \sigma \sqrt{\delta t})
$$

donde  $\delta S$  es el cambio en el precio de la acción S, en el periodo  $\delta t$  y  $\phi(m,s)$  denota una distribución normal con media m y desviación estándar s.

El supuesto de paseo aleatorio implica que el precio de las acciones en cualquier momento del futuro sigue lo que se conoce como una distribución lognormal. Mientras una variable con distribución normal puede tomas valor positivo o negativo, una variable distribuida lognormalmente solo puede ser positiva. Una distribución normal es simétrica; una distribución lognormal no lo es, siendo la media, la mediana y moda, todas ellas diferentes.

Una variable con una distribución lognormal tiene la propiedad que su logaritmo neperiano esta distribuido normalmente. El supuesto de B & S para los precios de las acciones implica

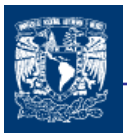

que tanto que ln  $S_T$  es el precio de las acciones en un tiempo futuro T, la media y desviación estándar de ln  $S_T$  son:

$$
\ln S_0 + \left(\mu - \frac{\sigma^2}{2}\right)T \qquad \qquad \mathsf{y} \qquad \qquad \sigma\sqrt{T}
$$

donde  $S_0$  es el precio actual de las acciones. Podemos expresar este resultado como

$$
\ln S_T \approx \phi \left[ \ln S_0 + \left( \mu - \frac{\sigma^2}{2} \right) T, \sigma \sqrt{T} \right]
$$

Para el efecto, el modelo se basa en la construcción de un portafolio hipotético ( $V_c$ ) de cobertura libre de riesgo, constituido con  $Q_c$  tenencias largas de opciones de compra europeas  $(C_e)$ , y  $Q_c$  posiciones en corto en el activo subyacente (S). Puesto que este portafolio de cobertura no tiene riesgo, su rendimiento debe ser igual a una inversión en un valor con rendimiento libre de riesgo r, Certificados de Tesorería en el caso de México. El valor de equilibrio de estos portafolios es:

$$
V_C = Q_C * S + Q_C * C_e
$$

 Si se conoce el valor inicial de la inversión, es posible determinar el valor de la opción europea de compra. Como primera aproximación considérese el caso de dos inversiones: una de \$100 en un valor libre de riesgo que rinde 5 por ciento en términos anuales; y otra inversión de una venta en corto de una acción a \$100 y una opción de compra. Entonces, el valor de  $C = $5$ :

$$
V_c = 100 (1 + 0.05) = $105 = $100 + C
$$

$$
C = V_c - S = $105 - $100 = $5
$$

 Si los inversionistas son indiferentes entre estas dos alternativas de inversión, esto significa que son neutrales al riesgo. Este es un supuesto fuerte en el modelo de Black y Scholes. Realmente significa que las preferencias sobre el riesgo de los inversionistas no impactan el valor de la opción cuando se la considera como función del precio de las acciones. Así, la rentabilidad esperada de las acciones es igual al rendimiento de la tasa libre de riesgo ( $\mu = r$ ); y la probabilidad de futuros movimientos aleatorios o a la baja de las opciones esta incluida en el precio de las acciones. Es un recurso metodológico que permite encontrar el valor de las opciones.

 Profundizando el análisis, el cambio en el valor del portafolio de cobertura es el derivado de la ecuación del portafolio hipotético. Puesto que en un momento dado se

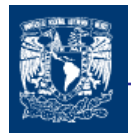

conocen las cantidades de opciones y subyacentes, el cambio en el valor del activo de cobertura depende de los cambios en los precios:

$$
\partial V_c = Q_c \partial S + Q_c \partial C
$$

Así, el cambio del portafolio de cobertura depende de los cambios en los precios del activo subyacente y los cambios en los precios de la opción de compra. Puesto que los precios del subyacente siguen una caminata aleatoria pueden ser representados por lo que se conoce como un proceso de Itô <sup>55</sup>. Esto permite expresar el cambio del precio del call en función de los precios del subyacente y del tiempo. Tomando en cuenta que dos portafolios perfectamente substitutos entre si deben tener el mismo rendimiento ( el rendimiento libre de riesgo, en este caso) y fijando cantidades apropiadas de inversión ( $Q_c$  y  $Q_s$ ), Black y Scholes derivan la siguiente ecuación parcial diferencial para el valor de una opción:

$$
\frac{\partial C}{\partial t} = rC - rS \frac{\partial C}{\partial S} - \frac{1}{2} \frac{\partial^2 C}{\partial S^2} S^2 \sigma^2
$$

El límite requerido para la solución de esta ecuación diferencial es de que en la fecha de vencimiento  $\vec{\tau}$ , el precio de la opción debe ser igual ya sea a la diferencia entre el valor del subyacente y el precio de ejercicio, o ya sea cero:

$$
C^* = \max[S^* - X, 0]
$$

Como se puede apreciar, la solución es una función de S, X,  $\sigma^2$ , fecha de vencimiento  $\dot{t}$  y t, vigencia de la opción. La solución se encuentra transformando la ecuación diferencial parcial en la ecuación de transmisión del calor en física.

Esencialmente, el modelo indica la probabilidad, N $(d_1)$  de que el valor del subyacente al vencimiento de la opción de compra sea mayor que el precio de ejercicio, y la probabilidad  $\mathsf{N}(d_2)$  de que el precio del subyacente en la fecha de vencimiento sea menor que el precio de ejercicio. En este respecto, cabe aclarar que según el modelo de Black y Scholes, el valor intrínsico de la opción es igual a la diferencia entre el subyacente y el valor de ejercicio, en tanto que el valor por tiempo de la opción es igual a la diferencia entre la distribución de probabilidad del precio del subyacente al precio actual en el mercado al contado, y la distribución de probabilidad del precio de ejercicio.

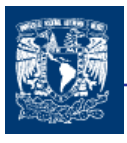

Obviando todo el complejo y brillante desarrollo matemático del modelo, la solución a la ecuación diferencial parcial de Black y Scholes expresa el valor de las opciones europeas de compra:

$$
C = S_0 * N \left( \frac{\ln(S_0/X) + (r + \sigma^2/2)T}{\sigma \sqrt{T}} \right) - X e^{-rT} * N \left( \frac{\ln(S_0/X) + (r - \sigma^2/2)T}{\sigma \sqrt{T}} \right)
$$
(8.17)

 La solución del valor de la opción de compra permite encontrar el valor de la opción de venta:

$$
P = X e^{-rT} * N \left( \frac{\ln \left( S_0 / X \right) + \left( r - \sigma^2 / 2 \right) * T}{\sigma \sqrt{T}} \right) - S_0 * N \left( \frac{\ln \left( S_0 / X \right) + \left( r + \sigma^2 / 2 \right) * T}{\sigma \sqrt{T}} \right)
$$
(8.18)

donde:

- $C =$  Valor del Call
- $P =$ Valor de put
- $S_0$  = Precio del activo subyacente
- $X$  = Precio de ejercicio
- $r =$ Tasa de interés libre de riesgo (anual)
- $T =$  Tiempo anualizado de vigencia del call (hasta su vencimiento)
- $\sigma$  = Desviación estándar (histórica y anualizada) de los rendimientos del activo subyacente
- ln = Logaritmo natural
- $e$  = Base del logaritmo neperiano = 2.71828...
- $N(d)$  = Probabilidad acumulada de que en una distribución normal estandarizada cualquier número "x" sea menor que " $d$ "

Los modelos pueden sintetizarse con las siguientes expresiones:

$$
C = SN(d_1) - Xe^{-rT}N(d_2)
$$
 (8.17a)  

$$
P = Xe^{-rT}N(-d_2) - SN(-d_1)
$$
 (8.18b)

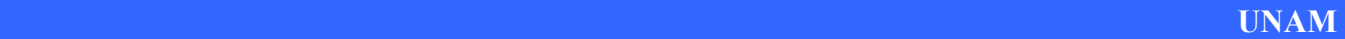

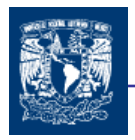

donde:

$$
d_1 = \frac{\ln(S/X) + (r + \sigma^2 / 2)^* T}{\sigma \sqrt{T}}
$$
 (8.19)  
(8.20)  $d_2 = d_1 - \sigma \sqrt{T}$ 

Recuérdese también que una vez encontrado el valor de C, el valor de P se puede encontrar aplicando la paridad call-put:

$$
C = P + S - Xe^{-rT}
$$

$$
P = C + Xe^{-rT} - S
$$

## 8.3.1 MODELO BINOMIAL Y BLACK AND SCHOLES

Otra forma de llegar al modelo de B&S es a través de la teoría del modelo binomial. Según el modelo binomial después de n períodos la probabilidad de tener j evoluciones favorable (multiplicaciones de a) del precio del subyacente es igual a

$$
\frac{n!}{j!(n-j)!}p^{j}(1-p)^{n-j}
$$

donde j! puede variar de 0 a n. La suma de estas probabilidades debe ser igual a 1, es decir,

$$
\sum_{j=0}^{n} \left[ \frac{n!}{j!(n-j)!} \right] p^{j} (1-p)^{n-j} = 1
$$

Por extensión, la probabilidad de tener, después de n períodos, un número mínimo de alzas del subyacente es igual a (recordando que el inversor es neutro al riesgo):

**PROB[Precio subyacente** ≥ Sb <sup>n-u</sup> **a**<sup>u</sup>] = 
$$
\sum_{j=0}^{n} \left[ \frac{n!}{j!(n-j)!} \right] p^{j} (1-p)^{n-j}
$$

$$
m = p = \frac{\dot{r} - b}{a - b}
$$

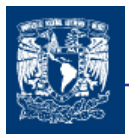

Denominamos

$$
Z(a;n;p)=\sum_{j=0}^n\bigg[\frac{n!}{j!(n-j)!}\bigg]p^j(1-p)^{n-j}
$$

siendo Z(a;n;p) la función de distribución de la ley binomial complementaria. Esta función nos da la probabilidad acumulada de un número u de alzas en el precio del subyacente para n períodos cuando la probabilidad de un alza de un período a otro es p.

En una opción call, la condición necesaria para que la opción esté dentro de dinero (in the money) es

$$
a^u \times b^{n-u} \times S_0 \geq X
$$

despejando u

$$
u > \frac{\ln\left(\frac{X}{S_0}b^n\right)}{\ln(a/b)}
$$

en donde:

ln() = símbolo de logaritmo neperiano.

u = número entero mínimo de alzas que la opción esté dentro de dinero.

Así para j < u  $\,$  Max [ 0 ,  $\,$  a<sup>j</sup> x b<sup>n-j</sup> x S<sub>0</sub>-X ] = 0 , la opción esta fuera de dinero Para j > u Max [0,  $a^j x b^{n-j} x S_0-X$ ] > 0, la opción esta dentro de dinero

Si u > n, la opción al vencimiento estará siempre fuera de dinero, por lo que C=0

Por lo que, u es un valor crítico para estimar el valor de una opción. Según estos razonamientos, la expresión general del modelo binomial se puede expresar del siguiente modo.

$$
C = \frac{1}{\hat{r}^n} \left\{ \sum_{j=u}^n \left( \frac{n!}{j!(n-j)!} \right) p^j (1-p)^{n-j} \left[ S_0 a^j b^{n-j} - X \right] \right\}
$$

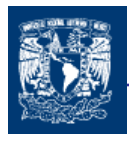

#### desarrollando la expresión

$$
C = S_0 \left\{ \sum_{j=u}^{n} \left( \frac{n!}{j!(n-j)!} \right) p^j (1-p)^{n-j} \left( \frac{a^j b^{n-j}}{p^n} \right) \right\} - X p^{-n} \left\{ \sum_{j=u}^{n} \left( \frac{n!}{j!(n-j)!} \right) p^j (1-p)^{n-j} \right\}
$$

En el segundo término se puede observar la función de distribución de la ley binomial complementaria. Si hacemos

$$
p' = \frac{a}{\hat{p}} p
$$
 y  $1 - p' = \frac{b}{\hat{p}} (1 - p)$ 

y sustituyendo p y (1-p) a  $p'$ <sup> $\hat{r}$ </sup> y b  $(1-p')\frac{\hat{r}}{r}$ 

entonces el primer término se convierte en

$$
S\left\{\sum_{j=u}^{n}\left(\frac{n!}{j!(n-j)!}\right)p^{ij}\right\}=S x Z[u;n;p']
$$

y por lo tanto el valor de una opción de compra según la ley binomial complementaria se escribe

$$
C = S_0 ( Z [u; n; p']) - X (f^{-n}) (Z [u; n; p]) (8.21)
$$

con

$$
p = \frac{\hat{r} - b}{a - b} \qquad \qquad \text{y} \qquad \qquad p' = \frac{a}{\hat{r}} p
$$

Además a través de la paridad PUT-CALL r  $P = C - S_0 + \frac{X}{A}$ ˆ  $= C-S_0 + \frac{\lambda}{2}$  podemos obtener:

$$
P = X (f^{-n}) (1-Z [u; n; p]) - S_0 (1-Z [u; n; p']) (8.22)
$$

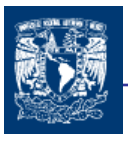

Estas dos ecuaciones son otra alternativa para valorar las opciones de compra y venta.

Por otra parte Cox, Ross y Rubenstein, demuestran que cuando n tiende a infinito, entonces

 $Z [ u; n; p' ] \rightarrow N(d_1)$  y  $Z [ u; n; p ] \rightarrow N(d_2)$ 

Con lo que llegamos a la expresión ya conocida de B & S

$$
C = S_0 [N (d_1)] - X (e^{-rt}) [N (d_2)] (8.17a)
$$

En donde:

$$
d_1 = \frac{\ln\left(\frac{S_0}{X}\right) + \left(r + \frac{1}{2}\sigma^2\right)T}{\sigma\sqrt{T}}
$$

$$
d_2 = d_1 - \sigma \sqrt{T}
$$

- $S_0$  = Precio del activo subyacente en el momento de la valoración
- $X =$  Precio de ejercicio
- $r =$ Tasa de interés en tiempo continuo.  $r = \ln(1+i)$
- T = Plazo de ejercicio en años
- σ = Volatilidad del precio del subyacente, en términos anuales
- e = Base de logaritmo neperianos
- N(i) = valor de la función de distribución normal para i

y la expresión que estima el valor de la opción de venta siguiente este modelos es ;

$$
P = X (e^{-rT}) [N (d_2)] - S_0 [N (d_1)]
$$
 (8.18a)

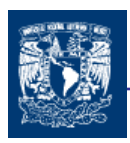

# 8.4 MÉTODO DE SIMULACIÓN DE MONTECARLO

El método de simulación es un método de simulación numérica que se suele utilizar cuando, para la valoración de opciones, no existen fórmulas cerradas como por ejemplo las fórmulas de Black-Scholes.

Esta metodología fue introducida por Boyle en 1977. Se puede utilizar para la valoración de la gran mayoría de las opciones de tipo europeo y para múltiples modalidades de las llamadas opciones "exóticas" u opciones con una estructura de resultados diferente a la de las europeas o americanas.

El método de Montecarlo se utiliza para simular un conjunto muy grande de procesos estocásticos. La valoración de las opciones se realiza en un mundo de riesgo neutral, esto es, descontamos el valor de la opción a la tasa libre de riesgo. La hipótesis de partida del modelo es que el logaritmo natural del activo subyacente sigue un proceso geométrico browniano, de forma que tendríamos.

$$
S + dS = S \exp \left[ \left( \mu - \frac{\sigma^2}{2} \right) dt + \sigma dz \right]
$$

Donde S es el nivel del activo subyacente,  $\mu$  es la tasa de retorno esperada del activo subyacente (si S es el precio de un activo subyacente que no paga dividendos,  $\mu$  = r . Si S es un tipo de cambio,  $\mu = r - rf$ ),  $\sigma$  es la volatilidad del activo subyacente y dz es un proceso de Wiener con desviación típica 1 y media 0.

Para simular el proceso, debemos transformar la ecuación anterior en tiempo discreto, es decir, dividimos el tiempo en intervalos ∆t, de forma que obtengamos la siguiente ecuación.

$$
S + \Delta S = S \exp \left[ \left( \mu - \frac{1 \sigma^2}{2} \right) \Delta t + \sigma \varepsilon_t \sqrt{\Delta_t} \right]
$$

donde ∆S es la variación en tiempo discreto para S en el intervalo de tiempo elegido ∆t, µ es la tasa de retorno esperada del activo en un mundo libre de riesgo, σ es la volatilidad del activo subyacente y  $st$  es un número aleatorio que se distribuye de forma normal estándar N  $(0,1)$ .

La ecuación anterior para un salto temporal ∆t y para un activo que no pague dividendos tiene la siguiente forma:

$$
S_{t+1} = S_t \exp\left[\left(r - \frac{1\sigma^2}{2}\right)\Delta t + \sigma \sqrt{\Delta t \varepsilon_t}\right]
$$

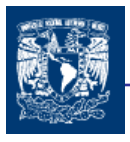

donde St es el precio del activo subyacente, r es el tipo de interés libre de riesgo, σ es la volatilidad del activo subyacente, ε es un número procedente de una distribución N(0,1) y ∆t es el vencimiento de la opción en años partido por el número de períodos.

Si el activo subyacente pagara dividendos, la ecuación se transformaría en:

$$
S_{t+1} = S_t \exp\left[\left(r - q\frac{1\sigma^2}{2}\right)\Delta t + \sigma\sqrt{\Delta t \varepsilon_t}\right]
$$
(8.23)

donde q son los dividendos del activo subyacente. Por ejemplo, si la opción tiene un vencimiento de un año y el número de períodos elegido es de 4, ∆t será igual a

$$
dt = \frac{\text{Vencimiento en años}}{\text{Número de períodos}} = \frac{1}{4} = 0.25
$$

En este caso ∆t correspondería a un trimestre. A medida que el ∆t es más pequeño (menor salto temporal entre un momento y otro) más precisa es la simulación.

El número de simulaciones dependerá del nivel de exactitud que queramos obtener con el modelo. Normalmente a partir de 10,000 simulaciones los resultados obtenidos son fiables. El principal inconveniente de la simulación es el elevado costo computacional, es decir, el tiempo en el que el computador ejecuta la simulación.

#### CONCLUSIONES

En los modelos de valoración, principalmente el resultado que se obtiene es la esperanza de los beneficios actualizados que se pueden presentar, por la evolución de los precios del subyacente en el tiempo contratado.

La fórmula de Black y Scholes es el límite de los árboles binomiales cuando el número de pasos tiende a infinito, es decir, cuando el número de posibles valores que tome el subyacente en el momento del vencimiento tiende a infinito.

La hipótesis básica del modelo de Black-Scholes es que la tasa de rentabilidad continua del activo subyacente durante el tiempo que falta para el vencimiento de la opción se distribuye como una variable aleatoria normal.

La clave del modelo de Black-Scholes es que asume que, dado que  $\sigma$  es la desviación típica de la rentabilidad del subyacente durante el tiempo que falta para el vencimiento de la

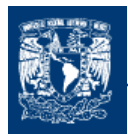

opción, debe ser la misma para todas las opciones que tengan el mismo subyacente. Pero en la práctica se ha observado que opciones sobre el mismo subyacente y con el mismo vencimiento, pero con distinto precio de ejercicio, tienen distinta volatilidad implícita, lo cual contradice el modelo de Black-Scholes

En la actualidad la investigación se centra en modificar el modelo de Black-Scholes, permitiendo que la volatilidad no sea constante, sino que dependa del precio de ejercicio, del tiempo que falta para el vencimiento, que se aleatoria, etc.

En la práctica se usan árboles binomiales para valorar opciones, pero considerando un gran número de pasos, de forma que se obtenga un abanico suficientemente amplio de valores finales de la opción. El número de pasos considerados debe ser, al menos, tan grande como el número de días que faltan para el vencimiento de la opción. Lógicamente, en estos casos el valor de la opción debe calcularse con la ayuda de ordenadores

El método de la simulación debido al numero de iteraciones que se realizan ofrece un valor mejor, pero para facilitar esto podría ser necesario la utilización del algún software especializado como lo es @Risk y Crystal Ball.

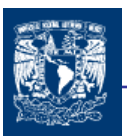

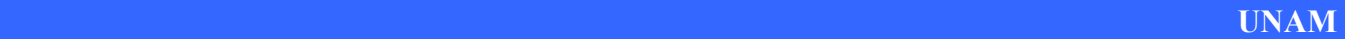

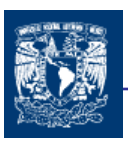

CAPITULO 9

# OPCIONES REALES

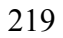

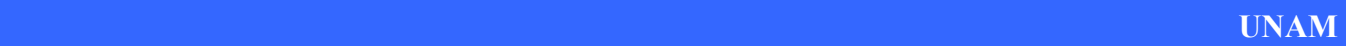

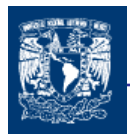

En este último capitulo se hablara de los fundamentos y principios de las opciones reales, así como los diferentes tipos en la que estas se pueden clasificar, con la finalidad de mostrar un enfoque basado en el mercado para valorar activos reales. Se conjuntan los conocimientos de los capítulos anteriores para llegar a un mejor entendimiento de esta metodología, lo que permitirá tener una visión más amplia de los proyectos que son necesarias llevar a cabo en una empresa.

Las Opciones Reales es un método para el análisis de los proyectos y una herramienta gerencial que ayuda a capturar algunas de las ventajas que se deslizan a través de las grietas bajo métodos existentes del análisis.

El análisis de opciones es un proceso lógico de decisión, que de preferencia, cuantitativamente compara los beneficios y dificultades de diferentes alternativas de solución.

Las OR tienen una gran aplicación en la valuación de la estrategia de adquisición de activos por la empresa.

La teoría de las opciones reales constituye un puente entre la teoría de las finanzas y la planificación estratégica empresarial.

# 9.1 INTRODUCCIÓN OPCIONES REALES

Las opciones reales son una filosofía importante en relación a la valoración y a la toma de decisiones estratégicas, y la fuerza de su método ha cambiado el pensamiento económico de muchos sectores.

La denominación de opciones estratégicas es apropiado para designar las oportunidades que surgen por la posibilidad de alterar un proyecto en el curso de su ejecución o de iniciar nuevos proyectos como consecuencia de una inversión anterior. Las opciones estratégicas representan estrategias cuya adopción constituye una opción para la empresa únicamente si ésta ha emprendido el proyecto anterior. Es decir, a menos que la empresa haya adoptado ese proyecto anterior, no existe la posibilidad de obtener los flujos de caja derivados de la opción estratégica <sup>56</sup>.

En la práctica habitual se presenta la necesidad intuitiva de que los directivos deben afrontar y gestionar activamente sus inversiones cambiando los planes a medida que vayan cambiando las condiciones del mercado.

La filosofía de las opciones reales tiene tres componentes de gran utilidad para los directivos:

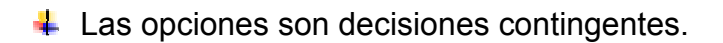

- La valoración de la opción se corresponden con las valoraciones de los mercados financieros.
- $\downarrow$  La filosofía de las opciones se puede utilizar para diseñar y gestionar activamente las inversiones estratégicas.

# 9.2 ABANICO DE VALORES

El mundo de las inversiones es un mundo donde hay incertidumbre. La gente encargada de tomar decisiones dentro de una organización considera que las oportunidades más valiosas se pueden presentar acompañadas por una gran cantidad de incertidumbre.

Regularmente en una decisión que es necesario tomar en el futuro, está presente la incertidumbre, es decir es posible que se tenga un abanico de posibles resultados, este abanico o rango de posibles valores se va ampliando con el transcurso del tiempo, el cual forma parte de la distribución de resultados. El valor esperado al final del tiempo T que se tenga para tomar la decisión se calcula por la media de la distribución y su desviación estándar.

Este rango de valores que se presenta para una decisión depende directamente de la variación tanto hacia arriba o hacia abajo que exista, es decir la volatilidad que se tenga, además recordemos que el tiempo es un factor importante para la definición de este cono de incertidumbre.

El método de las opciones reales amplía el modelo de valoración de opciones financieras para incorporar tanto los efectos del riesgo de mercado como los efectos del riesgo privado en la valoración de oportunidades de inversión estratégica.

# 9.3 SITUACIONES APLICABLES

El método de las opciones reales no siempre es necesario. Ya que algunas decisiones no son difíciles. A pesar de que la incertidumbre está en todas partes, las consecuencias de la incertidumbre para algunos proyectos son insignificantes por lo que pueden ser ignoradas.

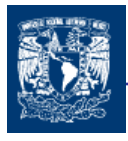

- Se recomienda en las siguientes situaciones aplicar un análisis de opciones reales:
	- $\downarrow$  En el caso de una decisión de inversión contingente.
	- $\ddot{\phantom{1}}$  Cuando la incertidumbre es lo suficientemente importante como para que merezca la pena esperar a tener más información, evitando el tener que lamentarse por haber realizado inversiones irreversibles.
	- + Cuando parece que el valor se basa más en posibilidades de opciones de crecimiento en el futuro que en el flujo de caja del momento.
	- 4 Cuando la incertidumbre es lo suficientemente importante como para tener en cuenta la flexibilidad. Sólo el método de las opciones reales puede valorar correctamente inversiones en flexibilidad.
	- Cuando se vayan a realizar actualizaciones de proyectos y correcciones de estrategias en el propio proceso de desarrollo de las mismas.

# 9.4 INVERSIONES ESTRATÉGICAS

Para tener mejor definida las inversiones estratégicas, mencionaremos algunas inversiones desde el punto de vista de las opciones reales. A partir de estas definiciones surgen las diversas clasificaciones de las opciones reales.

- *Inversión Irreversible*.- En las inversiones irreversibles es necesario un buen análisis, ya que adjudicando los activos, ya no se puede cambiar la inversión sin perder parte de su valor. Comúnmente una alternativa para las inversiones irreversibles se suelen manejar aplazando un proyecto hasta que se consigue resolver una parte importante de la incertidumbre o bien fragmentando la inversión en varias etapas. Las decisiones irreversibles se toman en todo momento.
- Inversiones en Flexibilidad.- Las inversiones en flexibilidad incorporan opciones al diseño inicial. Los equipos de producción flexible permiten cambiar fácilmente una línea de producción en función de los productos; la opción de cambio forma parte de la inversión.
- Inversiones Modulares.- Las inversiones modulares crean opciones a través del diseño del producto. Cada modulo se diferencia específicamente de los demás, siendo posible cambiar y revalorizar cada uno de ellos independientemente. Un producto modular se puede considerar como una cartera de opciones a revalorizar.

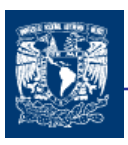

- Inversiones Plataforma.- Las inversiones plataforma o en proyectos crean valiosas oportunidades de inversiones contingentes derivadas de las mismas. La inversión en I+D es la clásica inversión plataforma o inversión en un proyecto porque su valor depende de los productos que lanzará la empresa (a partir de esa investigación).
- Inversiones en Aprendizaje.- Las inversiones en aprendizaje se realizan para obtener información que de otro modo sería imposible lograr <sup>57</sup>.

# 9.5 OPCIONES REALES UNA VISION A FUTURO

Al valorar posibles proyectos de inversión, la mayoría de las empresas no tienen en cuenta convenientemente el hecho de que la adopción de un proyecto genera futuras oportunidades de inversión, que son a menudo muy valiosas. En general, las empresas evalúan cada proyecto descontado tan sólo los flujos de caja directamente vinculados al mismo, por lo que suelen subestimar el valor total del proyecto en cuestión. No obstante, las sociedades que han cosechado los mayores éxitos, consiguen crecer y prosperar gracias al aprovechamiento de nuevas oportunidades que, sin haber sido buscadas expresamente, surgen como consecuencia de las decisiones de inversión que tomaron en el pasado.

Las nuevas oportunidades que se le presentan a una empresa son a menudo fruto de información y de relaciones desarrolladas en el curso de los proyectos de inversión adoptados en el pasado. Por ello, las empresas deberían evaluar un proyecto de inversión teniendo en cuenta no sólo los flujos de caja directos que el mismo produce, sino también su potencial para generar información relevante y para desarrollar relaciones valiosas.

Las economías de alcance son las que aparecen cuando un determinado producto o servicio puede ser suministrado de forma más eficiente por una empresa que elabora un producto similar. Las economías de alcance se derivan de unos conocimientos más sólidos, una red comercial más desarrollada o una tecnología de fabricación más adecuada, que sólo pueden conseguirse cuando se ha producido anteriormente un artículo parecido ya que constituyen la fuente más importante de ventajas competitivas para una empresa. Si el signo de algunos flujos de caja que obtienen las empresas de sus proyectos es positivo debido exclusivamente a las economías de alcance generadas por inversiones en el pasado entonces dichos flujos mayores que cero deberían haber sido atribuidos a esas inversiones anteriores con las que están relacionadas. Sin embargo, como señalábamos más arriba, cuando las empresas evalúan un proyecto de inversión se limita a los flujos de caja indirectos que pueden surgir posteriormente.

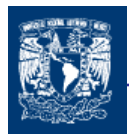

Una consecuencia de este incompleto análisis es que el método del descuento de flujos de caja conduce a decisiones equivocadas. Tal como se aplica normalmente, el flujo de caja descontados está sesgado en contra de los proyectos a largo plazo que qué ignora numerosos aspectos de estas inversiones a largo plazo que no son fácilmente cuantificables. Los directivos que aplican el método del descuento de flujos de caja que suelen centrar su atención en aquello que puede ser fácilmente cuantificado y, por tanto tienden a dejar de lado los flujos de caja indirectos (el flujo de caja descontando no es deficiente).

Puesto que las oportunidades que surjan posteriormente sólo serán aprovechadas si se comprueba que aportan valor, las mismas constituyen opciones que la empresa tiene a su disposición. La mayoría de los proyectos de inversión incluyen un componente asimilable a las opciones. Además de esta opción de acometer proyectos posteriores, el director financiero debe tener en cuenta que la adopción de casi todos los proyectos incluye también otras opciones importantes, entre ellas, la opción de cancelar, reducir o ampliar un proyecto.

El análisis de la conveniencia o no de "ejercer la opción" y emprender estos nuevos proyectos depende de una serie de variables económicas subyacentes, tales como la demanda del producto, el nivel de los tipos de interés, el estado de la economía, el éxito de la empresas de la competencia, la situación política, etc. Estas variables influyen en los valores de muchos títulos negociables, incluyendo las acciones de la propia sociedad. Por consiguiente, si es posible desarrollar modelos para explicar cómo se ve afectado el proyecto y otros valores negociables por las variables económicas subyacentes, se podrán aplicar técnicas basadas en las opciones reales para valorar flujos de caja indirectos. Incluso en aquellos casos en que el modelo es muy poco afinado y sólo permite tener en cuenta tales opciones al valorar un proyecto de inversión. Dichas opciones aportan valor a cualquier proyecto en que la dirección tiene flexibilidad llegado el momento de su puesta en práctica en el futuro <sup>58</sup>.

## 9.6 DONDE APLICAR OPCIONES REALES

En muchas ocasiones, el análisis de las opciones reales Opciones Reales es más útil para idear proyectos que para valorarlos.

En algunos sectores es relativamente fácil valorar las opciones reales (petróleo, energía, minería, inmuebles, etc.), en otras es mucho más complicado (biotecnología, farmacéutico, software, microprocesadores, etc.). Esto es así, porque en estos sectores, a veces, las decisiones de inversión no implican contratos o no tienen un activo subyacente, lo que puede implicar la ausencia de una fecha de vencimiento de la opción.

En todo caso, una de las lecciones del Opciones Reales radica en que existe un valor potencial en descomponer los grandes proyectos en sus sub-proyectos básicos. Así por

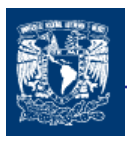

ejemplo, en telecomunicaciones y en exploración de gas es relativamente fácil crear opciones que descompongan la inversión inicial en varias fases. Lo mismo se puede decir de las inversiones en I+D (Investigación y Desarrollo) o en capital de riesgo.

Las Opciones Reales pueden llevar a recomendar decisiones diferentes a las aconsejadas por el conocimiento económico tradicional. Así, por ejemplo, los economistas tradicionales enseñan que la producción debe detenerse si el ingreso unitario marginal desciende por debajo del costo variable unitario marginal. Sin embargo, las OR muestran que podría ser óptimo producir en esas condiciones si, por ejemplo, hay un costo implicado en el cierre de las operaciones y otro costo en la reapertura de las mismas. De la misma manera, puede no ser económicamente interesante iniciar la producción cuando el ingreso marginal comienza a superar al costo marginal.

Por ejemplo desde el punto de vista del análisis de proyectos podría no ser óptimo invertir en un aumento de la capacidad productiva cuando la demanda es alta y el negocio es muy rentable. Lo mismo que podría no ser aconsejable reducir la capacidad de producción cuando la demanda desciende.

Desde el punto de vista estratégico, podría ser aconsejable comenzar a investigar en un mercado que no es rentable y que, con bastante probabilidad, va a seguir siéndolo, si el mercado es altamente aleatorio; porque aunque en promedio, no va a ser rentable, podría darse el caso de que acabara siéndolo.

Entre los tipos de decisiones que pueden ser alteradas por las metodologías de las opciones reales podemos destacar:

- 1) La secuencia de etapas por las que se puede ampliar o contraer la capacidad operativa de un negocio.
- 2) Si es preferible adquirir un producto en lugar de fabricarlo para reducir costos.
- 3) Desde el punto de vista de la planificación de los recursos humanos, cómo equilibrar el personal contratado a tiempo completo en relación a las horas extras y al personal a tiempo parcial.
- 4) Cómo comparar alquileres u otras operaciones que nos imponen diversos tipos de restricciones
- 5) Cuándo detener las operaciones de un activo determinado y cuándo volver a reactivarlas
- 6) Cuándo y cómo renunciar a la propiedad de un activo o de su gestión.
- 7) La máxima inversión a realizar en un proyecto de investigación

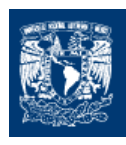

- 8) El precio adecuado para adquirir o vender una marca
- 9) Desde el punto de vista de los gobiernos, cómo diseñar políticas e incentivos que no causen comportamientos económicamente inadecuados de los negocios.
- 10) Cómo calcular el costo de la información necesaria para operar en un mercado desconocido.

# 9.7 PROCESO DE SOLUCIÓN

El proceso de solución de las opciones reales está compuesto por cuatro etapas, las cuales nos proporcionan una referencia para el desarrollo de la aplicación.

1.- DEFINIR EL MARCO DE LA APLICACIÓN

La definición de un marco de aplicación adecuada constituye la etapa más importante del método de las opciones reales. Ya que el objetivo es que se asemeje lo más posible a la realidad y evitar caer en errores de definición. Los componentes de este marco de aplicación son:

- 1.1 La decisión.- Crear un cuadro de concepto y desarrollar: cual es la decisión, definir claramente cuales son las decisiones contingentes, cuando hay que tomar dichas decisiones, que variables observables son las que desencadenan la decisión y quién tiene autoridad para ejecutarla. Puede existir una o varias decisiones de opción, las complejas será necesario fraccionarlas.
- 1.2 La incertidumbre.- Determinar las fuentes de incertidumbre en las opciones reales es más complicado que en las financieras, ya que comúnmente tienen varias fuentes de incertidumbre y además con una mezcla de riesgo privado y de mercado. Es necesario tener como base un buen conocimiento de la argumentación relativa de la valoración de opciones y de la elaboración de criterios para poder establecer correctamente las fuentes y la forma de la incertidumbre.
- 1.3 La regla de decisión.- Una vez establecidos los pasos anteriores es necesario expresar claramente ¿De que depende realmente la decisión? Es decir realizar una regla de decisión específica, una alternativa podría ser crear una expresión matemática sencilla.
- 1.4 Observar los mercados financieros.- La observación de la información de las empresas y sectores que se presentan en los mercados financieros nos pueden dar el comportamiento similar que tendría el subyacente.

## 2.- IMPLEMENTAR EL MODELO DE VALORACIÓN DE OPCIONES

Establecer los valores de entrada. Calcular el valor actual del activo subyacente, flujos de caja o rentabilidad de conveniencia, la volatilidad de cada fuente de incertidumbre y datos de la tasa libre de riesgo. Y posteriormente valorar la opción.

## 3.- REVISAR LOS RESULTADOS

Una vez realizado los dos pasos anteriores, es tiempo de revisar resultados y hacer una comparación con el valor obtenido con el VPN, determinar valores críticos para la toma de decisiones estratégicas, determinar el espacio de la estrategia así como el perfil de riesgo de inversión.

#### 4.- REDISEÑAR SI ES NECESARIO

 Una vez revisado es necesario saber si es preciso ampliar el conjunto de alternativas de inversión. Ver si esta correcto y si no volver al paso 1 y 2.

## 9.8 OPCIONES FINANCIERAS Y OPCIONES REALES

Una vez que hemos definido la "filosofía" de las opciones reales y las características de estas, comenzaremos con la transición entre las acciones financieras y las opciones reales.

Se denominan opciones financieras a aquéllas cuyo activo subyacente es un activo financiero como, por ejemplo, una acción, un índice bursátil, una obligación, una divisa, etc.

Como parece lógico, las opciones reales son aquéllas cuyo activo subyacente es un activo real, por ejemplo, un inmueble, un proyecto de inversión, una empresa, una patente, etc.

Las técnicas empleadas para valorar instrumentos derivados pueden aplicarse también a la valoración de proyectos. El valor de ambos tipos de opciones es función de seis variables:

PRECIO DE EL ACTIVO SUBYACENTE (S): En la opción financiera indica el precio actual del activo financiero subyacente; mientras que en la opción real indica el valor actual

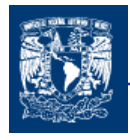

del activo real subyacente, es decir, el valor actual o presente (VP) de los flujos de caja que se espere genere dicho activo. En el caso de la opción financiera lo normal es conocer con certeza el valor del activo financiero subyacente, mientras que en el caso de las opciones reales muchas veces el valor actual del activo real subyacente sólo se conoce de forma aproximada.

PRECIO DE EJERCICIO (X): En la opción financiera indica el precio al que el propietario de la opción puede ejercerle, es decir, el precio que puede pagar para comprar el activo financiero subyacente (call), o el precio que le pagarán por venderlo (put). En la opción real, indica el precio a pagar por hacerse con el activo real subyacente, es decir, con sus flujos de caja (por ejemplo, en un proyecto de inversión, será el desembolso inicial); o el precio al que el propietario del activo subyacente tiene derecho a venderlo, si la opción es de venta.

TIEMPO HASTA EL VENCIMIENTO (T): cuya prolongación hace aumentar el valor de la opción misma, que no es más que el tiempo de espera durante el cual la oportunidad de inversión en el proyecto es valida.

EL RIESGO O VOLATILIDAD (σ): Varianza, o desviación típica, de los rendimientos del activo subyacente. Indica la volatilidad del activo subyacente cuyo precio medio es S pero que puede oscilar en el futuro. Desde el punto de vista de las opciones reales, la volatilidad nos indica cuán equivocadas pueden estar nuestras estimaciones acerca del valor del activo subyacente. Cuanta más incertidumbre exista acerca de su valor mayor será el beneficio que obtendremos de la captación antes de decidirnos a realizar, o no, el proyecto de inversión.

EL TIPO DE INTERÉS SIN RIESGO ( $r_f$ ): refleja el valor temporal del dinero.

LOS DIVIDENDOS (D): Dinero líquido generado por el activo subyacente durante el tiempo que el propietario de la opción la posee y no lo ejerce. Si la opción es de compra, este dinero lo pierde el propietario de la opción (porque si hablamos de una opción de compra de acciones, mientras ésta no se ejerza su propietario no será accionista, y por tanto no tendrá derecho a los dividendos. En el caso de las opciones reales de compra, es el dinero que genera al activo subyacente (o al que renuncia) mientras el propietario de aquélla no la ejerza.

Ahora bien, como anteriormente lo vimos en las opciones financieras estas variables tienen un impacto diferente sobre el valor de las opciones, veamos en el siguiente cuadro (9.1) cómo lo afectan cuando el factor aumenta.

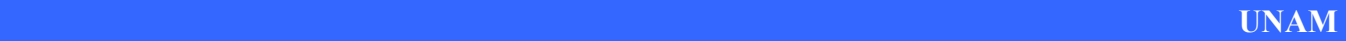

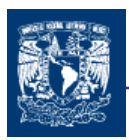

## Cuadro (9.1)

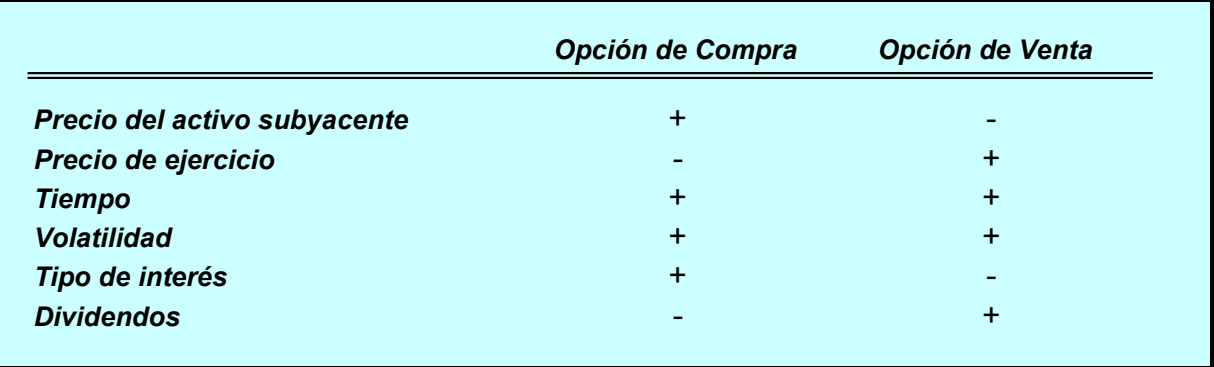

Pero existen un par de excepciones

- a) El tiempo hasta el vencimiento no siempre aumenta el valor de la opciones reales a causa del valor temporal de la corriente de flujos a los que se renuncia (los dividendos) y a la amenaza de la competencia.
- b) Pueden existir diferentes fuentes de incertidumbre o volatilidad que influyen en el valor de la opción y que tomadas en conjunto no siempre lo aumentan.

# 9.9 PROYECTOS DE INVERSION COMO OPCIONES REALES

Para valorar un proyecto utilizamos regularmente el VPN (Valor Presento Neto). Sin embargo, es necesario tener en cuenta que cuando se analiza un proyecto de inversión bajo la óptica del criterio de valoración VPN se están realizando una serie de supuestos que afectan al resultado obtenido, los principales son:

- Los flujos de caja que el proyecto promete generar pueden reemplazarse por sus valores medios y éstos se pueden tratar como valores conocidos desde el principio del análisis. Este supuesto implica ignorar que la directiva puede alterarlos al adaptar su gestión a las condiciones imperantes en el mercado durante toda la vida del proyecto.
- La tasa de descuento es conocida y constante, dependiendo únicamente del riesgo del proyecto. Lo que implica suponer que el riesgo es constante, suposición falsa en la mayoría de los casos, puesto que el riesgo depende de la vida (en una gran variedad de proyectos de inversión, el riesgo disminuye con el tiempo porque conforme el proyecto se va desarrollando la directiva obtiene más información sobre él y es capaz de prever con mayor exactitud los flujos de caja que quedan por recibir, además de aprovecharse de aquélla para intentar que éstos sean lo más

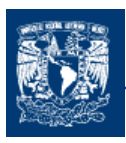

altos posibles) que le quede al proyecto y de la rentabilidad actual del mismo a través del efecto de apalancamiento operativo. Por tanto, la tasa de descuento varía con el tiempo y, además es incierta.

 La necesidad de proyectar los valores esperados del activo subyacente a lo largo de todo el horizonte temporal del proyecto es algo imposible o temerario en algunos sectores, porque la gran variabilidad de aquellos obligaría a esbozar los posibles caminos seguidos por los precios al contado a lo largo del horizonte de planificación. Como esto es muy difícil de hacer, de cara a la aplicación del VPN, arbitrariamente se eligen unos pocos de los muchos caminos posibles.

Los métodos clásicos de valoración de proyectos, que son idóneos cuando se trata de evaluar decisiones de inversión que no admiten demora, infravaloran el proyecto si éste posee una flexibilidad operativa (se puede hacer ahora, o más adelante, o no hacerlo) u oportunidades de crecimiento contingentes (lo que sucede cuando la directiva puede sacar el máximo partido del riesgo de los flujos de caja).

Por tanto, podemos redefinir la regla de decisión del VPN que, recordemos, recomendaba aceptar un proyecto cuando el valor de una unidad de capital era superior o igual a su costo de adquisición e instalación. Esta regla es incorrecta desde el punto de vista de las opciones reales porque ignora el costo de oportunidad de realizar la inversión ahora, renunciando a la opción de esperar para obtener nueva información. Por tanto, para que un proyecto de inversión se pueda llevar a cabo el valor presente de los flujos de caja esperados deberá ser superior a su costo de adquisición e instalación, al menos, en una cantidad igual al valor de mantener viva la opción de inversión.

Dicho de otro modo, el valor global de un proyecto de inversión en la actualidad, llamémoslo VPN total (mientras que denominaremos VPN básico al clásico valor presente neto), será igual a:

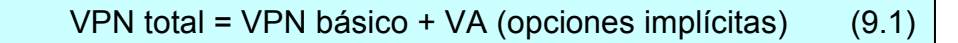

La valoración de proyectos de inversión a través de la metodología de las opciones reales se basa en que la decisión de invertir puede ser alterada fuertemente por: el grado de irreversibilidad, la incertidumbre asociada y el margen de maniobra del decisor.

En concreto, la valoración de las opciones reales es más importante cuando:

a) Exista una gran volatilidad donde el equipo directivo puede responder flexiblemente a la nueva información. Si la volatilidad fuese pequeña o no existiese (una inversión en bonos sin riesgo, por ejemplo) las opciones reales carecerían de valor puesto que serían inútiles.

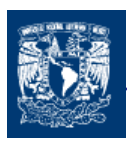

b) El valor del proyecto está próximo a su umbral de rentabilidad (si el VPN es muy grande casi con toda seguridad el proyecto se realizará sea cuál sea su flexibilidad; por otro lado, si el VPN es muy negativo el proyecto será desechado sin hacer caso del valor de la flexibilidad). Imagine un proyecto con un VPN próximo a cero pero cuyo valor puede oscilar \$200 millones hacia arriba o hacia abajo; en éste caso una opción de diferir el proyecto tendrá un gran valor porque permitirá esperar a ver hacia donde declina el VPN en el futuro.

Entre las variables que afectan al valor de las opciones reales hemos visto que una de ellas es la volatilidad del activo real subyacente. Esta variable juega a favor del valor de las opciones, de tal manera que cuando el riesgo aumenta provoca un incremento del valor de las opciones, y si aquél se reduce se producirá un descenso del valor de la opción.

El efecto positivo del riesgo se debe a que existe una asimetría entre las pérdidas y las ganancias. Así, en el caso de la opción para realizar (call) un proyecto de inversión, un aumento de los flujos de caja que se espera genere el proyecto subyacente hará aumentar la ganancia potencial para el propietario de la opción que, incluso, puede decidirse a ejercerla e invertir en el proyecto para conseguir un VPN suficientemente grande con bastante seguridad. Por otra parte, lo más que puede implicar un gran descenso de los flujos de caja esperados es que el propietario, al ver que su VPN sería negativo, no ejerza la opción de realizar la inversión y, por tanto, evite las pérdidas.

Aunque inicialmente el VPN sea positivo, si el proyecto tiene mucho riesgo una vez iniciado, el inversor puede sufrir pérdidas si se da un escenario pesimista. Para evitar esto, se puede contemplar como una opción de compra, de tal manera que sólo se invierta dinero en el proyecto cuando haya constancia de que los flujos de caja van a crecer, asegurando con ello el éxito de la inversión. Pero para hacer esto es necesario poder esperar un cierto tiempo antes de acometer la inversión con objeto de ver cómo evoluciona la demanda potencial del producto o servicio que va a generar el proyecto. A esta espera se le denomina opción de diferir y, como toda opción cuesta dinero.

Hay que tener en cuenta que, aunque un aumento del riesgo del proyecto puede aumentar el valor de la opción, en el contexto del presupuesto de capital, podría aumentar el coeficiente de volatilidad beta del activo subyacente y reducir el VPN básico a través del incremento de la tasa de descuento 59.

Concretando, un aumento del valor de la opción de diferir la inversión no significa que aumente el deseo de realizar el proyecto, puesto que el aumento de riesgo reduce el deseo de invertir en la actualidad, si no que potencia el valor de espera a ver cómo se decantan los acontecimientos futuros.

Todo esto no lleva a pensar que las empresas deberían demorar todo lo posible la realización de sus proyectos hasta estar seguras de que éstos producen un VPN básico positivo; sin embargo, se ha observado que las empresas tienden a comprometer fondos

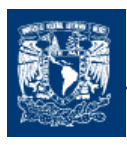

de inversión más pronto que tarde, a pesar de la posibilidad de diferir en el tiempo dicho compromiso, lo que contradice lo comentado en los párrafos anteriores.

El motivo para renunciar a mantener la opción de diferir el proyecto estriba en que una opción es más valiosa cuando se posee en exclusiva que cuando es compartida porque los competidores pueden replicar las inversiones de la empresa consiguiendo con ello la reducción de la rentabilidad del proyecto. Así que este último se realizará antes de la fecha de vencimiento de la opción siempre que el costo de diferirlo supere el valor sacrificado al ejercer anticipadamente la opción de diferir la inversión.

# 9.10 TIPOS DE OPCIONES

La mayoría de los negocios tienen opciones reales pero no siempre es fácil identificarlas o valorarlas. Con la finalidad de hacer un poco más fácil esta identificación las OR se clasifican en:

## 9.10.1 LA OPCIÓN DE DIFERIR (OPTION TO DEFER)

La opción de diferir en un proyecto de inversión proporciona a su propietario el derecho a posponer su realización durante un plazo de tiempo determinado. Esto le permite aprovecharse de la reducción de la incertidumbre lo que en si puede ser valioso. Esta opción es más valiosa en proyectos donde una empresa tiene derechos exclusivos para invertir y va perdiendo valor conforme las barreras de entrada desaparezcan. Es similar a una opción de compra sobre el valor actual de los flujo de caja esperados del proyecto (VP) y cuyo precio de ejercicio es el costo de realizar el proyecto en la fecha de vencimiento de la opción (el subyacente es el VP de los flujos de caja, X = costo de realizar el proyecto en la fecha de vencimiento de la opción).

Debido a que la realización anticipada del proyecto implica renunciar a la opción de diferirlo, el valor de esta última actúa como un costo de oportunidad, justificando la realización del proyecto sólo cuando el valor actual de los flujos de caja excede del valor actual del desembolso inicial por una cantidad igual al valor de la opción de diferirlo:

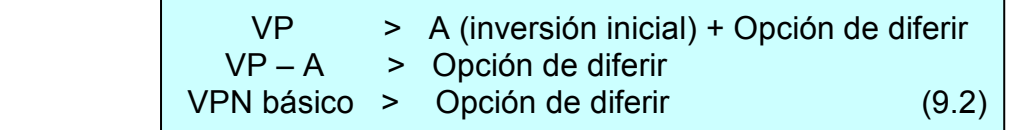

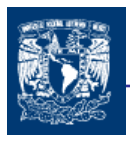

La opción de diferir actúa como un costo que deberá se cubierto por los beneficios esperados una vez cubierta la inversión inicial. Ya que si el costo de esta opción de diferir es muy grande, podrá eliminar estos beneficios y no hacer atractiva la inversión.

El objeto de esta opción es reducir la incertidumbre sobre el comportamiento del valor del activo subyacente en el futuro próximo, de tal manera que se valorará la posibilidad de realizar el proyecto en la fecha de vencimiento de la opción o, por el contrario, la de abandonarlo definitivamente. El análisis de opciones reales (OR) contrapone los potenciales beneficios de realizar el proyecto ahora contra las pérdidas que puedan ser evitadas si se espera a resolver la incertidumbre.

Otras cuestiones importantes a considerar es el costo de retrasar la realización del proyecto. Así, si usted espera un año a realizar el proyecto usted ganará si el valor asciende (no perderá si desciende) pero perderá un año de protección contra la acción de la competencia y, además perderá los flujos de caja que hubiese recibido al final del año 1 de haber comenzado el proyecto en el momento inicial. Para calcular este costo, en términos relativos, nos basaremos en la relación entre el valor presente del flujo de caja del próximo período y el valor presente del proyecto en el momento inicial:

coste del retraso = 
$$
\frac{\text{VP (Flujo de caja }_{\text{próximo periodo}})}{VP_0}
$$
 (9.3)

La mayoría de las opciones de diferir un proyecto son de tipo americano e incorporan costos de retraso, por lo que la decisión de hasta cuándo se puede retrasar el proyecto vendrá dado por la contraposición entre los costos y los beneficios de hacerlo. La decisión sobre si ejercer o no la opción deberá posponerse hasta que el valor temporal de ésta sea nulo.

En unos términos más coloquiales esta opción la practicamos todos cada vez que optamos por "esperar y ver" antes de tomar una decisión por que consideramos que nos falta información para inclinarlos en un sentido u otro. Con la espera pretendemos obtener más información para poder decidir, pero tanto la espera como la anticipación tienen un costo, en el primer caso el costo de oportunidad de esperar a tener más información, en el segundo el costo del retraso en tomar la decisión.

El valor de esperar a realizar el proyecto debe contemplarse dentro del contexto de la estrategia global de la empresa y puede verse perjudicado, incluso, gravemente por la acción de la competencia o por una estrategia de anticipación que no de lugar a la espera. Y en todo caso, como ya se ha comentado, el valor de la opción de diferir el proyecto valdrá más para una compañía que la posea en exclusiva, valiendo mucho menos e incluso nada si es compartida.

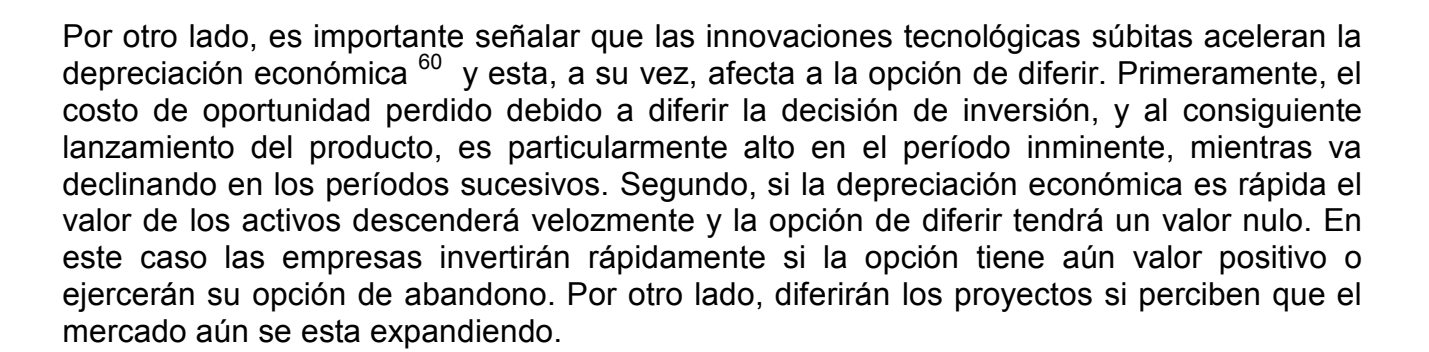

## EJEMPLO

Un laboratorio tiene la oportunidad de *invertir \$450 millones* en la fabricación de un fármaco, al tener la posibilidad de hacerse con los derechos para producirlo en exclusiva durante los siguientes ocho años. El propietario de la patente le concede un plazo de un año para decidirse a adquirirla o no, pero este derecho no es gratis, sino que cuesta \$40 millones. El equipo directivo ha realizado un análisis de los flujos de caja del proyecto suponiendo que comenzase a fabricarlo ahora mismo. El resultado del análisis se muestra en la tabla 9.1 donde aparece el valor medio de los flujos de caja estimados del proyecto.

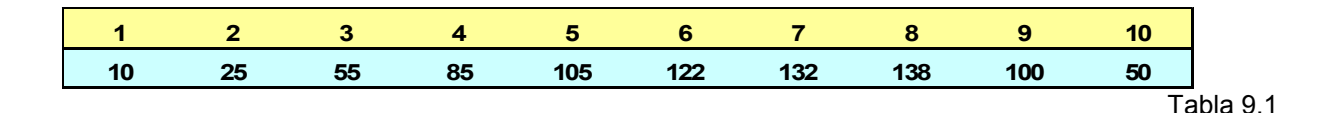

Como se aprecia, en el año nueve la competencia ha comenzado a actuar pero se espera que el mercado se estabilice en el siguiente año, de tal manera que a partir del año 10 se supone que los flujos de caja serán constantes e iguales a \$50 millones

En el momento de hacer estudio de la tasa interés libre de riesgo a largo plazo es igual al 5%, se supone que la prima de riesgo del mercado es igual al 5.5% y que el coeficiente de volatilidad beta del activo en cuestión es igual a 2.

Por tanto la tasa de descuento a utilizar o costo de oportunidad del capital es igual a:

 $K_0$  = 5% + (5.5% x 2) = 16 %

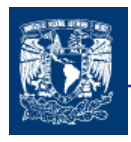

por lo que el valor presente medio es de:

$$
VP = \frac{10}{(1.16)^{1}} + \frac{25}{(1.16)^{2}} + \frac{55}{(1.16)^{3}} + \frac{85}{(1.16)^{4}} + \frac{105}{(1.16)^{5}} + \frac{122}{(1.16)^{6}} + \frac{132}{(1.16)^{7}} + \frac{138}{(1.16)^{8}} + \frac{100}{(1.16)^{9}} + \frac{50}{(1.16)^{10}} + \frac{(50/0.16)}{(1.16)^{10}} = 406.71
$$

 $VPN = -450 + 406.71 =$  \$-43.29 millones

A simple vista con este resultado, no se llevaría a cabo el proyecto ahora mismo y se plantea estudiar la posibilidad de aplazar su realización durante un año, dado que el propietario de la patente le concede esa alternativa siempre que pague \$40 millones.

Como sea que el valor de \$406.71 millones es un dato promedio, la empresa realiza una simulación con diversos escenarios lo que le permite obtener el valor de la desviación típica de dicho VP. El valor que salio fue de 55.84%.

El modelo de valoración elegido va a ser el método binomial y para ello se estima que el coeficiente de ascenso del valor actual del activo subyacente

**a** es igual con  $e^{\sigma}$ =  $e^{0.5584}$ =1.748

mientras que el coeficiente de descenso  $\boldsymbol{b}$  es igual  $\boldsymbol{b} = 1/a = 1/1.748 = 0.572$ .

además el tipo de interés sin riesgo en su forma continua es  $(e^{0.5}-1) = 0.05127$  es decir 5.127% anual.

Una vez definido estos valores ahora podremos definir la probabilidad p

0.408  $1.748 - 0.572$  $\frac{(1+r_f)-b}{1} = \frac{1.05127-0.572}{1.05127-0.572} =$ −  $=\frac{1.05127-}{1.718}$ −  $+r_{f})-$ =  $a - b$  $r_f) - b$  $p = \frac{(1+r)^{f}}{f}$  $(1-p) = 1 - 0.408 = 0.592$ 

Ahora podemos establecer el árbol los valores de ascenso y descenso del primer período

VP x a = \$406.71 x 0.408 = \$ 710.93 millones VP x  $b = $406.71 \times 0.592 = $232.64$  millones

Pero estos dos valores calculados están suponiendo que el primer flujo de caja del proyecto (\$10 millones en promedio) se va a cobrar, lo que no es cierto porque, a los dos

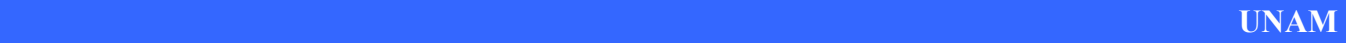

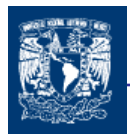

valores esperados hay que quitarles el costo de retraso que es igual a (10/1.06)/406.71= 2.12%

Lo que representaría \$15.07 (710.93 x .0212) y \$ 4.93 (232.64 x 0.212) respectivamente del valor de la patente en el año 1.

Por lo que  $\text{Sa} = 710.93 - 15.07 = $695.86 \text{ y}$  $Sb = 232.64 - 4.93 = $227.71$ 

También el costo de realizar el proyecto tendrá un ascenso, de por lo menos igual a la tasa libre de riesgo, por lo cual podría ser igual a

Costo en al año 1 = -450 x 1.05127 = -\$473.07 millones

Aplicando los conceptos de opciones podemos decir que

 $E_1$ + = Máx (695.86 – 473.07; 0) = 222.79 millones  $E_1 - 1 = M$ áx (227.71 – 473.07; 0) = 0 millones

La probabilidad neutral al riesgo de que produzca el valor optimista (\$222.79 millones es de 40.8%, mientras que la probabilidad de que surja el pesimista (0 millones) es del 59.2%. Luego el VAN total del proyecto a final del año 1 es igual a:

VPN <sub>1</sub> total =  $(222.79) (0.408) + (0) (0.592) = $90.9$  millones

Obteniendo el valor actual neto con la opción de diferirlo un período anual, actualizando con la tasa libre de riesgo:

VPN total = 90.9 / 1.05127 = \$86.47 millones

Tenemos que el valor presente neto del proyecto con la opción de diferirlo un año es igual a \$86.47 millones y su valor presente neto sin demorarlo es igual a -\$43.29 millones; por tanto el valor de la opción de diferir un año es igual a la diferencia entre ambos:

> VPN Total = VPN Básico + Valor de la Opción Real VOR = VPN total – VPN Básico Opción de diferir 1 año = 86.47 – (- 43.29)= \$129.76 millones

O dicho de otra manera,

VPN total = VPN Básico + Valor de la opción  $$86.47 = -$43.29 + $129.76$ 

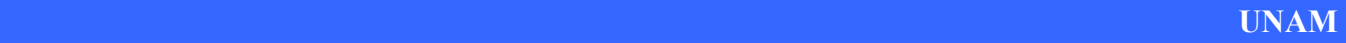

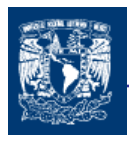

Como sea el Valor Real de la Opción de esperar (\$86.47 millones) es superior al precio que el fabricante de la patente le cobra si quiere retrasar su decisión (\$40 millones), es evidente que pagará el precio y esperará acontecimientos para decidir si ejerce su opción de inversión al final del primer año o si renuncia al proyecto.

## 9.10.2 LA OPCIÓN DE APRENDIZAJE (LEARNING OPTION)

Las opciones de aprendizaje surgen cuando una empresa se encuentra ante la posibilidad de invertir dinero con objeto de acelerar la adquisición de conocimiento o información (reducir el desfase tecnológico en I+D o averiguar la cantidad de mineral disponible en una explotación, por ejemplo) y utilizar lo que ha aprendido con objeto de calcular mejor la demanda de su producto y, por tanto, rectificar o confirmar sus expectativas acerca de los flujos de caja previstos.

Las opciones de aprendizaje surgen cuando una empresa puede acelerar la obtención de información relevante a través de la realización de una inversión. La empresa debe contraponer el valor de la opción para actuar con la información obtenida contra el costo de adquirir esta última.

Por ejemplo las empresas mineras tienen que decidir cuándo desarrollar las propiedades que poseen y cuánto ofrecer por el derecho a desarrollar propiedades adicionales. Dichas decisiones suelen implicar una combinación de opciones. Así, en el caso de una explotación petrolera es interesante esperar a ver si el precio del crudo asciende para proceder a extraerlo pero, también, debemos conocer el volumen de la bolsa de petróleo que pensamos explotar, lo que consigue con una serie de pruebas que cuestan dinero (la prueba sísmica es más barata pero más inexacta o una perforación de prueba que es más cara y más exacta). Las fuentes de la incertidumbre son el precio de barril de petróleo crudo y el tamaño del yacimiento. Por tanto, hay que ponderar el valor de la opción de diferir con respecto al de la opción de aprender, porque con la primera reducimos la incertidumbre sobre el precio mientras que con la segunda reducimos la del tamaño de la bolsa de petróleo.

Si el valor actual de los flujos de caja está próximo al umbral de rentabilidad, la espera proporciona a la directiva la oportunidad de reaccionar ante las futuras variaciones de los precios. Sin embargo, el desarrollo parcial de la explotación proporcionará una información valiosa sobre el tamaño del yacimiento lo que reduce la incertidumbre sobre el volumen, mientras preserva la posibilidad de que el equipo directivo ajuste los flujos de caja esperados de acuerdo a lo aprendido. Por tanto, el desarrollo parcial representa una

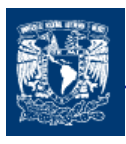

opción de aprendizaje que se encuentra en conflicto con la opción de diferir, por que la empresa no puede acometer ambas.

Este es un caso de una opción arco iris (rainbow option) donde ambas opciones componentes se encuentran en conflicto, lo que implica que para la compañía y sus accionistas, el valor combinado de ambas opciones es inferior a la suma de sus valores individuales. Así, el desarrollo inmediato de la explotación sacrifica la opción de diferir pero proporciona información sobre el tamaño de aquella. Por otro lado, el diferir la realización del proyecto permite aprovecharse del instante en que el precio de mercado del crudo sea interesante, pero no disponemos de ninguna información sobre cuanto crudo podremos extraer. La solución puede venir de un desarrollo parcial que reduzca la incertidumbre sobre el tamaño de la bolsa de petróleo sin eliminar la posibilidad de retrasar la extracción hasta que los precios mejoren.

Las opciones de aprendizaje son de dos tipos: a) proporcionan una predicción más fidedigna del verdadero valor futuro del activo (investigación inicial del mercado, por ejemplo), o b) cambian el valor actual del activo alterando la probabilidad de éxito (realización de experimentos con objeto de mejorar la exactitud de las probabilidades de los diversos escenarios).

El valor de aprender mediante la reducción de la incertidumbre depende de dos variables clave: a) la exactitud de la información recibida a través del aprendizaje con relación a los costos de obtenerla, y b) el impacto del aprendizaje en la toma de decisiones. Aunque en unos términos más genéricos el valor de la opción de aprender es función del precio de ejercicio, que es el costo de aprender, del nivel de certidumbre que se crea con el aprendizaje, y de cómo esto se traduce en una mejora de la toma de decisiones para crear valor.

Los proyectos de I + D multietapa suelen contener una serie de opciones de aprendizaje implícitas basadas en la incertidumbre sobre la tecnología y el comportamiento del mercado. La realización de proyectos de I + D da al equipo directivo el derecho pero no la obligación de comercializar el producto desarrollado. Aunque un proyecto de I + D aisladamente considerado puede tener un VPN negativo, la opción de comercializarlo puede ser muy valiosa, al igual que la opción de aprendizaje tecnológico. Esto es, una empresa que desarrolla una tecnología determinada puede renunciar a comercializar un producto porque perdería dinero, pero el conocimiento tecnológico adquirido con su desarrollo le permite acometer un nuevo proceso de investigación más ambicioso del que resultará otro producto de tecnología superior que a lo mejor si puede ser comercializado en su momento.

#### EJEMPLO

En el siguiente ejemplo se podrá determinar el máximo precio a pagar por una opción de aprendizaje. Una compañía juguetera esta analizando un proyecto de inversión consistente

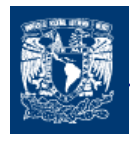

en producir un dinosaurio robot, que implicaría un desembolso inicial de \$350,000. Según sus cálculos el valor actual del proyecto  $(VP_0)$  podría tomar tres posibles valores.

> Optimista  $VP_0 = $500,000.00$  con una probabilidad del 30% Más Probable VP $_0$  = \$400,000.00 con una probabilidad del 40% Pesimista  $VP_0 = $300,000.00$  con una probabilidad del 30%

Calculamos el VP esperado del proyecto:

 $VP = ($ \$500,000)(0.30) + (\$400,000)(0.40) + (\$300,000)(0.30) = \$400,000

Por lo que el VPN medio esperado es:

 $E[VPN] = -350,000 + $400,000 = $50,000$ 

La compañía realizará el proyecto de inversión pero sus directivos deben ser conscientes de que hay un 30% de probabilidades de perder \$50,000 (\$300,000 - \$350,000), que ocurrirá si acontece el caso pesimista.

La compañía decide realizar un sondeo con objeto de averiguar cuál es la demanda potencial real del juguete en cuestión. Porque sus fuentes de incertidumbre son dos; la demanda esperada (variable no controlable) y el precio del producto (variable controlable). Es evidente que el máximo costo de sondeo de una opción de aprendizaje debe ser 30%  $(Caso pesimista) \times $50,000 (VPN medio esperado) = $15,000.$ 

## 9.10. 3 LA OPCIÓN DE CRECIMIENTO O DE AMPLIAR UN PROYECTO (SCALE UP OPTION)

La opción de crecimiento o de ampliar un proyecto de inversión proporciona a su propietario el derecho a adquirir una parte adicional del mismo a cambio de un coste adicional (el precio de ejercicio). Es lo mismo que adquirir una opción de compra sobre una parte adicional del proyecto base con un precio de ejercicio igual a  $A_E$ .

La opción de ampliar la escala productiva puede ser estrictamente importante de cara a posibilitar a la compañía la capitalización de las futuras oportunidades de crecimiento. Esta opción, que solo será ejercida cuando el comportamiento futuro del mercado se vuelva claramente favorable, puede hacer que un proyecto de inversión aparentemente desaconsejable (basado en el VPN básico) tenga un valor positivo. En este caso las OR muestran que la inversión inicial crea la oportunidad de crecer en el futuro (la opción de crecimiento o ampliación) lo que llevará a cabo si dicha inversión inicial funciona bien.

Estas opciones crean infraestructura y oportunidades para una expansión superior y, por ello, son un valor estratégico. Son opciones secuenciales que enlazan distintas fases de
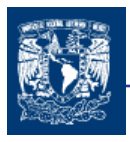

crecimiento y expansión al mismo tiempo que preservan la flexibilidad directiva para acometer la fase siguiente dependiendo de las condiciones imperantes del mercado. Incluso si el proyecto piloto resulta ser un fracaso, la empresa ganará experiencia y compresión lo que puede ser útil para valorar o planificar otras opciones de crecimiento futuras que se pueden plantear.

Las variables clave de este tipo de opción son:

- a) El valor del activo subyacente es el valor presente de los flujos de caja que genera el proyecto adicional.
- b) La variación del valor del activo subyacente proporciona el valor de la varianza. Ésta puede obtener mediante una simulación o mediante la varianza de negocios similares públicamente negociados.
- c) El precio de ejercicio es el desembolso inicial en el que se incurre para desarrollar el proyecto adicional.
- d) El período de tiempo del que se dispone para ejercer la opción es su vida. Suele venir dado por el propio equipo directivo que se plantea la decisión de ampliar o crecer y, a su vez, depende de una serie de circunstancias como la competencia, la situación económica, etc.
- e) Hay un costo de oportunidad por esperar a ejercer la opción de ampliar una vez que ésta es viable; este costo pueden ser los flujos de caja que se pierden mientras no se ejerce la opción o un costo impuesto a la empresa mientras ésta no se decida (comisiones, permisos o autorizaciones, etc.)

Esta clase de opción es más valiosa, por lo general, para las empresas con mayor riesgo económico y que generan un mayor rendimiento con sus proyectos (tecnológicas, software, etc.) que para las que son mucho más estables. Y en particular, hay tres casos en los que la OR es realmente útil para analizar opciones de crecimiento:

- 1. ADQUISICIÓN DE TIPO ESTRATÉGICO. La empresa adquirente suele pensar que la operación le va a proporcionar unas ventajas competitivas en el futuro como, por ejemplo, la entrada en un mercado de rápido crecimiento o de gran tamaño, la compra de conocimiento tecnológico, y la adquisición de una marca reconocida.
- 2. INVESTIGACIÓN Y DESARROLLO. El dinero invertido en I + D representa el costo de la opción de compra y los productos que surjan de la misma representan los flujos de caja de la opción. Es necesario tener en cuenta que la relación entre el valor de la investigación y la cantidad óptima a invertir irá variando conforme el negocio madure.

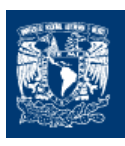

3. PROYECTOS MULTIETAPA. Este tipo de proyectos reduce el potencial de crecimiento de la empresa a cambio de protegerla del riesgo de caída, permitiendo a cada etapa juzgar la demanda y decidir si se pasa a la siguiente o se abandona. Entre sus riesgos conviene destacar que los competidores pueden decidir su entrada en el mercado a una escala completa con el objeto de hacerse con él, o que los costos pueden crecer en cada etapa al renunciarse a aprovecharse totalmente de las economías de escala. Nuevamente, las barreras de entrada, la incertidumbre sobre el tamaño del mercado, y los proyectos que necesitan una fuerte inversión en infraestructura y con alto apalancamiento operativo, son los que generan unas mayores ganancias si se realizan por etapas.

#### ADVERTENCIAS SOBRE LAS OPCIONES DE CRECIMIENTO

Por desgracia, en muchas ocasiones este tipo de opciones se ha utilizado para justificar fuertes primas en los precios de adquisición de empresas que acabaron siendo una inversión penosa. Hay que tener mucho cuidado, por tanto, al valorarlas aunque sea más fácil de decir que de hacer; el propio proceso de su valoración nos enseñara mucho acerca de las variables de las que depende su valor.

Hay tres preguntas claves que deben ser contestadas:

- 1. ¿En qué medida es necesaria la realización del proyecto inicial para poder acometer el proyecto siguiente?
- 2. ¿Posee la empresa un derecho exclusivo sobre la inversión de expansión? O ¿el proyecto inicial proporciona una ventaja competitiva tal que posibilita la realización del proyecto siguiente?
- 3. ¿La ventaja competitiva es sostenible? Esto dependerá del tipo de competencia (agresiva o no) y de la propia naturaleza de la ventaja competitiva?

Cuando se valora una empresa que posee opciones de crecimiento conviene estar avisado de no duplicar el valor de las opciones, lo que puede ocurrir si se utiliza una tasa de crecimiento de los flujos de caja más alta de lo normal porque ya se está incluyendo el valor de dicha opción, así que si además se añade el valor de la opción de crecimiento, de forma adicional, se duplicara el efecto. Por tanto, el valor de una empresa será igual a:

V = VA (flujos de caja libre) + VA (opciones de crecimiento)

Un claro ejemplo de este tipo de opciones es el proceso de inversión por etapas seguido por los fondos de inversión en capital-riesgo. Así para reducirse riesgo, dichos fondos van invirtiendo dinero en la empresa paso a paso, con la condición de que la etapa previa haya

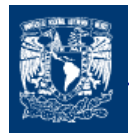

proporcionado un resultado aceptable; de esta manera van ejerciendo las diversas opciones de ampliación de su inversión. En caso contrario, si el resultado fuese desfavorable, siempre se puede ejercer la opción de abandonar el proyecto. En conclusión, la inversión por etapas les permite obtener las opciones de crecimiento y de abandono, y de decidir cuál ejercen según la información que vayan recogiendo a lo largo del horizonte de planificación.

EJEMPLO.

Una empresa desea establecer un nuevo proyecto en otro país, pero no esta segura del éxito de la operación, ya que cuenta con poca información del mercado en el que se desenvuelve su producto en ese país. El equipo directivo de la empresa decide realizar inicialmente una pequeña inversión consistente en montar un pequeño hipermercado con objeto de no arriesgarse a un fracaso estrepitoso; de esta manera, si la operación resulta exitosa, la empresa realizaría una inversión suplementaria con la finalidad de alcanzar la dimensión adecuada. Esta última inversión puede contemplarse como una opción de ampliación o crecimiento.

Los datos que tiene la empresa son los siguientes. La inversión inicial para comenzar el hipermercado es de \$57 millones, el valor presente medio es de \$42 millones con un volatilidad estimada a través de la desviación estándar de sus rendimientos del 46% (el riesgo total de este tipo de negocios suele rondar el 30%, pero la dirección de la empresa considera que el riesgo, es su caso, es mayor debido a su desconocimiento del negocio en Estonia); y el tipo de interés sin riesgo utilizado en del 4%.

Con los datos anteriores podemos decir que el VPN = -57 + 42 = -\$ 15 millones.

Pasando 2 años los ejecutivos de la empresa analizarán si conviene o no ampliar el negocio. Las cifras que se manejan son las siguientes: el desembolso de la inversión adicional estará alrededor de \$ 220 millones dentro de dos años, mientras que el valor del negocio adicional, en ese instante, será aproximadamente seis veces mayor que el valor de negocio inicial en es mismo momento.

Con los datos proporcionados primero calculamos el factor de ascenso y descenso de acuerdo a la volatilidad presentada por el subyacente:

 $a = e^{\sigma} = e^{0.46} = 1.584$  por tanto  $b = 1/a = 0.631$ 

además contando con una tasa continua  $r_f = e^{0.04} - 1 = 4.081\%$ 

por lo que la evolución del subyacente quedaría

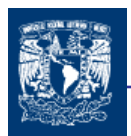

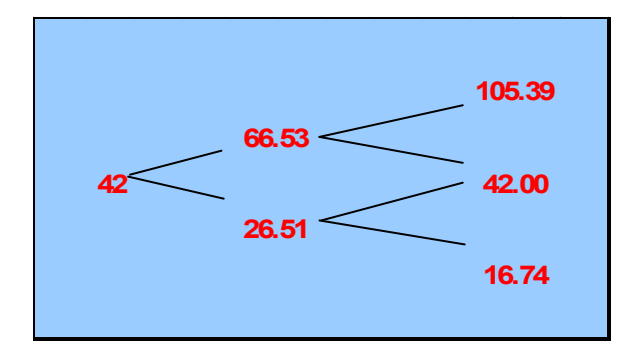

Ahora los directivos suponen que al final del segundo año acometen el proyecto de inversión adicional con lo que su valor deferirá según sea el valor del negocio inicial. Como mencionamos el valor dentro de seis años será 6 veces que el valor del negocio inicial claro menos el costo que es de \$220 millones

 $VPN_2^{++}$  = -220 + (105.39 x 6) = \$ 412.34 millones  $VPN_2^+$  = -220 + (42 x 6) = \$32 millones  $VPN_2^-$  = -220 + (16.74x 6) = \$ -119.56 millones

De acuerdo a los anteriores resultados el proyecto solo se podría llevar a cabo en los dos primeros escenarios.

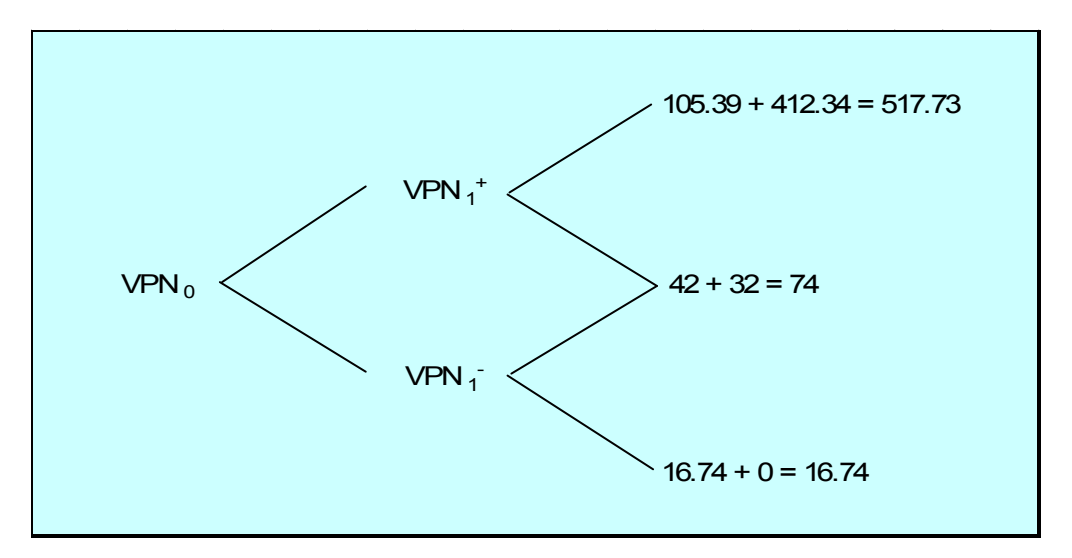

Necesitamos desarrollar de derecha hacia izquierda el valor actual neto total del proyecto global. Para esto:

$$
p = \frac{(1+r_f)}{a-b} = \frac{1.04081 - 0.631}{1.584 - 0.631} = 43\% \qquad \text{y por tanto 1-p = 57\%}
$$

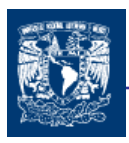

Capitulo 9

$$
VPN_1^+ = \frac{(517.73)(0.43) + (74)(0.57)}{1.04081} = 254.34
$$

$$
VPN_1^- = \frac{(74)(0.43) + (16.74)(0.57)}{1.04081} = 39.73
$$

$$
VPN_0 = \frac{(254.34)(0.43) + (39.73)(0.57)}{1.04081} = 126.8
$$

 $VPN_0 = 126.8 - 57 = $69.8$  millones

Recordando que sin la opción el valor presento era de \$-15 millones, por lo que la opción de ampliación es:

Opción de ampliación = 69.8 – (-15) = \$84 millones, lo que es una alternativa atractiva de inversión.

#### 9.10.4 OPCION DE REDUCIR UN PROYECTO

La opción de reducir un proyecto de inversión proporciona a su propietario el derecho a renunciar a una parte del mismo a cambio de un ahorro adicional (el precio de ejercicio). De tal manera, que si las condiciones del mercado resultasen ser peores que las esperadas, la compañía podría operar con menor capacidad productiva e, incluso, podría optar por reducirla en un porcentaje determinado (c%), lo que permitiría ahorrar parte de los desembolsos iniciales previstos (Ar).

Esta flexibilidad para reducir las pérdidas se puede contemplar como una opción de venta sobre parte (el c%) del proyecto inicialmente previsto, con un precio de ejercicio igual al ahorro de los costos potenciales (Ar). La expresión que calcula el valor intrínseco de esta opción es:

$$
Mat [Ar - c VA1; 0]
$$

Si recordamos cuando se compra una opción de venta es por que se tiene la expectativa de que el precio de ejercicio va a ser mayor que el valor del subyacente.

Este tipo de opción puede resultar muy útil en el caso de la introducción de nuevos productos en mercados inciertos, o en el caso de tener que elegir entre tecnologías o plantas industriales con diferentes relaciones construcción-mantenimiento en cuanto a costos (por ejemplo, se podría elegir una planta de bajo costo de construcción pero alto costo de mantenimiento, que permitiese la reducción de este último en caso de que la demanda no respondiese adecuadamente).

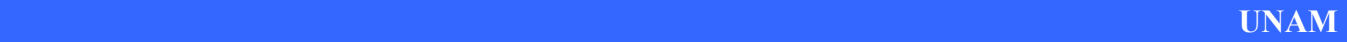

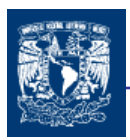

EJEMPLO:

Una empresa esta revisando la idea en poner en marcha una nueva fábrica, para la cual debe en un principio invertir 7 millones y transcurrido un par de años se necesitara otra inversión de 16 millones la cual será destinada de la siguiente manera 4 millones en Costos Fijos, 7 millones en Costos de Mantenimiento y los 5 millones restantes en publicidad.

Se ha estimado que si al final del segundo año la inversión se redujese a solo 8 millones de los 16 millones planeados para ese período, los montes reducidos consistirían en 4 millones en Costos de mantenimiento y 4 millones en publicidad. Esta decisión traería como consecuencia que el valor del proyecto tuvieran una reducción de un 60%, es decir solo producirían un valor de 40% del valor del proyecto. Esta acción contingente será tomada en caso de que la demanda bajará considerablemente.

El VP medio del proyecto sin la opción de reducción, es de 16 millones, con un riesgo asociado de 64%. La tasa de interés libre de riesgo es del 5%.

Primero calculamos los valores de ascenso y descenso de acuerdo a los datos proporcionados.

 $a = e^{\sigma} = e^{0.64} = 1.896$  por tanto  $b = 1/a = 0.527$ 

además contando con una tasa continua  $r_f = e^{0.05} - 1 = 5.127\%$ 

la evolución del subyacente quedaría:

 $VPN_1^+ = 16 \times 1.896 = $30.34 \text{ milliseconds}$  $VPN_1$ <sup>-</sup> = 16 x 0.527 = \$ 8.44 millones

 $VPN_2^{++} = 30.34 \times 0.527 = $57.55$  millones  $VPN_2^+$  = 30.34 x 1.896 = \$ 16.00 millones  $VPN_2$ <sup>-</sup> = 8.44 x 1.896 = \$ 4.45 millones

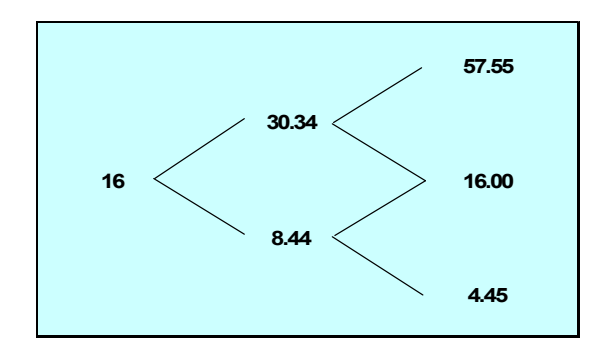

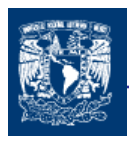

ahora obtenemos las probabilidades neutrales al riesgo:

$$
p = \frac{(1+r_f)}{a-b} = \frac{1.05127 - 0.527}{1.896 - 0.527} = 38.27\% \quad \text{y por tanto 1-p = 61.37\%}
$$

El VPN Básico del proyecto considerando la segunda inversión de 16 millones:

VPN Básico = 
$$
-7+16 - \frac{16}{(1.05127)^2} = $5.477
$$
 millones

Si ahora se incluye la opción de reducir debemos considerar el valor del proyecto menos el segundo desembolso ( 16 u 8 millones) a finales del segundo año. Para ellos se comparará la diferencia del VP $_2$  menos los 16 millones por un lado y por otro lado la diferencia del 40% del VP2 menos los 8 millones, de los cuales se seleccionará el máximo:

 $E_2$ <sup>++</sup> = Máx [ 57.55 -16; (57,55 x0.4) – 8 ] = 41.55 millones  $E_2$ <sup>+ -</sup> = Máx [ 16 -16; (16 x0.4) – 8 ] = 0 millones  $E_2$  = Máx [4.45 -16; (4.45 x0.4) – 8 ] = -6.22 millones

Por los resultados anteriormente obtenidos podemos ver que solo en el terquear caso  $E_2$ <sup>--</sup> es recomendable la reducción de la producción. Continuaremos con el cálculo del VPN Total.

$$
E_1^+ = \frac{(41.55)(0.3827) + (0)(0.6173)}{1.05127} = $15.1257 \text{ milliseconds}
$$

$$
E_1^- = \frac{(0)(0.3827) + (-6.22)(0.6173)}{1.05127} = -\$3.65 \text{millones}
$$
  

$$
E_0 = \frac{(15.127)(0.3827) + (-3.65)(0.6173)}{1.05127} = -\$3.6365 \text{ millones}
$$

Con lo que obtenemos el VPN Total el cual es negativo, lo que quiere decir que aun con la opción de reducir, el proyecto no interesaría. Sin embargo, destacamos que la opción de reducir tiene un valor positivo

Opción de reducir = 
$$
(-3.6365) – (-5.477) = $1.8405
$$
 millones

aunque el valor de la decisión es nulo por la razón de que tanto si se reduce como si no se sigue perdiendo dinero.

Valor de la decisión de reducir = 0 millones

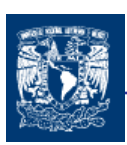

#### 9.10.5 LA OPCION DE CERRAR TEMPORALMENTE LAS OPERACIONES

En cierto tipo de industrias como las de extracción de recursos naturales ( minería, petróleo, gas, etc.), o en la planificación y construcción de industrias cíclicas, moda bienes de consumo, etc., existe la posibilidad de detener temporalmente la totalidad del proceso productivo cuando los ingresos obtenidos son insuficientes para hacer frente a los costos variables operativos (como los de mantenimiento, por ejemplo) y de volver a producir cuando la situación se haya invertido.

Por supuesto el análisis se puede extender a una serie de cierres y reaperturas según que el precio sea inferior, o superior, a los costos variables; pero, en este caso, debemos considerar que el precio ascienda por encima de una cantidad determinada sobre el costo variable antes de reiniciar la producción con objeto de minimizar el riesgo de que se produzca una pérdida seguidamente.

Por tanto, podemos contemplar las operaciones anuales como opciones de compra de los ingresos de ese año (C) y cuyo precio de ejercicio viene dado por los costos variables operativos (Av). El valor de dichas opciones se puede calcular a través de la siguiente expresión:

#### Máx [C-Av;0]

Un ejemplo típico de este tipo de opción es el de la explotación de una mina de carbón. Su dueño cerrará temporalmente las operaciones de extracción del mineral no cuando el precio de mercado de la tonelada de carbón sea inferior a su costo de extracción, sino cuando la pérdida sea tan grande que contrarreste los costos de cerrar temporalmente la mina. Mientras ello no ocurra, aun perdiendo dinero, la seguirá explotando. Por una razón similar, una vez cerrada procederá a reabrirla cuando el beneficio obtenido supere a los costos de reapertura.

### 9.10.6 LA OPCIÓN DE ABANDONO

Esta opción proporciona a su propietario el derecho de vender, liquidar, cerrar (abandonar, en suma) un proyecto determinado a cambio de un precio.

Este tipo de opciones, aparece en muchos tipos de negocios. Por ejemplo, los capitalistasriesgo cuando comprometen una determinada cantidad de dinero en una nueva empresa lo suelen hacer por etapas, lo que les permite mantener la opción de abandonar el proyecto en cuanto consideren que su futuro es bastante oscuro. De hecho, la principal razón de

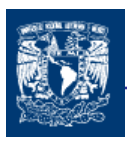

racionar el dinero invertido a través de su reparto por etapas es precisamente el mantenimiento de la opción de abandono.

Las cláusulas de escape son la forma más directa de construir opciones de abandono porque crean una flexibilidad operativa de forma contractual con otras partes implicadas en el proyecto. Los contratos con suministradores pueden tener una base anual y no a largo plazo, o los empleados pueden ser contratados mediante contratos temporales en lugar de indefinidos. Evidentemente, hay un costo en la creación de esta flexibilidad pero los beneficios pueden ser grandes, sobre todo en los negocios más arriesgados o volátiles.

La existencia de una valiosa opción de abandono aumenta el deseo de invertir en un proyecto (lo mismo que una valiosa opción de reinvertir reduce las ganas de abandonar). Por ello, la opción de abandono tiene un efecto económico sobre las decisiones y, por lo general, no debe valorarse aisladamente. El valor de la opción de abandono aumenta:

- a) Cuanto mayor sea la incertidumbre sobre el valor futuro del negocio.
- b) Cuanto mayor sea la cantidad de tiempo de que se dispone para ejercer dicha opción.
- c) Cuanto mayor sea la relación entre el valor de abandono del proyecto (su valor de liquidación) respecto de su valor terminal o residual (valor actual de los flujos de caja libres restantes).

El precio de ejercicio o valor de liquidación de la empresa o proyecto puede ser constante si así se ha especificado en un contrato previo pero, lo normal, es que sea variable, lo que dificulta su estimación a priori. Además, el mero abandono implica unos costos de cierre o liquidación; claro que éstos pueden ser el elemento de comparación con el valor de la decisión de abandonar de tal manera que sólo si este supera a aquél se dejara el negocio.

La opción de abandono proporciona un valor mínimo al proyecto, valor que no tiene por que depender del valor del propio proyecto. Existe el riesgo de duplicar el efecto de opciones de abandono porque, a veces, se sobreponen las áreas de ejercicio o los beneficios. En particular, puede ser incorrecto añadir los flujos de caja de una opción de abandono (aisladamente considerada) a la valoración de un proyecto que ya ha tenido en cuenta uno o más valores mínimos.

### 9.10.7 LA OPCIÓN COMPUESTA

Las opciones compuestas son aquéllas que cuando son ejercidas generan otra opción al mismo tiempo que un flujo de caja. En general, implican inversiones secuenciales o por etapas. Esto es, la realización de la primera inversión da a la empresa la posibilidad, pero no la obligación, de realizar una segunda inversión que, a u vez, posibilita realizar una tercera, etc.

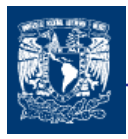

Las inversiones secuenciales proporcionan a los directivos la posibilidad de abandonar o ampliar los proyectos a lo largo de su vida, como ya hemos visto anteriormente. Se pueden encontrar en cualquier industria manufacturera cuando se está pensando en construir una nueva factoría o en realizar una gran inversión. Las decisiones de expansión en nuevas áreas geográficas y la inversión en I+D también implican inversiones secuenciales de este tipo.

Un ejemplo de opción compuesta viene proporcionado por la adquisición de una empresa que posee una tecnología propia, por otra parte más grande que no puede desarrollar esa tecnología. El adquiriente no sólo obtiene el valor de las operaciones actuales de la empresa adquirida sino también el valor de la opción para desarrollar y vender una versión con tecnología punta. En este caso, la adquisición puede crear valor debido a que el valor de mercado de la empresa pequeña no refleja el valor de la opción de crecimiento. Tomando en consideración las proyecciones o la información histórica sobre la incertidumbre que rodea a la nueva tecnología, la metodología de las opciones reales puede ser utilizada para valorar los beneficios potenciales de la adquisición.

#### 9.11 VOLATILIDAD

En los modelos de valoración de opciones siempre aparece un parámetro desconocido, la volatilidad, que influye notablemente en el precio. Evidentemente la volatilidad tiene una gran importancia para los modelos matemáticos de valoración de opciones, pero ¿Qué significado tiene para los operadores del mercado? Los operadores de un mercado de opciones están interesados en la dirección de los precios del activo subyacente y en la "velocidad" de los movimientos de dicho activo. Esta "velocidad" es la volatilidad.

Si los precios de un subyacente no se mueven con la suficiente rapidez, las opciones sobre dicho activo subyacente valdrán poco dinero ya que disminuyen las posibilidades de que el mercado cruce los precios de ejercicio de las opciones. Los mercados, cuyos precios se mueven lentamente son mercados de baja volatilidad; los mercados, cuyos precios se mueven a gran velocidad, son mercados de alta volatilidad. Un principio importante a tener en cuenta es que sólo tienen éxito las opciones cuyo activo subyacente tiene un mínimo de volatilidad. Si el activo subyacente es poco volátil, los agentes que acuden al mercado a cubrir riesgos, no tendrán ningún incentivo para comprar opciones. Por otra parte, la especulación con opciones no tiene ningún sentido en un mercado de baja volatilidad. Es decir las opciones y la volatilidad están íntimamente unidas.

En la mayoría de los modelos de valoración de opciones se asume la hipótesis de un mercado eficiente para el activo subyacente. Esto significa que los precios de dicho activo incorporan automáticamente toda la información relevante sobre él.

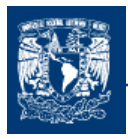

Si el mercado es eficiente, la variación de los precios será totalmente aleatoria ya que se producirá sólo cuando aparezca nueva información, es también aleatoria. Por esto, se dice que un mercado eficiente los precios siguen un paseo aleatorio (randow walk).

Si los precios siguen un paseo aleatorio, es demostrable que la distribución estadística de los mismos se aproximará a una distribución normal.

En una distribución normal y en general en cualquier variable aleatoria, el nivel de dispersión de los posibles valores de la variable lo podemos medir por la varianza o desviación típica. En el caso del activo subyacente de una opción, la dispersión de los posibles precios al vencimiento se corresponde con la volatilidad de dicho activo. Es decir, la volatilidad se puede asociar a la desviación de los precios del activo subyacente. En términos más precisos, la volatilidad la podemos asociar a la desviación típica de las variaciones de los precios del activo subyacente. Además. Si seguimos con nuestra hipótesis de mercado eficiente, estas variaciones seguirán una distribución normal, lo cual supone que sus valores se distribuirán del siguiente modo

> ξ ± 1σ….68.3%  $ξ ± 2σ....95.4%$ ξ ± 3σ….99.7%

Donde ξ es la media de las variaciones y σ la desviación típica de dichas variaciones, es decir la volatilidad.

Según la hipótesis del mercado eficiente, el valor medio esperado de las variaciones del precio (ξ) es cero. La razón es simple, si el mercado es eficiente, la mejor estimación del precio futuro es el precio de hoy, ya que incorpora toda la información disponible en el momento. En consecuencia, el mercado estimará que la variación más probable del precio es la "no variación", es decir, cero.

Todas estas hipótesis están implícitas en los modelos de valoración. Supongamos que la volatilidad anual de cierta empresa es del 40%. Para un período de 90 días, la volatilidad, será de:

 $40\%x\sqrt{90/365} = 19.86\%$ 

Esto significa que para el plazo de vencimiento de una opción a tres meses asignamos una probabilidad del 68.3% a una variación positiva o negativa máxima del 19.86% sobre el precio inicial, una probabilidad del 95.4% para una variación máxima de ±39.736 y un 99.7% a una variación de  $+59.58$ 

En términos monetarios, si el precio de la empresa es de 37 dólares, los rangos posibles de precios serían los siguientes:

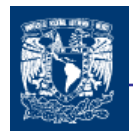

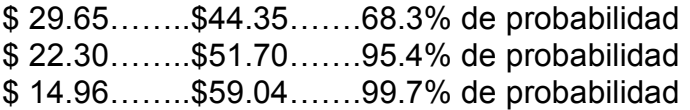

En términos diarios, si suponemos que la volatilidad sólo se produce los días hábiles de mercado (252 aproximadamente ), la volatilidad diaria seria

$$
\sigma_{diaria} = \frac{40\%}{\sqrt{252}} = 2.52\% \text{approx}.
$$

La evidencia empírica disponible para diferentes subyacentes nos dice que las variaciones en los precios de los mismos no se comporta exactamente como una distribución normal, aunque su distribución se aproxima bastante a las características de este tipo de distribuciones estadísticas.

En general, los mercados han asumido esta hipótesis en la valoración de opciones sin producirse sesgos significativos por no utilizar las auténticas distribuciones de los activos subyacentes.

Realmente, la hipótesis que se realiza sobre las variaciones del activo subyacente en el modelo Black and Scholes y derivados es que estas variaciones se comportan según una distribución lognormal, es decir el logaritmo de las variaciones, o rendimientos, sigue una distribución normal. Las consecuencias de esta hipótesis son dos:

- a) La mayor valoración del modelo de Black and Scholes y otros del mismo enfoque de las opciones de compra frente a las opciones de venta equivalentes. Por ejemplo, si tenemos una opción de compra a 110 y una de venta a 120 con el mismo vencimiento, estando el activo subyacente a 110, el modelo de B-S valora más la opción de compra que la de venta, aunque ambas están fuera de dinero en la misma proporción.
- b) La conveniencia de estimar la volatilidad de los activos subyacentes en términos logarítmicos.

### 9.11.1 LA VOLATILIDAD HISTÓRICA

Una primera aproximación a la estimación de la volatilidad del activo subyacente es analizar cuál ha sido su volatilidad en el pasado. A la volatilidad de un subyacente calculada según series históricas de precios se le denominada volatilidad histórica.

Evidentemente si un determinado activo subyacente ha tenido una volatilidad en el pasado entre un 15% y un 20%, en general será más probable que su volatilidad en el futuro se encuentre dentro de este intervalo que de que alcance un 35%. El cálculo de la volatilidad

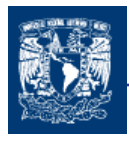

histórica se realiza generalmente según los precios de "cierre" diarios del activo subyacente.

El rendimiento periódico del subyacente se calcula a partir de la expresión:

$$
r_t = Ln\left(\frac{S_t}{S_{t-1}}\right) \quad (9.4)
$$

- $r_t$  = rendimiento del subyacente de t-1 a t
- $S_t$  = precio de cierre del subyacente en la fecha t
- $S_{t-1}$  = precio de cierre del subyacente en la fecha t-1.

La utilización de logaritmos convierte la variación de precios  $(S_t/S_{t-1})$  en una tasa de rentabilidad continua que como ya hemos visto es la tasa más apropiada para los modelos de valoración de opciones. A partir de las serie de  $r_t$ , calculamos la media y varianza de los rendimientos mediante las expresiones:

$$
\bar{r} = \sum_{t=1}^{n} \frac{r_t}{n}
$$
\n
$$
\sigma^2 = \frac{1}{n-1} \sum_{t=1}^{n} (r_t - \bar{r})^2
$$

Donde n es el número de datos utilizados en los cálculos,  $\bar{r}$  la media y  $\sigma^2$  la varianza. Nótese que en el cálculo de la varianza se divide por (n-1) y no por n, para corregir la estimación por el número de grados de libertad. La desviación típica, σ, nos dará una estimación de la volatizad histórica en términos del período elegido para calcular rt. Es decir si  $r_t$  calcula en base semanal,  $\sigma$  será la volatilidad histórica en términos semanales etc. Dado que generalmente, utilizaremos volatilidades en términos anuales, debemos analizar nuestras estimaciones de σ. Así, si:

Los rendimientos se han obtenido con datos diarios:

$$
\sigma_{\text{anual}} = \sigma_{\text{diaria}} \sqrt{252} \quad (9.5)
$$

Suponiendo que el número de días "hábiles del mercado des subyacente ha sido de 252. ( Si no han sido 252, multiplicamos por la raíz cuadrada del número de días correspondiente , 250, 251, etc.)

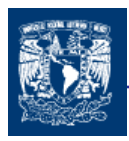

Los rendimientos se han obtenido con datos semanales  $\sigma_{\text{quad}} = \sigma_{\text{semand}} \sqrt{52}$  (9.6) Los rendimientos se han obtenido con datos mensuales  $\sigma_{\text{annual}} = \sigma_{\text{u}} \sqrt{12}$  (9.7)

Por otra parte, el lector se puede preguntar cómo se elige el período histórico (muestra) sobre el que se van a realizar los cálculos. La respuesta no es clara. Depende mucho del mercado que estemos analizando. En general una regla más o menos valida es utilizar un período equivalente al del vencimiento de las opciones que estamos analizando. Por ejemplo, si nuestros cálculos de volatilidad histórica se van a utilizar para analizar opciones de vencimiento a tres meses, es conveniente calcular la volatilidad histórica del subyacente en los tres últimos meses y para períodos anteriores, con una "longitud" también de tres meses.

Escoger un valor apropiado para n no es fácil; más datos generalmente nos llevan a más exactitud. No obstante,  $\sigma$  varía a lo largo del tiempo y los datos que son demasiados antiguos pueden no ser relevantes para predecir el futuro.

Un compromiso que parece funcionar razonablemente bien es el de utilizar precios de cierre de los datos diarios durante los 90 a 180 días anteriores. Una regla usada frecuentemente es hacer n igual al número de días al que se aplica la volatilidad. Por lo tanto, si la volatilidad va a usarse para valorar una opción a 2 años debieran utilizarse datos históricos correspondientes a 2 años.

#### 9.11.2 VOLATILIDAD IMPLICITA

La volatilidad implícita se obtiene "invirtiendo" los modelos de valoración, en el sentido de que la incógnita será σ y la prima de la opción será un dato. El cálculo de la volatilidad implícita exige, en primer lugar, la selección del modelo de valoración que pensamos se está utilizando por la mayoría del mercado. En segundo lugar, cada opción tendrá una determinada volatilidad implícita. Lo que exige calcular la volatilidad implícita para cada "serie" de opciones en los mercados organizados. En los mercados no organizados (over the counter OTC) cada combinación, para el mismo activo subyacente, modalidad-precio de ejercicio-plazo también tendrá su propia volatilidad implícita.

La volatilidad implícita refleja las expectativas del mercado sobre la volatilidad del activo subyacente hasta el vencimiento de la correspondiente opción. Esto explica que también se la denomine volatilidad de mercado.

Es importante notar que los precios deep-in-the-money y deep-out-the-money son relativamente insensibles a la volatilidad. Las volatilidades implícitas calculadas a partir de estas opciones tienden a ser poco fiables.

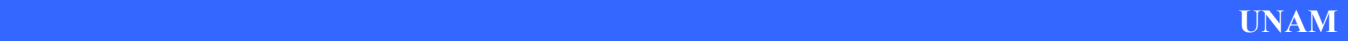

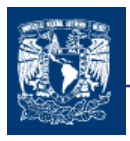

La Volatilidad Futura

Ahora bien, lo que realmente nos interesa conocer es la volatilidad futura, es decir, la volatilidad que va a tener el activo subyacente durante la vida de la opción. Esta volatilidad futura debe tener relación con los valores de las volatilidades históricas e implícita, pero no tiene por que coincidir.

#### 9.11.3 LA VOLATILIDAD EN EL CASO DE LAS OPCIONES REALES.

De forma análoga a las opciones financieras, la volatilidad de las opciones reales, se podría obtener estimando σ, como la desviación típica instantánea de los cambios históricos del valor del proyecto, calculada por la expresión:

$$
\sigma_{v} = \frac{1}{\sqrt{t}} \sqrt{\frac{1}{n-1} \sum_{i=1}^{t} (u - \overline{u})^2}
$$
 (9.8)

Donde:

n: número de observaciones históricas de V.

 $V_t$ : valor del proyecto al final del intervalo de tiempo i (días, semanas, etc.)

 $u_i$ : ln (V<sub>i</sub> / V<sub>t-1</sub>), i=1,2…..n

 $\overline{u}$ : la media de u<sub>i</sub>

t: la longitud del intervalo de tiempo entre dos medidas consecutivas del valor del proyecto.

El problema con la utilización de esta expresión es que raramente tenemos valores históricos de mercado de un proyecto, ya que en el momento de la evaluación del mismo el proyecto no existe. Si el posible proyecto es idéntico a otros poseídos y gestionados por compañías cotizadas en lo mercados es posible estimar  $\sigma_{v}$  a partir de las series históricas de las cotizaciones de dichas empresas. Adicionalmente, si existen opciones sobre las acciones de estas empresas, la volatilidad implícita de estas opciones puede utilizarse para valorar las opciones reales del proyecto.

Por ejemplo, supongamos que tenemos un proyecto de inversión en biotecnología, con opciones de crecimiento y abandono en el futuro. La volatilidad histórica de las acciones de empresas de biotecnología cotizadas en el NASDAQ o en el mercado europeo o la volatilidad implícita asignada en el mercado a las opciones sobre acciones de dichas

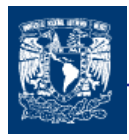

empresas constituyen un buen referente para estimar la volatilidad de los valores futuros del proyecto. En este sentido, ala elección de la empresa o empresas comparables, cuyos datos vamos a utilizar se debe basar en buscar la mayor proximidad de:

- a) El tamaño de la empresa/empresa con relación al proyecto.
- b) Las características de los productos o servicios producidos por la empresa/empresa y el proyecto.
- c) El nivel de apalancamiento financiero y operativo del proyecto, y el de las empresas comparables.

De existir una gran discrepancia en los parámetros anteriores deberíamos ajustar convenientemente la volatilidad para reflejar las diferentes características del proyecto y las empresas comparables.

Por otra parte, Davis (1998) demuestra que para el caso de proyectos relacionados con la extracción y distribución de recursos naturales cotizados en mercados de materias primas, la volatilidad del proyecto se puede obtener por la expresión.

$$
\sigma_{v} = \varepsilon \sigma_{v} \quad (9.9)
$$

 $\sigma_{v}$  = Volatilidad estimada para el proyecto.

- ε = Elasticidad-precio del valor del proyecto o en otros términos, la sensibilidad del valor del proyecto a los cambios en el precio de input o output cotizado en los mercados de materias primas.
- $\sigma_s$  = Volatilidad del input u output crítico para el valor del proyecto.

### 9.11.4 LA INFORMACIÓN OBTENIDA A PARTIR DE LA OPINIÓN DE EXPERTOS

En múltiples ocasiones es imposible obtener información histórica o de proyectos y empresas comparables a efectos de estimar la volatilidad de un proyecto.

En el caso de proyectos con un fuerte componente de I+D, la oportunidad de inversión puede ser tan novedosa que no podemos inferir ningún dato del pasado o del presente. En estos casos, la única información disponible, son las opiniones y las estimaciones de los directivos y expertos internos o externos de la empresa. Obviamente, un experto no suele tener la capacidad de hacer predicciones de volatilidad. Por el contrario, sí tienen datos suficientes para realizar estimaciones de los escenarios pesimistas, optimistas y más

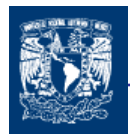

Capitulo 9

probables de las variables críticas de un proyecto de inversión, como por ejemplo, el volumen de ventas, su tasa de crecimiento, etc.

A partir de estas estimaciones de los expertos podemos estimar la volatilidad "subyacente" en sus estimaciones si asumimos con cierto fundamento algunas funciones de distribución típicas para la variable objeto de previsión. Por ejemplo, podemos suponer que el volumen de ventas  $V_t$  del proyecto sigue un movimiento browniano de forma tal que:

$$
V_{t+\Delta t} = V_t e^{t+\Delta t}
$$

siendo ∆t el intervalo temporal expresado en años y r la tasa de crecimiento de ventas. Suponemos que se distribuyen normalmente con media  $\bar{r}$  y desviación típica  $\sigma$ . Por lo que sabemos de la distribución normal, después de un plazo T, r estará incluida, para un 95% de intervalo de confianza en el rango.

$$
\left[rT-2\sigma\sqrt{T},\ rT+2\sigma\sqrt{T}\right]\ (9.10)
$$

El máximo y el mínimo de r, vendrán determinados por los valores:

$$
r_{\text{maximo}} = \bar{r} \cdot T + 2\sigma \cdot \sqrt{T} \ (9.11)
$$

$$
r_{\text{minimo}} = \bar{r} \cdot T - 2\sigma \cdot \sqrt{T} \ (9.12)
$$

A partir de éstos máximos y mínimos, podemos estimar la volatilidad que implícitamente los expertos asumen en sus pronósticos de máximos y mínimos para la variable crítica analizada.

A partir de las expresiones anteriores podemos inferir la volatilidad por las expresiones:

$$
\sigma = \frac{r_{\text{maximo}} - \bar{r} \cdot T}{2 \cdot \sqrt{T}}
$$

o también

$$
\sigma = \frac{r_{\text{minim}} + \bar{r} \cdot T}{2 \cdot \sqrt{T}}
$$

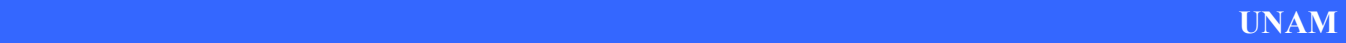

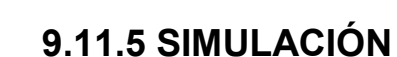

A través de la simulación y de las proyecciones sobre escenarios futuros en una hoja de cálculo se pueden extraer distribuciones de probabilidad de los rendimientos proyectados.

## 9.12 GESTION DE LAS OPCIONES REALES

La dirección a través de la gestión de las opciones reales puede aumentar su valor antes de ejercerlas haciendo que su valor sea mayor que el precio pagado por ellas. La dirección de la empresa puede gestionar el valor de sus opciones reales actuando sobre las variables básicas que influyen en su valoración de las siguientes formas:

Aumentando el valor actual de los cobros futuros esperados. Se consigue aumentando los ingresos; ya sea a través de aumentar el precio de los productos o servicios o mediante el aumento del nivel del producción, o generando oportunidades de negocio secuenciales (opciones compuestas).

Reduciendo el valor actual de los pagos futuros esperados. Hay dos formas básicas de hacer esto: aumentando las economías de escala (el costo unitario desciende conforme aumenta el nivel de producción) o aumentando las economías de alcance (utilizando los mismos costos para realizar dos cosas diferentes).

Aumentando la incertidumbre de los flujos de caja esperados. Una estrategia basada en opciones, animando la competencia en determinadas áreas de interés y posponer la inversión en esa área hasta que la competencia lo obligue. Esta estrategia aumenta la incertidumbre proporcionando dos beneficios: a) estas compañías esperan a obtener nueva información que les permitiese acometer sus inversiones en el momento óptimo; b) se aseguraron los mejores precios de sus clientes cuando estos se pusieron nerviosos debido a la incertidumbre asociada.

Aumentando la vida de la opción. Las empresas pueden renegociar sus licencias de explotación, negociar el aumento del período de suministro exclusivo de materias primas por parte de los proveedores, bloquear los canales de distribución para un producto, etc.

Reduciendo el costo de oportunidad de no ejercer la opción. La pérdida de valor debida a las actuaciones de la competencia puede reducirse si se la disuade de que ejercen sus opciones mediante el bloqueo de los consumidores clave.

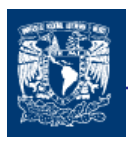

El Valor presente Neto de la inversión es calculado como la suma del VPN básico con el valor actual del conjunto de opciones reales asociadas a la propiedad de aquella. Como sea que el valor actual de las opciones es por definición, siempre mayor o igual a cero, la primera de las consecuencias que se derivan de esta formulación es que el verdadero actual neto de las inversiones empresariales es siempre mayor o igual al VPN básico habitualmente estimado.

Las opciones reales conciben a la inversión como un proceso continuo de identificación, selección e implementación de oportunidades y que, por ende, reconoce la extensión en el tiempo no sólo de los efectos del compromiso principal, si no también de las sucesivas decisiones que progresivamente configuran el proyecto de inversión.

El reconocimiento explícito de las interdependencias de los proyectos de inversión y de la relación de estos con la estrategia ofrece un marco global de análisis, coherente y compacto. El modelo de las opciones reconoce la posibilidad de emplear los recursos y capacidades generados por cada uno de las inversiones empresariales en proyectos actuales y futuros. Es decir nos permite desarrollar inversiones futuras a partir de la actual.

Las opciones reales, es la técnica que permite acercar las finanzas a la estrategia ayudando a los directivos a explicitar cual es la mejor decisión y cuando es el mejor momento para ejercitarla, haciendo que el riesgo trabaje a favor del negocio y no en contra.

El análisis de alternativas de inversión, de asignación de recursos, etc., son problemas que los métodos tradicionales (VAN) no resuelven bien al no considerar el valor de la flexibilidad en la toma de decisiones. La teoría de Opciones Reales si permite un análisis adecuado, constituyendo una herramienta fundamental en la toma de decisiones y una fuente de ventaja competitiva.

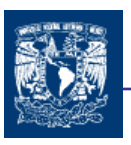

# CONCLUSIONES

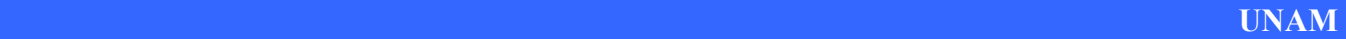

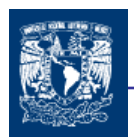

## CONCLUSIONES

De acuerdo a lo desarrollado durante los capítulos del presente trabajo los resultados obtenidos se presentan de manera ordena a continuación:

La correcta evaluación financiera de las posibles inversiones de capital, sin olvidar los factores subjetivos nos permite identificar aquellas oportunidades que crearán un mayor valor y con esto poder planear de una mejor manera el uso de recursos escasos de una organización.

Para poder decidir dentro de un presupuesto de capital las inversiones que favorecen o que aumentarán el valor de empresas, ya que cualquier inversión de capital lo que debe buscar el aumento de valor de capital, es necesario utilizar alguna metodología matemáticosfinancieros que nos permita tomar la mejor decisión.

La evaluación de proyectos es una herramienta de gran utilidad para la toma de decisiones por parte de los diversos administradores financieros, ya que es un análisis que puede mostrar las posibles desviaciones y problemas en el largo plazo.

Existen diversos métodos para realizar esta evaluación pero de acuerdo a los criterios de decisión y la utilización del concepto del valor del dinero en el tiempo, los método más utilizados por la gente encarga de evaluar proyectos son los que utilizan el análisis de flujos de fondos descontados (FFD) los cuales están conformados por Método del Valor Presente Neto (VPN) y el de la Tasa Interna de Retorno (TIR). Aunque son dos métodos similares existen diferencias que hacen vislumbrar que el método de VPN tiene una mayor preferencia:

- Podemos decir que un proyecto cuya TIR sea mayor a la tasa de rendimiento esperada es aceptable, sin embargo, debe aceptarse o darle prioridad a aquellos proyectos cuyo VPN sea mayor, así se estaría maximizando la riqueza de los accionistas, si al tomar la decisión nos basamos solamente en la TIR se estaría ciertamente aumentando la riqueza pero no maximizándola. Esto principalmente por que la TIR es la tasa que hace que el VPN sea igual a cero; y por lo que de acuerdo a la forma de operar el VPN esté considera que su tasa de rentabilidad es igual al costo de capital utilizado, y en la TIR esta tasa de rentabilidad es igual a la tasa interna de rendimiento.
- En presencia de flujos no convencionales, el método de la TIR puede presentar varios resultados, lo que lo hace más complicado que el método del VPN.

El método del Valor Presente Neto es el más utilizado, por lo se debe analizar el grado en que las distintas variables implícitas en el VPN están expuestas a factores que hacen que se tenga una variación, por lo que:

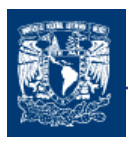

- En ocasiones la duración del proyecto no suele ser conocida con certeza, pues depende de factores tan diversos como lo son la moda, el desarrollo tecnológico etc. En ocasiones se suele utilizar un convencionalismos de 5 o 10 años considerando el valor de rescate correspondiente al final del periodo.
- La inversión inicial regularmente suele ser conocido con bastante exactitud, por lo que puede considerarse perfectamente determinado.
- Aunque el costo de capital se ha considerado perfectamente determinado por el inversor, es necesario considerar que también pueden ser inciertos. Ya que esta influenciado por diversos factores que provocan la presencia de riesgo.
- Los flujos de efectivo no suelen conocerse con exactitud, son inciertos por naturaleza y constituyen la principal fuente de riesgo de cualquier proyecto.

El costo de capital es fundamental para la correcta evaluación de proyectos y para esto es importante conocer la estructura de capital de la empresa para el proyecto.

El costo del capital es la tasa que se paga por los recursos, existen dos tipos de recursos (deuda y capital propio), cada uno con su tasa. El costo del capital será entonces similar al promedio de los costos de la deuda ( $r_D$ ) y del capital propio ( $r_C$ ), es decir, similar al promedio de las tasas.

Por lo que para evaluar el costo del capital necesitaremos conocer tanto el costo de la deuda como el costo del capital propio.

El costo que una empresa enfrenta por la deuda que toma es el más simple de reconocer. Una forma estimativa sería observar los intereses que la empresa paga por el préstamo que adquiere para financiarse. El costo de la deuda  $(r<sub>D</sub>)$  es entonces simplemente la tasa que pide el banco por el dinero que presta. Si, por ejemplo, una empresa, en lugar de tomar deuda bancaria, genera fondos con la emisión de bonos, para conocer el  $r_D$  bastaría con calcular la TIR del bono emitido por esa empresa.

El costo del capital propio se obtiene de acuerdo a lo que cobran los accionistas sobre el capital que invirtieron.

El accionista gana dinero con la apreciación de la acción, y el costo que se genera para la empresa es el de mantener a los accionistas en ésta, evitando que provean de fondos a otra empresa que les resulte más rentable. Este costo se paga haciendo buenas inversiones que, indirectamente le darán al accionista la rentabilidad que él espera obtener. Sin embargo, este costo (que es la rentabilidad esperada por el accionista), este ( $r_c$ ) no se conoce con certeza.

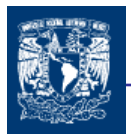

Las empresas tienen sólo "señales" de los accionistas con las actitudes que tienen frente a la compra/venta de acciones de la empresa. Ésta es la única manera en que expresan su rentabilidad esperada, es por eso que es difícil de estimar. Para ello, se observa cómo los inversores toman decisiones en la práctica. Ellos son, en definitiva, quienes invertirán (o no) en la empresa. Muchos inversores utilizan el modelo CAPM que determina cuánta rentabilidad es esperable de obtener para un riesgo determinado. Este modelo es el que ayudará, a determinar cuál es el costo del capital propio  $(r<sub>C</sub>)$  que la empresa deberá hacer frente para mantener a los accionistas.

El CAMP plantea que en un mercado eficiente, la rentabilidad debe ser proporcional al riesgo: a mayor rentabilidad, mayor riesgo, y viceversa. Si no quieres correr ningún riesgo, invierte en letras del Tesoro y obtendrás la rentabilidad libre de riesgo. Si inviertes en un activo con riesgo (una acción), esperas obtener la rentabilidad libre de riesgo más una prima de rentabilidad o prima de riesgo.

La teoría implica que, por medio de la diversificación, se puede reducir la parte no sistemática del riesgo total de una cartera, mientras que el riesgo sistemático, determinado por el propio mercado, es imposible de reducir.

Las principales limitaciones que se presentan en el CAMP es lo referente a que:

Los coeficientes beta calculados con datos históricos son inestables, según qué años estudiemos, obtendremos un beta u otro para la misma acción. Esto, por otra parte, tiene sentido, pues la empresa va tomando decisiones, el entorno cambia, y ambos hacen aumentar o disminuir el riesgo de la acción a lo largo de los años. La única manera de resolver esto es calcular beta durante varios períodos de tiempo y ver si se ha mantenido estable.

La dificultad más importante del CAPM, es que necesitamos una estimación de la prima de riesgo esperada de la bolsa, para hallar la rentabilidad esperada de cada acción. Un procedimiento habitual es utilizar la prima de riesgo promedio que ha tenido la bolsa durante los últimos cinco a diez años.

Todas estas dificultades hacen que el CAPM pierda buena parte de su utilidad para la gestión de carteras, por cuanto su capacidad de previsión de las rentabilidades futuras es muy limitada. Sin embargo, no invalidan el modelo desde el punto de vista teórico; además, es indudable que el CAPM ha contribuido a una mejor comprensión del riesgo y de la relación riesgo/rentabilidad.

También se puede estimar directamente la rentabilidad esperada del mercado para el año, o los años siguientes y la rentabilidad libre de riesgo para esos años. La estimación puede basarse en múltiples factores, casi todos de orden macroeconómico (crecimiento económico, inflación, perspectivas de tipos de interés, déficit público, etc.).

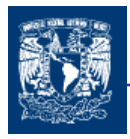

Otro método para determinar la rentabilidad esperada de las acciones es la Teoría de Valoración por Arbitraje (APT) que es en cierto sentido, una generalización del CAPM, toda vez que propone, como se verá, una relación lineal entre los excesos de retorno esperados de los activos por sobre el libre de riesgo y una serie de variables o factores.

Más aún, el APT corresponde exactamente al CAPM si existe un único factor, la cartera de mercado (por ello, es común referirse al CAPM como un modelo de un solo factor).

Ahora bien, el promedio de ambas tasas de rentabilidad esperada (deuda y capital propio) es lo que interesa, al costo del capital de la empresa. Este promedio de tasas debe ser tal que alcance para pagar tanto a los accionistas como a los acreedores. El costo del capital será entonces, como dijimos anteriormente, el costo de este conjunto de recursos formado por la combinación de los dos tipos de financiamiento (deuda y capital propio) promediado ponderadamente.

Resulta fundamental que la empresa realice buenas inversiones para poder cubrir el costo del capital que la empresa emplea, que es la rentabilidad que demandan los inversores (accionistas y acreedores).

Si tenemos presente, entonces, que para evaluar proyectos se utiliza una tasa de referencia, que representa la rentabilidad mínima exigida, entonces tasa de referencia no puede ser menor que el costo del capital para que los inversores se lleven la rentabilidad que esperan.

El WACC es el promedio del costo de la deuda y del capital propio de la firma, teniendo en cuenta la estructura de capital de la misma, y haciendo los ajustes pertinentes de acuerdo a las tasas impositivas vigentes.

Es un concepto que involucra expectativas (a pesar de que sus parámetros están condicionados por el pasado).

El cálculo de esta tasa se puede ver desde 3 perspectivas:

- $\pm$  De los activos de la firma: es la tasa que se debe usar para descontar el flujo de caja esperado;
- De los pasivos: es el costo económico para la firma de atraer capital a la industria; y
- De los inversores: es el retorno que estos esperan al invertir en deuda o patrimonio neto de una firma.

La tasa de descuento, el costo del capital y la rentabilidad esperada por los inversores corresponden al mismo valor. Sin embargo, esto debe tomarse con cuidado ya que las tasas de descuento a aplicar en los proyectos de inversión dependen del riesgo de éste.

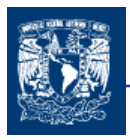

Resulta importante utilizar siempre el WACC para evaluar proyectos de inversión, de lo contrario, se rechazarían proyectos que los inversores hubieran aceptado o se aceptarían proyectos que no alcanzan a cubrir lo que los inversores esperan ganar.

Cuando se planteó la importancia de usar el costo del capital como tasa de descuento, se hablaba de una tasa de descuento promedio para toda la empresa en su conjunto. Esta tasa mostraría el riesgo promedio de todos los proyectos de la empresa. Si se utilizara esta tasa, el costo de capital, para descontar todos los proyectos de la empresa, implicaría asumir que el riesgo de todas las inversiones es más o menos el mismo.

Lo que cuenta es el riesgo del proyecto en cuestión. Los proyectos de divisiones de alto riesgo deben ser descontados a una tasa mayor. Usando el costo del capital de la empresa, se estarían aceptando demasiados proyectos de alto riesgo. Los proyectos de divisiones de bajo riesgo deben ser descontados a una tasa menor. Usando el costo del capital de la empresa se estarían rechazando demasiados proyectos de bajo riesgo.

Por lo tanto, los proyectos de inversión propios de cada división deben analizarse a la luz de su propio rendimiento esperado, que por otra parte está en función del riesgo involucrado. El mejor modo de hacerlo sería buscar el costo de capital de empresas que se dediquen a la misma actividad que la división en cuestión, para así poder tener una estimación del riesgo y calcular así la tasa de descuento apropiada.

Saliendo un poco del ejemplo de las divisiones, que no se da en todos los casos, podemos comentar el de aquellas empresas que discriminan entre proyectos nuevos y existentes. Claramente, el riesgo es mayor si una empresa se embarca en un proyecto nuevo que en uno que ya conoce cómo va a reaccionar ante las eventualidades. Lo que hacen en la práctica es utilizar una tasa un poco más alta que el costo del capital de la empresa para descontar los proyectos nuevos, y una tasa más baja que el costo del capital para descontar aquellos proyectos que ya conocen.

Es aconsejable desarrollar un "estado mental" de ser consiente acerca de la administración de los riesgos en relación con cada una de las decisiones. Muchas decisiones tienen que ser tomadas de manera muy rápida y a menudo se basan en la intuición, no obstante es importante pensar acerca de los riesgos que esto involucra.

El riesgo esta en casi implícito en todo los sectores de una empresa, por lo que el análisis de riesgo es un recurso indispensable, primordialmente cuando los niveles de este son considerables y pueden afectar de manera importante el éxito de una inversión en los proyectos.

Dentro de lo más significativo podemos destacar que el riesgo es inevitable, no es un factor que se pueda eliminar, lo que provoca que surja la necesidad de identificarlo, analizarlo y cuantificarlo, con la finalidad de aproximarse más a los resultados deseados por la empresa.

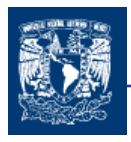

Estar al tanto del rango de variaciones de nuestro proyecto permitirá poder determinar el nivel de riesgo en que nos encontramos y decidir la viabilidad del proyecto.

Conocer el comportamiento de los factores sujetos a variaciones que afecten un proyecto de inversión, será de gran ayuda para tratar de explicarlo por medio de una distribución probabilística, lo que nos permitirá definir diversos parámetros para su análisis.

Si se administra el riesgo cuidadosamente se podrían conseguir los siguientes resultados:

- ↓ Una planificación estratégica más efectiva como resultado de un conocimiento más amplio y una integración de la exposición a riesgos claves.
- Sorpresas sin mayor costo, debido a que usted está previniendo que ocurra algo no deseable.
- Mejores resultados en términos de efectividad y eficiencia de programas específicos.
- Una mayor transparencia en su toma de decisiones y procesos de gestión en curso.

En la actualidad la confiabilidad y la eficiencia es una de las premisas necesarias para todas las empresas que aspiran a perfeccionar su actividad económica en aras de lograr mejores resultados. El éxito de este propósito dependerá del grado de certeza que posean las decisiones que se tomen con relación a la administración adecuada y el manejo de los recursos materiales y financieros disponibles, del buen desempeño de esta tarea depende en gran medida el resultado futuro que se obtenga. Hacer un mejor uso de los recursos, elevar la productividad del trabajo y reducir los costos, sólo se podrá alcanzar con una eficaz administración del capital.

La administración del riesgo debe ocurrir durante todo el desarrollo e implementación de una política, programa o proyecto.

Un punto crucial para analizar el riesgo individual de un proyecto o una compañía está relacionado con la incertidumbre de los flujos de efectivo. Cuando se analiza un proyecto se busca conocer más acerca de él, se quiere saber qué puede pasar si las cosas salen mal y cuáles son las variables cruciales que pueden determinar el éxito o el fracaso. Este análisis puede realizarse de diversas formas, que van desde juicios informales hasta complejos estudios que involucran el empleo de programas de computación.

La mayoría de las técnicas de evaluación con incertidumbre se fijan en el análisis de los flujos de efectivo, entre las técnicas más conocidas podemos mencionar: el análisis de sensibilidad, el método de equivalencia a certidumbre; los árboles de decisión, el método probabilístico y la simulación.

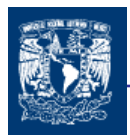

El análisis de sensibilidad es el primer paso para reconocer la incertidumbre. Con el objeto de facilitar la toma de decisiones dentro de la empresa, puede efectuarse un análisis de sensibilidad, el cual indicará las variables que más afectan el resultado económico de un proyecto y cuales son las variables que tienen poca incidencia en el resultado final.

En un proyecto individual, la sensibilidad debe hacerse con respecto al parámetro más incierto; por ejemplo, si se tiene una incertidumbre con respecto al precio al cual debe salir al mercado un producto que se proyecta fabricar, es importante determinar que tan sensible es la Tasa Interna de Retorno (TIR) o el Valor Presente Neto (VPN) con respecto al precio de venta. Si se tienen dos o más alternativas, es importante determinar las condiciones en que una alternativa es mejor que otra.

En los proyectos deben tenerse en cuenta todos los aspectos que entran en la determinación de decisiones que afectan los recursos económicos de la empresa.

A pesar de que el análisis de sensibilidad es ampliamente utilizado, tiene limitaciones que a veces pueden ser muy importantes. En general, el riesgo individual de un proyecto no solamente depende de la sensibilidad del VPN a los cambios en los valores de una variable, sino que depende del rango de valores probables que estas variables reflejan en sus distribuciones de probabilidad. Como el análisis de sensibilidad solamente considera el efecto de un cambio en las variables, pero no la probabilidad que tiene de producirse, es incompleto.

El análisis de sensibilidad nos permite obtener de manera sencilla, rápida y gráfica el comportamiento de un factor, manteniendo lo demás constante.

En el mundo real, las variables suelen estar interrelacionadas, por lo cual necesitamos una técnica que nos permita observar cuál es el efecto de algunas combinaciones posibles.

El árbol de decisión es una excelente ayuda para la elección entre varios cursos de acción, proveen una estructura sumamente efectiva dentro de la cual estimar cuales son las opciones e investigar las posibles consecuencias de seleccionar cada una de ellas.

También ayudan a construir una imagen balanceada de los riesgos y recompensas asociados con cada posible curso de acción. En resumen, los árboles de decisión proveen un método para la toma de decisiones debido a que: claramente plantean el problema para que todas las opciones sean analizadas, permiten analizar totalmente las posibles consecuencias de tomar una decisión, proveen un esquema para cuantificar el costo de un resultado y la probabilidad de que suceda nos ayuda a realizar las mejores decisiones sobre la base de la información existente y de las mejores suposiciones.

Al igual que el análisis de sensibilidad los árboles de decisión no se reflejan ninguna distribución de probabilidad para el VPN para los diferentes cursos de acción, lo cual se puede lograr haciendo que cada nodo de posibilidad sea representado por una distribución de probabilidad continua, y las cantidades o factores como las inversiones, también son

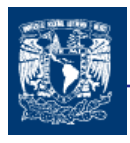

representadas por distribuciones de probabilidad continua para posteriormente utilizar la simulación.

El principal trabajo a desarrollar para esta metodología es el análisis estadístico de los diversos escenarios para poder determinar las probabilidades de los diferentes rumbos de acción.

El método de equivalencia a incertidumbre es un método más complejo, que para poder aplicarlo es necesario tener buenos conocimientos de estadística, probabilidad y teoría de decisiones. La ventaja de este método que a diferencia de otros es que considera la actitud del decisor frente al riesgo, el cual es un factor importante dentro de la realidad de la toma de decisiones,

El método probabilístico permite tomar en cuenta la incertidumbre que generalmente se tiene con respecto a las variables que determinan los flujos de efectivo neto de un proyecto de inversión. Esta incertidumbre normalmente es expresada por medio de distribuciones de probabilidad. Es un método más elaborado en su realización lo que a lo mejor no lo hace tan fácil de utilizar en proyectos grandes en donde se tiene muchos elementos con incertidumbre que son necesarios analizar.

A pesar de parecer complejo se puede simplificar de algún modo con la utilización de hojas de cálculo. Pero al igual que otros métodos lo principal es el análisis estadístico que nos permita determinar el comportamiento de las variables estocásticas. La cual se puede determinar mediante información histórica, análisis de proyectos similares con que cuente la empresa.

En lo referente a los técnicas antes mencionadas se puede decir que parte de las técnicas aplicadas a la evaluación de proyectos con incertidumbre son complejos: equivalencia a la incertidumbre, método probabilistico; otros a pesar de ser muy utilizadas cuentan con ciertas limitante, tal como que no incluye el efecto total del riesgo, puesto que no considera la posible dispersión de los resultados ni las probabilidades de las desviaciones, como lo es el análisis de sensibilidad y los árboles de decisión.

Los enfoques anteriores no permiten involucrar la complejidad de la iteración de las muchísimas variables que tienen que ver con un proyecto de inversión pero la técnica de simulación nos permite reunir varias técnicas de evaluación con incertidumbre, para poder resolver este problema.

La simulación es más costosa y complicada que el análisis de escenarios, ya que la distribución de probabilidad de cada variable tiene que especificarse, pero tiene la ventaja de impulsar al proyectista y al decisor a enfrentarse con la incertidumbre y la interdependencia.

El análisis de simulación permite considerar todas las combinaciones posibles, ya que tiene en cuenta la distribución completa de los posibles resultados del proyecto.

El método que conjuga una practicidad relativa, es el método de la simulación que con la aplicaciones de los software como lo son @Risk y Cristal Ball, podemos observar que reúne los análisis de sensibilidad para formar una gran cantidad de escenarios que nos permiten determinar una distribución de probabilidad y la determinación de la rentabilidad media y dispersión de esta con la finalidad de obtener un análisis de riesgo que se puede aplicar en el análisis de flujos de efectivo, así como al costo de capital.

Los programas de @ Risk y Crystal Ball, realizan una simulación, generando una distribución de probabilidad de los VPN del proyecto. De esta forma el tomador de la decisión tiene una distribución de probabilidad que puede utilizarse para determinar el rango más probable de resultados que pueden esperarse del proyecto. Muchos problemas del mundo real envuelven elementos de incertidumbre tan complejos que resulta muy difícil resolverlos por métodos analíticos. Hay muchas combinaciones posibles de valores de entrada como para calcular cada resultado posible. Las técnicas de Monte Carlo e Hipercubolatino lidian con este problema requiriendo un número de números aleatorios que luego son tratados por el programa informático. Cuando se utiliza una simulación, el @Risk y Crystal Ball usan el método de Monte Carlo o Hipercubolatino para generar números aleatorios para los supuestos de entrada que conforman los valores posibles del mundo real. Cada conjunto de estos números aleatorios efectivamente simula un "qué pasa si..." para una planilla de cálculo. Cuando el programa comienza a correr, los resultados son recalculados para cada escenario y son desplegados en un gráfico. Es un proceso iterativo que continúa hasta que se alcanza un criterio de detención (por ejemplo, realizar 1.000 intentos).

La simulación fuerza al encargado de realizar los pronósticos y al tomador de la decisión a enfrentarse con la incertidumbre y la interdependencia entre las variables que componen el proyecto. También debe mencionarse que estimar estas interdependencias y las distribuciones de probabilidad subyacentes no representan un ejercicio sencillo. En la práctica, es casi imposible no complicar mucho la simulación cuando se procura ser realista. Sin embargo, la simulación puede ser un instrumento muy útil. El ejercicio de construir el modelo nos lleva por si mismo a capitalizar los beneficios de todo proceso de planificación, nos permite conocer más profundamente el proyecto, aún cuando no se pueda esperar construir un modelo tan preciso que recoja todos las interdependencias e incertidumbres que subyacen en el proyecto.

Es substancial tener claro que la simulación puede sólo aproximar una situación del mundo real, de forma tal que una vez diseñado el modelo en planilla de cálculo y corrida la simulación, debe examinarse cuidadosamente la naturaleza del problema y refinar el modelo hasta que se aproxime lo máximo posible a la situación real.

El análisis del VPN proporciona criterios de decisión sistemáticos y claros para todos los proyectos. No obstante, también tiene sus limitaciones:

 El análisis es estático. Supone que un plan de proyecto esta congelado y permanece inalterado y que la dirección es pasiva y se ciñe al plan original, independientemente

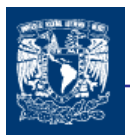

de que se modifiquen las circunstancias. Sin embargo la tendencia de los directivos de la empresa es modificar los planes a medida que cambian las circunstancias y se resuelven las incertidumbres. Las intervenciones de la dirección empresarial tienden a agregar valor al valor calculado por el análisis del VPN.

- El análisis del VPN asume que los flujos de fondos futuros son predecibles y determinísticos. En la práctica, suele ser difícil calcular los flujos de fondos, y el método del VPN sobrevalúa o subvalúa ciertos tipos de proyectos.
- La mayoría de los análisis del VPN utilizan un factor de descuento WACC. Pero en lugar de un factor WACC, las compañías suelen emplear una tasa crítica de rentabilidad para toda la empresa, que quizás no es representativa de los riesgos reales implícitas en un proyecto específico.

Las dos primeras limitaciones se relacionan con el cambio de circunstancias acaecido después de iniciado un proyecto. Se puede realizar un análisis VPN para reflejar las nuevas circunstancias, pero quizás sea tarde para incidir en las decisiones básicas del proyecto porque el mismo ya se encuentra en ejecución. La tercera limitación, mencionada, precedentemente, proviene del hecho de que las compañías adoptan tasas críticas de rentabilidad para todas las empresas a fin de que exista consistencia, en lugar de volver a calcular cuidadosamente un costo WACC para cada proyecto.

Aunado a lo anterior, se puede observar que aunque la inversión inicial, la cuantía de los flujos de caja y el riesgo del proyecto constituyen las variables fundamentales para la valoración según los directivos, la alta importancia que estos otorgan a las posibilidades de emprender proyectos futuros de crecimiento.

En la valuación de empresas y en las decisiones de inversión, el paradigma central ha sido por años el criterio del Valor Presente Neto, los métodos tradicionales de valuación no reconocen la flexibilidad que tiene el directivo para torcer el rumbo de los negocios.

Los directivos de las empresas generalmente tienen flexibilidad respecto a la ejecución de proyectos, la capitalización de nueva información y de las cambiantes condiciones de mercado a fin de mejorar la economía de los proyectos.

Los derechos de decisión en los que se materializa la flexibilidad de las inversiones así como de las oportunidades de crecimiento que nacen de compromisos empresariales previos constituyen el objeto se análisis de un nuevo modelo de valoración de inversiones que viene configurándose en el seno de las finanzas corporativas.

El enfoque de las opciones reales se caracteriza por incorporar en el análisis del valor de las inversiones empresariales los beneficios derivados de su flexibilidad y de su potencial estratégico, junto al ya clásico binomio financiero rentabilidad-riesgo.

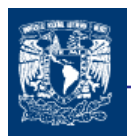

La teoría de las opciones reales toma como base los conocimientos desarrollados para los derivados financieros y en particular las opciones financieras.

Las opciones son herramientas que han tenido una gran aceptación por su diversidad de aplicaciones en las operaciones financieras. Por lo que es necesario conocer sus características y factores implícitos(entender como las fluctuaciones del precio de subyacente, precio de ejercicio, del tipo de interés libre de riesgo, los dividendos, tiempo de vigencia y la volatilidad influyen en el comportamiento), para poder trabajar con ellas y darle una correcta aplicación.

La analogía entre las opciones financieras y las opciones reales sirve de base para extender los modelos financieros de valoración en equilibrio de los primeros al análisis de las inversiones empresariales.

Son junto con la metodología del Valor Presente Neto, las bases para el desarrollo de las opciones reales.

El modelo binomial es una método de valoración de mucha utilidad porque utiliza varias especificaciones de los activos reales y de las opciones reales de un modo transparente, es un modelo con una mayor flexibilidad además de relativamente fácil de entender y aplicar .

Es un método más laborioso en su desarrollo, pero con la ayuda de la hoja se simplifica. De acuerdo a que el intervalo de análisis de los cambios de valor es menor, la distribución de valor se hace más uniforme.

Es importante poner atención en la evolución de valores de a y b durante los períodos de análisis.

El modelo de Black and Scholes es un modelo relativamente más fácil de utilizar ya que es solamente una expresión que necesita introducirle cinco valores para poder determinar el valor de la opción.

En la aplicación de este método se debe observar que la distribución del rendimiento instantáneo se aproxime a una distribución normal.

Una de las desventajas que presente el modelo de Black and Scholes es que no es transparente, es difícil llevar el seguimiento a través de las consecuencias de la toma de decisiones contingentes como en el modelo binomial.

Es fundamental reconocer que los modelos trabajan en un ámbito en donde el mercado se comporta normalmente.

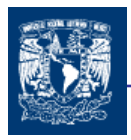

Las opciones reales reflejan de forma más fehaciente la variabilidad y la incertidumbre que caracterizan al mundo actual.

Las opciones reales es una técnica que permite a los directivos de las empresas evaluar las "opciones estratégicas" para agregar valor a sus empresas, proveyéndoles una herramienta para reconocer y actuar ante nuevas oportunidades con el objetivo de aumentar las ganancias o mitigar las pérdidas. Si bien muchos directores no están acostumbrados a evaluar opciones reales, si están familiarizados con el concepto de intangibles del proyecto. La técnica de las Opciones Reales ofrece a los directores empresariales una herramienta para trasladar algunos de esos intangibles a un ámbito en el que puedan ser abordados en forma tangible y coherente.

El análisis de las opciones reales constituye una forma de determinar el valor de la flexibilidad en las actividades futuras.

El tipo de flexibilidad más importante generado por las Opciones Reales es la "flexibilidad proactiva", que ofrece un retorno mayor, pues tiene que ver con la posibilidad de incrementar el valor de la opción una vez adquirida. Este tipo de flexibilidad se basa fundamentalmente en el uso que puede hacer el propietario del proyecto de las palancas que controlan el valor de la opción ( incrementar el valor presente de los flujos de caja entrantes esperados, reducir el valor presente de flujos operativos salientes de caja, aumentar la incertidumbre de los flujos de caja esperados, prolongar la duración de la oportunidad, disminuir el valor perdido ejerciendo la opción de espera e incrementar la tasa libre de riesgo) mediante una serie de acciones específicas en un contexto competitivo y de incertidumbre.

El VPN indica simplemente si el proyecto es económicamente viable o no en un momento discreto del horizonte temporal, el uso de las OR proporciona alternativas flexibles que no exigen la realización inmediata o la cancelación del proyecto como únicas respuestas.

A diferencia del VPN, la técnica de las OR asume que el mundo se caracteriza por el cambio, la incertidumbre y las iteraciones competitivas entre las compañías. También asume que los directivos de las compañías tienen la flexibilidad para adaptar y revisar las decisiones futuras en respuesta a las circunstancias cambiantes. La incertidumbre se convierte en otro componente del problema a manejar. El futuro es considerado lleno de alternativas y opciones, que pueden agregar valor en sendos casos.

La diferencia fundamental entre el VPN y las OR, tiene que ver con la presencia de la flexibilidad en la toma de decisiones.

Las opciones reales de ningún modo están al borde de desplazar al método del Valor Presente Neto. De hecho, la valoración de las opciones reales emplea este método como una herramienta.

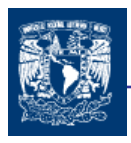

El criterio del valor presente, obtenido a partir del flujo de efectivo integrado con los estados financieros proyectados de la firma, siempre será el punto de partida para el análisis de las opciones reales, ya que precisamos del valor presente (sin flexibilidad) de un proyecto o activo subyacente como punto de partida para el análisis posterior.

El procedimiento recomendado para la valuación de las opciones reales se podría conformar como:

- 1. Calculo del valor presente esperado mediante las técnicas tradicionales.
- 2. Construcción del árbol de eventos, a partir de la combinación de un conjunto de incertidumbres combinadas, utilizando la simulación.
- 3. Identificación e incorporación de la flexibilidad gerencial, diseñando el árbol de decisión.
- 4. Análisis y valuación de las opciones reales.

Las opciones reales adquieren una importancia inigualable cuando ocurren tres factores: cuando el grado de incertidumbre es alto; cuando los gerentes tienen flexibilidad necesaria para responder a la incertidumbre; el valor de las opciones reales respecto al valor presente neto VPN es alto cuando el VPN es cercano a cero. Cuando se toma decisiones difíciles, es decir cuando el VPN es cercano a cero, el valor adicional de la flexibilidad hace la gran diferencia.

Sin embargo, para que una empresa pueda hacer uso de una Opción Real, es necesario que tal empresa posea la opción e identifique la oportunidad de explotarla. En este punto la propiedad y el control de los activos adquieren importancia, ya que ellos confieren a la empresa el derecho de ejercer las distintas opciones. La directa posesión de la operación del activo y del mercadeo de su producción le permite a la empresa identificar mejor las oportunidades de utilizar el activo de diversas maneras, es decir, cosechar los beneficios de las opciones reales futuras.

El método de las opciones reales adolece de importantes limitaciones de índole práctica; por una parte son pocos los trabajos que muestran el empleo de los modelos de valoración de opciones en el análisis práctico de proyectos de inversión reales. Por otra parte hay una falta de adaptación práctica para que resulte operativo en la toma de decisiones de inversión de las empresas.

Lo anterior a razón de que se necesita una capitación para adquirir los conocimientos y conceptos básicos de las opciones reales.

Otra problema, es que no es fácil detectar claramente donde aplicarlas y como aplicarlas, llegando un rechazo de la metodología, por su complejidad.

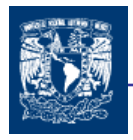

Pero es importante insistir en aplicarla ya que es una manera cuantitativa de poder valorar este tipo de situaciones y tal vez con la observación de los resultados positivos es posible una mayor aceptación y aplicación en las empresas.

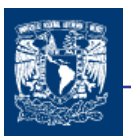

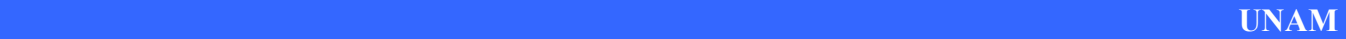

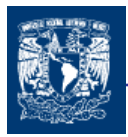

# NOTAS

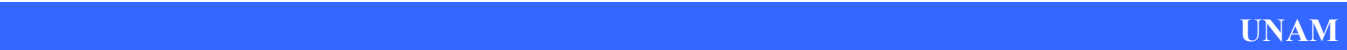
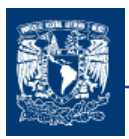

- 1. El presupuesto financiero se refiere a los recursos económicos y financieros necesarios para desarrollar o llevar a cabo las actividades o procesos y/o para obtener los medios esenciales que deben calcularse, como el costo de la realización, el costo del tiempo y el costo de adquirir nuevos recursos.
- 2. Se dice que un proyecto maximiza el valor de la empresa cuando su valor de mercado es superior a la inversión para realizarlo, de tal manera que incrementa el valor de las acciones en circulación.
- 3. El término "interés" se utiliza para designar el costo de renta por el uso del dinero. También puede ser usado para representar el porcentaje ganado por una inversión en una operación productiva. Desde el punto de vista del prestamista, la tasa de interés es la razón entre la ganancia recibida y la inversión en un período de tiempo, que es una contribución al riesgo de pérdida, gastos administrativos y ganancia pura o beneficio. Desde el punto de vista del prestatario, la tasa de interés puede expresarse como la razón entre la cantidad pagada por el uso de los fondos y la cantidad de fondos solicitados. En este caso, el interés a ser pagado debe ser menor que la ganancia esperada.
- 4. Interés Compuesto.- Significa que los intereses a su vez generan intereses.
- 5. Interés Simple.- Los intereses no generan interés. Es función únicamente del principal. El numero de periodos y la tasa de interés.
- 6. El principio del primero periodo en la evaluación de proyectos se refiere al año 0 para representar el inicio de un flujo de efectivo.
- 7. Cfr. RAÚL COSS BU, Análisis y evaluación de proyectos de inversión, 2<sup>ª</sup> Edic., Limusa, México, 2004, pág. 29.
- 8. Cfr. R. COSS BU, op. cit., pág.33
- 9. ALEMÁN MA. CRISTINA, Modelos Financieros en Excel., 1ª Edic, CESCA, México,2003, pág 160.
- 10. El termino de Valor Presente Neto y Valor Actual Neto se usa indiferentemente en este trabajo.
- 11. TREMA = Tasa de Recuperación MinimA
- 12. ALEMÁN MA. CRISTINA, Modelos Financieros en Excel., 1ª Edic, CESCA, México,2003, págs 166-177.

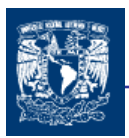

13. Existen inconsistencias del método del valor presente al comparar alternativas mutuamente exclusivas

A) Cuando la TREMA es grande, existe una tendencia a seleccionar aquellas alternativas que ofrezcan en sus primeros años la vida de mayores flujos de efectivo.

B) Cuando la TREMA es pequeña, se tiende a seleccionar a aquellas alternativas ofrezcan los mayores beneficios, aunque éstos estén muy retirados del período de iniciación de la vida de la alternativa.

- 14. GRINBLATT MARK, y TITMAN SHERIDAN, Mercados financieros y estrategia empresarial, (Financial Markets and Corporate Strategy), 2<sup>ª</sup> Edic., Mc Graw Hill, España, 2002, págs 26,27.
- 15. Valor Facial o Nominal: Es el valor consignado en el documento y constituye el capital o principal que el primer inversionista proporciona al emisor
- 16. El Mercado Financiero es el lugar, mecanismo o sistema en el cual se compran y venden cualquier activo financiero. La finalidad del mercado financiero es poner en contacto oferentes y demandantes de fondos, y determinar los precios justos de los diferentes activos financieros.
- 17. Las opciones son un instrumento financieros de cobertura, que da el derecho más no la obligación de comprar o vender un activo financiero.
- 18. Es un segmento del mercado de valores, donde se transan operaciones de valores ya emitidos en primera colocación. Se caracteriza por ser un mercado que otorga liquidez, a través de las sucesivas transferencias de los títulos, para lo cual concurren los ofertantes y demandantes de dichos valores que están en circulación y cuyo precio se forma mediante el juego de la oferta y la demanda.
- 19. El mercado de capitales es una "herramienta" básica para el desarrollo económico de una sociedad, ya que mediante él, se hace la transición del ahorro a la inversión. De esta manera se generan una serie de consecuencias que juegan un papel muy importante en el desarrollo de la economía de un país y por tanto en el desarrollo total del mismo; ya que, como es sabido, por medio de una mayor propensión al ahorro, se genera una mayor inversión, debido a que se producen excedentes de capital para los ahorradores, los cuales buscan invertirlos y generar mayor riqueza.
- 20. COSS BU RAÚL, Análisis y evaluación de proyectos de inversión, 2ª Edic., Limusa, México, 2004, págs 171-197

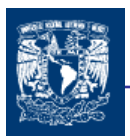

- 21. La volatilidad de los tipos de interés aumentó sustancialmente en octubre de 1979 cuando el presidente de la Reserva Federal de los E.E.U.U., anuncio que, a partir de ese momento el Consejo de Administración de la Reserva Federal dejaría de controlar los tipos de interés. Igualmente, la volatilidad de los tipos de cambio se disparó a raíz de la introducción del régimen de flotación de los tipos de cambio de divisas en 1973.
- 22. Una crisis sistémica es aquella en la que un choque deteriora significativamente el funcionamiento del sistema financiero y en un caso extremo causa su colapso total. La crisis sistémica puede tener diversos orígenes y causa severos daños por lo menos a una de las siguientes funciones claves del sistema financiero: asignación del crédito, sistemas de pagos, o fijación de precios de los activos financieros. Por riesgo sistémico se entiende todo riesgo que tiene el potencial de causa r una crisis sistémica.En relación al sistema bancario, el riesgo sistémico, también conocido como "efecto dominó," se refiere a la posibilidad de que problemas en un intermediario financiero, generen pánicos indebidos que conlleven a un desequilibrio generalizado en los mercados financieros
- 23. Un proceso estocástico es un proceso aleatorio que evoluciona con el tiempo. Un proceso estocástico es aquel en el que se representan todos y cada uno de los pasos necesarios para realizar una actividad, además de las formas o maneras en que cada uno de los pasos puede ser llevado a efecto y sus respectivas probabilidades, dicho de otra manera, cualquier proceso en el que se involucren probabilidades es un proceso estocástico.
- 24. Valor en Riesgo (Value at risk VaR) se define como la máxima pérdida posible en condiciones normales de mercado para un horizonte temporal determinado.
- 25. EDGAR ORTIZ, Apuntes curso de Ingeniería Financiera, Posgrado UNAM, México, 2005.
- 26. Guía para el uso de @Risk, Palisade.
- 27. Desarrollado por JPMorgan.
- 28. GRINBLATT MARK, y TITMAN SHERIDAN, Mercados financieros y estrategia empresarial, (Financial Markets and Corporate Strategy), 2<sup>a</sup> Edic., Mc Graw Hill, España, 2002.

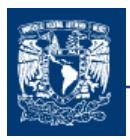

- 29. CETES.- El gobierno recibe dinero en préstamos emitiendo obligaciones que adquiere el público inversionista. Estas obligaciones tienen muchas formas. Una vez a la semana, el gobierno vende algunas letras de cambio en una subasta. Una letra de cambio típica es una obligación de descuento puro con vencimiento a un año o menos. Puesto que el gobierno puede incrementar los impuestos para pagar la deuda que contrae, esta deuda virtualmente no presenta riesgo de incumplimiento.
- 30. RICHARD BREALEY, y STEWART MYERS, Principios de finanzas corporativas ,Mc Graw Hill, México, 1992, págs132-150
- 31. STEPHEN ROSS, Finanzas Corporativas, McGraw-Hill, España,1997, págs 329-344.

- 32. NASSIR SAPAG y REINALDO SAPAG, Preparación y Evaluación de Proyectos, Mc. Graw Hill, Chile, pág. 381.
- 33. RICHARD BREALEY, y STEWART MYERS, Principios de finanzas corporativas , Mc Graw Hill, México, 1992, pág216.
- 34. RAÚL COSS BU, Análisis y evaluación de proyectos de inversión, 2<sup>ª</sup> Edic., Limusa, México, 2004, pág 240.
- 35. HOWARD RAIFFA, Análisis de la decisión empresarial, Rafael Vinader, 1ª Edic., Fondo de Cultura Interamericano,S.A., España, 1978, pág 8.
- 36. JOSÉ JESÚS ACOSTA, Teoría de Decisiones en el Sector Público y en la Empresa Privada, 1ª Edic., Ed. Representación y Servicios de Ingeniería, S.A., México, 1975, pág 6.
- 37. Lo que en teoría de decisiones se denomina el Equivalente Bajo Certeza
- 38. NASSIR SAPAG y REINALDO SAPAG, Preparación y Evaluación de Proyectos, Mc. Graw Hill, Chile, págs 358-361.
- 39. JOSÉ JESÚS ACOSTA, Teoría de Decisiones en el Sector Público y en la Empresa Privada, 1ª Edic., Ed. Representación y Servicios de Ingeniería, S.A., México, 1975, pág 31
- 40. RAÚL COSS BU, Análisis y evaluación de proyectos de inversión, Limusa, México, 2004, pág. 253.

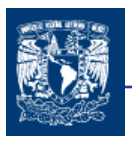

41. Un modelo probabilístico es una representación matemática de un conjunto de supuestos con el doble propósito de estudiar los resultados de un experimento aleatorio y predecir su comportamiento futuro, cuando se realiza bajo las mismas condiciones dadas inicialmente. El modelo permite conocer la distribución de probabilidades de los valores que toma una variable aleatoria, de ahí que también se menciones con e nombre de Distribución de Probabilidad.

#### CAPITULO 6

- 42. RAÚL COSS BU, Análisis y evaluación de proyectos de inversión, 2ª Edic., Limusa, México, 2004, pág 280.
- 43. CHARLES E. BONINI, Análisis cuantitativo para los negocios, 9<sup>ª</sup> Edic., Mc Graw Hill, ColombiA, 2000, 401
- 44. Crystal Ball 2002.2 User Manual; Decisioneering Inc.; USA, 2001
- 45. Guía para el uso de @Risk, Palisade.
- 46. Crystal Ball 2002.2 User Manual; Decisioneering Inc.; USA, 2001
- 47. Guía para el uso de @Risk, Palisade.

#### CAPITULO 7

- 48. ORTIZ, Edgar, Apuntes curso de Ingeniería Financiera, Postgrado UNAM, México, 2005. Capitulo 11 Págs. 1-3
- 49. JONH C. HULL Introducción a los mercados de futuros y opciones, 4<sup>ª</sup> Edic, Prentice Hall, España, 2002, 576 págs 185,186.
- 50. El uso de la tasa libre de riesgo como tasa de descuento se explica más adelante.
- 51. La demostración no se muestra por ser un tema demasiado extenso.

- 52. EDGAR ORTIZ , Apuntes curso de Ingeniería Financiera , Posgrado UNAM, México, 2005. Capitulo 13 Pág 2
- 53. JUAN MASCAREÑAS, Opciones Reales y Valoración de Activos, 1ª Edic. Printence Hall, España 2004, Pág 23

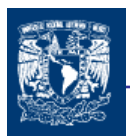

- 54. JUAN MASCAREÑAS, Opciones Reales y Valoración de Activos, 1ª Edic. Printence Hall, España 2004, Pág 43
- 55. Proceso fuera del alcance del presente trabajo.

- 56. MARK GRINBLATT, Mercados Financieros y Estrategia Empresarial, 2ª Edic, Mc Graw Hill, México, 1992, pág 332
- 57. MARTHA AMRAM, Opciones Reales ( Evaluación de Inversiones en un Mundo Incierto), 1ª Edic, Harvard Business School Press, España, 2000, Págs. 49-55
- 58. MARK GRINBLATT, Mercados Financieros y Estrategia Empresarial, 2ª Edic, Mc Graw Hill, México, 1992, pág 322
- 59. La tasa de descuento de los flujos de caja del proyecto de inversión es igual al tipo de interés sin riesgo más el producto de multiplicar la prima de riesgo del mercado por la beta del activo subyacente. Por eso, si esta última aumenta, también lo haría la tasa de descuento reduciéndose el valor del VPN básico.
- 60. La depreciación económica se define como la variación en el potencial de servicio de un activo y el cambio en el valor del servicio de dicho activo.

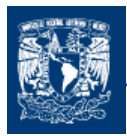

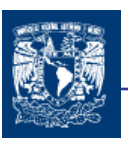

# BIBLIOGRAFÍA

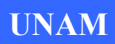

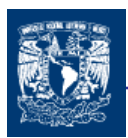

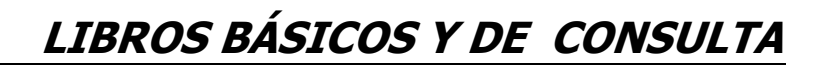

ALEMÁN Ma. Cristina y GONZÁLES Edmundo, Modelos financieros en excel. 1ª Edic, Ed. CESCA, México 2003, 292 págs.

AMRAM, Martha, y KULATILAKA, Nalin, Opciones reales (Evaluación de inversiones en un mundo incierto), García Bertrán Ana, 1ª Edic., Harvard Business School Press, España, 2000, 311 págs.

BREALEY, Richard, y MYERS, Stewart, Principios de finanzas corporativas , Principles of Corporate Finance, 2ª Edic., Ed. Mc Graw Hill, México, 1992, 942 págs.

BONINI, Charles E., et al, Análisis cuantitativo para los negocios, 9<sup>ª</sup> Edic., Ed. Irwin McGraw Hill, Colombia, 2000, 529 págs.

COSS BU, Raúl, Análisis y evaluación de proyectos de inversión, 2ª Edic., Ed. Limusa, México, 2004, 375 págs.

GRINBLATT, Mark, y TITMAN, Sheridan, Mercados financieros y estrategia empresarial, Fernández Guillermo, 2ª Edic., Ed. Mc Graw Hill, España, 2002, 709 págs.

HILLER, Frederick, et al, Métodos cuantitativos para administración, Ed. Irwin McGraw Hill, México, 2002, 855 págs.

HULL, John C. Introducción a los mercados de futuros y opciones, 4<sup>ª</sup> Edic., Prentice Hall, España, 2002, 576 págs.

LIPSCHUTZ, Seymour y SCHILLER, John J., Introducción a la probabilidad y estadística, 3ª Edic., Ed. McGraw Hill, España, 2000, 452 págs.

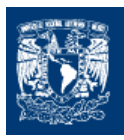

MASCAREÑAS, Juan et al, Opciones reales y valoración de activos, 1ª Edic., Prentice Hall, España, 2004, 234 págs.

MASON, Robert D. et al, Estadística para administración y Economía, Ma. Cristina Hernández, 10ª Edic., Ed. Alfaomega, Colombia, 2003, 795 págs.

RAIFFA Howard, Análisis de la decisión empresarial, Rafael DINADER, 1ª Edic., Ed. Fondo de Cultura Interamericano, S.A., España, 1978, 529 págs.

ROSS, Stephen et al, Finanzas Corporativas, 3ª Edic., McGraw-Hill, España,1997, 985 págs.

SAPAG Nassir y SAPAG Reinaldo, Preparación y evaluación de proyectos, 2ª Edic, Ed. McGraw Hill, Chile, 2004, 439 págs.

VIDAURRI, Aguirre Héctor M., Matemáticas Financieras, 2ª Edic., Ed. ECAFSA Thomson Learning, México, 2001, 607 págs.

YAMANE, Taro, Estadística, 3ª Edic., Ed. Harla, México, 1974, 573 págs.

# PAGINAS DE INTERNET CONSULTADAS

"Administración de Riesgo": http://www.mexder.com.mx/inter/info/mexder/avisos/Derivados-NAFIN.pdf#search='administracion%20de%20riesgo', Noviembre 2005.

"Administración de Riesgo": http://www.afirme.com/Contenido/files/NuestroGrupo/GrupoFinanciero/AdministracionInte graldeRiesgos/Admon\_Integral\_Riesgos\_092005.pdf, Noviembre 2005.

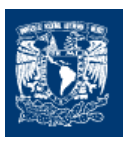

http://www.bankofamerica.com.mx/WebSite/Archivos/docs\_bkb/AdmonRiesgos\_Q3\_2005 .pdf', Noviembre 2005.

"Evaluación de Proyectos":

http://www.gestiopolis.com/canales/financiera/articulos/36/estapro.htm', Noviembre 2005.

"Evaluación de Proyectos": http://www.cyta.com.ar/biblioteca/bddoc/bdlibros/pert\_van/EVALUACION.PDF', Noviembre 2005.

"Gestión de Riesgo": http://www.cam.es/1/institucional/memoria2002/pdfs/2- 4.pdf#search='gestion%20de%20riesgo%20financiero', Noviembre 2005.

"Gestión de Riesgo":

http://www.usergioarboleda.edu.co/consultoria/riesgos\_financieros.htm, Noviembre 2005.

"Gestión de Riesgo":

http://www.bbva.es/TLBS/tlbs/jsp/esp/conozca/riesgos/modelo/index.jsp, Noviembre 2005.

"Volatilidad": http://www.ejournal.unam.mx/rca/213/RCA21302.pdf#search='volatilidad', Noviembre 2005.

"Volatilidad":

http://www.bcr.com.ar/pagcentrales/publicaciones/images/pdf/TRABVolatilidad.pdf#searc h='volatilidad', Noviembre 2005.

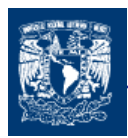

.

# OTRAS FUENTES CONSULTADAS

Cristal Ball 2002.2 User Manual; Decisioneering Inc.; USA, 2001

Guía para el uso de @Risk, Palisade.; USA, 2002.

ORTIZ, Edgar, Apuntes curso de Ingeniería Financiera, Posgrado UNAM, México, 2005

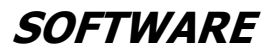

Crystal Ball, Versión 5.1 estudiantil, Decisioneering, 2000.

@Risk, Versión 4.5 para Excel; Palisade Decision Tools.